### **POLITECNICO DI MILANO**

#### FACOLTÀ DI INGEGNERIA DELL'INFORMAZIONE

Corso di Laurea Specialistica in Ingegneria Informatica

Dipartimento di Elettronica e Informazione

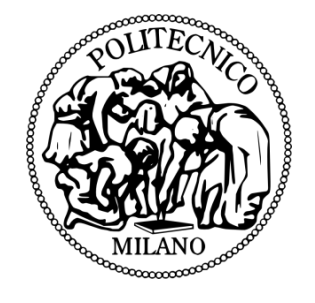

### **SPACE4CLOUD**

### **An approach to System PerformAnce and Cost Evaluation for CLOUD**

Advisor: **Prof. Elisabetta Di Nitto**

Co-Advisor: **Prof. Danilo Ardagna**

Master Thesis by: **Davide Franceschelli Student ID 770642**

Academic Year 2011-2012

To my family, my friends and everyone who contributed to make who I am.

*<<I'm personally convinced that computer science has a lot in common with physiscs. Both are about how the world works at a rather fundamental level. The difference, of course, is that while in physiscs you're supposed to figure out how the world is made up, in computer science you create the world. Within the confines of the computer, you're the creator. You get to ultimately control everything that happens. If you're good enough, you can be God. On a small scale.>>*

(Linus Torvalds, *Just for Fun: The Story of an Accidental Revolutionary*)

*<<There was a time when every household, town, farm or village had its own water well. Today, shared public utilities give us access to clean water by simply turning on the tap; cloud computing works in a similar fashion. Just like water from the tap in your kitchen, cloud computing services can be turned on or off quickly as needed. Like at the water company, there is a team of dedicated professionals making sure the service provided is safe, secure and available on a 24/7 basis. When the tap isn't on, not only are you saving water, but you aren't paying for resources you don't currently need.>>*

(Vivek Kundra, CIO in Obama administration)

# **Contents**

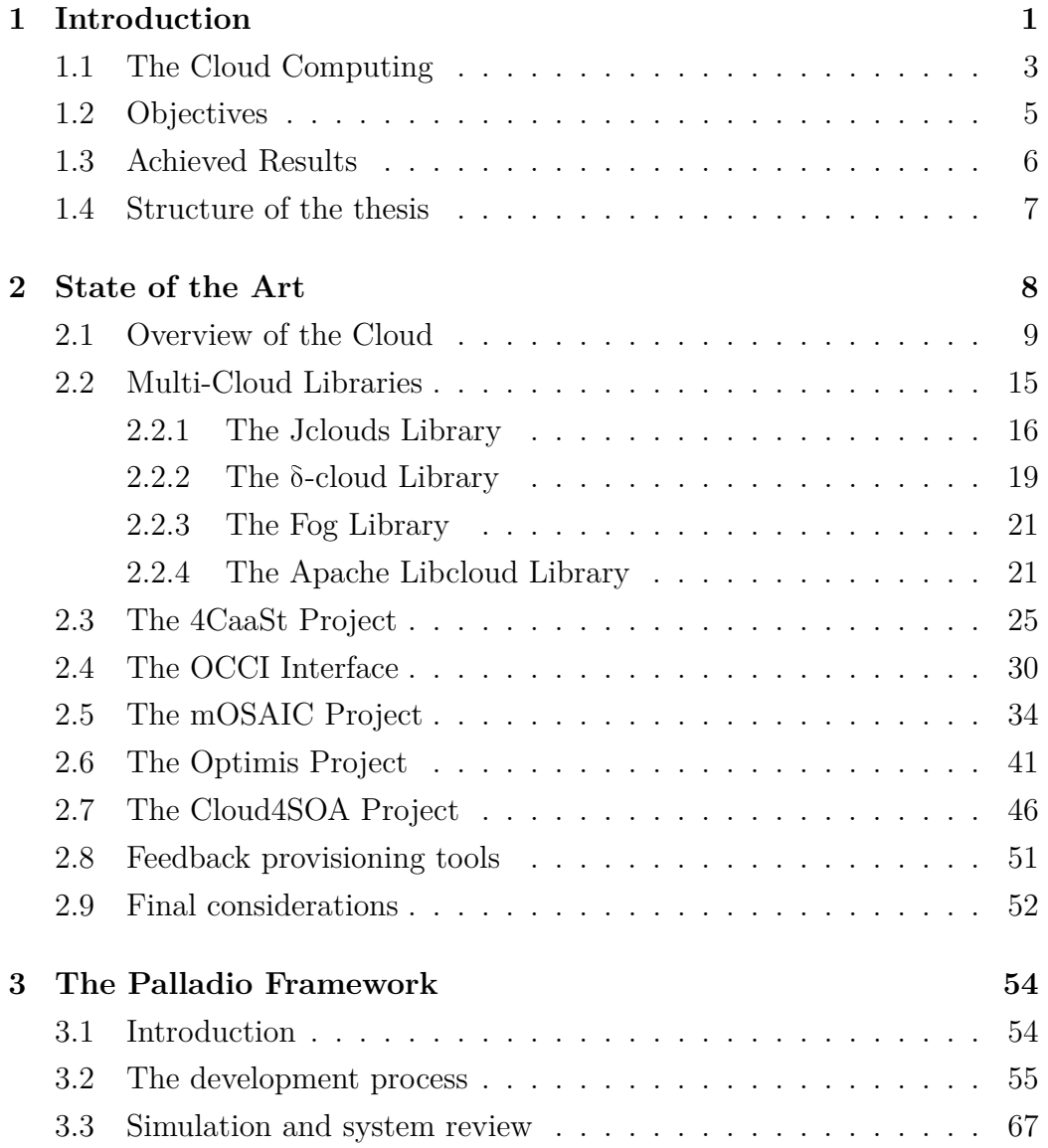

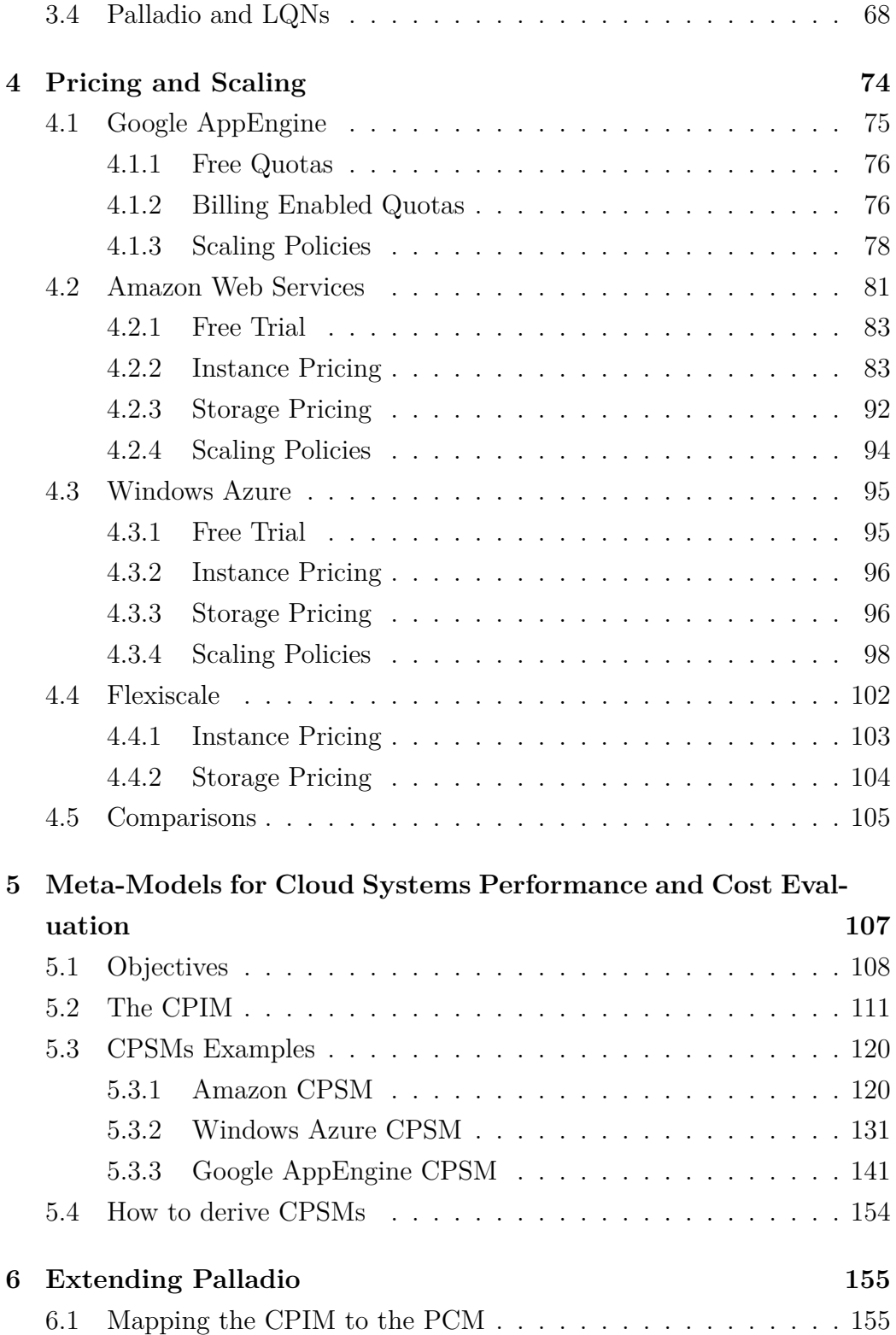

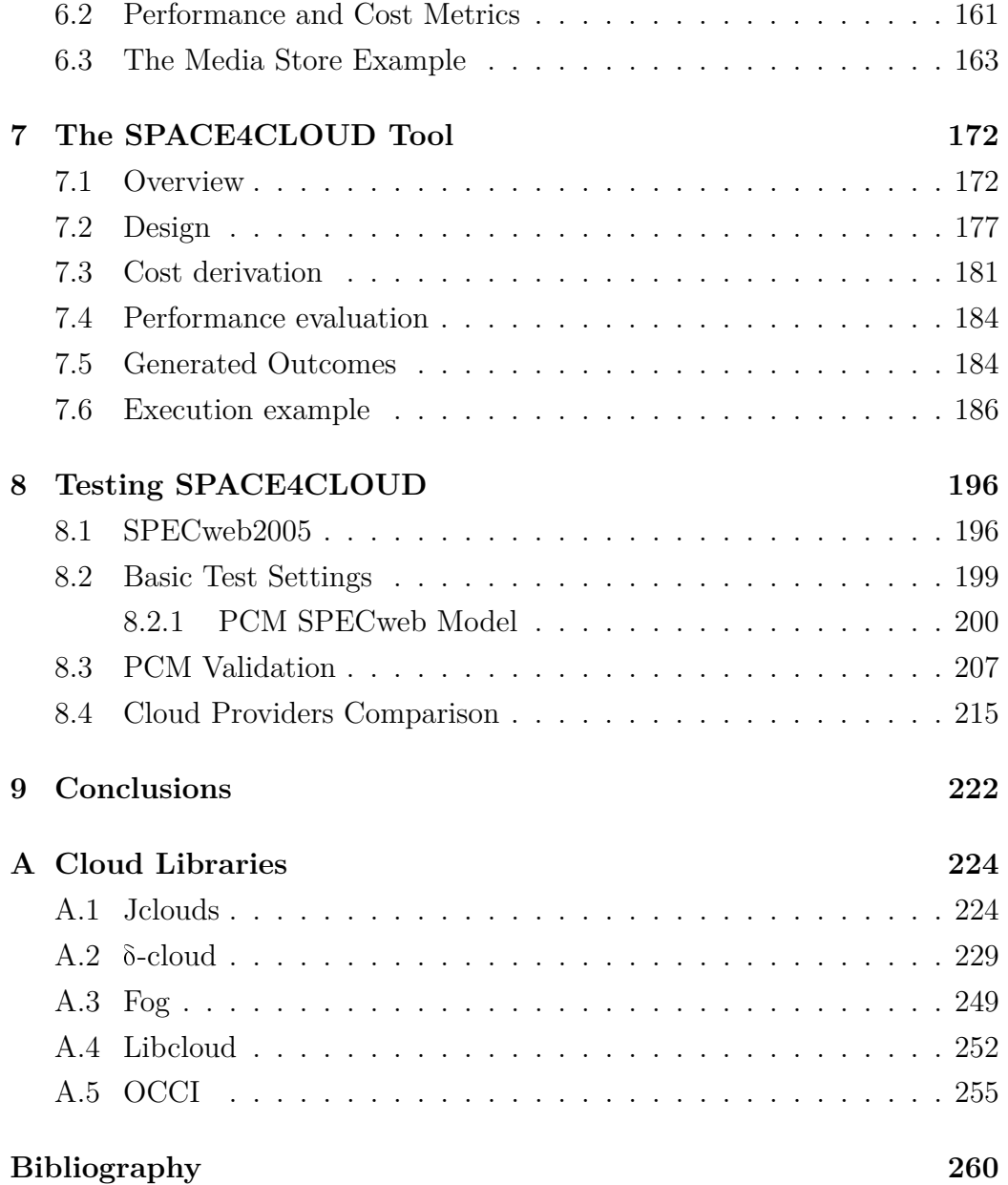

# **List of Figures**

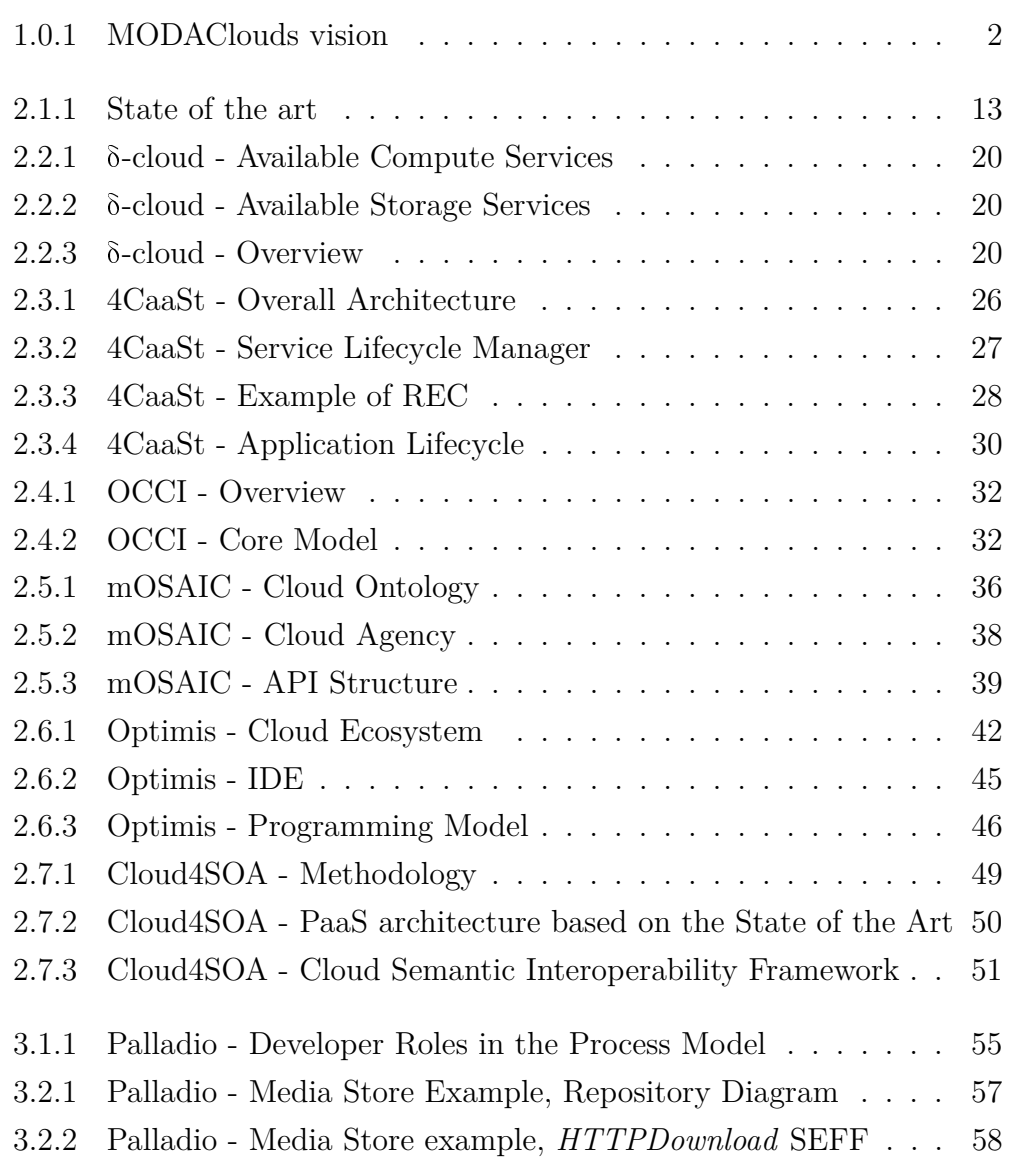

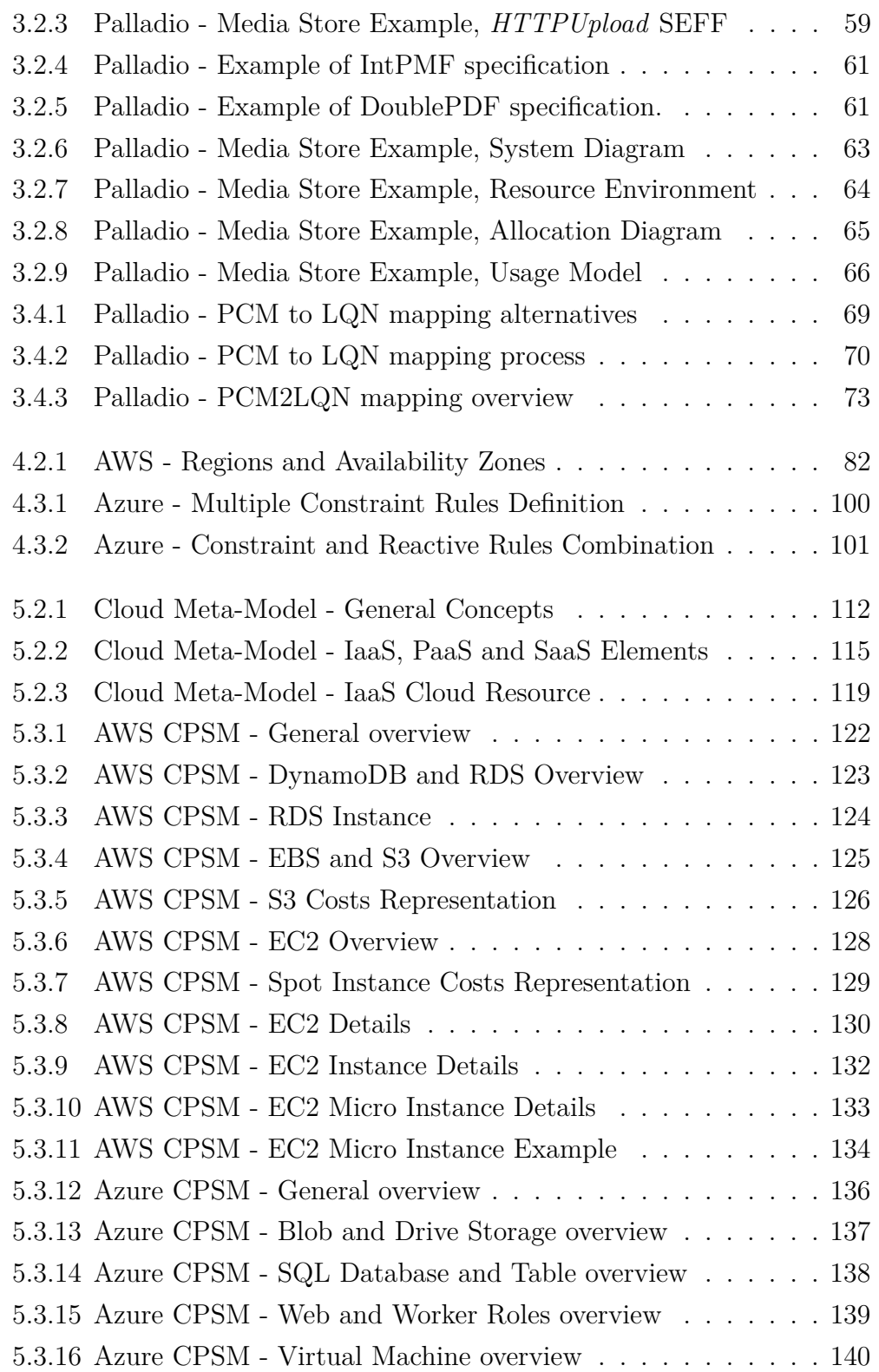

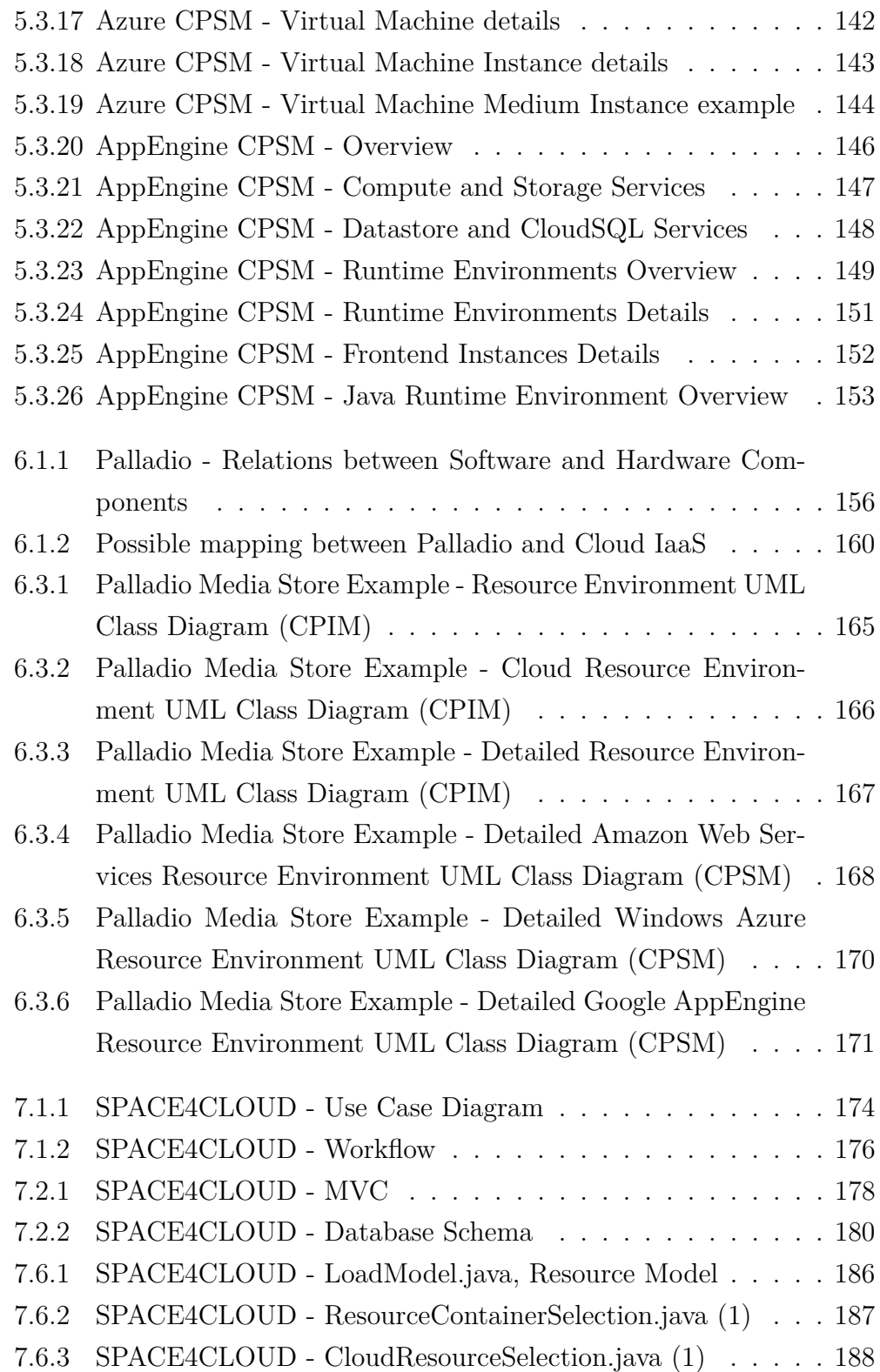

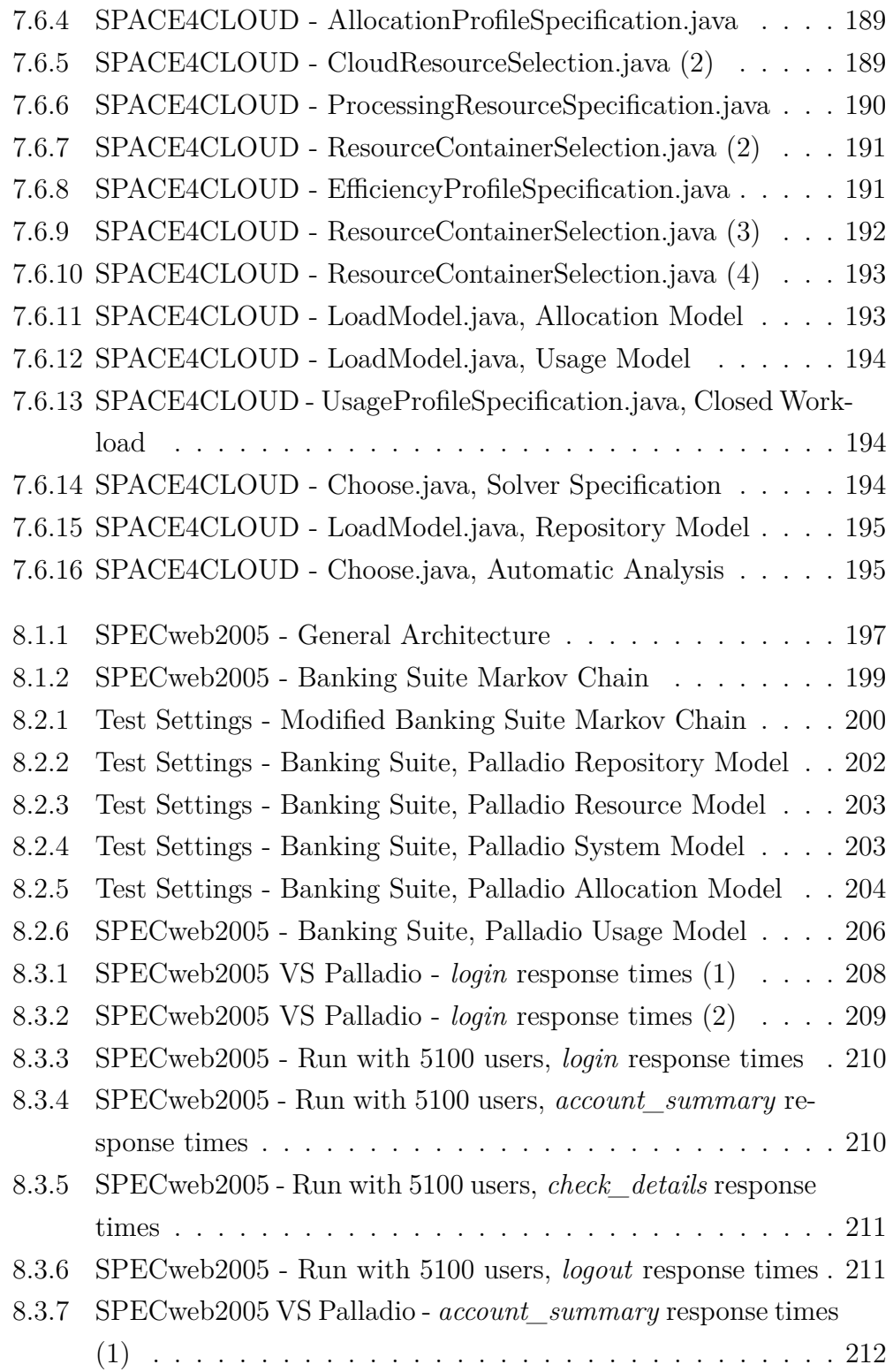

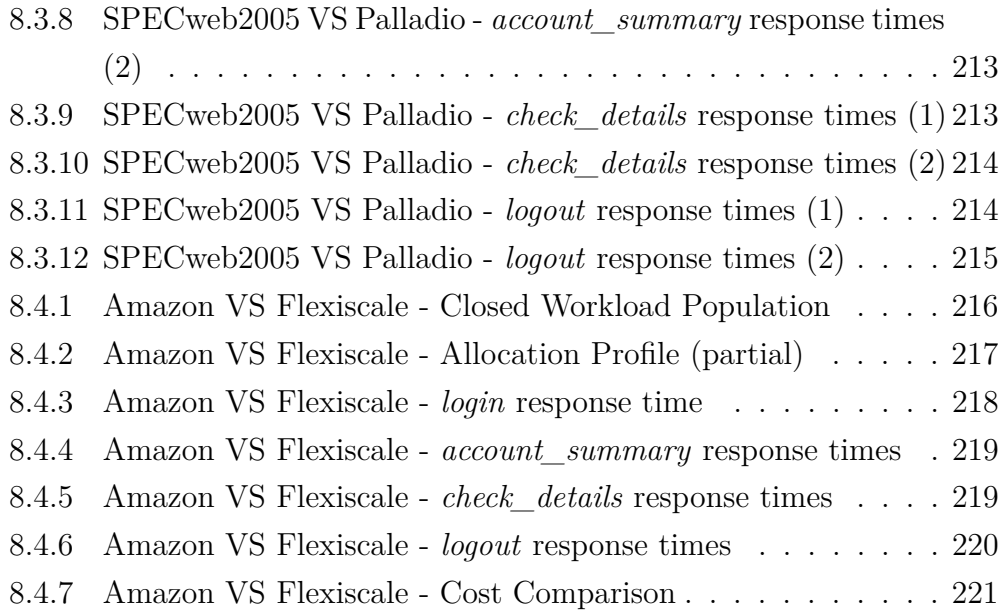

# **List of Tables**

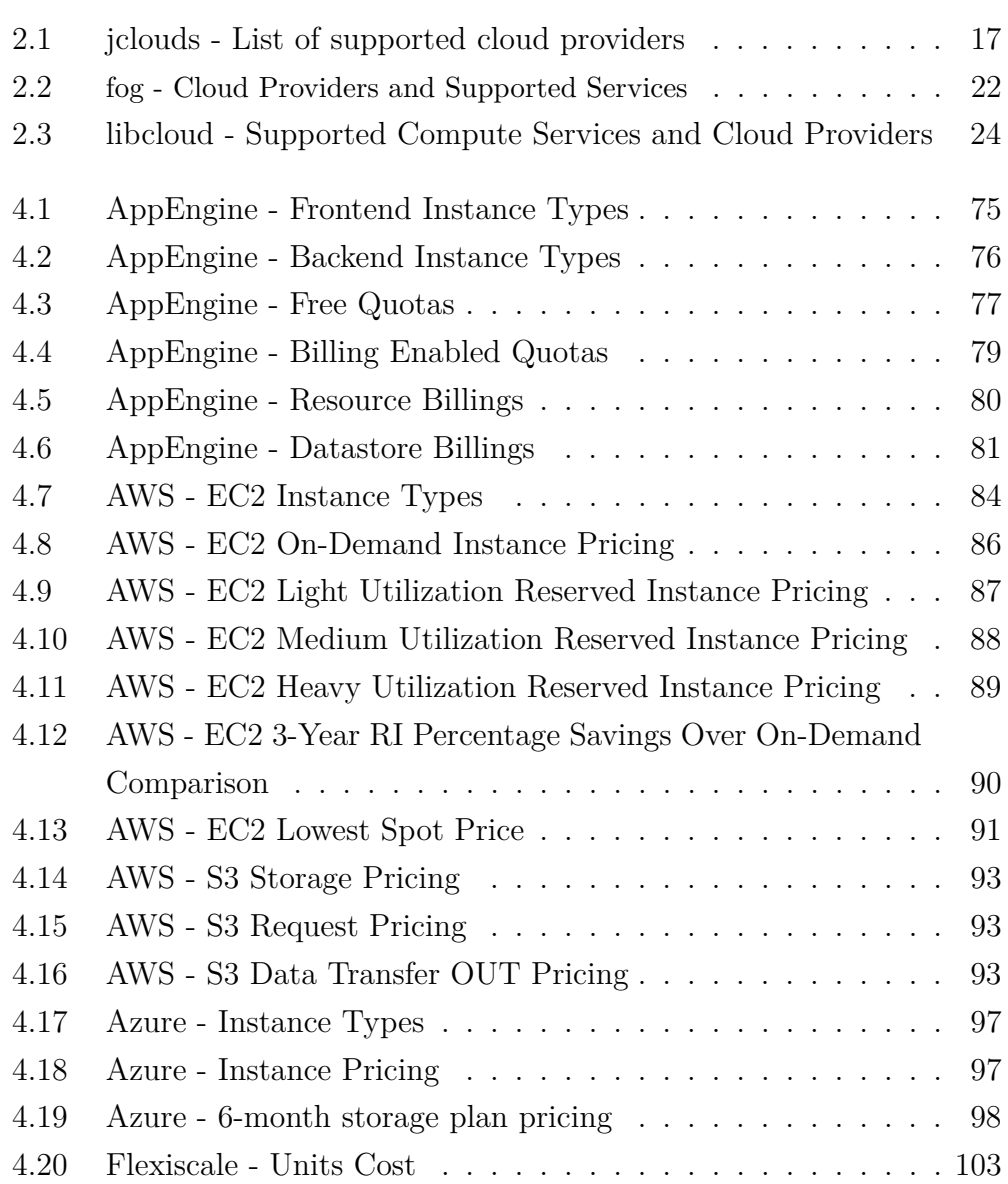

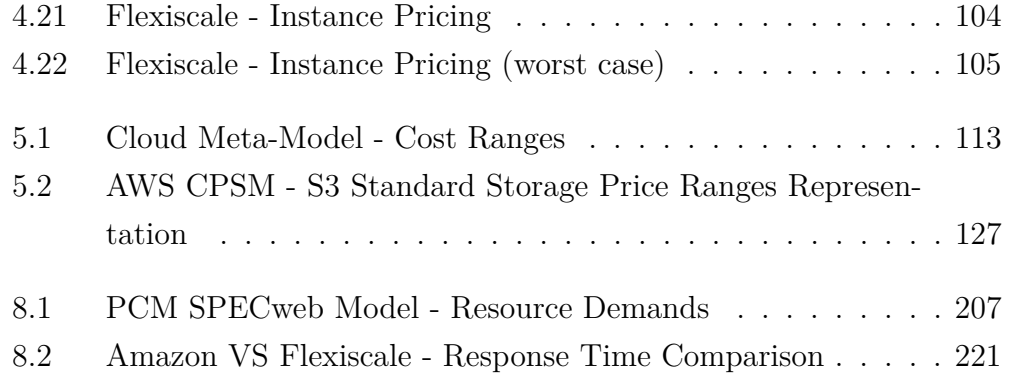

# **List of Algorithms**

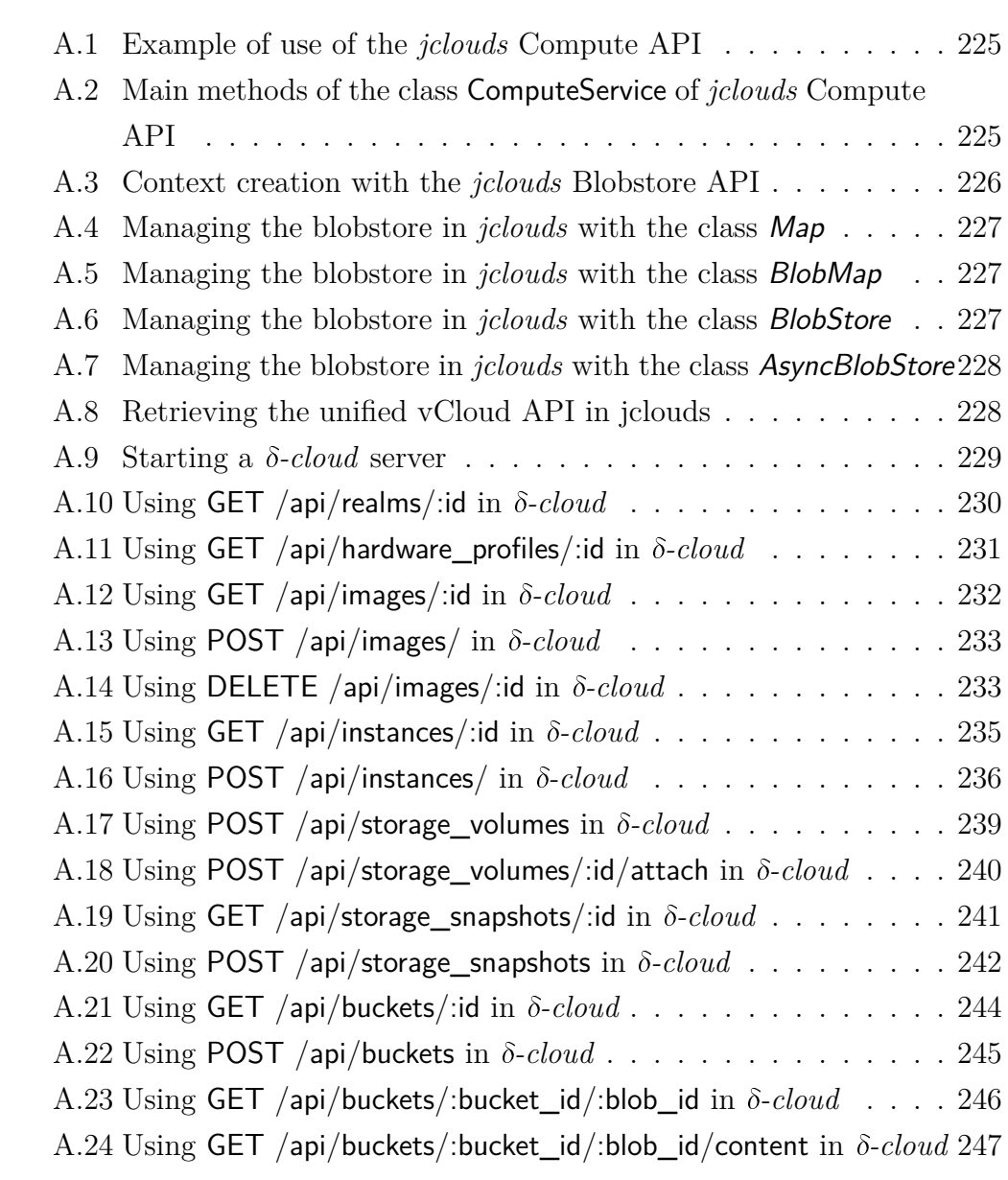

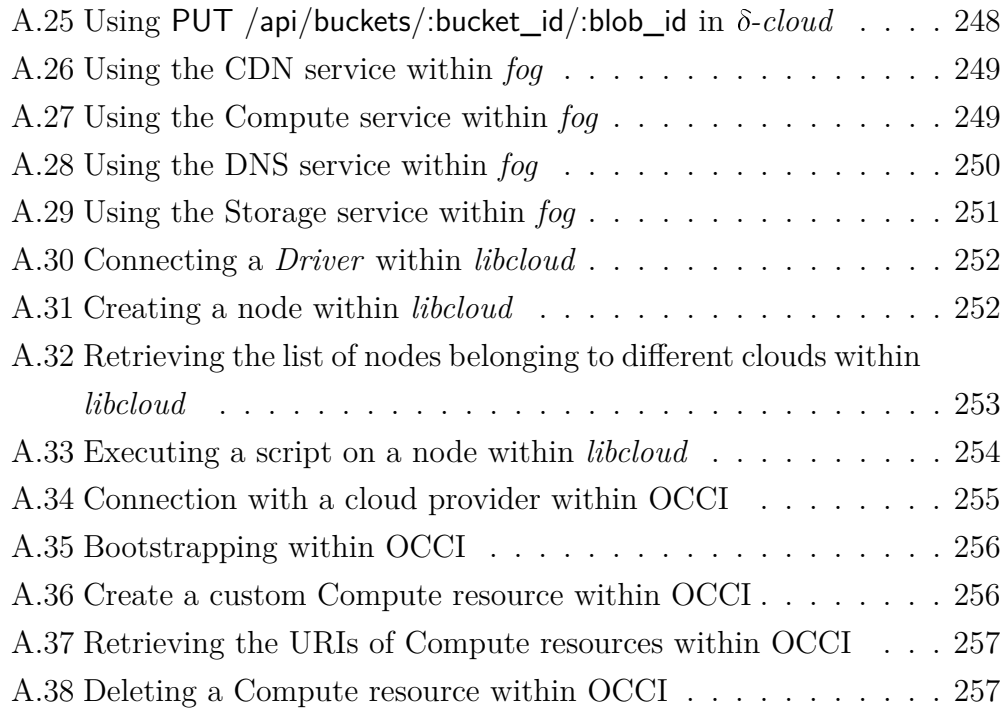

#### **Sommario**

Il Cloud Computing sta assumendo un ruolo sempre più rilevante nel mondo delle applicazioni e dei servizi web. Da un lato, le tecnologie cloud permettono di realizzare sistemi dinamici che sono in grado di adattare le loro performance alla variazione del carico in ingresso. Dall'altro lato, queste tecnologie permettono di eliminare l'onere legato all'acquisto dell'infrastruttura per avvalersi invece di un più flessibile sistema di pagamento basato sull'utilizzo effettivo delle risorse. Non di minore importanza è infine la possibilità di delegare completamente ai Cloud Provider attività onerose come la gestione e la manutenzione dell'infrastruttura cloud.

Esistono però anche delle problematiche rilevanti legate all'utilizzo dei sistemi cloud, principalmente derivanti dalla mancanza di standard tecnologici e dalle caratteristiche intrinseche di tali sistemi geograficamente distribuiti. Ad esempio possiamo citare il problema del lock-in che riguarda la portabilità delle applicazioni cloud, il problema della collocazione geografica e della sicurezza dei dati, la mancanza di interoperabilità tra diversi sistemi cloud, il problema della stima dei costi e delle performance.

Questa tesi è focalizzata sul problema della stima dei costi e delle performance dei sistemi cloud a livello IaaS (Infrastructure-as-a-Service) e PaaS (Platform-as-a-Service), di fondamentale importanza per i fornitori di servizi. Questi ultimi necessitano di metriche di confronto valide per scegliere se utilizzare o meno tecnologie cloud e, soprattutto, a quale Cloud Provider affidarsi. La derivazione e l'analisi di queste metriche sono tutt'altro che banali, dato che i sistemi cloud sono geograficamente distribuiti, dinamici e dunque soggetti ad elevata variabilità.

In questo contesto, l'obiettivo della tesi è di fornire un approccio modeldriven per la stima dei costi e delle performance dei sistemi cloud. Come si vedrà in seguito, la modellazione di tali sistemi ha coinvolto diversi livelli di astrazione, partendo dalla rappresentazione delle applicazioni cloud per finire con la modellazione delle infrastrutture di alcuni specifici Cloud Provider.

#### **Abstract**

Cloud Computing is assuming a relevant role in the world of web applications and web services. On the one hand, cloud technologies allow to realize dynamic system which are able to adapt their performance to workload fluctuations. On the other hand, these technologies allow to eliminate the burden related to the purchase of the infrastructure, allowing more flexible pricing models based on the actual resource utilization. Last, but not least, is the possibility to completely delegate to the Cloud Provider intensive tasks as the management and the maintenance of the cloud infrastructure.

Moreover, the usage of cloud systems can lead to relevant issues, which mainly derive from the lack of technology standards and from the intrinsic characteristics of such geographically distributed systems. For example, we can mention the lock-in effect related to the portability of cloud applications, the problem of data location and data security, the lack of interoperability between different cloud systems, the problem of performance and cost estimation.

This thesis is focused on the problem of performance and cost estimation of cloud system at IaaS (Infrastructure-as-a-Service) and PaaS (Platform-asa-Service) level, which is crucial for service providers and cloud end users. These latter need valid comparison metrics, in order to choose whether or not to use cloud technologies and, above all, on which Cloud Provider they can rely. The derivation and the analysis of these metrics are not straightforward tasks, since cloud systems are geographically distributed, dynamic and therefore subject to high variability.

In this context, the goal of the thesis is to provide a model-driven approach to performance and cost estimation of cloud systems. As we will see later in this thesis, the modelling of such systems has involved different abstraction levels, starting from the representation of cloud applications and ending with the modelling of cloud infrastructures belonging to specific Cloud Providers.

## <span id="page-18-0"></span>**Chapter 1**

## **Introduction**

In a world of fast changes, dynamic systems are required to provide cheap, scalable and responsive services and applications. The Cloud Computing is a possible solution, a possible answer to these requests. Cloud systems are assuming more and more importance for service providers due to their cheapness and dynamicity with respect to the classical systems. Nowadays there are many applications and services which require high scalability, so that for service providers the in-house management of the needed resources is not convenient. In this scenario, cloud systems can provide the required resources with an on-demand, self-service mechanism, applying the pay-peruse paradigm.

The spread of cloud systems has unearthed the other side of the medal: if we use these systems, we have to take into account problems in terms of quality of service, service level agreements, security, compatibility, interoperability, cost and performance estimation and so on. For these reasons, many cloud related projects have been developed around the concept of Multi-Cloud, which is intended to solve most of the aforementioned issues, expecially compatibility and interoperability. We will discuss about Multi-Cloud and related projects in the next chapter.

This thesis is focused on the issue related to performance and cost evalua-tion of cloud systems and is intended to support the MODAClouds<sup>[1](#page-18-1)</sup> European

<span id="page-18-1"></span><sup>1</sup><http://www.modaclouds.eu/>

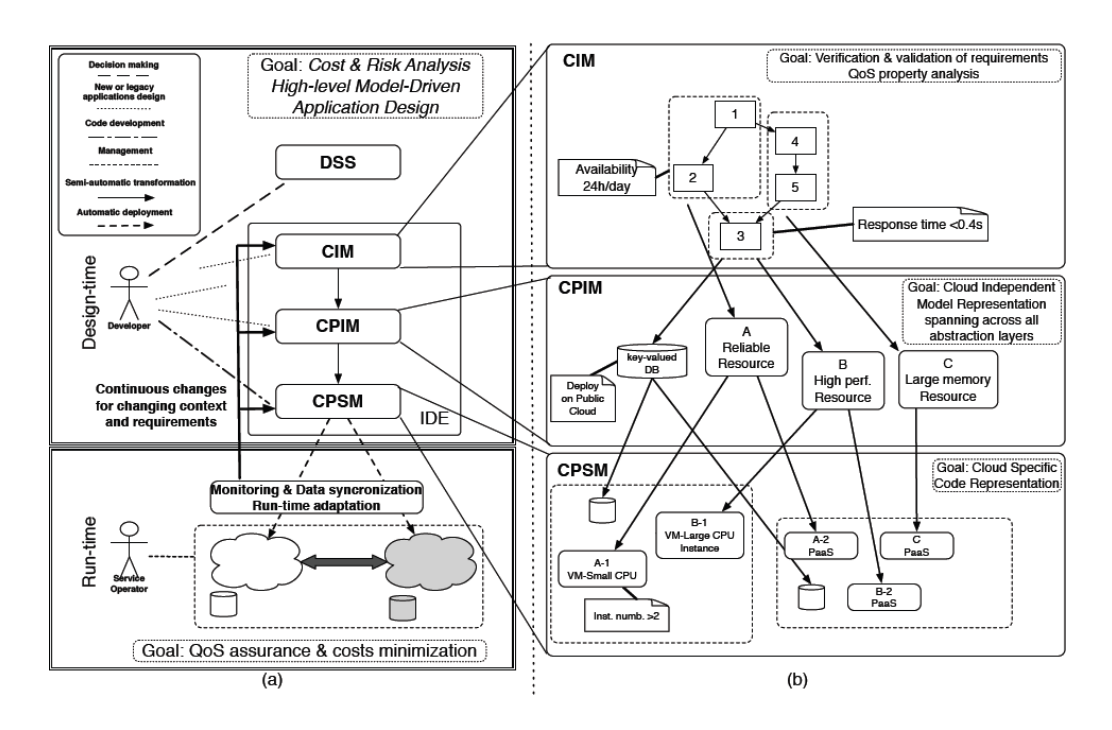

<span id="page-19-0"></span>Figure 1.0.1: MODAClouds vision

project, which proposes a Model-Driven Approach for the design and execution of applications on multiple clouds [\[81\]](#page-283-0). MODAClouds aims at solving the most relevant issues related to the cloud and, in order to achieve this goal, it uses meta-models to represent and generalize cloud systems at different levels of abstraction. According to the MODAClouds vision (Figure [1.0.1\)](#page-19-0), we can distinguish three types of meta-models: the Computation Independent Model (**CIM**), the Cloud Provider Independent Model (**CPIM**) and the Cloud Provider Specific Model (**CPSM**).

The approach we have used is different from the ones which are generally adopted by other several cloud related projects. In the next chapter we will discuss about such projects and approaches, which are generally based on multi-cloud libraries, so they try to face cloud issues like interoperability, compatibility and portability working at API level.

In Section [1.1](#page-20-0) we introduce the context providing a definition of Cloud Computing and describing its general features. Then we will discuss about the objectives of this thesis in Section [1.2](#page-22-0) and we will anticipate the achieved results in Section [1.3.](#page-23-0) Finally, Section [1.4](#page-24-0) outlines the structure of this thesis.

### <span id="page-20-0"></span>**1.1 The Cloud Computing**

Nowadays there are several definitions of *Cloud Computing*, but the one given by the *National Institute of Standard Technology* (NIST) looks the most accurate [\[1\]](#page-277-1):

*Cloud computing is a model for enabling ubiquitous, convenient, on-demand network access to a shared pool of configurable computing resources (e.g., networks, servers, storage, applications, and services) that can be rapidly provisioned and released with minimal management effort or service provider interaction.*

This definition highlights the basic properties of Cloud Computing:

- Ubiquity: the user can totally ignore the location of the hardware infrastructure hosting the required service and can use the service everywhere and every time through his client application.
- Convenience: the consumer can use a service exploiting remote physical resources, without necessity of buying/acquiring those resources. He just uses the resources provided by the provider and pays for them with a pay-per-use mechanism.
- On-demand activation: a service consumes resources only when is explicitly activated by the user, otherwise it is considered inactive and the resources needed for its execution can be used for other purposes.

The NIST definition also specifies five essential characteristics of Cloud Computing:

• On-demand self-service: a consumer can use the resources without any interaction with the service provider, with an on-demand policy.

- Broad network access: resources are available through the Internet and can be accessed through mechanisms that promote their use by simple (thin) or complex (thick) clients.
- Resource pooling: physical and virtual resources are pooled to serve many users and are dynamically assigned with respect to the users' needs and requirements.
- Rapid elasticity: resources can be rapidly and elastically provisioned; the consumer often perceives "unlimited" resources that can be purchased in a very short time.
- Measured service: resources use is always automatically controlled and optimized by monitoring mechanisms at a level of abstraction appropriate to the type of service (e.g., CPU activity time for processing services and so on).

We can distinguish three main service models in the world of Cloud Computing:

- Software-as-a-Service (SaaS): the consumer uses a provider's application running on a cloud infrastructure. The user can manage only limited user-specific application settings and cannot control the underlying infrastructure.
- Platform-as-a-Service (Paas): the consumer can deploy on the cloud infrastructure owned or acquired applications created using programming languages and tools supported by the provider. The user can control the application and the deployment settings, but cannot manage the underlying infrastructure, or the allocated resources.
- Infrastructure-as-a-Service (IaaS): the consumer can deploy and execute any kind of software on the cloud infrastructure. The user cannot control the underlying infrastructure, but has control over the deployed applications, Operating System, storage, and some network components (e.g., firewalls) and it is responsible of the management of the resources.

Finally, we can distinguish different deployment models:

- Public Cloud: the cloud infrastructure is made available to the general public and is owned by a private organization selling cloud services.
- Community Cloud: the cloud infrastructure is shared among several organizations and supports a specific community with shared concerns. It can be managed by the organizations or a third party and may exists on-premise or off-premise.
- Private Cloud: the cloud infrastructure can be accessed only within the organization and can be managed by the organization itself or a third party and may exists on-premise or off-premise.
- Hybrid Cloud: the cloud infrastructure is composed by different autonomous clouds connected together with a standard or proprietary technology that enables data and application portability.

### <span id="page-22-0"></span>**1.2 Objectives**

*The objective of this thesis is to exploit the model-driven approach proposed by MODAClouds in order to define suitable meta-models at different abstraction levels, oriented to cloud systems modelling and their performance and costs evaluation.*

As we has seen, the Cloud Computing can offer many interesting features, but at the same time it may introduce some non-negligible issues. Two relevant issues are about performance and cost of systems and applications deployed on the cloud. Nowadays there are a lot of cloud providers and each of them offers a proprietary cloud infrastructures with certain configurations and cost profiles. Cloud users should be able to compare different providers against costs and performance, in order to select the best solution(s). So, in the most general case, cloud users should take into account several different architectures and should be able to evaluate costs and performance for each of them. This task can be very complex and unfeasable if it is carried on

manually, because the number of possible solutions, given by the available providers and the metrics of interests, can become very high.

To face this problem, automatic or semi-automatic cost and performance evaluation tools are needed. Nowadays there exist different tools which allow to carry on cost and performance analysis on proprietary systems, but they do not support cloud systems. For example, in this thesis we will refer to the Palladio Framework, which supports performance analysis for proprietary systems, but does not natively support neither cost estimation, neither cloud systems. The reason of this lack of support of cloud systems is due to the difficulty to find a common representation of cloud services in terms of provided cost and performance. In the next chapter we will discuss about the existing tools which allow to run performance and cost analyses in different contexts, but we will make use of the Palladio Framework, as we will see later.

### <span id="page-23-0"></span>**1.3 Achieved Results**

Several results have been achieved while trying to reach the goal of this thesis:

- We have analyzed cloud services, cost profiles and scaling policies of Google, Microsoft, Amazon and Flexiscale. The obtained results have been useful to derive the general cloud meta-model (CPIM) and to derive a suitable cost representation.
- We have defined the CPIM and the CPSMs related to Amazon, Google and Microsoft. The CPSMs have been derived using the general concepts represented in the CPIM. Also, a guideline to derive CPSMs starting from the CPIM is provided, taking as example the derivation of the CPSM related to Flexiscale.
- In order to use Palladio for performance and cost analyses, we have provided a mapping between the concepts defined within the CPIM/CPSMs and the ones defined within the Palladio Resource Model.

• Finally, a Java tool has been implemented in order to extend Palladio, allowing to run semi-automatic 24-hours analyses and to include cost estimations within them. We have also tested the Java tool in order to make a comparison between Amazon and Flexiscale.

### <span id="page-24-0"></span>**1.4 Structure of the thesis**

This thesis is structured as follows.

The state of the art is described in Chapter [2,](#page-25-0) in which the main approaches to ensure interoperability and compatibility among heterogeneous cloud systems are presented. In this chapter we will also describe several cloud-related projects and multi-cloud libraries which follow these approaches and we will present some existing tools used for performance and cost evaluation.

Chapter [3](#page-71-0) is about the Palladio Framework we have extended and used for performance and cost analyses.

In Chapter [4](#page-91-0) we report the analysis about cloud services, cost profiles and scaling policies of the cloud systems owned by Amazon, Google and Microsoft.

The general cloud meta-model (CPIM) and its specific derivations (CPSMs) for amazon, Google and Microsoft are presented in Chapter [5.](#page-124-0)

In Chapter [6](#page-172-0) we present the mapping which allow to represent cloud resources within Palladio. Also an example for the Amazon, Google, Microsoft cloud providers is presented.

Chapter [7](#page-189-0) describes the Java tool we have implemented to extend Palladio in order to consider 24-hours analyses and cost estimations. The tool has been tested using a Palladio representation of the SpecWeb 2005 benchmark and the results are presented in Chapter [8.](#page-213-0)

## <span id="page-25-0"></span>**Chapter 2**

## **State of the Art**

In this chapter we will give a general overview of the cloud, discussing about different types of interoperability between cloud infrastructures. We will also provide some information about multi-cloud libraries which allow to improve the interoperability between different clouds operating at a low abstraction level. Also some cloud-related projects are presented. They try to face some relevant issues related to cloud computing at different level of abstractions. Some of these problems are outlined in Section [2.1,](#page-26-0) which describes also the kinds of interoperability between different clouds.

In Section [2.2](#page-32-0) we will provide more detailed information about the cloud libraries *jclouds*, d*-cloud*, *fog* and *Apache libcloud*.

Section [2.3](#page-42-0) provides an overview of the *4CaaSt* project, that follows the Multi-Cloud approach. We will provide a brief description of the framework, of the architecture and of the general functioning.

Section [2.4](#page-47-0) describes the *Open Cloud Computing Interface* (OCCI), a library that provides several functionalities to face the problem of interoperability with the Inter-Cloud approach.

Section [2.5](#page-51-0) and Section [2.6](#page-58-0) describe the *mOSAIC* and *Optimis* projects, their general architecture and their functioning. They both provide features to manage cloud services and applications with the Sky-Computing approach.

Section [2.7](#page-63-0) is about the *Cloud4SOA* project which aims to guarantee cloud interoperability and portability through a semantic approach.

In Section [2.8](#page-68-0) we will discuss about the existing model-driven feedback provisioning tools for software systems.

Finally, in Section [2.9](#page-69-0) we will make some final considerations about the differences between our approach and the ones discussed in this chapter.

### <span id="page-26-0"></span>**2.1 Overview of the Cloud**

At the present time, the main problem in the world of cloud computing is the absence of common standards. This leads on the one hand to a lack of uniformity and on the other to a large amount of proprietary incompatible solutions.

We can identify several common weaknesses among the actually available cloud services:

- Often there's no way to manage the Service Level Agreements (SLAs) and to monitor the Quality of Service (QoS).
- Lack of infrastructural uniformity and interoperability among different cloud providers.
- Lack of software uniformity (different platforms and APIs) among different cloud providers.
- Security issues on access and use of cloud services.

Research in field of cloud computing is focusing mostly on the resolution of these issues. This thesis is focused on the first three issues. In this context, we can classify other literature proposals according to the following research lines:

- QoS-aware clouds
- Inter-Cloud (cloud federation, cloud bursting, cloud brokerage)
- Multi-Cloud (cloud brokerage)
- Sky-Computing

The first one is referred to the projects aimed to add new features of SLA acknowledgment and QoS monitoring to the cloud infrastructures. These features are essential for several kinds of applications (e.g., real-time, timecritical and so on), so that we cannot use all the cloud capabilities if we are not able to manage them. For this reason there are many running projects aimed to realize frameworks for SLA management and QoS monitoring.

The term *Inter-Cloud* has a similar meaning with respect to the term *Internet*: Internet is a "*net of nets*", that is a set of heterogeneous nets characterized by interoperability [\[2,](#page-277-2) [3\]](#page-277-3). In the same way, Inter-Cloud is a "*cloud of clouds*", that is a set of different clouds that are able to communicate and to share resources. A *cloud federation* is a set of clouds bound together and able to communicate and to share resources, so this term is often used as a synonym of Inter-Cloud. The target of resource sharing cannot be achieved without a strong integration at IaaS level between different cloud providers. This kind of integration can be applied within a homogeneous cloud environment, in which all the clouds belong to the same deployment model, or even in a heterogeneous one, in which can coexist private and public clouds. Referring to the last scenario, the *hybrid cloud* deployment model can be considered a particular form of Inter-Cloud. Within a cloud federation a cloud provider can "*burst*" into another one when the demand for computing capacity spikes. This practice is called *cloud bursting* and can be considered a technology similar to the *load balancing*, but applied among different clouds. In general, within a cloud federation is possible to share every kind of resources, even if the most common and appreciated feature is that regarding VMs mobility. With the expression *VMs mobility* is intended that we can move applications from a VM to another belonging to a different cloud within the same cloud federation. There are many reasons to do this, for example to achieve more resilience or better performance for our applications.

The term *Multi-Cloud* is quite new in the world of cloud computing and it can be referred to the way of deploying and evolving an application using different cloud providers [\[4\]](#page-277-4). In a Multi-Cloud infrastructure an application can be deployed on different clouds which likely have different APIs and deployment models (e.g., public, private, and so on). Furthermore, in this context an application can incorporate new clouds as they appear and can manage the resources applying several mechanisms (e.g., load balancing, VM migration and so on). All these features can be provided only through the integration and the standardization of the cloud-specific interfaces. A Multi-Cloud infrastructure can improve the following cloud-based application characteristics:

- Reliability: by deploying an application on multiple clouds, we create redundancy, so that we can improve the application resilience.
- Portability: when we develop a new cloud-based application we may incur into the so-called *lock-in*. Since many cloud providers have their own proprietary platforms and APIs, if we want deploy or migrate our application into a different cloud, we cannot do it if the platform and API of the new cloud are incompatible with the previous one. The result is that our application is "locked in" the first cloud we have chosen. This phenomenon cannot occur in a cloud environment with a standard, unified interface such as a Multi-Cloud infrastructure.
- Performance: let's consider an environment where an application is deployed on different cloud providers. In this context we can apply load balancing both locally (within a cloud provider) and globally (among the different cloud infrastructures). In the last case, we can simply consider to migrate an instance of our application from a cloud to another one with better performance.

In the context of Multi-Cloud and Inter-Cloud, the term *cloud brokerage* refers to the way of choosing a certain cloud provider with negotiation. A special entity called *broker* acts as a negotiator to select a suitable cloud provider according to the application requirements. So the broker hides the implementation details of the Multi-Cloud or Inter-Cloud infrastructure from the user. Moreover, the user perceives a single entry-point to the cloud resources.

The last research area is that regarding the so-called *Sky-Computing*, a particular architecture laying above the cloud computing architecture. It is a sort of middleware that control and manage an environment of clouds, offering variable storage and computing capabilities [\[5,](#page-277-5) [6\]](#page-277-6). In other words, it consists in the interconnection and provisioning of cloud services from multiple domains. So it combines the infrastructural interoperability, typical of an Inter-Cloud architecture, and the uniformity at PaaS level, typical of a Multi-Cloud infrastructure. The Sky-Computing aims to maximize the interoperability among the clouds and to achieve the maximum elasticity for the cloud-based applications and services. Finally, within a Sky-Computing architecture it is possible to perform SLA management and QoS monitoring, so such an architecture is particularly suitable to realize High Performance Computing (HPC) systems.

The Figure [2.1.1](#page-30-0) shows the state of the art in the previously described areas and highlights the classification of the open-source projects that will be analyzed in the following.

There are several specific projects for the SLA management and QoS monitoring, but in general these problems are faced in most of the projects in the fields of Inter-Cloud and Multi-Cloud. However, the specific ones are the followings:

- SLA@SOI [\[7,](#page-277-7) [8\]](#page-278-0): an European project belonging to the Seventh Framework Programme (FP7), aimed at the realization of a framework for SLA management in the Service Oriented Infrastructures (SOIs). The framework supports a multi-layered SLA management, where SLAs can be composed and decomposed along functional and organizational domains. Other important features are the complete support of SLA and service lifecycles and the possibility to manage flexible deployment setups.
- IRMOS [\[9,](#page-278-1) [10\]](#page-278-2): an European FP7 project for SLA management in realtime interactive multimedia applications on SOI systems. The framework is composed by offline and online modules which can respectively perform offline and online operations. It supports the offline perfor-

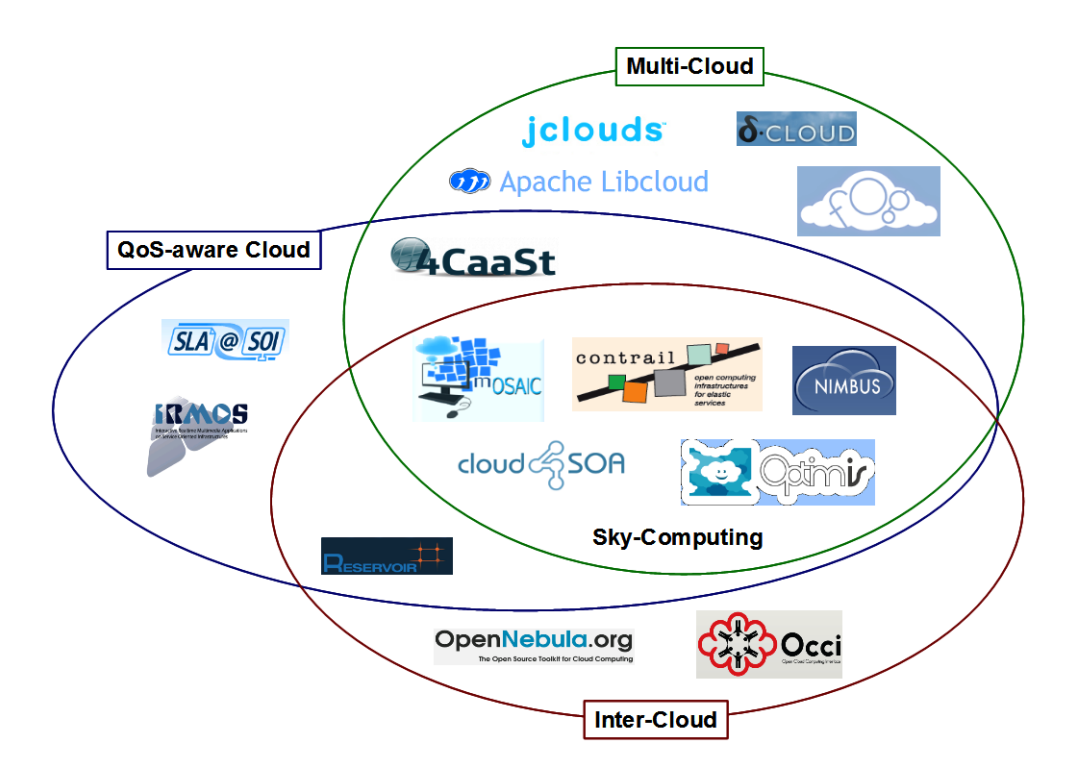

<span id="page-30-0"></span>Figure 2.1.1: State of the art

mance estimation and online features such as the SLA and workflow dynamic management, the performance evaluation and monitoring, the redundancy and support to migration in order to increase the application resilience.

In the field of Multi-Cloud we have considered the following projects and libraries:

- iclouds [\[11\]](#page-278-3) (Subsection [2.2.1\)](#page-33-0): is an open-source Java library that allows to use portable abstraction or cloud-specific features at the IaaS layer.
- $\delta$ -cloud [\[13\]](#page-278-4) (Subsection [2.2.2\)](#page-36-0): is an open-source API that abstract the differences between clouds at IaaS level.
- fog [\[15\]](#page-278-5) (Subsection [2.2.3\)](#page-38-0): is an open-source Ruby library that facilitates cross service compatibility at IaaS level.
- Apache Libcloud [\[16\]](#page-278-6) (Subsection [2.2.4\)](#page-38-1): is an open-source standard Python library that abstracts away differences among multiple cloud provider APIs at IaaS level.
- 4CaaSt [\[17\]](#page-278-7): is an European FP7 project described in Section [2.3.](#page-42-0) It provides a framework that supports the creation of advanced cloud PaaS architectures. It operates both at IaaS and Paas levels.

The followings are the projects related to the field of Inter-Cloud (IaaS level):

- Reservoir (Resources and Services Virtualization without Barriers) [\[20\]](#page-278-8): is a framework that enables resource sharing among different clouds, is an European FP7 project. The framework supports a distributed management of the virtual infrastructures across sites supporting private, public and hybrid cloud architectures. It is also defined a formal Service Definition Language to support service deployment and life cycle management across Reservoir sites. Other important features are the Automated Service Lifecycle management for service provisioning and dynamic scalability, and the possibility to use algorithms for the allocation of resources to conform to SLA requirements.
- OpenNebula [\[21\]](#page-278-9): is an open-source project aimed at building the industry standard open source cloud computing tool to manage the complexity and heterogeneity of distributed data center infrastructures. It gives the possibility to use multi-tenancy and to control and monitor physical and virtual infrastructures. It also enables hybrid cloud computing architectures and cloud-bursting. Finally, the framework is characterized by reliability, efficiency and massive scalability, and makes use of multiple open and proprietary interfaces (OCCI, EC2 and so on).
- OCCI (Open Cloud Computing Interface) [\[22\]](#page-278-10): a set of specification for REST-based protocols and APIs aimed at interoperability among different clouds, described in Section [2.4.](#page-47-0)

The presence of several projects in the field of Sky-Computing highlights the importance of standardization and integration in the world of cloud computing. In this context, we have considered the following projects:

- mOSAIC [\[29\]](#page-279-0): an FP7 project described in Section 2.5. It is an opensource API and platform for multiple clouds, operating at PaaS and IaaS levels.
- CONTRAIL [\[32\]](#page-279-1): an FP7 project on cloud federation. It is aimed at avoiding lock-in, thanks to support to application migration. It provides a complete environment that support the creation of federated IaaS and PaaS systems.
- NIMBUS [\[28\]](#page-279-2): project aimed at realization of IaaS infrastructures. It supports multiple protocols (WSRF, EC2 and so on) and it gives the ability to define environments that support Multi-Cloud. The framework provides the possibility to define clusters in an easy way and supports remote deployment and VMs lifecycle management. It is also possible to have a fine-grained control of resource allocation on VMs.
- Optimis [\[33\]](#page-279-3): an FP7 project described in Section [2.6.](#page-58-0) It provides a framework for flexible provisioning of cloud services. It operates both at PaaS and IaaS levels.
- Cloud4SOA [\[35\]](#page-279-4): an FP7 project aimed at enhancing cloud-based application development, deployment and migration. It tries to achieve interoperability by semantically interconnecting heterogeneous services at PaaS level (see Section [2.7\)](#page-63-0).

### <span id="page-32-0"></span>**2.2 Multi-Cloud Libraries**

In this section some open-source libraries used for Multi-Cloud projects and applications will be discussed. They all provide an API that abstracts the differences between different clouds. Notice that all these libraries are aimed at resolving differences between clouds at IaaS level, not at PaaS level, so

they don't offer all the services needed in a Multi-Cloud framework, such as monitoring of QoS, cloud brokerage and so on. Thus, the portability of the applications is guaranteed under the hypothesis that they have been developed using standard platforms and APIs integrated with the libraries described in the following subsections.

As a counterexample, if we develop an application on *Google AppEngine* using the Google's proprietary APIs, there's no way to perform the migration or the deployment of the application to a different cloud using only the features offered by the following libraries. This task can be performed by more advanced frameworks which works even at PaaS level and often integrate these libraries to manage the IaaS level.

#### <span id="page-33-0"></span>**2.2.1 The Jclouds Library**

The *jclouds* library gives an abstraction of about 30 different cloud providers and can be used for developing application using the *Java* or *Clojure*[1](#page-33-1) programming languages. The library offers several functionalities for the following services [\[11\]](#page-278-3):

- Blobstore (Blobstore API): provides the communication with the storage services based on the key-value mechanism (e.g., *Amazon S3*, *Google BlobStore* and so on).
- Computes ervice (Compute API): simplifies the management of virtual machines (VMs) on the cloud.

The Table [2.1](#page-34-0) shows which cloud providers are supported with respect to the APIs provided by jclouds.

The **Compute API** aims to simplify the management of VMs and support and integrate the *Maven* and *Ant* tools. The API is location-aware, so it is not needed to establish multiple connections in the multi-homed cloud architectures. It is also possible to define node clusters that can be managed as a single entity, and to run scripts on these clusters handling the execution errors through special exceptions types. If the user wants to test a service

<span id="page-33-1"></span><sup>1</sup>*[http: // clojure. org/](http://clojure.org/)*

| Compute API                     | <b>Blobstore API</b>       |
|---------------------------------|----------------------------|
| $aws-ec2$                       | $aws-s3$                   |
| gogrid                          | cloudfiles-us              |
| cloudservers-us                 | cloudfiles-ok              |
| stub (in-memory)                | filesystem                 |
| deltacloud                      | azureblob                  |
| cloudservers-uk                 | atmos (generic)            |
| vcloud (generic)                | synaptic-storage           |
| $ec2$ (generic)                 | scaleup-storage            |
| byon                            | cloudonestorage            |
| nova                            | walrus (generic)           |
| trmk-ecloud                     | googlestorage              |
| trmk-vcloudexpress              | ninefold-storage           |
| eucalyptus (generic)            | scality-rs2 (generic)      |
| cloudsigma-zrh                  | hosteurope-storage         |
| elasticstack (generic)          | tiscali-storage            |
| bluelock-vclouddirector         | eucalyptus-partnercloud-s3 |
| slicehost                       | swift (generic)            |
| $eucalyptus-partnercloud-ec2$   | transient (in-memory)      |
| elastichosts-lon- $p$ (Peer 1)  |                            |
| elastichosts-sat- $p$ (Peer 1)  |                            |
| elastichosts-lon-b (BlueSquare) |                            |
| $openhosting-east1$             |                            |
| serverlove-z1-man               |                            |
| skalicloud-sdg-my               |                            |

<span id="page-34-0"></span>Table 2.1: jclouds - List of supported cloud providers

before the real implementation, he can use the stub classes provided by the *stub service*. These classes can be bound to the in-memory blobstore to do testing on services before their deployment. Finally, it is also possible to persist node credentials in the blobstore to keep track of all of them.

The definition of the so-called *Templates* represents a form of support to Multi-Cloud, because they encapsulate the requirements of the nodes so that similar configurations can be launched in other clouds. A *Template* consists of the following elements:

- Image: that defines which bytes boot the node(s), and details like the operating system.
- Hardware: defines CPU, memory, disk and supported architecture.
- Location: defines the region or datacenter in which the node(s) should run.
- Options: defines optional parameters such as scripts to execute at boot time, inbound ports to open and so on.

The **Blobstore API** provides access to the management of key-value storage services, such as *Microsoft Azure Blob Service* and *Amazon S3*. The API is location-aware like the Compute API previously described. It is possible to use the storage service in synchronous or asynchronous mode and the service can be accessed by Java clients or even by non-Java clients through HTTP requests. The API also supplies a *Transient Provider*, that is a local blobstore that can be used to test services and applications before the deployment on the cloud. There's no difference, from the point of view of the API, between local and remote storage, as they are accessed in the same way.

A Blobstore consists of different *containers*, each of which can contain different storage units called *blobs*. Blobs cannot exist for themselves but they always belong to a container.

The library *jclouds* also provides another way of enabling the multi-cloud: it is possible to use the open-source tool *Apache Karaf*. This tool is a small OSGi based runtime which provides a lightweight container onto which various components and applications can be deployed [\[12\]](#page-278-11). It can manage the hot
deployment of the application and the dynamic configuration of services, it offers a logging system supported by *Log4J* and a security framework based on *JAAS*. Finally, the main feature is the possibility to manage multiple instances through the *Karaf* console.

The *Karaf* environment can be extended with the so-called *features*. The library *jclouds* integrates several cloud libraries which can be installed in *Karaf* as *features*, so that it is possible to use this tool to manage the instances. The set of supported clouds for the tool *Karaf* is a subset of that reported in the Table [2.1.](#page-34-0)

Appendix [A](#page-241-0) contains more detailed information and practical examples of use of both the Compute and the Blobstore APIs.

#### **2.2.2** The δ-cloud Library

According to the official definition,  $\delta$ -cloud is an API that abstract the differences between clouds [\[13\]](#page-278-0). Even in this case, resources are divided into two main categories:

- Compute: represents all the services associated to the computational resources. The Figure [2.2.1](#page-37-0) shows which compute services can be used from each of all the supported cloud providers.
- Storage: represents all the services associated to the storage resources. The Figure [2.2.2](#page-37-1) shows which storage services can be used from each of all the supported cloud providers.

The API is implemented in the *Ruby* programming language, but it expose an interface based on the *REST* (REpresentational State Transfer) software architecture, so we can define it a *RESTful API* (Figure [2.2.3\)](#page-37-2). The *REST* technology is platform and language independent, is based on standard protocols such as *HTTP* and is characterized by lower overhead and complexity with respect to other similar technologies and protocols (e.g., *SOAP*, *RPC* and so on) [\[14\]](#page-278-1).

|                        | <b>Create</b> new<br>instances | Start stopped<br>instances | <b>Stop running</b><br>instances | <b>Reboot</b><br>running<br>instances | <b>Destroy</b><br>instances | List all/get<br>details about<br>hardware<br>profiles | List all/get<br>details about<br>realms | List all/get<br>details about<br>images | List all/get<br>details about<br>instances |
|------------------------|--------------------------------|----------------------------|----------------------------------|---------------------------------------|-----------------------------|-------------------------------------------------------|-----------------------------------------|-----------------------------------------|--------------------------------------------|
| <b>Amazon EC2</b>      | yes                            | no                         | yes                              | yes                                   | yes                         | yes                                                   | yes                                     | yes                                     | yes                                        |
| <b>Eucalyptus</b>      | yes                            | n <sub>0</sub>             | yes                              | yes                                   | yes                         | yes                                                   | yes                                     | yes                                     | yes                                        |
| <b>IBM SBC</b>         | yes                            | yes                        | yes                              | yes                                   | yes                         | yes                                                   | yes                                     | yes                                     | yes                                        |
| <b>GoGrid</b>          | yes                            | no                         | yes                              | yes                                   | yes                         | yes                                                   | yes                                     | yes                                     | yes                                        |
| OpenNebula             | yes                            | yes                        | yes                              | no                                    | yes                         | yes                                                   | yes                                     | yes                                     | yes                                        |
| Rackspace              | yes                            | no                         | yes                              | yes                                   | yes                         | yes                                                   | yes                                     | yes                                     | yes                                        |
| <b>RHEV-M</b>          | yes                            | yes                        | yes                              | yes                                   | yes                         | yes                                                   | yes                                     | yes                                     | yes                                        |
| <b>RimuHosting</b>     | yes                            | yes                        | yes                              | yes                                   | yes                         | yes                                                   | yes                                     | yes                                     | yes                                        |
| <b>Terremark</b>       | yes                            | yes                        | yes                              | yes                                   | yes                         | yes                                                   | yes                                     | yes                                     | yes                                        |
| vSphere<br>coming soon | yes                            | yes                        | yes                              | yes                                   | yes                         | yes                                                   | yes                                     | yes                                     | yes                                        |

<span id="page-37-0"></span>Figure 2.2.1:  $\delta\text{-cloud}$  - Available Compute Services

|                                      | <b>Create new buckets</b> | <b>Update/delete</b><br>buckets | Create new blobs | <b>Update/delete</b> blobs | Read/write blob<br>attributes | Read/write individual<br>blob attributes |
|--------------------------------------|---------------------------|---------------------------------|------------------|----------------------------|-------------------------------|------------------------------------------|
| <b>Amazon S3</b>                     | yes                       | yes                             | yes              | yes                        | yes                           | yes                                      |
| <b>Eucalyptus Walrus</b>             | yes                       | yes                             | <b>yes</b>       | yes                        | <b>yes</b>                    | <b>yes</b>                               |
| Rackspace<br><b>CloudFiles</b>       | yes                       | yes                             | yes              | yes                        | yes                           | yes                                      |
| <b>Microsoft Azure</b>               | <b>ves</b>                | yes                             | yes              | yes                        | yes                           | yes                                      |
| <b>Google Storage</b><br>coming soon | <b>TBD</b>                | <b>TBD</b>                      | <b>TBD</b>       | <b>TBD</b>                 | <b>TBD</b>                    | <b>TBD</b>                               |

<span id="page-37-1"></span>Figure 2.2.2:  $\delta\text{-cloud}$  - Available Storage Services

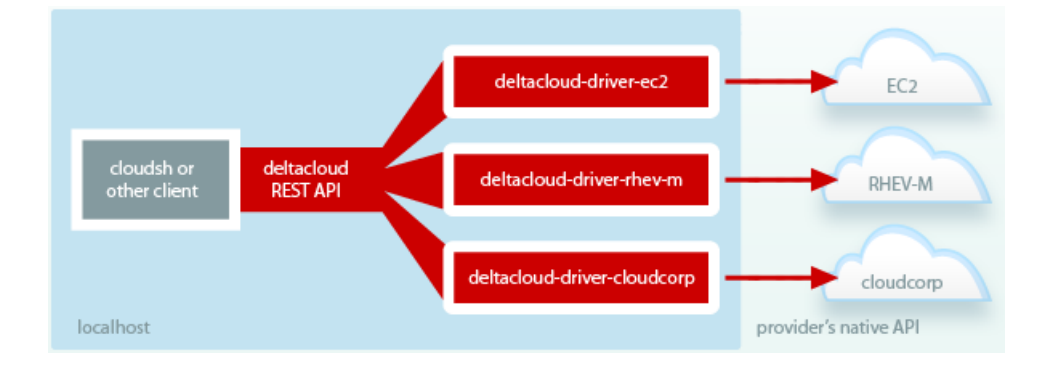

<span id="page-37-2"></span>Figure 2.2.3:  $\delta$ -cloud - Overview

The  $\delta$ -*cloud REST* interface can be used through the  $\delta$ -*cloud* client or whatever HTTP client, such as  $cURL<sup>2</sup>$  $cURL<sup>2</sup>$  $cURL<sup>2</sup>$ . With the chosen client is possible to send requests to the specific  $\delta$ -*cloud server* launched for a certain cloud provider.

See Appendix [A](#page-241-0) for more detailed information about the structure of the Compute and Storage services or to have a view on how to implement their functionalities.

#### **2.2.3 The Fog Library**

The *Ruby* library *Fog* offers several features similar to the ones offered by the libraries previously described. The functional classification of the available features is described in the following:

- CDN (Content Delivery Network): it includes all the services that makes possible to create content distribution networks, in order to improve the performance by moving data closer to the final user.
- Compute: it represents the basic service to have access to the computational resources.
- DNS (Domain Name System): it is the service responsible for service addressing.
- Storage: it is the basic storage service.

The Table [2.2](#page-39-0) shows which fog services are available on the supported cloud providers.

Examples of implementations of these services are available in Appendix [A.](#page-241-0)

#### **2.2.4 The Apache Libcloud Library**

The library *libcloud* by *Apache* is defined as a unified interface to the cloud and as a standard *Python* library that abstracts away differences among

<span id="page-38-0"></span><sup>2</sup><http://curl.haxx.se/>

| Provider                  | CDN          | Compute      | <b>DNS</b>   | <b>Storage</b> |
|---------------------------|--------------|--------------|--------------|----------------|
| Amazon Web Services (AWS) | ✓            | ✓            | ✓            | ✓              |
| <b>BlueBox</b>            | $\times$     |              |              | $\times$       |
| <b>BrightBox</b>          | $\times$     |              | Х            | Х              |
| Clodo                     | $\times$     |              | $\times$     | $\times$       |
| <b>DNSimple</b>           | $\times$     | $\times$     | $\checkmark$ | $\times$       |
| DNS Made Easy             | $\times$     | Х            |              | Х              |
| Dynect                    | $\times$     | Х            |              | Х              |
| Ecloud                    | $\times$     | ✓            | Х            | $\times$       |
| Glesys                    | $\times$     |              | Х            | $\times$       |
| GoGrid                    | $\times$     |              | Х            | Х              |
| Google                    | $\times$     | Х            | Х            |                |
| Libvirt                   | $\times$     | ✓            | $\times$     | Х              |
| Linode                    | $\times$     |              |              | Х              |
| Local                     | $\times$     | Х            | Х            | ✓              |
| <b>NewServers</b>         | $\times$     |              | Х            | Х              |
| Ninefold                  | $\times$     |              | $\times$     |                |
| OpenStack                 | $\times$     |              | $\times$     | Х              |
| RackSpace                 | $\checkmark$ |              | $\checkmark$ |                |
| Slicehost                 | Х            |              |              | Х              |
| Storm On Demand           | Х            |              | Х            | Х              |
| $\rm VCloud$              | $\times$     | ✓            | $\times$     | Х              |
| VirtualBox                | $\times$     |              | $\times$     | $\times$       |
| Vmfusion                  | $\times$     | $\checkmark$ | $\times$     | $\times$       |
| Voxel                     | $\times$     | ✓            | $\times$     | Х              |
| Vsphere                   | $\times$     |              | Х            | $\times$       |
| Zerigo                    | $\times$     | Х            |              | $\times$       |

<span id="page-39-0"></span>Table 2.2: fog - Cloud Providers and Supported Services

multiple cloud provider APIs  $[16]$ . The current version<sup>[3](#page-40-0)</sup> provides the following features:

- Cloud Servers (in the branch libcloud.compute.\*): it is a *Compute Service*, so it supports the computational services furnished by cloud providers, such as *Amazon EC2* and *Rackspace CloudServers*. The Table [2.3](#page-41-0) shows which services are available for the supported cloud providers.
- Cloud Storage (in the branch *libcloud.storage.*\*): supports the storage service provided by *Amazon S3* and *Rackspace CloudFiles*. It includes several services for the management of containers (list, create and delete containers) and objects (list, upload, download and delete objects).
- Load Balancer as a Service (LBaaS, in the branch *libcloud.loadbalancer.*\*): actually, this feature is supported only by *Rackspace US* and *GoGrid*. It includes the services needed to create load balancers and to attach/detach them to/from members and compute nodes.

For more details about the implementation of these services, see Appendix [A.](#page-241-0)

<span id="page-40-0"></span><sup>&</sup>lt;sup>3</sup>The last stable version is the 0.5.2, but there is also the version 0.6.0-beta1

| Provider          | list         | reboot       | create       | destroy      | images       | sizes        | deploy       |
|-------------------|--------------|--------------|--------------|--------------|--------------|--------------|--------------|
| Bluebox           | $\checkmark$ | $\checkmark$ | $\checkmark$ | $\checkmark$ | $\checkmark$ | $\checkmark$ | X            |
| Brightbox         | ✓            | Х            | ✓            | $\checkmark$ | ✓            | ✓            | Х            |
| CloudSigma        | $\checkmark$ | $\checkmark$ | $\checkmark$ | $\checkmark$ | ✓            | ✓            | Х            |
| Dreamhost         | ✓            | $\checkmark$ | $\checkmark$ | ✓            | ✓            | ✓            | X            |
| EC2               | ✓            | $\checkmark$ | ✓            | $\checkmark$ | $\checkmark$ | $\checkmark$ | $\checkmark$ |
| enomaly ECP       | $\checkmark$ | $\checkmark$ | $\checkmark$ | $\checkmark$ | $\checkmark$ | $\checkmark$ | $\checkmark$ |
| ElasticHosts      | ✓            | ✓            | ✓            | ✓            | ✓            | ✓            | ✓            |
| Eucalyptus        | $\checkmark$ | $\checkmark$ | $\checkmark$ | $\checkmark$ | $\checkmark$ | ✓            | Х            |
| Gandi.net         | ✓            | $\checkmark$ | ✓            | ✓            | ✓            | ✓            | ✓            |
| GoGrid            | ✓            | $\checkmark$ | $\checkmark$ | $\checkmark$ | ✓            | ✓            | ✓            |
| <b>IBM</b> Cloud  | ✓            | ✓            | ✓            | $\checkmark$ | ✓            | ✓            | Х            |
| Linode            | ✓            | $\checkmark$ | ✓            | $\checkmark$ | ✓            | $\checkmark$ | ✓            |
| <b>Nimbus</b>     | $\checkmark$ | $\checkmark$ | $\checkmark$ | $\checkmark$ | ✓            | ✓            | ✓            |
| OpenNebula        | ✓            | ✓            | ✓            | $\checkmark$ | ✓            | ✓            | ✓            |
| OpenStack         | $\checkmark$ | $\checkmark$ | ✓            | $\checkmark$ | $\checkmark$ | $\checkmark$ | $\checkmark$ |
| OpSource Cloud    | ✓            | $\checkmark$ | ✓            | ✓            | $\checkmark$ | ✓            | $\checkmark$ |
| Rackspace         | $\checkmark$ | $\checkmark$ | $\checkmark$ | $\checkmark$ | $\checkmark$ | ✓            | ✓            |
| RimuHosting       | $\checkmark$ | $\checkmark$ | $\checkmark$ | ✓            | ✓            | ✓            | Х            |
| serverlove        | ✓            | ✓            | ✓            | ✓            | ✓            | ✓            | ✓            |
| skalicloud        | $\checkmark$ | $\checkmark$ | $\checkmark$ | $\checkmark$ | $\checkmark$ | $\checkmark$ | $\checkmark$ |
| Slicehost         |              |              |              |              |              | $\checkmark$ |              |
| SoftLayer         | $\checkmark$ | $\checkmark$ | ✓            | ✓            | ✓            | ✓            | ✓            |
| Terremark         | $\checkmark$ | $\checkmark$ | $\checkmark$ | $\checkmark$ | ✓            | ✓            | ✓            |
| $\mathbf{vCloud}$ | $\checkmark$ | $\checkmark$ | ✓            | ✓            | $\checkmark$ | ✓            | ✓            |
| Voxel             | $\checkmark$ | $\checkmark$ | $\checkmark$ | $\checkmark$ | $\checkmark$ | $\checkmark$ | Х            |
| VPS.net           | $\checkmark$ | $\checkmark$ | $\checkmark$ | $\checkmark$ | ✓            | ✓            | Х            |

<span id="page-41-0"></span>Table 2.3: libcloud - Supported Compute Services and Cloud Providers

### **2.3 The 4CaaSt Project**

The European FP7 project *4CaaSt* aims to realize a framework that supports the creation of advanced cloud PaaS architectures. In order to reach this objective, the project provides a high level of abstraction of the hosting by hiding its complexity. Programming libraries and interfaces are also provided in order to simplify the development of new applications, which can be monitored at runtime and managed during their entire lifecycle.

In the official documentation [\[18\]](#page-278-3) emerges the distinction between Service Providers (SP) and Platform Providers (PP).

A service provider can receive several benefits using the *4CaaSt* framework, such as the possibility to use a specific formalism called *Blueprint* to design services specifying their requirements. As we will see later, the blueprint can be used to solve the lock-in issue. The framework also supports cloud technologies for automatic scalability, multi-tenancy and resource optimization. It is also possible to extend the IaaS layer with *Network-as-a-Service* (NaaS) functionalities, which can be used to define custom net topologies. A service provider can use the so-called *4CaaSt Marketplace*, that enables the unified access to all kind of *XaaS* services. Within the marketplace it is possible to buy services, applications and components which simplify the process of the application make-up.

A platform provider can use the framework to develop PaaS solutions in an easy way and can have a unified management view of all the different technologies used. The features of the marketplace can be also exploited by the platform providers to promote the development of dynamic business ecosystems in which several service providers can develop and provide new services in a relatively short time.

The overall *4CaaSt* architecture is shown in Figure [2.3.1,](#page-43-0) in which can be distinguished the following layers: *Service*, *Resource*, *Provisioning*.

The **Service Layer** provides a Web GUI and a PaaS API for the final users and includes several features to manage and monitor the services. It is composed by the following modules:

• eMarketPlace, that manages the offers about the services available for

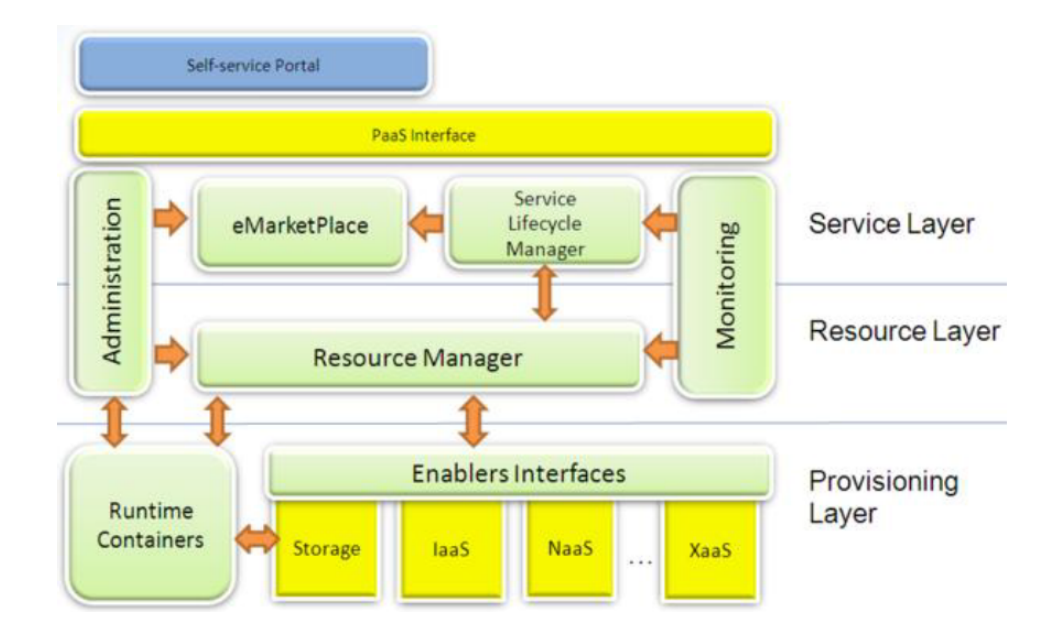

<span id="page-43-0"></span>Figure 2.3.1: 4CaaSt - Overall Architecture

the final user in the *4CaaSt* platform.

• Service Lifecycle Manager (Figure [2.3.2\)](#page-44-0), that manages the service lifecycle, that roughly consist in development, deployment, testing & monitoring. In these phases the service blueprint is, respectively, created, consulted and updated. This module answers to the requests of service retrieval received by the *eMarketplace*: the service is selected by the *Resolution Engine* depending on the compatibility between the blueprint and the specified requirements; the execution environment is monitored by the *Feedback Engine* in order to update the blueprint if needed; the *Provisioning Manager* requests to the *Resource Manager* the resources needed to instantiate the service, on the basis of the blueprint content.

The **Resource Layer** is responsible for the management and the monitoring of the services and contains the *Resource Manager* module, that hides the complexity of how platforms are provisioned and how these are connected to other services. The platforms are encapsulated into *Virtual Platforms*, which are adapters to the heterogeneous instances of possible platforms. In

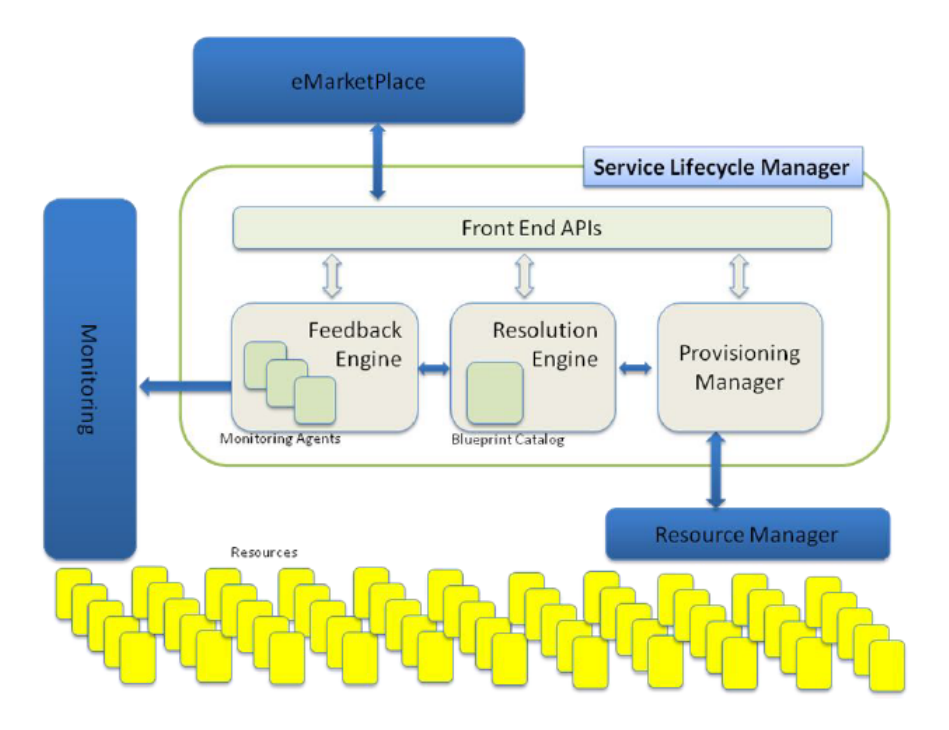

<span id="page-44-0"></span>Figure 2.3.2: 4CaaSt - Service Lifecycle Manager

the same way, a product is encapsulated into a *Virtual Product*, that provides a unique interface for all possible products. The *Resource Manager* is responsible for selecting a suitable *Virtual Platform* for a given service, and can allocate and deallocate the resources on the basis of the information given by the *deployment descriptor* (derived from the *blueprint*). In order to manage the resources, the *Resource Manager* has to communicate with the underlying *Provisioning Layer*.

The **Provisioning Layer** is responsible for the allocation and deallocation of the resources, depending on the requests received by the *Resource Manager*. It contains the following main modules:

• Runtime Execution Containers (RECs, Figure [2.3.3\)](#page-45-0), which represents the Virtual Machines (VMs) in which can be installed several products. A REC is responsible for the execution of *Application Components* (ACs), *Product/Platform Instances* (which are derived from *Virtual Products*) and *Product/Platform Instance Components* (PICs). PICs are particular platform technologies, such as JBoss, Apache Web

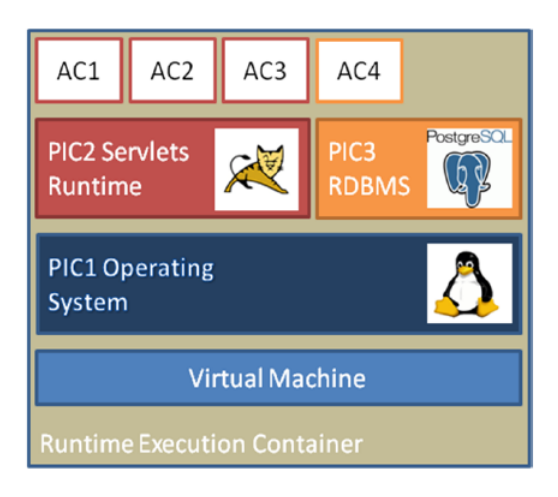

Figure 2.3.3: 4CaaSt - Example of REC

<span id="page-45-0"></span>Server and so on, which can be used by ACs. RECs are managed by the *REC-Register*, that keeps track of RECs and their type, moreover it manages the links between the RECs and the load balancing operations (REC distribution on different physical machines). Notice that *Load Balancers* control the distribution, migration and replication of the *Application Components*. The *REC Manager* is used to manage centrally the existing REC instances and to give to the *Resource Manager* a high level access to them.

• Enabler Interfaces, which are interfaces for any kind of XaaS service and can be integrated into the RECs or into the *4CaaSt* platform. They make possible the use of IaaS services needed for scalability and migration, moreover they enable the use of NaaS services for the management of custom net topologies, which can be internal or external and QoS-aware.

Within the architecture there are two common layers: Administration and Monitoring. The first one can start/stop *Product Instances* (PIs), deploy/remove *Application Components* on a PI and migrate them from a PIC in a REC to another PIC in another REC. It can also perform PICs configuration and reconfiguration. The *Monitoring Layer* generates monitoring indicators by statistics and data mining techniques and can communicate with the *Re-* *source Manager* (*Resource Layer*) and the *Service Lifecycle Manager* (*Service Layer*) to allow dynamic reaction to QoS changes and/or SLAs violations.

The Figure [2.3.4](#page-47-0) shows the detailed structure of the application lifecycle within the *4CaaSt Platform*. First of all, the application/service is developed by *Engineers/Developers*, which specify its structure and its requirements in the *Application Blueprint*. The *Blueprint Provider* (corresponding to an *Engineer* or a *Developer*) specifies a new *Target Blueprint* using the *Blueprint Template*. The output of this phase is an "unresolved" target blueprint containing resource constraints and the *Virtual Abstract Topology* (VAT). The second phase is the target blueprint resolution, in which the blueprint provider can get access to a set of source blueprints available in the blueprint repository in order to use them to satisfy the constraints of the target blueprint. The output of this phase is a "resolved" target blueprint, with a resolved VAT in which all the constraints are replaced with the retrieved source blueprints. After the resolution the resolved target blueprint is stored into the blueprint repository. and it can be customized with a customer contract, that is a customization of the resolved VAT. Finally the resolved and customized target blueprint is stored again into the blueprint repository and it can be deployed and consumed. The resolved target blueprint and the customized one can be reused as source blueprints in the following blueprint specifications.

The service publication in the marketplace is performed by the *Service Provider*, who also defines the business terms associated to the service. In this phase the resolved target blueprint is exposed in the marketplace.

After the publication, there is the contracting phase, performed by the *Marketplace Customer*, who can customize the application, the SLAs, the price and so on. The set of these customizations represents the customer contract that can be used to modify the resolved target blueprint. The resolved VAT is customized according to the contract so the result of this phase is a customized, resolved target blueprint.

Once the service has been customized, it can be delivered, that is it can be deployed on the platform, together with the resolved and customized target blueprint.

Finally, the service is executed and adaptation, accounting, billing can be

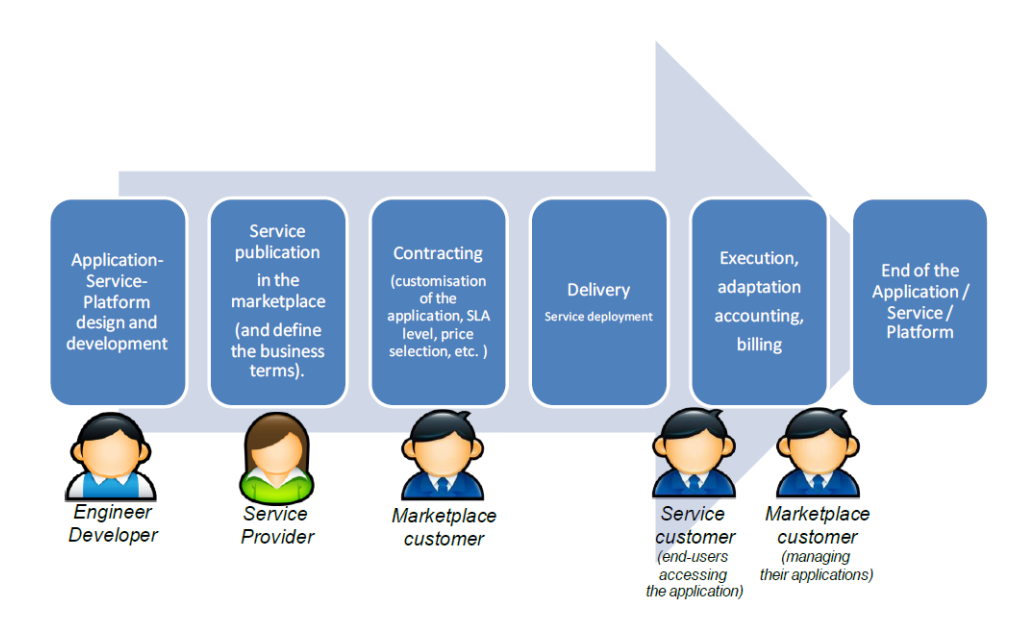

<span id="page-47-0"></span>Figure 2.3.4: 4CaaSt - Application Lifecycle

performed involving the *Marketplace Customer* and the *Service Customer*. The former manages the service and is responsible for adaptation, while the latter represents the end-user accessing the service and is subjected to accounting and billing.

For what concerning data management, the *4CaaSt* platform supports and extends the open-source key-value store Scalaris<sup>[4](#page-47-1)</sup> [\[19\]](#page-278-4). So it is possible to add new nodes to an existing data store deployment (scale-out) or to remove existing nodes with graceful data migration (scale-in).

The features offered by *4CaaSt* are compatible only with 4CaaSt-compliant providers, which belong to the *4CaaSt Consortium* or simply implements the *4CaaSt* platform.

# **2.4 The OCCI Interface**

The term *OCCI* stands for *Open Cloud Computing Interface* and it is referred to a set of specifications defined to realize *RESTful* API and protocols for the management of cloud infrastructures [\[22\]](#page-278-5). The specifications are driven by

<span id="page-47-1"></span><sup>4</sup><http://code.google.com/p/scalaris/>

the *Open Grid Forum*<sup>[5](#page-48-0)</sup>, an open community that aims to guarantee a rapid evolution and adoption of applied distributed computing.

There are three types of specifications:

- 1. OCCI Core [\[23\]](#page-278-6): it defines the *OCCI Core Model*, that can interact with different *renderings* (ways of interaction with the RESTful OCCI API) and can be extended with new functionalities (*extensions*).
- 2. OCCI HTTP Rendering [\[24\]](#page-278-7): it defines the ways of interaction between the OCCI Core Model and the RESTful OCCI API to make possible the communication via HTTP.
- 3. OCCI Infrastructure [\[25\]](#page-279-0): it defines the extension OCCI Infrastructure for the IaaS domain.

*OCCI* is defined as a boundary protocol and API that acts as a service frontend to a provider's internal management framework [\[23\]](#page-278-6). The Figure [2.4.1](#page-49-0) shows where is located *OCCI* in a context of interaction between a *Service Provider* and a *Service Consumer*.

Notice that the term *Service Consumer* can be referred to both the final user or a system instance.

The **OCCI Core Model** [\[23\]](#page-278-6) defines a representation of instance types which can be manipulated by a *rendering* implementation. In other words, it includes an abstract representation of the available resources and of the information needed to the identification, classification, association and extension of these resources. An essential characteristic of the *OCCI Core Model* is that it can be extended in such a way that any extension will be visible at runtime by an *OCCI* client. The extensions can be implemented with inheritance or using a "*mix-in*" like concept, that can be applied only at "object level" (only to instances, never to types). A *Mixin* is a sort of abstract class that provides a certain functionality to be inherited by a subclass and that is not intended for instantiation.

In Figure [2.4.2](#page-49-1) is shown the UML class diagram of the OCCI Core Model.

<span id="page-48-0"></span> $5$ <http://www.ogf.org/>

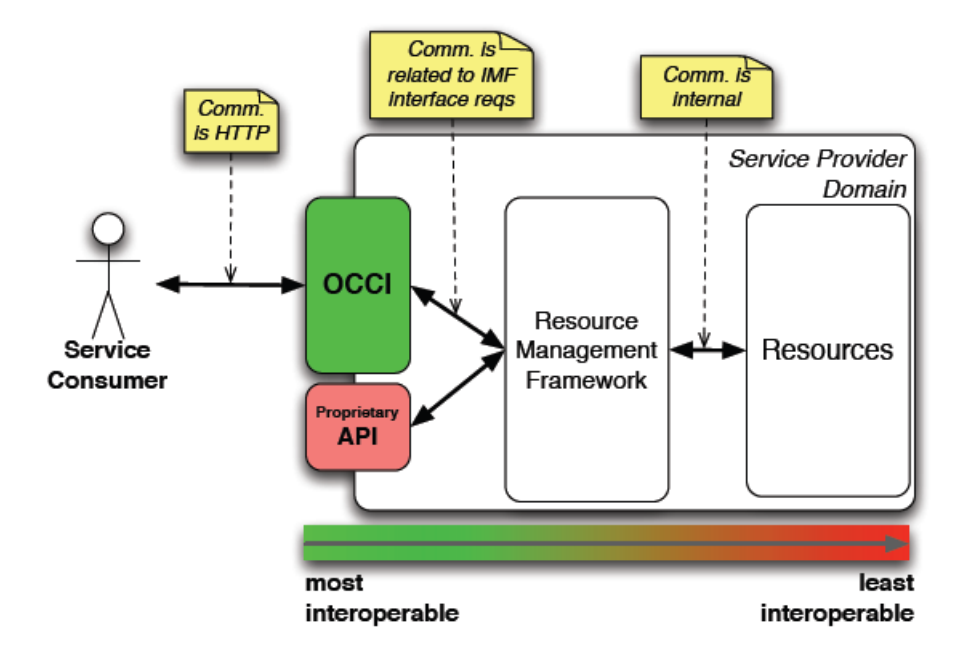

<span id="page-49-0"></span>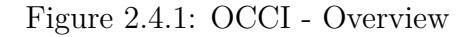

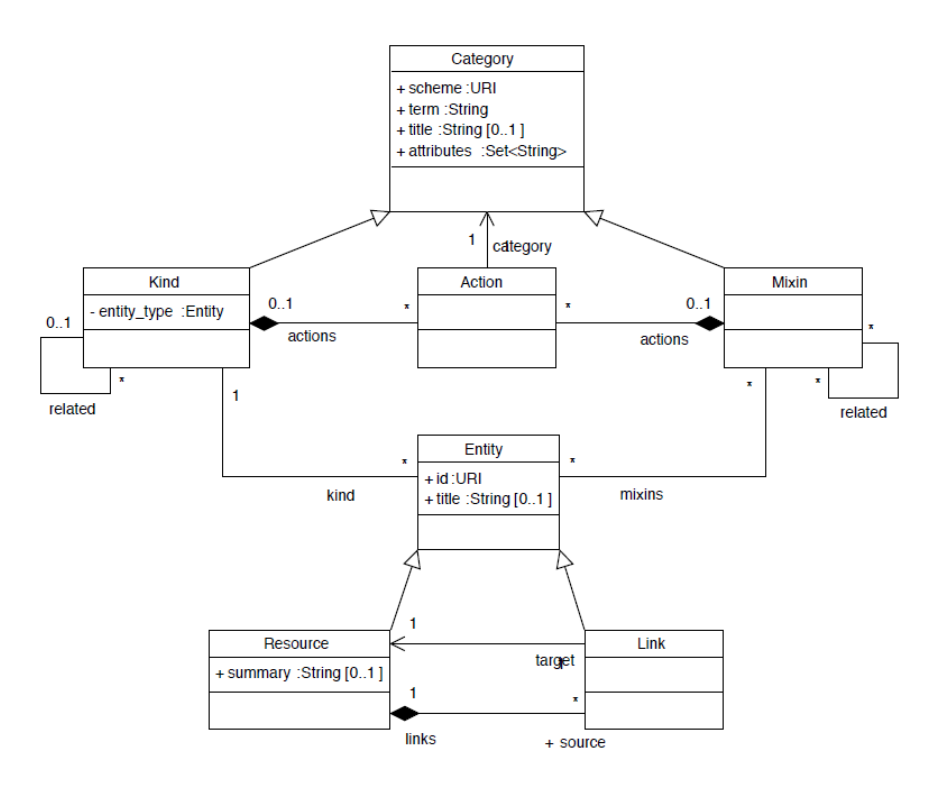

<span id="page-49-1"></span>Figure 2.4.2: OCCI - Core Model

The heart of the model is the *Resource* type, that represents any resource exposed by OCCI, such as virtual machines, jobs, users and so on. A *Resource* can have several attributes, which are inherited by its subclasses, and can be linked to other resources through the *Link* type. Both the *Link* and *Resource* types are sub-types of the abstract type *Entity*. Each sub-type of *Entity* is identified by a unique *Kind* instance and can be associated to *Mixin* instances, which provide additional functionalities or capabilities. The *Mixin* and *Kind* types are sub-types of the *Category* type and are composed by *Action* instances, which represents invokable operations applicable to a *Resource* type. The *Category* type is the basis of the type identification mechanism: a *Category* instance belongs to a categorization scheme (the attribute *scheme*) and has an identifier (the attribute *term*) that is unique within the scheme. So it is possible to address any type of the *Core Model* by concatenating its categorization scheme with its category term, e.g. [http://](http://example.com/category/schema#term) [example.com/category/schema#term](http://example.com/category/schema#term). An important concept of the *OCCI Core Model* is the *mutability*: attributes of a type can be either client mutable or client immutable. In the first case, a client can specify the value of the attributes when it creates a new instance and can update them at runtime, so the server must support these operations; in the second case, instead, only the server can manage the attributes of an instance.

The **OCCI HTTP Rendering** [\[24\]](#page-278-7) specifies the interactions between the *RESTful API* and the *Core Model*, so that it is possible to address resources and actions through HTTP requests.

Once an entry point is defined, the client can discover the information about the particular *OCCI* model implemented, deriving from the extension of the *OCCI Core Model*. Since the *Core Model* is dynamically extendible, the client can perform a dynamic detecting of the available categories and entities with a query command  $($ "/-/"). This operation is called *bootstrapping*.

The OCCI Core Model is not so interesting nor useful without considering the **OCCI Infrastructure** extension, that provides all the basic features to manipulate cloud resources at IaaS level. The *Core Model* is extended with five additional classes: *Network*, *Compute* and *Storage* which extend the class *Resource*; *StorageLink* and *NetworkInterface* which extend the class

*Link*. The names of these new classes also correspond to their respective terms (with the first letter de-capitalized). The *Network* type represents a networking entity operating at level 2 (datalink) of the standard ISO/OSI stack, but can be extended with the mixin mechanism to support the capabilities of level 3/4, such as TCP/IP. The *Compute* type represents a generic computational resource, such as a virtual machine, while the *Storage* type represents resources which can persist data into storage devices. In order to create virtual data centers or virtual clusters it is possible to use the *StorageLink* and *NetworkInterface* types. The first one allows to connect a *Resource* instance to a target *Storage* instance, while the second one represents a sort of network adapter that allows to connect a *Resource* instance to a *Network* instance. The *NetworkInterface* type is intended to be used at level 2, but can be extended to support level 3, as already seen for the *Network* type.

Notice that the *OCCI Infrastructure* also supports the definition of the *Infrastructure Templates*, which represents predefined configurations of the *OCCI Infrastructure* types. Actually, there are two types of supported templates: *OS Template* and *Resource Template*. The first one defines which Operating System must be installed on a *Compute* resource, while the second one defines a preset *Resource* configuration.

The OCCI specifications are currently implemented by the following projects: *jclouds* (Subsection [2.2.1\)](#page-33-0), *Reservoir*, *OpenNebula.org*, *SLA@SOI*, and others.

## **2.5 The mOSAIC Project**

The European project *mOSAIC* belongs to the *Seventh Framework Programme* (FP7) and it is an open-source API and platform for multiple clouds, according to the official definition [\[29,](#page-279-1) [30\]](#page-279-2). The R&D of *mOSAIC* is focused on the following weaknesses which characterize the actual cloud computing infrastructures:

• Lack of common programming models for cloud-oriented applications.

- Lack of tools for easy deployment of scalable applications and multicloud-based service compositions.
- Lack of standard interfaces for resource virtualization.
- Lack of SLA management and negotiation.
- Platform dependability and non-portability due to different APIs (lockin issue).

Notice that the first two points represent general issues related to the applications development and deployment, while the others represent the main issues faced by, respectively, Inter-Cloud, QoS-aware and Multi-Cloud architectures.

The *mOSAIC* platform has been designed to benefit different types of users. A final user can have a transparent and easy access to the resources in order to avoid the lock-in issue, while a developer can use a consistent, uniform and lightweight API that is platform- and language-independent. An Administrator can easily manage the application lifecycle (deployment, migration and update), while a new cloud provider can offer similar services as the existing ones and can apply different business models for both IaaS and PaaS levels.

The *mOSAIC* framework supports all the phases of a cloud-based application lifecycle, that is development, deployment, execution. The **development support** consists of the following modules and tools:

- *Application Programming Interface* (API), that provides the basic functionalities for the management of the storage services (file/block storage, column database), communication services (RPC, broadcast, multicast, streams and so on), monitoring services (application and resources state).
- Application tools, which consist of: deployment specification assistant, workflow editor, Eclipse plug-in, and code examples. The first tool simplify the specification of the *Application Deployment Descriptor* providing template specifications which can be tuned by the user.

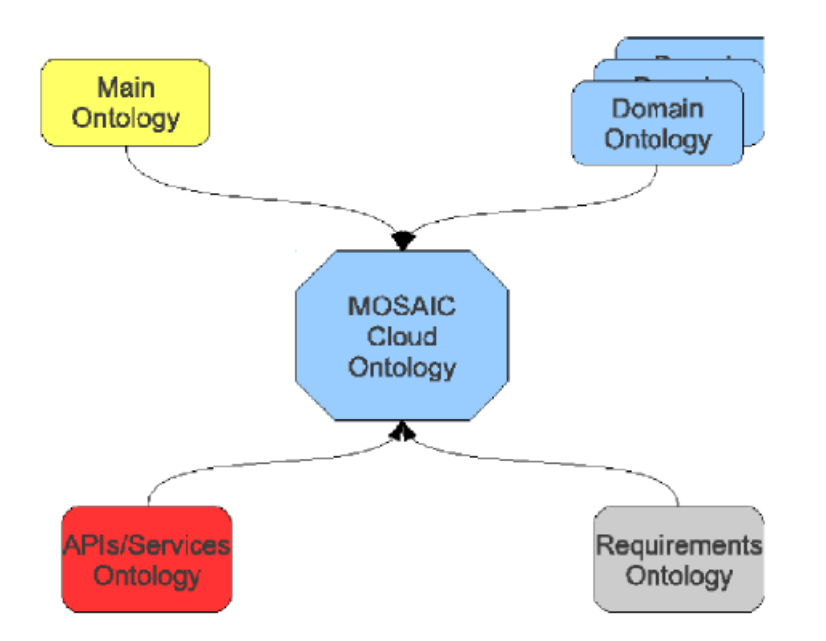

<span id="page-53-0"></span>Figure 2.5.1: mOSAIC - Cloud Ontology

- Cloud Ontology (Figure [2.5.1\)](#page-53-0), that is a formal, symbolic representation of the cloud resources, on which is possible to apply a reasoning process. It includes different, specific ontologies, each of which is referred to a particular domain. The *Main Ontology* represents the general concepts and relationships related to cloud systems; the *Domain Ontology* gives a formal representation of the domain of services and APIs; the *APIs/Services Ontology* describes the model, the profile and the grounding for Cloud API; finally, the *Requirements Ontology* represents the SLAs between cloud consumers and providers.
- Cloud usage patterns, which are used in the development phase in combination with examples of use cases.
- Semantic Engine, that is responsible for the semantic mappings between the native ontology of a given cloud provider and the brokering ontology defined in the framework. Furthermore, this module can perform ontological validation and translation.

The **deployment support** consists of the following modules:

- Application Deployment Descriptor, that contains specific information about the quantity, the operational availability, the QoS, the budget and the trade-off costs/performances associated to three types of resources: computational (VMs and other computational services), storage (file system, databases, virtual disks and so on), communication (message queue systems, communication between computational nodes). The descriptor can be defined either manually by the user or in a semi-automatic way using the *mOSAIC Application Tools* suite.
- Cloud Agency & Provider Agents (Figure [2.5.2\)](#page-55-0), a multi-agent system responsible for SLA management (negotiation, renegotiation and monitoring) that uses the *Cloud Ontology* to select the provider agents suitable for the application deployment.

The **execution support** consists of the following components:

- Virtual Cluster (VC), it is created on the basis of the arranged SLA and represents the set of computational resources associated to a given application. This set can be modified both when a VC is created or at runtime. A VC can be enriched by the *Cloud Agency* with monitoring services useful to determine the QoS perceived by the user. So the *Cloud Agency* can scale or move the application on the basis of QoS changes, which can be caused not only by resource insufficiency, but also by the definition of new SLAs by the user.
- Providers wrappers, a set of interfaces which allow the user to access the cloud resources.
- Execution engine, that offers access methods to the reserved storage, communication and computational resources inside a VC. This module also offers a service to allocate the resources and another one to monitor them.

The **Application Programming Interface** (Figure [2.5.3\)](#page-56-0) has a layered structure, in which the abstraction level follows an ascendent, bottom-up ordering. The *Native API & Protocol* represents the lowest layer and contains

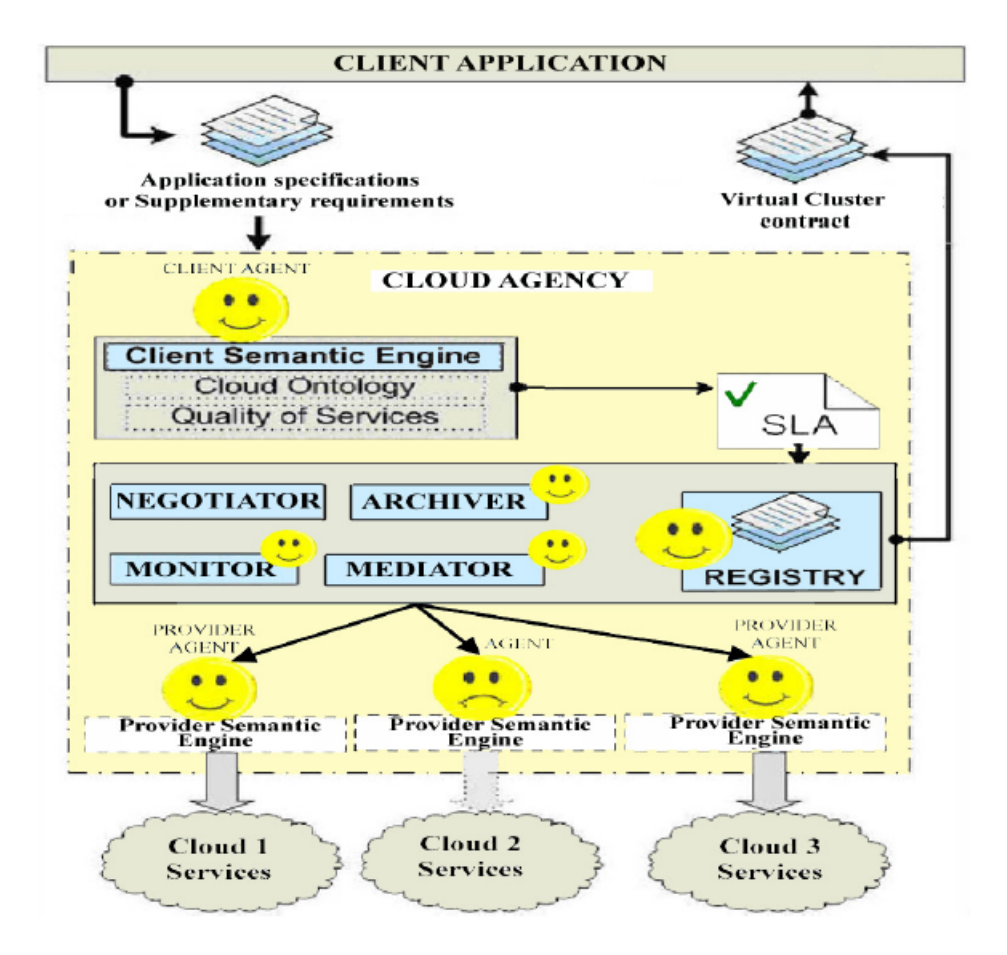

<span id="page-55-0"></span>Figure 2.5.2: mOSAIC - Cloud Agency

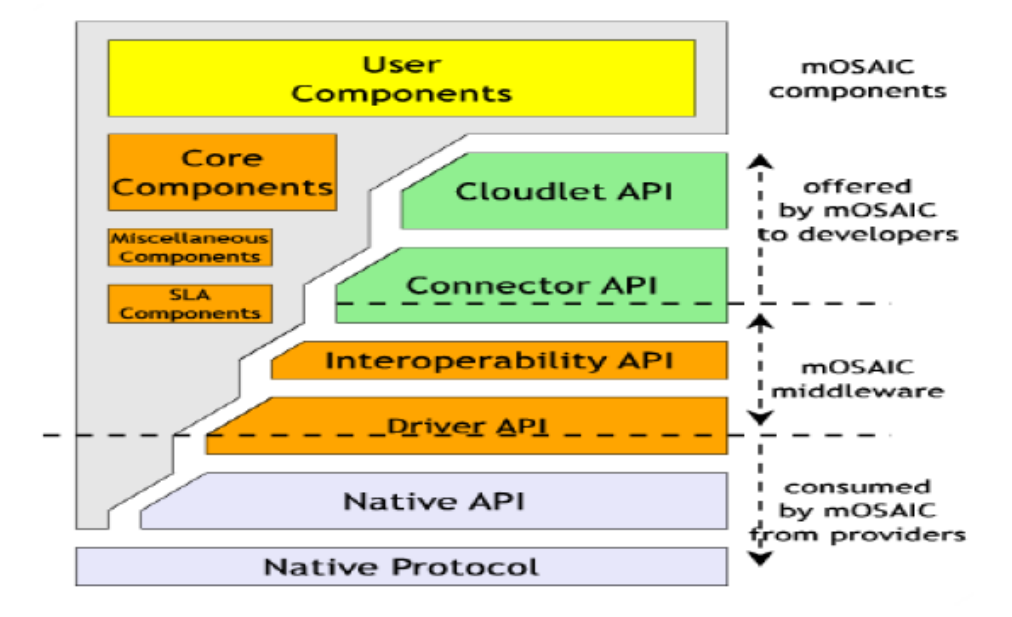

<span id="page-56-0"></span>Figure 2.5.3: mOSAIC - API Structure

the cloud-specific programming modules, which are different from cloud to cloud. Above this layer there is the *mOSAIC Middleware*, that is a macrolayer that encapsulates the native provider's API in order to create uniformity at interface level. This macro-layer is composed by the *Driver API* and the *Interoperability API*. The first one is a sort of wrapper of the basic features offered by the native API, while the second one ensures the interoperability between different programming languages. Finally there are the high level APIs, which are directly exposed to the developer. This final macro-layer is composed by the *Connector API* and the *Cloudlet API*. The *Connector API* provides an abstract model of the cloud resources, depending on the chosen programming language. The *Cloudlet API*, instead, provides a programming model suitable for the use of the cloud resources (it is comparable with the *Java Servlet* used in the *J2EE* framework).

Within the *mOSAIC* framework the applications are developed by composing the provided modules and can exploit the API to use the cloud resources. More precisely, an application is composed by:

• User components, which are defined by the developer.

- Core components, the basic components provided by the platform.
- Miscellaneous components, which provide additional features.
- SLA components, which define the Service Level Agreements.

The typical lifecycle of a generic application within the *mOSAIC Framework* is reported here in the following:

- 1. Application development.
- 2. Application deployment:
	- (a) Specification of the resource requirements in the *Application Deployment Descriptor*.
	- (b) Submission of the requirements to the *Cloud Agency*, that gives back a resource contract committing to the requirements.
	- (c) Bootstrapping of the contracted resources.
	- (d) Application start.
- 3. Application execution:
	- (a) Monitoring.
	- (b) Scaling or moving according to the needs.
	- (c) Results gathering or real time interaction.

It is important to remark that the *mOSAIC Framework* acts as a sort of middleware for the cloud-based applications, but it also provides several features which help the developers in the development phase. This is very important to obtain well-structured, modular cloud applications, in which it is possible to classify the components in two high-level categories: Cloud Components and Cloud Resources. The firsts are building blocks defined and controlled by the user, while the seconds are expected to be controlled by the cloud providers. Having a modular application is necessary to guarantee efficiency and micro-scalability, that is the possibility to optimize the resource usage

by executing different components on the same virtual machine, in order to exploit maximum computational capacity.

The considerations made until now hold even for what concerning the data management. The *Cloud Agency* can act as a mediator for both the Compute and Storage services, so it can scale or migrate data and applications in the same way. Furthermore, *mOSAIC* gives special attention to the dataintensive applications in order to avoid the data lock-in issue. This is done by using semantic ontologies and data processing to identify the application requirements in terms of cloud data services [\[30\]](#page-279-2).

The Figure [2.5.3](#page-56-0) clearly shows that the *mOSAIC API* lays on the *Native APIs* of the supported cloud providers, so it works without any provider side software support. The user never uses directly the *Native APIs*, but always interact with the *mOSAIC API*. However, all the features offered by the *Cloud Agency* work under the hypothesis of the availability of the provider's ontology. This is not a trivial assumption, since nowadays there is no uniformity in the way of representing cloud resources, even if there are some projects which are trying to define a standard formal cloud ontology, such as the *Unified Cloud Interface* (UCI) by the *Cloud Computing Interoperability Forum* (CCIF).

### **2.6 The Optimis Project**

The European project *Optimis* (*Optimized Infrastructure Services*) belongs to the FP7 and aims to provide an open, scalable and reliable platform for flexible provisioning of services [\[33,](#page-279-3) [34\]](#page-279-4). The platform can extend the existing functionalities through an automatic and adaptive service management, based not only on the performance, but also on the so-called *TREC factors*: Trust, Risk, Eco-efficiency, Cost. The final outcome of the project will be a set of tools (*Optimis Toolkit*), which can be composed to realize different types of cloud architectures.

The vision of *Optimis* can be found in the official documentation [\[34\]](#page-279-4) and it is based on the concept of cloud ecosystem (see the Figure [2.6.1\)](#page-59-0).

In this scenario we can distinguish two types of interacting entities: Ser-

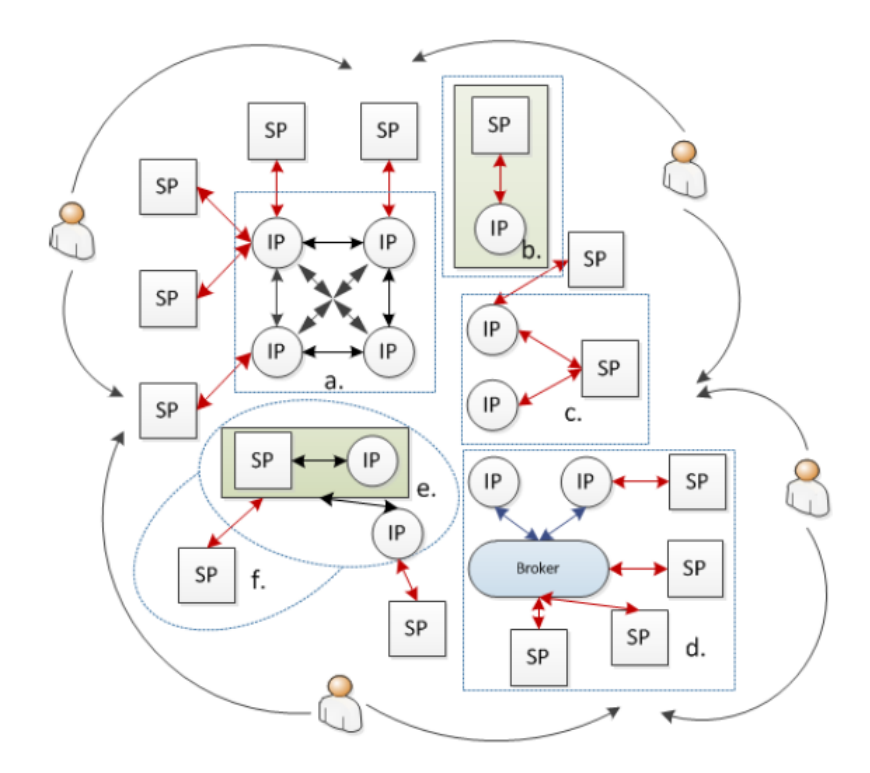

<span id="page-59-0"></span>Figure 2.6.1: Optimis - Cloud Ecosystem

vice Providers (SPs) and Infrastructure Providers (IPs). The Service Providers offer economically efficient services using the hardware services provided by the Infrastructure Providers. They also take part to all the phases of the service lifecycle (development, deployment, execution monitoring). The Infrastructure Providers offer the physical resources required by hosting services. They try to maximize their profit by using the infrastructures in a efficient way and by outsourcing partial workloads to other partner IPs. Notice that SPs and IPs have different, conflicting economical and performance goals, even if they belong to the same organization.

The Figure [2.6.1](#page-59-0) represents the possible ways of interaction between SPs and IPs. The scenario marked by **(a)** represents the interaction between several SPs and an Inter-Cloud infrastructure (cloud federation) composed by several IPs. In the scenario **(b)** is represented a simple interaction between an SP and an IP belonging to the same organization (private cloud). The scenarios **(c)** and **(d)** are referred to Multi-Cloud architectures: in the first

case the SPs can directly interact with different IPs, while in the second case their interaction is mediated by a third external entity called Broker (cloud brokerage). Finally the scenarios **(e)** and **(f)** represent the interaction between SPs and IPs in a hybrid cloud architecture: in the first case a private cloud requests resources to an external public IP (cloud bursting), in the second case a private cloud releases its exceeding resources to an external IP.

The *Optimis* project is focused on the concept of service. A service offers several features and is composed by a set of basic elements (core elements) and by a set of dependencies between these elements. Every core element is associated to functional and non-functional requirements, which are described in the *service manifest*. These requirements can consist in: required performance, amount of physical memory, response time, CPU settings and so on. A service has a lifecycle composed by the following phases:

- 1. Service construction, that consists in three steps: service development, description and configuration of the *service manifest*, preparation of the VMs of the core elements.
- 2. Service deployment, in which the SPs and IPs have different goals. The SP has to select a suitable IP for service hosting, while the chosen IP has to decide whether to accept to run the service or not. Both the decisions are taken during the SLA negotiation, in which both the IP and the SP agree on the terms, price and QoS for the service.
- 3. Service operation, that includes two sets of management operations, the first performed by the SP whereas the second performed by the IP. The SP can perform the monitoring of service status and the triggering of specific actions to increase or decrease capacity according to SLAs, by enacting elasticity rules. The SP can also monitor and evaluate the IP's risk level and can apply corrective actions, such as the selection of an alternative provider. The IP can monitor the infrastructure usage and can respond according to its changes, to historical patterns or to predictions of future capacity demand. The IP can also use mechanisms for resource allocation including data placement.

The services can be developed using the *Cloud Programming Model* (Figure [2.6.3\)](#page-63-0) within the development environment provided by *Optimis* (Figure [2.6.2\)](#page-62-0).

The toolkit provided by Optimis is composed by three sets of tools: *Basic Toolkit*, *Tools for IPs*, *Tools for SPs*.

The **Basic toolkit** allows to manage the TREC properties, the elasticity of the applications and the infrastructure monitoring. The last feature is provided by the *Monitoring Infrastructure*, which allows to monitor the TREC properties and the SLAs associated to a service. The monitoring results can be used by *Cloud Optimizer* and *Service Optimizer* in order to allow both the SP and the IP to react in a proper way to changes. The monitoring activity is based not only on the data collected at runtime, but also on offline data stored into a Monitoring Database (on which it is possible to perform data mining). The risk and trust factors are evaluated offline.

The **Tools for IPs** include the *Cloud Optimizer* and the *Admission Controller*. The first one aims to find the best local resource assignment and it is responsible for VM and Data management. The *Cloud Optimizer* can perform fault-tolerant actions (VM migration, data replication, and so on) if needed. The *Admission Controller* states whether to run a service or not. This choice depends on the evaluation of the current workload of the infrastructure, given by the *Workload Analyzer*, and on the results given by the *Risk Analyzer*. This module performs a risk analysis evaluating the TREC factors for the given service manifest.

The **Tools for SPs** include the *Optimis IDE* (Figure [2.6.2\)](#page-62-0), the *Optimis Programming Model Runtime* (Figure [2.6.3\)](#page-63-0), the *Optimis Configuration Manager*, the *License Management* and the *Service (Deployment) Optimizer*. The *Optimis IDE* provides the tools needed to develop (*Service Implementation View*), configure (*Service Configuration View*) and deploy (*Service Deployment View*) a service. The *Service Configuration View* allows to specify the non-functional requirements of the service. The service manifest is created within the Optimis IDE, after the execution of the *Service Deployment View* and is used as an input by the *Service (Deployment) Optimizer.* The *Optimis Programming Model Runtime* allows to create a workflow to describe

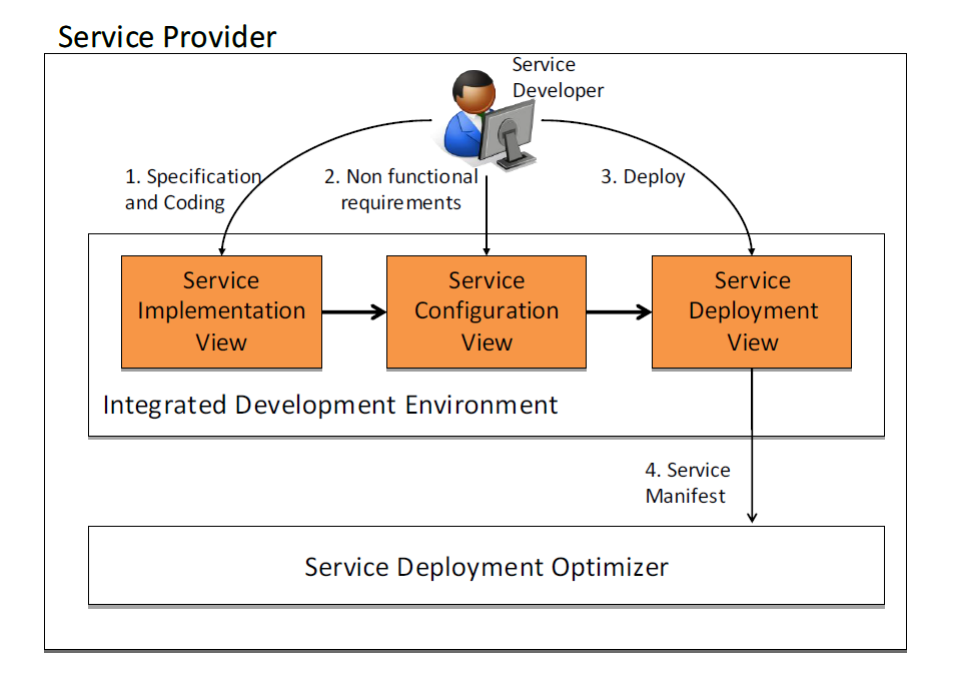

<span id="page-62-0"></span>Figure 2.6.2: Optimis - IDE

the dependencies between different services, while the *Optimis Configuration Manager* can be used to manage different configurations for the requirement specifications. Within the *Optimis* framework is also possible to manage the licenses needed for service execution through the *License Management* tool. Finally, the *Service (Deployment) Optimizer* allows to optimize the management of cloud services, no matter whether they are executed on internal resources, public IPs external to a cloud federation or multiple IPs (multi-cloud). This module also provides the functionality to evaluate the risk associated to the offer returned by an Infrastructure Provider's *Admission Control*. This is done using risk assessment tools, which can adopt fault-tolerance mechanisms, such as VM migration, data replication and so on.

The SLA management is integrated into the following tools: *Admission Controller*, *Service Monitoring*, *Service Optimizer* and *Cloud Optimizer*.

The cloud providers need to install the IPs tools provided by *Optimis* (*Cloud Optimizer* and *Admission Controller*) in order to support the features offered by the framework.

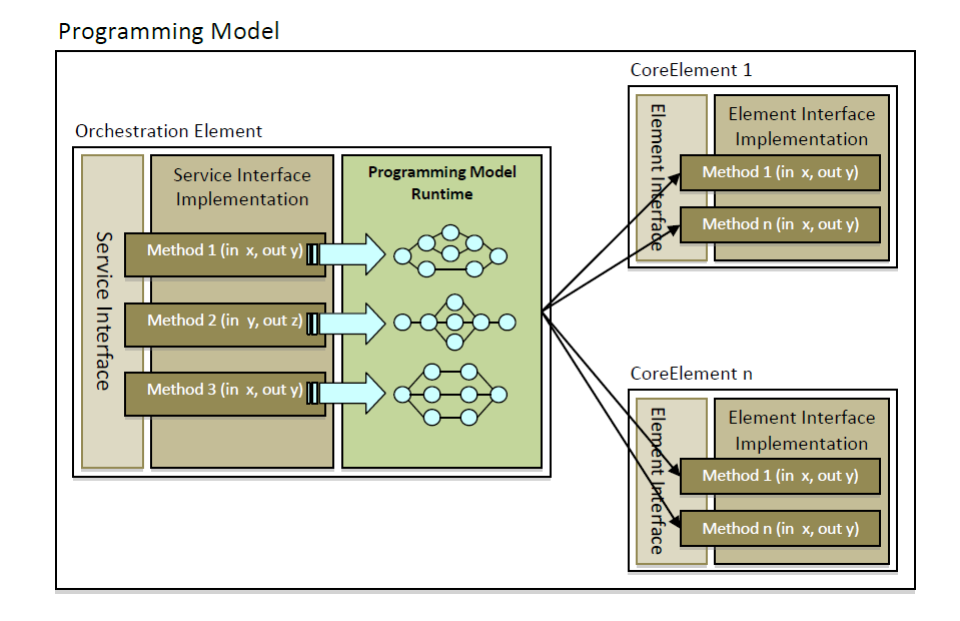

<span id="page-63-0"></span>Figure 2.6.3: Optimis - Programming Model

### **2.7 The Cloud4SOA Project**

*Cloud4SOA* is an European project which aims to provide an open semantic interoperable framework for PaaS developers and providers. It is focused on Service Oriented Architectures (SOAs), lightweight semantics and usercentric design and development principles.

The *Cloud4SOA* system supports cloud-based application developers with multiplatform matchmaking (i.e. the process of matching different platforms), management, monitoring and migration by semantically interconnecting heterogeneous PaaS offerings across different providers that share the same technology.

The methodology followed by Cloud4SOA is based on the following well known methodologies [\[36\]](#page-279-5):

- Catalysis [\[38\]](#page-279-6), that is a UML-based process for software development based on an top-down approach.
- Requirements, Architecture, Interoperability issues and Solutions (RAIS) [\[39\]](#page-280-0), that consists of a mapping approach for the validation of the requirements and solutions against the interoperability issues.

• Architecture Tradeoff Analysis Method (ATAM) [\[40\]](#page-280-1), that is a software design methodology that addresses successfully the Non-Functional Requirements (NFR).

The proposed methodology is structured in the following steps (Figure [2.7.1\)](#page-66-0):

- 1. Review State of the Art (SotA)  $\rightarrow$  an extensive list of functional and non-functional requirements.
- 2. Generate Usage Scenarios  $\rightarrow$  an additional list of functional and nonfunctional requirements is generated.
- 3. Elicit Requirements  $\rightarrow$  the two lists generated in the previous steps are merged into a single list.
- 4. Prioritize Requirements  $\rightarrow$  define the priority levels (high, medium, low) for each requirement based on its source (State of the Art and the Usage Scenarios).
- 5. Create Use Case Model  $\rightarrow$  the prioritized functional requirements are used to create the apposite Use Case Model describing the functions that should be primarily addressed by the *Cloud4SOA* Reference Architecture.
- 6. Correlate the Requirements to Architectural Components  $\rightarrow$  create descriptions (functionality offered and interoperation) for the Cloud4SOA Layers and Components based on the Use Case Model. Then map the requirements to the corresponding architectural layers and components.
- 7. Design the Cloud4SOA Reference Architecture → the *Cloud4SOA* Reference Architecture designed should satisfy both functional and nonfunctional requirements as well as the interoperability issues.
- 8. Evaluate the NFR values  $\rightarrow$  the *Cloud<sub>4</sub>SOA* Reference Architecture will be evaluated based on evaluation scenarios, to estimate at what extent the non-functional requirements are addressed. If they are not sufficiently addressed transformation has to be done and the evaluation process is repeated.

9. Design and Implement the Components Internal.

The first five steps and step 8 are based only on the *Catalysis* methodology, while step 6 is based both on *Catalysis* and on *RAIS* methodologies, step 7 is based on the *ATAM* methodology. These steps are needed to realize a *Cloud Semantic Interoperability Framework* (CSIF), which aims to identify where semantic conflicts arise, categorize them and propose solutions.

The *Cloud4SOA* Reference Architecture for PaaS systems is represented in Figure [2.7.2.](#page-67-0) So, we can distinguish the following layers:

- Virtual/infrastructure Layer, dealing with the provisioning of physical and virtualized resources.
- PaaS Layer, providing the appropriate tools for the deployment of applications.
- Middleware Layer, providing capabilities such as orchestration, integration and delivery services, which enable the development of the applications.
- Front-end Layer, usually exposed via a portal facilitating services to be defined, requested and managed.
- Management Layer, enabling the management and the configuration of infrastructure (elements of an application), services as well as of the whole lifecycle of an application.
- Semantic Layer, introduced by *Cloud4SOA* to provide platform-neutral specifications of Cloud services (including their deployment and management), in order to overcome portability and semantic interoperability issues.

The CSIF proposed by *Cloud4SOA* is structured in the following dimensions (Figure [2.7.3\)](#page-68-0) [\[37\]](#page-279-7):

1. Fundamental PaaS Entities  $\rightarrow$  the CSIF is based on a basic PaaS system model which allows to recognize the fundamental PaaS entities

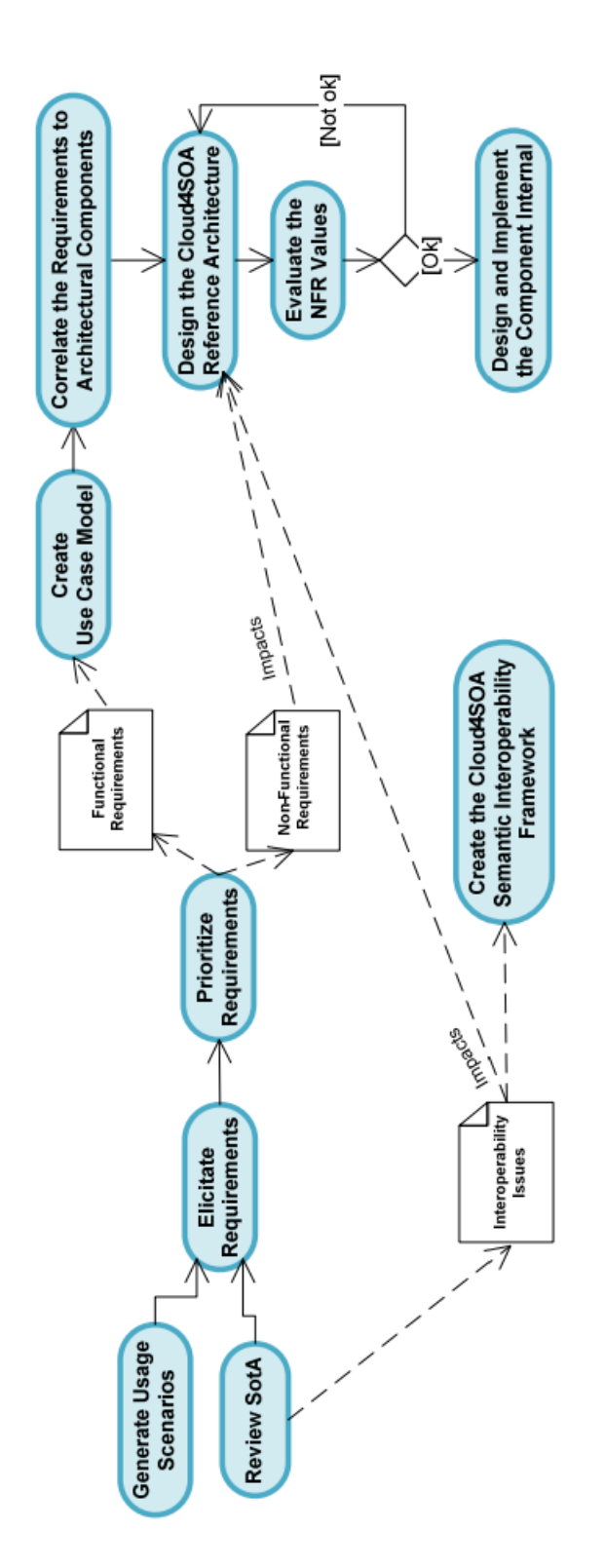

<span id="page-66-0"></span>Figure 2.7.1: Cloud4SOA - Methodology

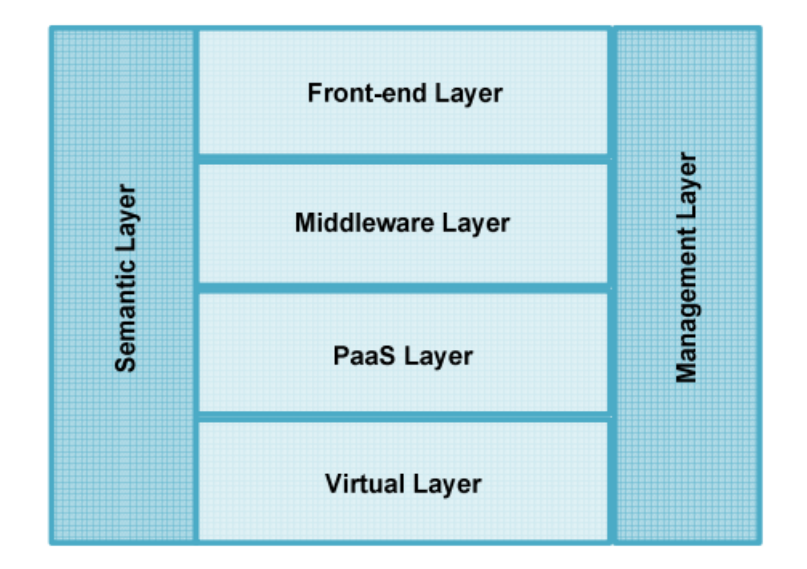

Figure 2.7.2: Cloud4SOA - PaaS architecture based on the State of the Art

<span id="page-67-0"></span>and consequently investigate the semantic interoperability problems that relate to each of them. The modeled entities are: *PaaS Systems*, *PaaS Offerings*, *APIs* and *Applications*.

- 2. Types of Semantics  $\rightarrow$  each of the fundamental PaaS entities can be described by *functional* (core functionality/capabilities), *non-functional* (non-functional aspects) and *execution* (governance-related aspects) semantics.
- 3. Levels of Semantic Conflicts  $\rightarrow$  the CSIF defines an *information model level* (differences in logical structures, data structures, inconsistencies in metadata, etc.) and a *data level* (differences in data caused by the multiple representations and interpretations of similar or the same data).

According to the *Cloud4SOA* vision, interoperability, portability, migration and multiplatform matchmaking between PaaS systems should be guaranteed by using the semantic approach provided by the CSIF.

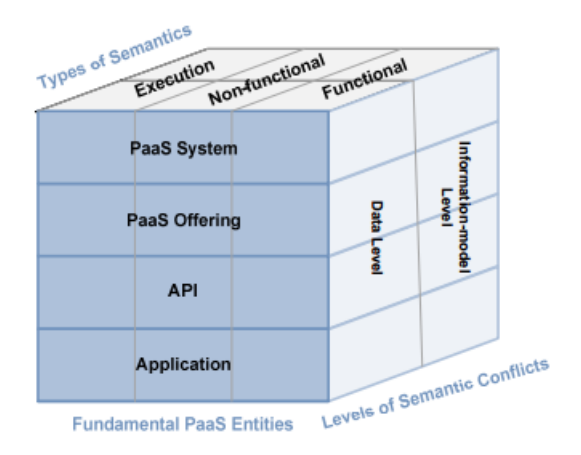

<span id="page-68-0"></span>Figure 2.7.3: Cloud4SOA - Cloud Semantic Interoperability Framework

## **2.8 Feedback provisioning tools**

Besides all the presented projects, there exists several tools which are intended to provide feedback to system designers in order to improve performance and reduce costs of software systems. All the tools we will present exploit a model-driven approach to give feedback basing on non-functional constraints.

Feedback provisioning tools can be classified basing on their approach, so we can distinguish the following classes: rule-based, meta-heuristic, generic Design Space Exploration (DSE), quality-driven model transformations.

The first class of approaches is based on feedback rules similar to Event Condition Action (ECA) rules. An example of tool that exploits this class of approaches is the QVT-Rational framework proposed by Luigi Drago [\[41\]](#page-280-2). His tool uses the Query/View/Transformation (QVT) language proposed by the Object Management Group (OMG) for model-to-model transformations. Basically he has extended QVT in order to support feedback rules defined on non-functional requirements. In this way it is possible to derive in an automatic or semi-automatic way system variants which satisfy the defined rules.

Xu in [\[47\]](#page-280-3), describes a semi-automatic framework for PUMA [\[48\]](#page-281-0) and proposes the JESS scripting language to specify feedback rules.

Other rule-based approaches, like the ones by Smith and Williams [\[42,](#page-280-4) [43,](#page-280-5) [44,](#page-280-6) [45\]](#page-280-7), make use of the so called anti-patterns. These are a collection of practices which should be avoided in the design/development of software systems.

The second class of approaches is more specific and leverage particular algorithms to efficiently and quickly explore the design space in search of solutions to optimize particular quality metrics. Examples of techniques which are usually adopted are Genetic Algorithms (GA) and Integer Linear Programming (ILP). The PerOpterix framework by Martens [\[46\]](#page-280-8) uses genetic algorithms to generate candidate solutions. It is tailored to the Palladio Component Model (PCM) described in Chapter [3.](#page-71-0)

Generic Design Space Exploration approaches work similarly to metaheuristic techniques, exploring the design space, but they try to encode feedback provisioning rules as a Constraint Satisfaction Problem (CSP). the DESERT framework [\[49,](#page-281-1) [50\]](#page-281-2), for example, can be programmed in order to support generic DSE.

Finally, quality-driven model transformation approaches use model transformation to specify feedback rules or to navigate the design space. The transformations are directed by quality concerns and feedback rules can be expressed through existing languages without the need to propose new adhoc languages. These approaches are similar to the one proposed by Drago in [\[41\]](#page-280-2), but they present several limitations. For example, they require human intervention in the process and they select alternatives a priori, without concretely evaluating the quality attributes. However, some important approaches belonging to this class have been proposed by Merillinna in [\[51\]](#page-281-3) and by Isfràn et al. in [\[52\]](#page-281-4).

#### **2.9 Final considerations**

In this chapter we have discussed on the one hand about multi-cloud libraries and cloud related projects which aim at solving mainly portability and interoperability issues, on the other hand we have presented some existing tools and approaches for feedback provisioning taking into account non-functional requirements.

However there is not a unique solution that takes into account both the problem faced by the cloud related projects we have presented and by the tools and approaches for feedback provisioning. Multi-cloud libraries and the presented projects try to face cloud related issues at a low level of abstraction and generally they are not focused on performance and cost evaluation. At the same time, the feedback provisioning tools we have presented are focused on the evaluation of non-functional properties and are based on model-driven approaches, but they consider only general software systems. Furthermore, many of the presented tools use different models to evaluate performance, while we want to encode performance models as Layered Queueing Networks (LQNs), which can represent cloud systems better than simple Queueing Networks.

So, what we need is a model-driven framework that is able to provide feedback about cloud system variants taking into account some non-functional properties and producing performance models encoded as LQNs. For cloud system we mean both the software part (cloud application) and the hardware part (cloud infrastructure), so we have to model these parts with different meta-models, at different levels of abstraction.

In our specific case, we are interested in performance and cost evaluation and what-if analyses on a 24 hours time period. We have achieved the aforementioned goals by producing different meta-models to represent cloud systems and by using the Palladio Framework to run performance analysis and to produce LQNs performance models.

In the next chapter we will present the Palladio Framework, while the cloud meta-models are presented in Chapter [5.](#page-124-0)

# <span id="page-71-0"></span>**Chapter 3**

# **The Palladio Framework**

## **3.1 Introduction**

Palladio is a software tool supporting component-based application development. It allows to analyze performance metrics (and optionally reliability and cost) of component-based applications depending on the underlaying hardware infrastructure. The framework comprises the *Palladio Component Model* (PCM), a component-based development process (see Section [3.2\)](#page-72-0), a software architecture simulator (called *SimuCom*) and an Eclipse tool (*Palladio-Bench*). Optionally, other analytical solvers and simulation tools are supported too (i.e. *LQNS*, *LQSIM*), as discussed in Section [3.4.](#page-85-0)

The Palladio Component Model is composed of several meta-models describing different aspects of a component-based application defined by different kinds of users. In particular, four different roles are defined (Figure [3.1.1\)](#page-72-1) [\[73\]](#page-282-0):

- *Component Developer*, who defines the *Repository Model* implementing all the available components.
- *System Architect*, who builds up the general software architecture (*System/Assembly Model*) using components picked up from the Repository Model.
- *System Deployer*, who defines the *Resource Model* representing the fea-
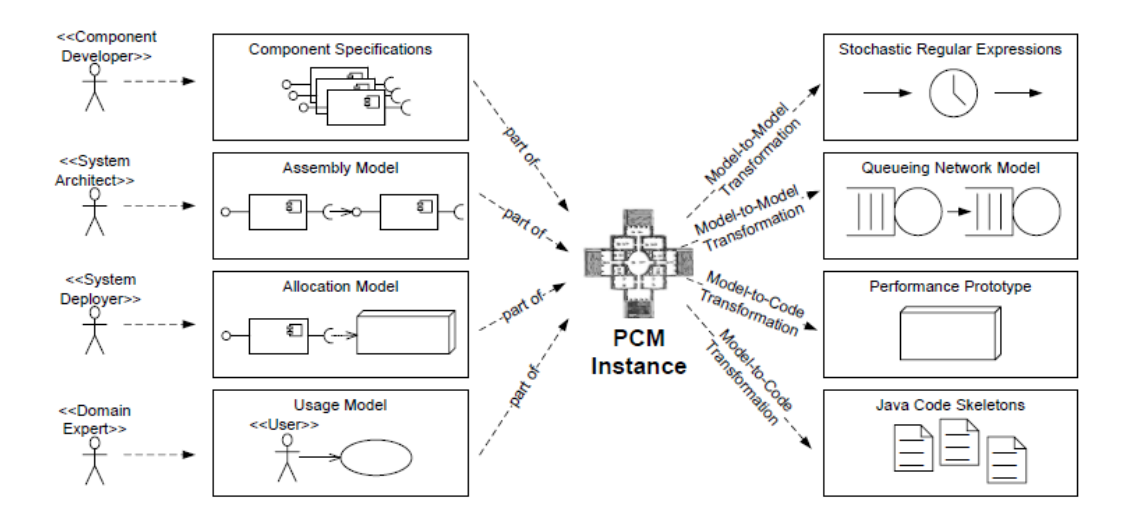

Figure 3.1.1: Palladio - Developer Roles in the Process Model [\[73\]](#page-282-0)

tures of the hardware resources which will host the application. Then the Resource Model is used by the System Deployer to define the *Allocation Model* that specifies which components will run on which hardware resources.

• *Domain Expert*, who defines the *Usage Model* representing how users interact with the application.

## <span id="page-72-1"></span>**3.2 The development process**

The Palladio Framework is available in a self-contained Eclipse Indigo distri-bution called Palladio Bench<sup>[1](#page-72-0)</sup>. The Palladio Bench comprises two example projects: the Media Store Example project and the Minimum project. The Minimum project contains only the essential elements of a valid PCM instance, so it is a base project that can be modified at will by the user. The Media Store Example, instead, represents an example of real system that can be modeled with Palladio (it is a sort of simplistic iTunes).

<span id="page-72-0"></span><sup>&</sup>lt;sup>1</sup>The package is available at [http://www.palladio-simulator.com/tools/](http://www.palladio-simulator.com/tools/download/) [download/](http://www.palladio-simulator.com/tools/download/). The ZIP archive is password-protected, but you can contact the Palladio Team to obtain the credentials.

In the following paragraphs we will refer to the Media Store example to explain the Palladio development process.

The **Component Developer** defines a set of abstract components and interfaces and can implement real components starting from these abstract representations. Abstract components are defined in terms of required and/or provided interfaces and real implementations are saved into the *Repository Model* and can be used to build up the system architecture. Figure [3.2.1](#page-74-0) shows the graphical representation of the *Repository Model* of the Media Store Example. There are 5 components and 4 interfaces:

- Components: *WebGUI*, *MediaStore*, *DigitalWatermarking*, *AudioDB*, *PoolingAudioDB*
- Interfaces: *IHTTP*, *IMediaStore*, *ISound*, *IAudioDB*

Components and interfaces are connected through  $\langle \langle \text{Requestness} \rangle \rangle$  and/or *<<Provides>>* relations, as depicted in the figure. Interfaces are used to define which methods are provided by the components linked to them with *<<Provides>>* relations. These methods can then be used by the components which are linked to the corresponding interfaces with  $\langle \langle \text{Requestness} \rangle \rangle$ relations. So, in the example the *WebGUI* component provides the methods *HTTPDownload* and *HTTPUpload* through the *IHTTP* interface and requires the methods *download* and *upload* defined within the *MediaStore* component and provided through the *IMediaStore* interface.

Components can also contain information about the dependency by some parameters which are related to input variables or objects. In the example, *AudioDB* and *PoolingAudioDB* specify such dependencies.

The Component Developer defines also the so-called *Resource Demand Service Effect Specification* (RDSEFF shown as SEFF in the figure) for the methods/actions provided by each component, so for example the *WebGUI* component contains the *HTTPDownload* and the *HTTPUpload* SEFFs, which are shown in Figure [3.2.2](#page-75-0) and Figure [3.2.3,](#page-76-0) respectively.

A RDSEFF is quite similar to an activity diagram/graph composed of a flow of actions linking a starting (a bullet) to an end point (a circled bullet).

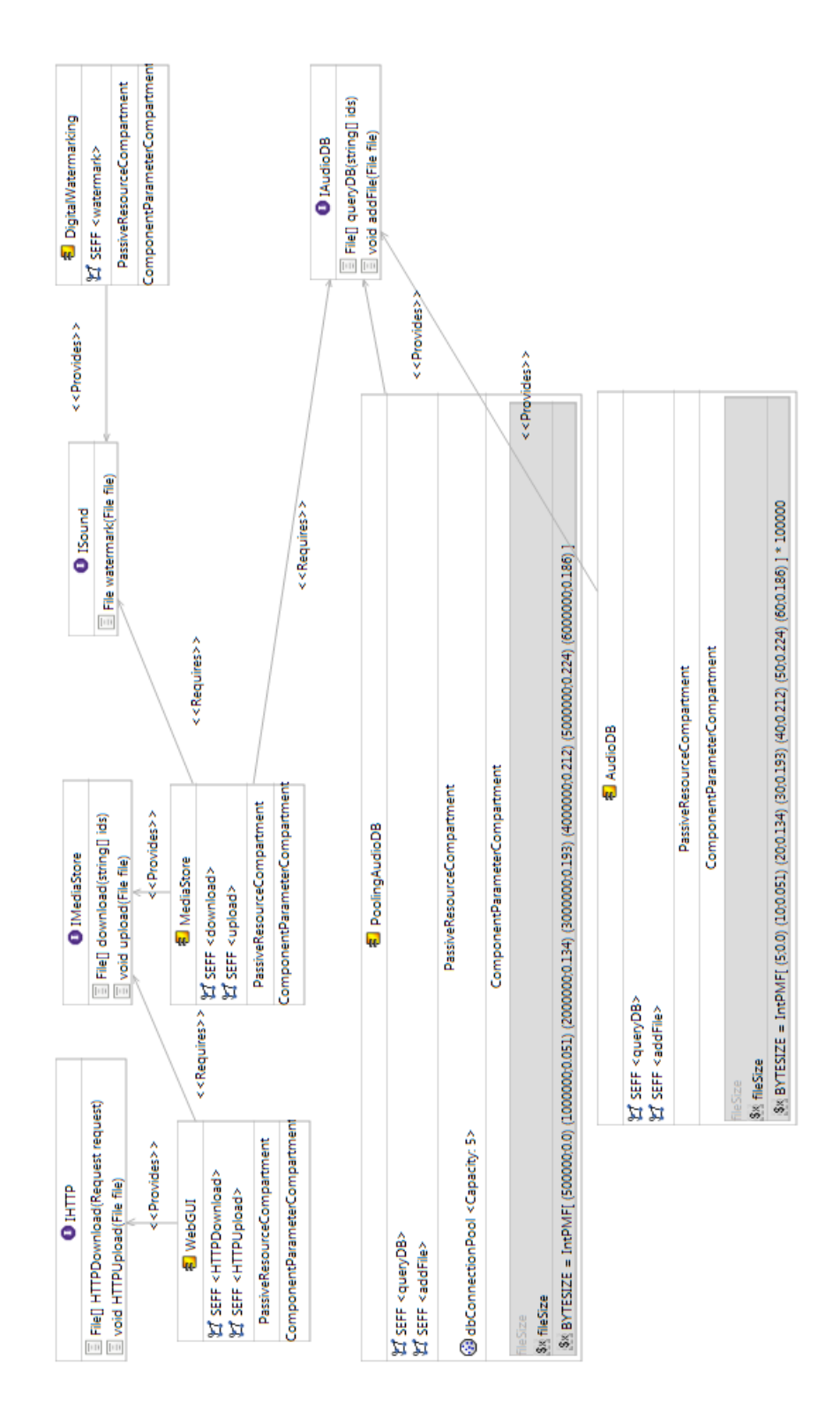

<span id="page-74-0"></span>Figure 3.2.1: Palladio - Media Store Example, Repository Diagram

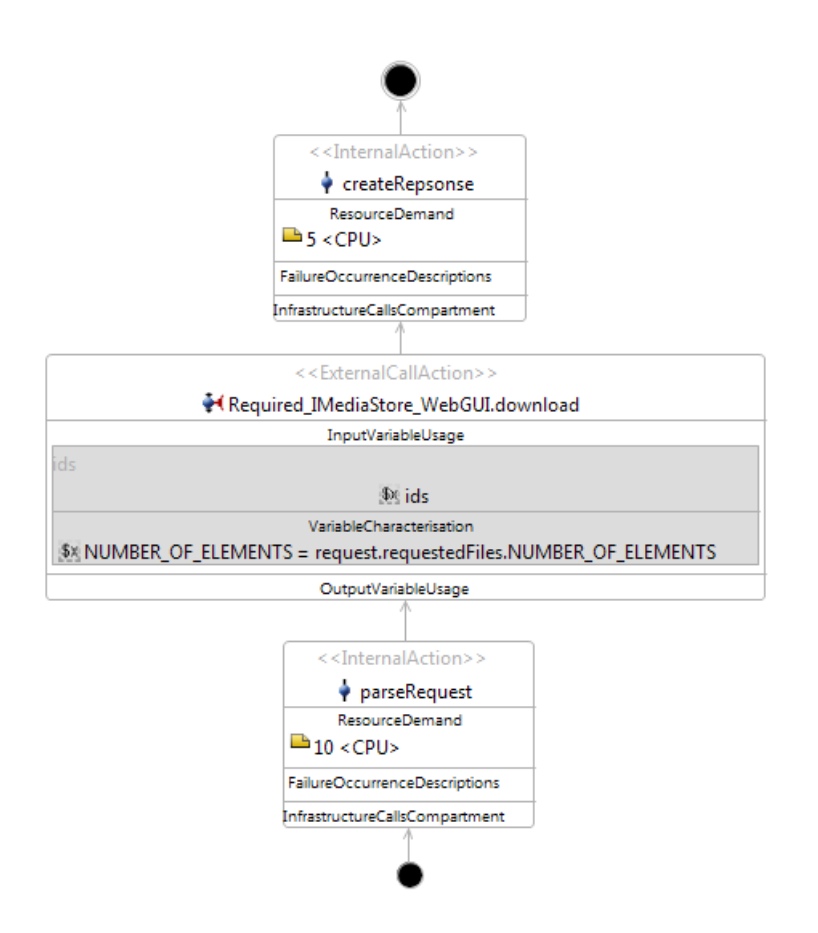

<span id="page-75-0"></span>Figure 3.2.2: Palladio - Media Store example, *HTTPDownload* SEFF

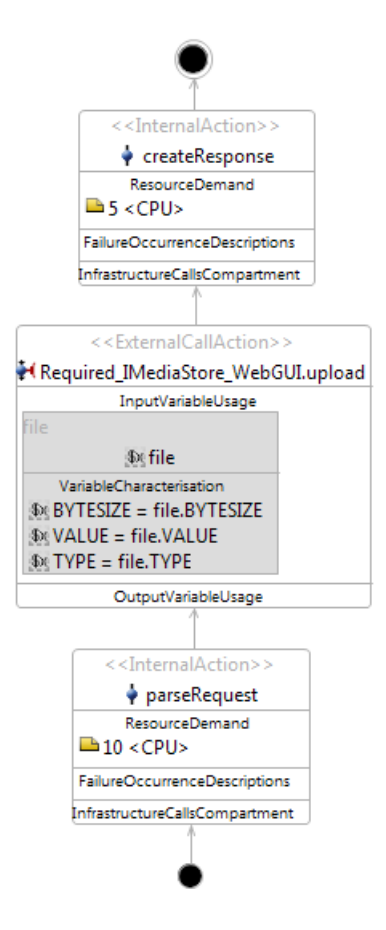

<span id="page-76-0"></span>Figure 3.2.3: Palladio - Media Store Example, *HTTPUpload* SEFF

Actions can be internal (*<<Internal Action>>*) or external (*<<External Call Action>>*) depending on whether they are defined within the component or they are calls to operations defined by external components. In the first case, the Component Developer can specify the units of low-level resources (such as CPU and Storage) used by the action, while in the second case he/she can specify some parameters which can be useful to determine the resource usage on the external components side. Resources utilization can be specified using deterministic expressions or stochastic expressions. Examples of resource consumption expressions are:

- Deterministic and parametric expression with respect to the input *file* bytesize:  $25 + 15 \cdot \frac{file.BYTESIZE}{1000000}$ 1000000
- Stochastic expression:  $DoublePDF[(2;0.5)(4;0.4)(8;0.1)]$

Stochastic expressions allow to define discrete or continue distribution functions. In the first case, *Probability Mass Functions* (PMFs) can be specified using the literals IntPMF (see Figure [3.2.4\)](#page-78-0) or EnumPMF. For example:

$$
var = IntPMF[(1; 0.2)(2; 0.3)(3; 0.5)] \equiv \begin{cases} P(var = 1) = 0.2 \\ P(var = 2) = 0.3 \\ P(var = 3) = 0.5 \\ P(var = n) = 0 \end{cases}
$$

In the second case, *Probability Density Functions* (PDFs) can be specified using the literal DoublePDF (see Figure [3.2.5\)](#page-78-1). For example:

$$
var = \text{DoublePDF}[(1;0)(2;0.4)(3;0.6)] \Leftrightarrow \begin{cases} P(var < 1) = 0 \\ P(1 \le var < 2) = 0.4 \\ P(2 \le var < 3) = 0.6 \\ P(var \ge 3) = 0 \\ P(1 \le var < 2.5) = 0.7 \end{cases}
$$

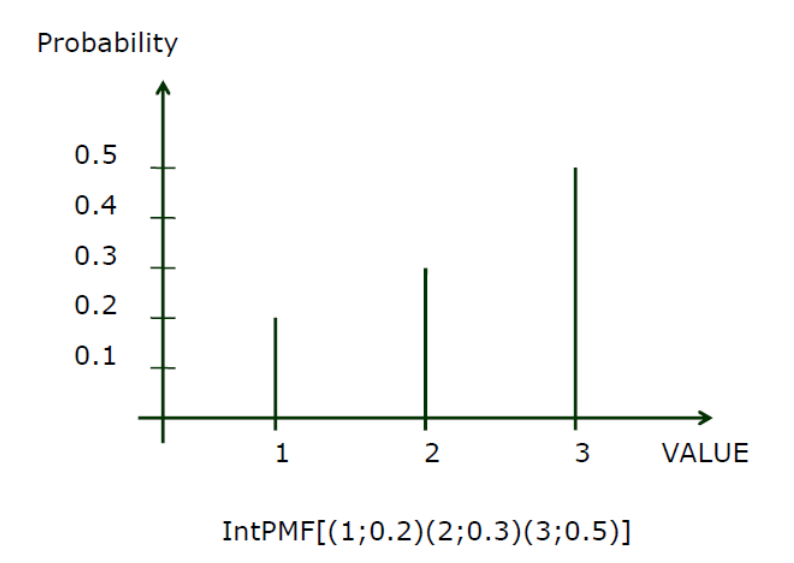

<span id="page-78-0"></span>Figure 3.2.4: Palladio - Example of IntPMF specification

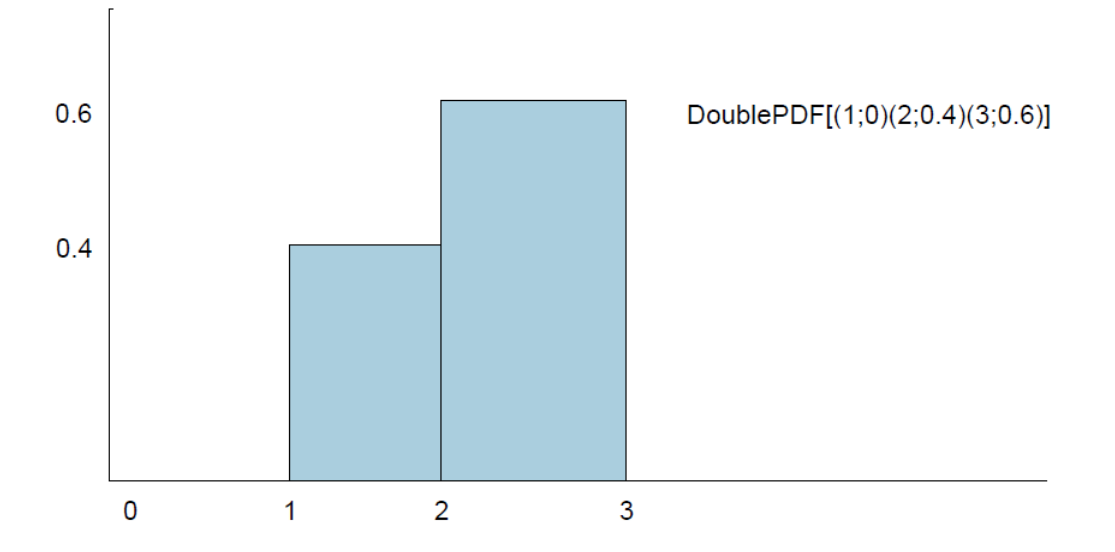

<span id="page-78-1"></span>Figure 3.2.5: Palladio - Example of DoublePDF specification.

Within the RDSEFF it is also possible to specify probabilistic branches, each of which in turn is defined by an activity graph.

The **System Architect** builds up the *System Model* picking the needed components from the repository and defining the connections between them. Each component can be reused several times within the system. Furthermore, components can be included in the *Repository Diagram*, but their use is not mandatory in the system. This is due the fact that the System Architect can realize different versions of the system which differ for some components, in order to compare the performance of different architectures. The system model is characterized by System Interfaces which are exposed to the users (provided interfaces) or to other external systems (provided and/or required interfaces). Figure [3.2.6](#page-80-0) shows the graphical representation of the *System Model* of the considered example. The system provides the *IHTTP* interface which is directly derived from the *IHTTP* interface provided by the *WebGUI* component. So, the system is composed by the following components: *WebGUI*, *MediaStore*, *AudioDB* and *DigitalWatermarking*. They are combined together through their interfaces in order to realize a composite service which is provided by the system through the *IHTTP* interface. In this way, the system becomes a black-box for the users, which access it only through the *IHTTP* interface.

The **System Deployer** defines a set of suitable hardware resources specifying their features in the *Resource Model* and provides the *Allocation Model* defining on which resource each component has to be allocated. The maximum amount of low-level resources which can be used by the components is specified by the System Deployer when defining the hardware features in the *Resource Model*.

Figure [3.2.7](#page-81-0) shows an example of *Resource Model* in which are represented an Application Server (the Resource Container called *AppServer*) and a Database Server (*DBServer* in the figure) connected by a LAN link (*Linking Resource*). Both the Application Server and the Database Server are characterized by a CPU (*Processing Resource*) with well defined parameters like *scheduling*, *processing rate*, Mean Time To Failure (*MTTF*), Mean Time To Repair (*MTTR*) and number of cores (*numberOfReplicas*). The LAN link

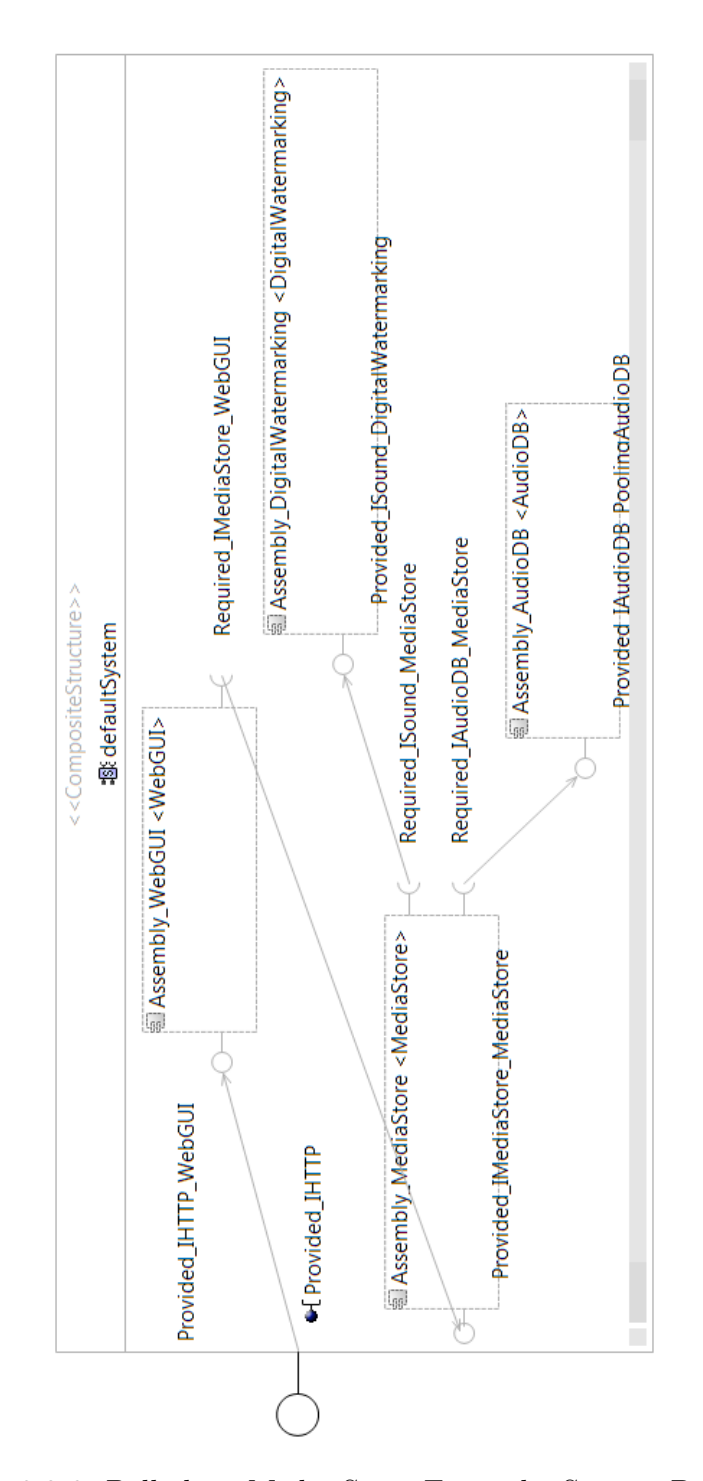

<span id="page-80-0"></span>Figure 3.2.6: Palladio - Media Store Example, System Diagram

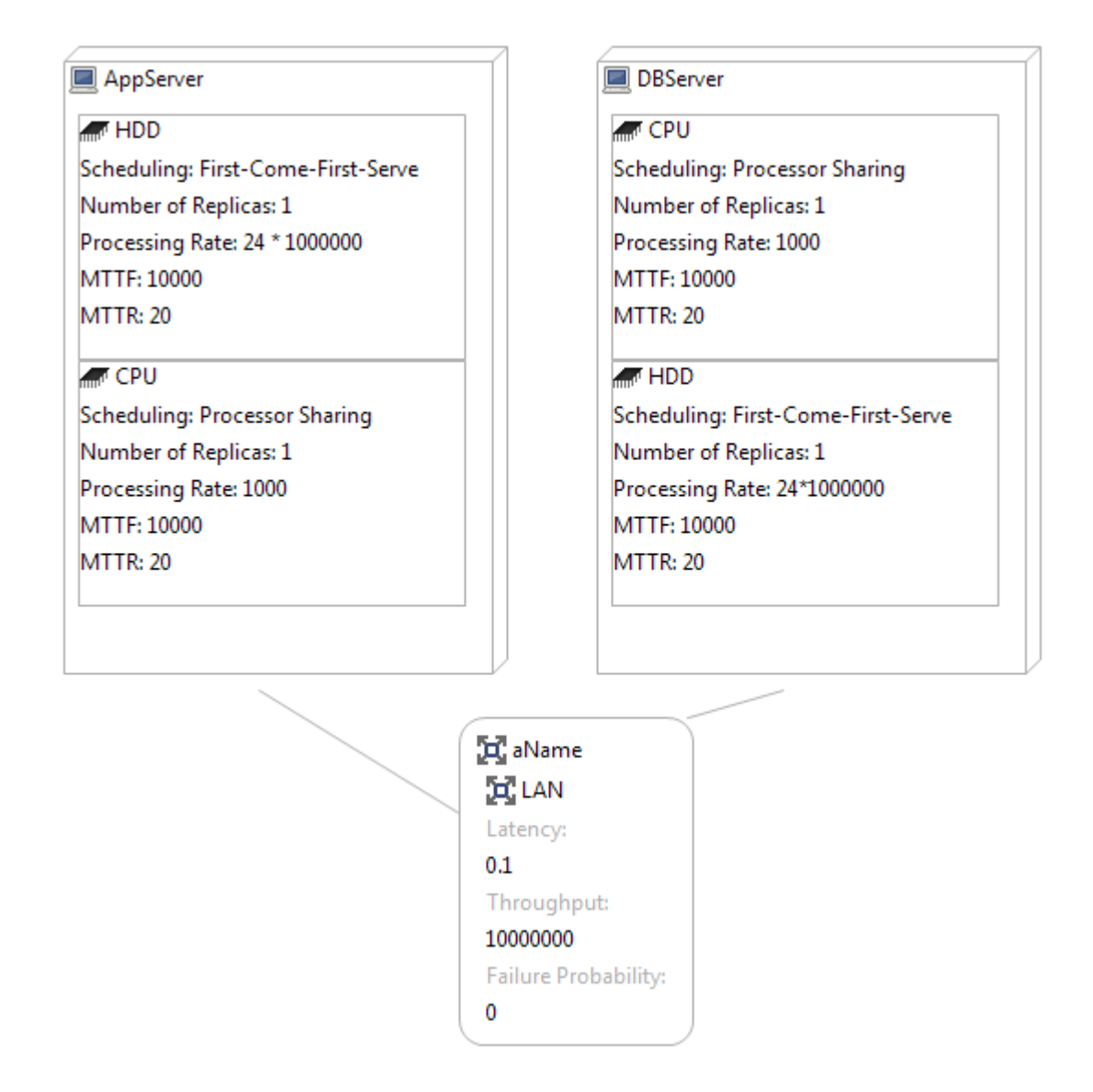

<span id="page-81-0"></span>Figure 3.2.7: Palladio - Media Store Example, Resource Environment

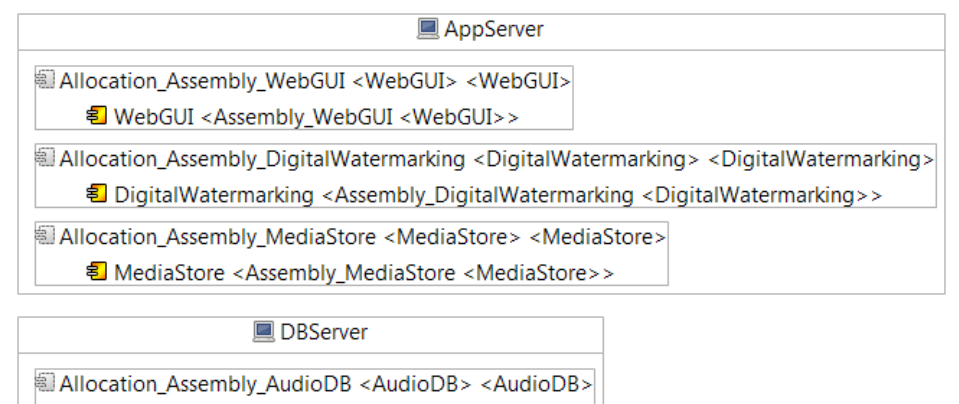

휨 PoolingAudioDB <Assembly\_AudioDB <AudioDB>>

<span id="page-82-0"></span>Figure 3.2.8: Palladio - Media Store Example, Allocation Diagram

is characterized by *throughput*, *latency* and *failure probability*.

Figure [3.2.8](#page-82-0) shows the *Allocation Model* related to the Media Store example. The Application Server hosts the *WebGUI*, *DigitalWatermarking* and *AudioDB* components, while the Database Server hosts only the *PoolingAudioDB* component, which however is not used in the system (it is not included in the *System Diagram*).

In the most general case, the Component Developer and the System Deployer are two different subjects. Furthermore, their tasks are very different and are supposed to be executed in an independent way. When defining the RDSEFFs of the software components, the Component Developer specifies the resource demand for each internal action defining which are the type and the amount of the required hardware resource. In particular, the amount of resource usage is expressed in terms of integer or double numbers often depending on the type of information processed or stored. So, even considering a consistent way of representing the processing rates within the *Resource Model*, we should consider the problem related to a correct scaling of these values with respect to the resource demand. In other words, the resource demand and the processing rates could be inconsistent due to the fact that the subjects which are in charge to define them can work independently.

The Component Developer does not need to know anything about the hardware resources which will be used to run the application, so it is up to

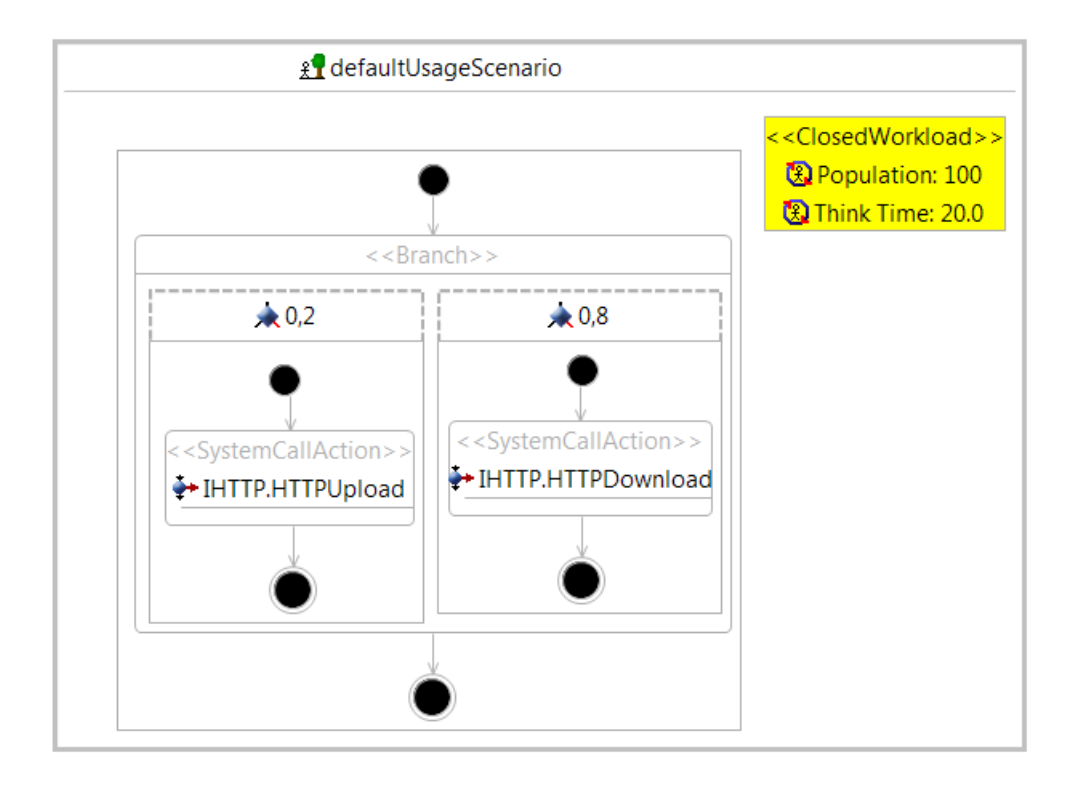

<span id="page-83-0"></span>Figure 3.2.9: Palladio - Media Store Example, Usage Model

the System Deployer finding consistent scaled values to express the processing rates.

The **Domain Expert** defines the interaction between the users and the application in the *Usage Model* and can define parameters for a better characterization of the resource consumption. For example, resource consumption can depend on the value or on the byte-size of specific variables or values returned by external actions. The frequency of resource consumption, instead, depends on the users' behavior, which is specified into the *Usage Model*. The *Usage Model* specifies which actions are executed with which frequencies/probabilities. Figure [3.2.9](#page-83-0) shows the Usage Model related to the Media Store example. A *Closed Workload* with *population* equals to 100 and *think time* equals to 20 is defined. The actions executed by users are shown in the activity graph representing two branches. With probability 0.2, users execute an *HTTPUpload* action, while with probability 0.8 they execute an *HTTPDownload* action.

### **3.3 Simulation and system review**

Using all this information about the availability and the utilization of the specified resources, Palladio is able to perform a simulation of the system behavior in order to estimate performance, reliability, maintainability and cost of the entire architecture. Palladio offers several performance solvers, such as SimuCom and PCMSolver [\[74\]](#page-282-1). The first one supports all features of the PCM models and provides results from system simulations, while the second one is composed by three sub-solvers:

- SRE (Stochastic Regular Expressions), which is a fast analytical solver
- LQN Solver (LQNS) by Woodside and Franks [\[75,](#page-282-2) [76\]](#page-283-0), providing analytical solutions for Layered Queueing Networks (LQNs)
- LQN Simulator (LQSIM), a simulation based solver for LQNs

So, omitting the SRE solver, the entire PCM can be translated either into a *Layered Queueing Network* (LQN) through a specific tool called PCM2LQN, or into a SimuCom model through a *QVT-O* (Query-View-Transform Operational) transformation. More details about Palladio and the LQNs are discussed in the next section.

At the moment of writing, Palladio allows to define few *processing resource types*: CPU, HDD and DELAY. For each of them, it is possible to specify the *scheduling policy* which can be: *Processor Sharing*, *First-Come-First-Served*, *Delay*. However, in general the Processor Sharing policy is selected when using CPUs, First-Come-First-Served is used for HDDs and the Delay policy is used for Delay resources, also called delay centers.

After the execution of a simulation or the analytical resolution of the performance model, the development process can be restarted at a given phase in order to fix or to change the system architecture on the basis of the obtained results. For example, if, analyzing the results, it becomes evident that performance could be improved changing a component allocation, then the System Deployer can perform this change by producing a new PCM. After that, a new analysis can be performed on the performance model derived from

the new PCM in order to evaluate the effects of the changes. In this way, the development process becomes a cyclic activity which aims to refine the system architecture in order to satisfy the QoS constraints.

# **3.4 Palladio and LQNs**

Every model specified within the Palladio Framework can be converted into a Layered Queueing Network (LQN) performance model. In this way it is possible to estimate performance metrics either through an analytical solver of the LQN or running a simulation on the performance model. Generally, the analytic solution can be obtained by using the Mean Value Analysis (MVA) resolution methods such as the Linearizer heuristic algorithm by Chandy and Neuse [\[77\]](#page-283-1) and other approximated methods which can produce results in a very short time even for large models [\[76\]](#page-283-0). MVA produces solutions based on more strict assumptions (e.g., exponentially distributed service times) with respect to simulation, so in some cases LQN simulation is preferred even if it requires much more time to produce results for large models. At the moment of writing, LQN Solver (LQNS) and LQN Simulator (LQSIM) are two widely known tools which allow to analytically solve and simulate LQN models, respectively. In this thesis, we will refer only to analytic solutions provided by LQNS because we need results in a short time even for large models.

Without going into details, we can say that Layered Queueing Networks are characterized by [\[75\]](#page-282-2):

• *Tasks*, which are the interacting entities in the model. They carry out operations and are characterized by a *queue*, a *discipline* and a *multiplicity*. We can distinguish special tasks which do not receive any requests, called *reference tasks*: they represent load generators or users of the system. A task is generally associated to a *host processor* representing the physical entity that performs the operations, which is characterized by a *queue*, a *discipline*, a *multiplicity* and a *relative speed* (*processing rate*). Each task has one or more *entries* representing

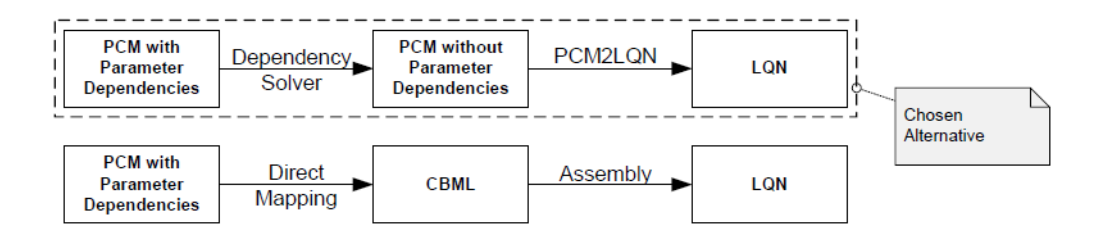

<span id="page-86-0"></span>Figure 3.4.1: Palladio - PCM to LQN mapping alternatives [\[79\]](#page-283-2)

the operations it can perform. Each entry is characterized by its *host execution demand*, its *pure delay* (*think time*) and its *calls* to other entries.

- *Calls* are requests for a service from one entry to an entry belonging to another task. A call can be *synchronous*, *asynchronous* or *forwarding*. The mean number of calls is also specified in the model for each call.
- *Demands* are the total average amounts of host processing and average number of calls for service operations required to complete an entry.

Basically, tasks within an LQN are organized and ordered into layers with user processes (reference tasks) near the top and host processors at the bottom. With proper layering, tasks and calls form a Directed Acyclic Graph (DAG), so that it is possible to establish a precise order of precedence between tasks. This enables the solution of the LQN following the order of precedence starting from the bottom tasks (hardware) upwards to the reference tasks (users). Sometimes, solving all the parameters in the LQN may require to traverse the layers upwards and downwards several times, depending on the existing dependencies between the parameters.

PCM instances can contain parameter dependencies which enable the generalization of the performance model, as discussed in Section [3.2.](#page-72-1) This produces at least two alternatives for mapping PCM instances to LQNs (Figure [3.4.1\)](#page-86-0) [\[79\]](#page-283-2). The first one is to resolve the parameter dependencies in the PCM using the module Dependency Solver (DS) included in the Palladio Framework and then to map the resulting decorated PCM instance to an LQN instance. So, in this case the DS analyzes the PCM instance and pro-

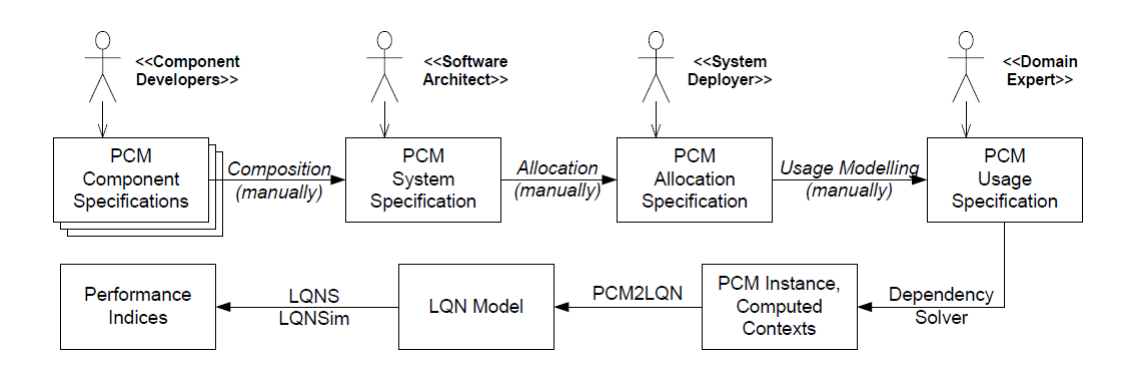

<span id="page-87-0"></span>Figure 3.4.2: Palladio - PCM to LQN mapping process [\[80\]](#page-283-3)

duces the so-called computed contexts containing all the information resulting from the parameter dependencies resolution. The second alternative is to map a PCM instance, including the parameter dependencies, to an instance of the Component Based Modeling Language (CBML), which is an extension of LQNs supporting the definition of software components [\[78\]](#page-283-4). Then, the resulting CBML instance can be assembled into an LQN instance.

Considering the tool PCM2LQN, the transformation is performed using the first alternative, that is running the DS before performing the mapping. This is due to the fact that CBML only supports the definition of global parameters specified as strings, so it cannot represent PCM specifications like stochastic expressions within RDSEFFs, parametrized branch conditions and resource demands [\[80\]](#page-283-3).

A schematic view of the mapping process is depicted in Figure [3.4.2.](#page-87-0) The first three phases involve different experts in the composition of the PCM instance, then the complete instance is checked automatically for syntactical inconsistencies. After that, the Dependency Solver (DS) takes in input the PCM instance and solves all the parameter dependencies. Without going into details, the DS works exploring and analyzing the RDSEFFs within the PCM instance, starting from components at the system boundaries. This step produces as output the PCM instance decorated with Computed Contexts which can be used in the next step by PCM2LQN for mapping the model to an LQN instance. The final step consists in solving (with LQNS) or simulating (with LQSIM) the generated LQN instance to obtain the performance indices

of the model.

The mappings performed by PCM2LQN are explained in [\[79,](#page-283-2) [80\]](#page-283-3). Palladio Components and Resource Containers are not explicitly represented in the LQN model because they are simply wrappers for RDSEFFs and for Processing Resources, respectively.

A Processing Resource is mapped with an LQN Host Processor with *multiplicity* equals to 1 and associated to a Task initialized with a dummy Entry, since in a valid LQN instance each host processor is associated to at least a Task and each Task must have at least an Entry. Furthermore, the *processing rate* is mapped with the *speed-factor* and the *scheduling* is mapped with the same concept in the host processor. However, to represent an infinite server scheduling (DELAY) the *quantum* parameter is needed when using a processor sharing discipline. This parameter is automatically set to the value 0.001 because the LQSIM solver needs a *quantum* specification with a value greater than zero.

Each Resource Demand Service Effect specifications (RDSEFF) is mapped into an LQN Task with a single Entry representing the entry point of an activity graph (task activity graph). In particular each Internal Call Action defined in the RDSEFF is mapped with an LQN Activity (within the task activity graph defining the RDSEFF) and for each resource demand PCM2LQN creates an Entry in the Task associated to the Host Processor representing the used Processing Resource and then connects the Activity to this Entry with an LQN Call. Each External Call of the RDSEFF is mapped with an LQN Activity (within the task activity graph defining the RDSEFF) with zero host demand and connected with an LQN Call to the Entry within the Task representing the called RDSEFF. LQN models support the specification of loops, but loop bodies can contain only sequences of activities which are called repeatedly, while PCM instances support arbitrary behaviors inside loop bodies. For this reason each loop body is mapped with an LQN Task containing a task activity graph (as in the case of RDSEFF mapping) and invoked by an LQN Call as many times as the number of loop iterations (or its expected value if it is specified with a probability function). For what concerning branches within RDSEFFs, they are mapped using the native

LQN branch constructs.

The Usage Model can describe different scenarios with different types of workloads. In particular we can distinguish a Closed Workload and an Open Workload. Closed Workloads represent a fixed number of users (*population*) using the system with an infinite cyclic behavior in which each iteration is separated by the following one by a fixed time span called *think time*. So each user submits a job, waits for response and thinks for a while before starting a new cycle of interaction. Open Workloads, instead, are characterized by the average arrival rate of the users  $\lambda$  and each user is assumed to submit one job to the system, wait for response and then leave the system. These two different workloads are mapped into two different ways in the LQN instance representing the given PCM. A Closed Workload is mapped with an LQN Reference Task with *multiplicity* equals to the workload *population* and *think time* equals to the workload *think time*. This reference task is then associated to a dummy LQN Host Processor which is not used but it is required to create a valid LQN instance. In addition, each scenario associated to the given closed workload is mapped with an Entry within the reference task and each action in a given scenario is mapped with an Activity within the task activity graph associated to the Entry representing the scenario. An Open Workload is mapped with an LQN Task with *multiplicity* equals to 1, *FCFS scheduling* and a *think time* equals to zero. Since in a PCM instance an Open Workload is associated to the parameter *inter-arrival time*, in the LQN Task the parameter *open arrival rate* is set to the inverse of the specified *interarrival time*. The same considerations done for the Closed Workload about the scenarios and the dummy processor hold also for the Open Workload.

An overview of the mapping performed by PCM2LQN is shown in Figure [3.4.3,](#page-90-0) a more detailed description of the mappings can be found in [\[79\]](#page-283-2).

| <b>PCM</b>                             | LON                                                                   | LQN - supplemental            |
|----------------------------------------|-----------------------------------------------------------------------|-------------------------------|
| <b>ResourceEnvironment</b>             |                                                                       |                               |
| prs:ProcessingResourceSpecification    | Processor (scheduling=prs.schedulingPolicy,                           | Task, Entry                   |
|                                        | speedFactor=prs.processingRate)                                       |                               |
| UsageModel                             |                                                                       |                               |
| cw:ClosedWorkload                      | Task (scheduling=ref,                                                 | Processor, Entry              |
|                                        | thinkTime=expectedValue(cw.thinkTime),                                |                               |
|                                        | multiplicity=cw.population)                                           |                               |
| ow:OpenWorkload                        | Task (scheduling=ref), Entry                                          | Processor                     |
|                                        | (openArrivalRate=1/expectedValue(ow.interArrivalTime))                |                               |
|                                        |                                                                       |                               |
| sb:ScenarioBehaviour                   | TaskActivityGraph                                                     |                               |
| elsc:EntryLevelSystemCall              | Activity(synchCall)                                                   | Precedence (pre=elsc,         |
|                                        |                                                                       | post=elsc.successor)          |
| d:Delay                                | Activity(thinkTime=expectedValue(d.userDelay))                        | Precedence (pre=d,            |
|                                        |                                                                       | post=d.successor)             |
| <b>b</b> :Branch                       | Activity, Precedence(pre=b, postOR=bt_1n), Precedence                 |                               |
|                                        | (preOR=bt 1n, post=b.successor)                                       |                               |
| bt:BranchTransition                    | ActivityOr(prob=bt.branchProbability)                                 |                               |
| l:Loop                                 | Activity (synchCall, callsMean=expectedValue(l.iterations))           | Processor, Task, Entry,       |
|                                        |                                                                       | Precedence (pre=I,            |
|                                        |                                                                       | post=l.successor)             |
| <b>RDSEFF</b>                          |                                                                       |                               |
| rdb:ResourceDemandingBehaviour         | TaskGraph                                                             | Processor, Task, Entry        |
| st:StartAction                         |                                                                       |                               |
| sp:StopAction                          | ReplyActivity, ReplyEntry                                             |                               |
| eca:ExternalCallAction                 | Activity(synchCall)                                                   | Precedence (pre=eca,          |
|                                        |                                                                       | post=eca.successor)           |
| ba:BranchAction                        | Activity, Precedence(pre=ba, postOR=abt 1n), Precedence               |                               |
|                                        | (preOR=abt 1n, post=ba.successor)                                     |                               |
| abt:AbstractBranchTransition           | ActivityOr(prob=computedUsageContext(abt).branchProbabi               |                               |
|                                        | lity)                                                                 |                               |
| la:LoopAction                          | Activity (synchCall, callsMean=                                       | Processor, Task, Entry,       |
|                                        | expectedValue(computedUsageContext(l). iterations))                   | Precedence (pre=la,           |
|                                        |                                                                       | post=la.successor)            |
| cia:CollectionIteratorAction           | Activity (synchCall, callsMean=                                       | Processor, Task, Entry,       |
|                                        | expectedValue(computedUsageContext(cia). iterations))                 | Precedence (pre=cia,          |
|                                        |                                                                       | post=cia.successor)           |
| ia:InternalAction                      | Activity(hostDemand=0)                                                | Precedence (pre=ia,           |
|                                        |                                                                       | post='first prd'), Precedence |
|                                        |                                                                       | (pre='last prd',              |
|                                        |                                                                       | post=ia.successor)            |
| prd:ParametricResourceDemand           | Activity(synchCall), Entry,                                           | Precedence (pre=prd,          |
|                                        | PhaseActivity(hostDemand=expectedValue(computedUsage post='next prd') |                               |
|                                        | Context(prd).resourceDemand))                                         |                               |
| sva:SetVariableAction                  |                                                                       |                               |
| fa:ForkAction, sp:SynchronisationPoint | Activity, Precedence(pre=fa, postAND=rdb_1n),                         |                               |
|                                        | Precedence (preAND=rdb_1n, post=fa.successor)                         |                               |
| pr:PassiveResource                     | Task(schedDisc=semaphore), Entry (signal), Entry (wait)               |                               |
| aa:AcquireAction                       | Activity(synchCall, dest='wait')                                      | Precedence (pre=aa,           |
|                                        |                                                                       | post=aa.successor)            |
| ra:ReleaseAction                       | Activity(synchCall, dest='signal')                                    | Precedence (pre=ra,           |
|                                        |                                                                       | nostera successor)            |

<span id="page-90-0"></span>Figure 3.4.3: Palladio - PCM2LQN mapping overview [\[80\]](#page-283-3)

# **Chapter 4**

# **Pricing and Scaling**

Cloud solutions allow to develop cost-effective and self-adaptive applications. In order to exploit these two desirable properties, understanding which are the pricing models and the scaling policies adopted by cloud providers is of paramount importance.

Self-adaptive means that the cloud system need to be reactive with respect to the request load, so automatic or semi-automatic mechanisms for scaling up or down the application need to be implemented.

Cost-effective means that the user can obtain a monetary benefit using cloud systems rather than in-house solutions. This is a critical aspect because the real benefit that can be obtained by the user can be estimated only if the cloud provider adopts transparent pricing models and allows the user to monitor the resource usage and the expenditure.

In our case we need to analyze cloud services, cost profiles (pricing models) and scaling policies of some cloud providers in order to make a suitable representation of them within the meta-models representing the cloud, which will be described in Chapter [5.](#page-124-0)

In the following sections we will discuss about some cloud services, pricing models and scaling policies of four cloud providers. Section [4.1](#page-92-0) is about the PaaS solution AppEngine provided by Google, Section [4.2](#page-98-0) and Section [4.3](#page-112-0) are about two IaaS/PaaS solutions: Amazon Web Services (AWS) and Windows Azure, respectively. Finally, Section [4.4](#page-119-0) is about Flexiscale, a new cloud

provider which offers basic IaaS solutions.

In Section [4.5](#page-122-0) we will compare the analyzed cloud providers highlighting differences and similarities.

## <span id="page-92-0"></span>**4.1 Google AppEngine**

Google offers a PaaS environment called AppEngine, in which the user can deploy and run Java-based or Python-based web applications.

The main available resources are the *BlobStore*, the *Frontend Instances* and the *Backend Instances*. The BlobStore is a plain datastore with no filesystem, where all kinds of binary data can be stored. Frontend Instances can run web services/applications and scale dynamically with respect to the amount of incoming requests. Backend Instances can run long-term services and their duration and scaling can be configured by the user.

Table [4.1](#page-92-1) shows the available Frontend Instance types and their features [\[53\]](#page-281-0), Table [4.2](#page-93-0) shows the Backend Instance types and their characteristics [\[54\]](#page-281-1).

Notice that instance hours are proportional to the instance classes, so for example an F4 instance hour correspond to four F1 instance hours. Instance hours are measured and billed with respect to the equivalent hours related to the base instances F1 and B1.

It is important to notice that AppEngine automatically manages the location of every resource, so the user cannot manually configure it.

**Instance Type Memory Limit CPU Limit** F1 (default) 128 MB 600 MHz F2 256 MB 1.2 GHz

In this Section we will analyze the pricing policies applied to the services offered by this PaaS solution.

Table 4.1: Google AppEngine - Frontend Instance Types

<span id="page-92-1"></span>F4 512 MB 2.4 GHz

|                          | Instance Type Memory Limit CPU Limit |                   |
|--------------------------|--------------------------------------|-------------------|
| B1                       | 128 MB                               | $600$ MHz         |
| B <sub>2</sub> (default) | 256 MB                               | $1.2 \text{ GHz}$ |
| B4                       | 512 MB                               | $2.4\text{ GHz}$  |
|                          | 1024 MB                              | $4.8 \text{ GHz}$ |

<span id="page-93-0"></span>Table 4.2: Google AppEngine - Backend Instance Types

#### **4.1.1 Free Quotas**

It is possible to evaluate the features offered by AppEngine for free. The user can deploy and run simple web applications using the so called "free quotas" defined for all the available features [\[55\]](#page-281-2).

Table [4.3](#page-94-0) shows the free quotas associated to the main services, such as the Compute (instances), Storage, Mail, Channel and XMPP services. The term "Stored Data" is referred to the local storage available to store the application itself, while the term "Blobstore Stored Data" is referred to the BlobStore service. The terms starting with "Channel" are referred to the Channel service, that allows to create persistent connections between an application and the Google servers, so that it is possible to send messages to JavaScript clients in real time without the use of polling. AppEngine provides the possibility to use the Java Mail API and the instant-messaging protocol XMPP, so the Table [4.3](#page-94-0) shows the pricing applied to these services too.

When an application consumes all of an allocated resource, the resource becomes unavailable until the quota is replenished. This may mean that the application will not work until the quota is replenished.

Daily quotas are replenished daily at midnight Pacific time. Per-minute quotas are refreshed every 60 seconds.

#### **4.1.2 Billing Enabled Quotas**

When the free quotas are insufficient to guarantee the service continuity, a payment plan must be defined. It is possible to specify a maximum daily

|                                                     | <b>Free Default Limit</b><br>Resource |                              |  |
|-----------------------------------------------------|---------------------------------------|------------------------------|--|
|                                                     | Daily Limit                           | Maximum Rate                 |  |
| <b>Blobstore Stored Data</b>                        | $5$ GB                                |                              |  |
| Frontend Instances                                  | 28 instance hours                     |                              |  |
| <b>Backend Instances</b>                            | 9 instance hours                      |                              |  |
| Channel API Calls                                   | $657,000$ calls                       | $3,000$ calls/minute         |  |
| Channels Created                                    | 100 channels                          | $6$ creations/minute         |  |
| Channel Data Sent                                   | Up to the Outgoing<br>Bandwidth quota | 22 MB/minute                 |  |
| Stored Data (billable)                              | $1$ GB                                |                              |  |
| Mail API Calls                                      | $100$ calls                           | $32$ calls/minute            |  |
| Recipients Emailed<br>(billable)                    | 100 recipients                        | 8 recipients/minute          |  |
| <b>Admins Emailed</b>                               | $5,000$ mails                         | $24$ mails/minute            |  |
| Message Body Data<br>Sent                           | 60 MB                                 | $340$ KB/minute              |  |
| Attachments Sent                                    | 2,000 attachments                     | 8 attachments/minute         |  |
| Attachment Data<br>Sent                             | 100 MB                                | $10$ MB/minute               |  |
| Outgoing<br>Bandwidth (billable,<br>includes HTTPS) | $1$ GB                                | 56 MB/minute                 |  |
| Incoming<br>Bandwidth (billable,<br>includes HTTPS) | 1 GB; 14,400 GB<br>maximum            | 56 MB/minute                 |  |
| <b>XMPP API Calls</b>                               | $46,000,000$ calls                    | $257,280$ calls/minute       |  |
| XMPP Data Sent                                      | $1$ GB                                | $5.81$ GB/minute             |  |
| <b>XMPP</b> Recipients<br>Messaged                  | $46,000,000$ recipients               | 257,280<br>recipients/minute |  |

<span id="page-94-0"></span>Table 4.3: Google AppEngine - Free Quotas (partial)

budget that controls the amount of extra resources which the user can purchase.

Anyway, Google specifies the so-called safety quotas in order to protect the integrity of the AppEngine system and to avoid that a single application can over-consume resources to the detriment of other applications.

Table [4.4](#page-96-0) shows the Billing Enabled Quotas, which represent the safety limitations applied to paid applications [\[55\]](#page-281-2).

Also for paid applications it is possible to exploit first the free quotas, in fact the user starts to pay when resources are used exceeding the free quotas.

Table [4.5](#page-97-0) shows the billing policies applied to the available resources, while Table [4.6](#page-98-1) reports how datastore operations are billed [\[56\]](#page-281-3).

Notice that Backend instances are billed hourly, even if they are idle, differently from the Frontend instances, which are billed without taking into account the idle periods.

#### **4.1.3 Scaling Policies**

AppEngine provides an Admin dashboard to control the application settings and statistics. Within this dashboard, it is possible to specify the frontend instance type  $(F1, F2 \text{ or } F4)$  to control the performance, but also it is possible to select other parameters, such as the maximum number of idle instances and the minimum pending latency. Idle instances are preloaded with the application code and can serve traffic immediately, so an higher number of idle instances means higher costs but also a smaller start-up latency. The minimum pending latency represents how long AppEngine will allow requests to wait before starting a new instance to process them.

AppEngine performs an automatic scaling of the frontend instances taking into account the available quotas and the specified minimum pending latency [\[53\]](#page-281-0).

Backends have to be manually defined and configured using *backends.xml* (Java) or *backends.yaml* (Python) files, or even using the command-line tool. Once they've been configured, the user can control their lifecycle through the Admin dashboard or the command-line tool, in order to start/stop them

| Resource                                            | <b>Billing Enabled Default Limit</b>                       |                              |  |  |
|-----------------------------------------------------|------------------------------------------------------------|------------------------------|--|--|
|                                                     | Daily Limit                                                | Maximum Rate                 |  |  |
| <b>Blobstore Stored Data</b>                        | 5 GB free; no<br>maximum                                   |                              |  |  |
| Frontend Instances                                  | no maximum                                                 |                              |  |  |
| <b>Backend Instances</b>                            | 5 per application                                          |                              |  |  |
| Channel API Calls                                   | 91,995,495 calls                                           | $32,000$ calls/minute        |  |  |
| Channels Created                                    | no maximum                                                 | $60$ creations/minute        |  |  |
| Channel Data Sent                                   | $2 \text{ GB}$                                             | $740 \text{ MB/minute}$      |  |  |
| Stored Data (billable)                              | 1 GB free; no<br>maximum                                   |                              |  |  |
| Mail API Calls                                      | $1,700,000$ calls                                          | $4,\!900$ calls/minute       |  |  |
| Recipients Emailed<br>(billable)                    | 2000 recipients free;<br>$7,400,000$ recipients<br>maximum | $5,100$ recipients/minute    |  |  |
| Admins Emailed                                      | $3,\!000,\!000$ mails                                      | $9,700 \text{ mails/minute}$ |  |  |
| Message Body Data<br>Sent                           | 29 GB                                                      | 84 MB/minute                 |  |  |
| Attachments Sent                                    | $2,900,000$ attachments                                    | 8,100<br>attachments/minute  |  |  |
| Attachment Data<br>Sent                             | 100 GB                                                     | $300 \text{ MB/min}$         |  |  |
| Outgoing<br>Bandwidth (billable,<br>includes HTTPS) | 1 GB free; 14,400<br>GB maximum                            | $10 \text{ GB/minute}$       |  |  |
| Incoming<br>Bandwidth (billable,<br>includes HTTPS) | none                                                       | none                         |  |  |
| XMPP API Calls                                      | $46,000,000$ calls                                         | $257,280$ calls/minute       |  |  |
| XMPP Data Sent                                      | $1,046$ GB                                                 | 5.81 GB/minute               |  |  |
| <b>XMPP</b> Recipients<br>Messaged                  | $46,000,000$ recipients                                    | 257,280<br>recipients/minute |  |  |

<span id="page-96-0"></span>Table 4.4: Google AppEngine - Billing Enabled Quotas (partial)

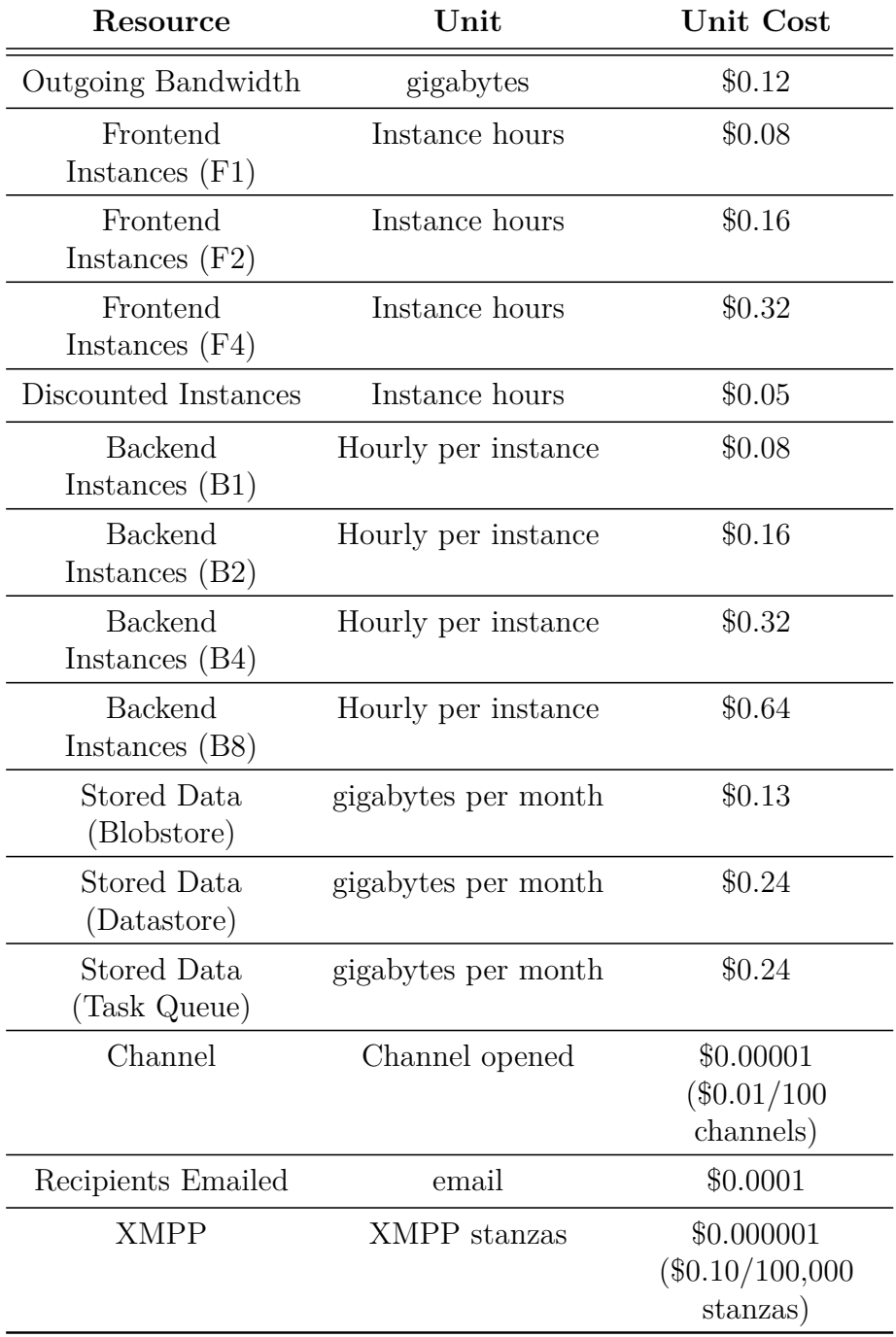

<span id="page-97-0"></span>Table 4.5: Google AppEngine - Resource Billings

| Operation | Cost                        |
|-----------|-----------------------------|
| Write     | $$0.10$ per 100k operations |
| Read      | $$0.07$ per 100k operations |
| Small     | $$0.01$ per 100k operations |

<span id="page-98-1"></span>Table 4.6: Google AppEngine - Datastore Billings

when needed. Backends can be either *resident* or *dynamic*. In the first case they are started manually and they run continuously until the user decides to manually stop them. In the second case they come into existence when they receive a request, and are turned down when idle.

The number of instances for dynamic backends is automatically increased taking into account the traffic load and the available quotas up to the maximum number of instances defined in the configuration file. For what concerning the resident backends, requests are evenly distributed on all the instances of the backends [\[54\]](#page-281-1).

## <span id="page-98-0"></span>**4.2 Amazon Web Services**

*Amazon* offers several cloud services at IaaS level, such as *Elastic Compute Cloud* (EC2), *Elastic Block Store* (EBS) and *Simple Storage Service* (S3). Users can either use them separately or can combine them in order to realize complex and powerful cloud systems. Differently from Google AppEngine, the user can control and configure the location of Amazon Web Services. In particular, there is a distinction between Regions and Availability Zones, as shown in Figure [4.2.1](#page-99-0) [\[58\]](#page-281-4). Regions represent the available geographic areas in which Amazon Web Services are physically located. For example, the Amazon EC2 service is available in the following regions:

- US East (Northern Virginia) Region [*ec2.us-east-1.amazonaws.com*]
- US West (Oregon) Region [*ec2.us-west-2.amazonaws.com*]
- US West (Northern California) Region [*ec2.us-west-1.amazonaws.com*]

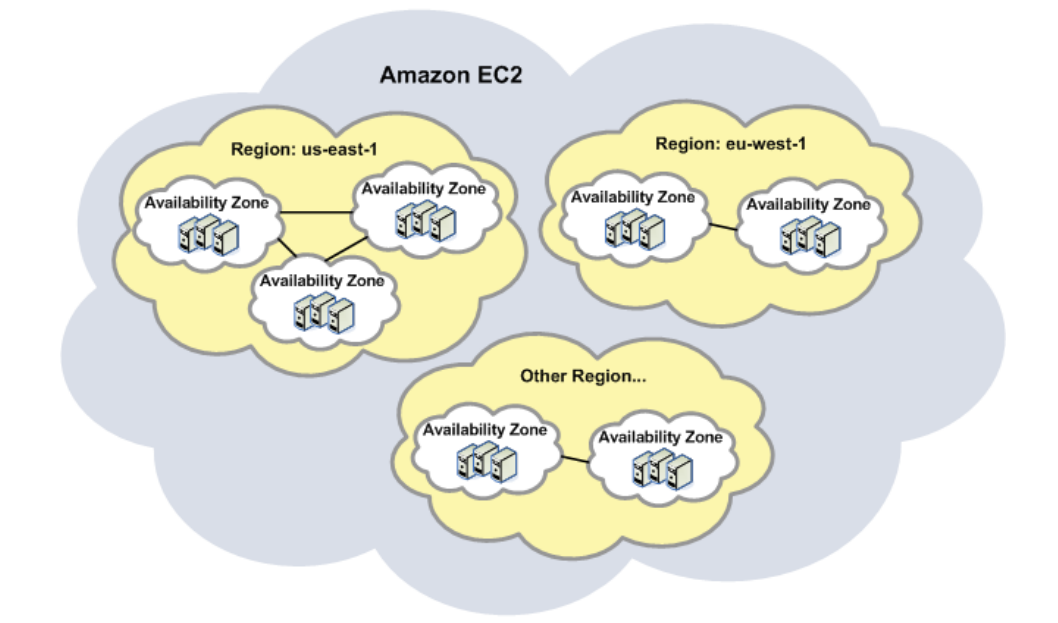

<span id="page-99-0"></span>Figure 4.2.1: Amazon Web Services - Regions and Availability Zones

- EU (Ireland) Region [*ec2.eu-west-1.amazonaws.com*]
- Asia Pacific (Singapore) Region [*ec2.ap-southeast-1.amazonaws.com*]
- Asia Pacific (Tokyo) Region [*ec2.ap-northeast-1.amazonaws.com*]
- South America (Sao Paulo) Region [*ec2.sa-east-1.amazonaws.com*]

The user can select a particular regional endpoint for a service at creation time in order to reduce data latency. A regional endpoint is an URL univocally associated to one of the available regions for a given service. The user can change the location of a service by performing the migration to the desired region using the command-line tool provided by Amazon.

Availability Zones are distinct locations within a Region that are engineered to be isolated from failures in other Availability Zones and provide inexpensive, low latency network connectivity to other Availability Zones in the same Region. So, by launching instances in separate Availability Zones, the user can protect applications from the failure of a single location.

In this Section we will analyze the pricing policies applied to the two main Amazon cloud services: Compute [\[60\]](#page-282-3) and Storage [\[59,](#page-281-5) [61\]](#page-282-4). We will also analyze the scaling policies applied to the EC2 instances, which can be totally configured by the user.

#### **4.2.1 Free Trial**

It is possible to evaluate the features of Amazon EC2 with a free trial of one year. The offer includes every month the following free tiers [\[62\]](#page-282-5):

- 750 hours of Amazon EC2 Linux Micro Instance usage (613 MB of memory and 32-bit and 64-bit platform support) – enough hours to run continuously each month.
- 750 hours of an Elastic Load Balancer plus 15 GB data processing.
- 10 GB of Amazon Elastic Block Storage, plus 1 million I/Os and 1 GB of snapshot storage.
- 5 GB of Amazon S3 standard storage, 20,000 Get Requests, and 2,000 Put Requests.
- 15 GB of bandwidth out aggregated across all AWS services.
- 25 Amazon SimpleDB Machine Hours and 1 GB of Storage.
- 100,000 Requests of Amazon Simple Queue Service.
- 100,000 Requests, 100,000 HTTP notifications and 1,000 email notifications for Amazon Simple Notification Service.
- 10 Amazon Cloudwatch metrics, 10 alarms, and 1,000,000 API requests.

#### **4.2.2 Instance Pricing**

The instance pricing<sup>[1](#page-100-0)</sup> is based on the classification of instances reported in the Table [4.7](#page-101-0) and on the type of utilization [\[60\]](#page-282-3). In particular, there are three

<span id="page-100-0"></span><sup>&</sup>lt;sup>1</sup>All the prices presented in the following paragraphs are refferred to instances within the US-East, Northern Virginia Region.

| <b>Instance Type</b>                             | RAM              | <b>Storage</b> | $ECUs^{(*)}$   | Platform     | Network                |
|--------------------------------------------------|------------------|----------------|----------------|--------------|------------------------|
| Micro Instance                                   | 613 MB           |                | up to $2$      | $32/64$ -bit |                        |
| Small Instance                                   | $1.7$ GB         | 160 GB         | $\mathbf{1}$   | $32$ -bit    |                        |
| Large Instance                                   | 7.5 GB           | 850 GB         | $\overline{4}$ | $64$ -bit    |                        |
| Extra Large Instance                             | 15 GB            | 1690 GB        | 8              | $64$ -bit    |                        |
| High-Memory Extra<br>Large Instance              | 17.1 GB          | 420 GB         | 6              | 64-bit       |                        |
| High-Memory<br>Double Extra Large<br>Instance    | 34.2 GB          | 850 GB         | 13             | 64-bit       |                        |
| High-Memory<br>Quadruple Extra<br>Large Instance | 68.4 GB          | 1690 GB        | 26             | $64$ -bit    |                        |
| High-CPU Medium<br>Instance                      | $1.7$ GB         | 350 GB         | 5              | $32$ -bit    |                        |
| High-CPU Extra<br>Large Instance                 | 7 GB             | 1690 GB        | 20             | 64-bit       |                        |
| Cluster Compute<br>Quadruple Extra<br>Large      | $23~\mathrm{GB}$ | 1690 GB        | 33.5           | $64$ -bit    | 10 Gigabit<br>Ethernet |
| Cluster Compute<br>Eight Extra Large             | 60.5 GB          | 3370 GB        | 88             | 64-bit       | 10 Gigabit<br>Ethernet |
| Cluster GPU<br>Quadruple Extra<br>Large          | 22 GB            | 1690 GB        | 33.5           | 64-bit       | 10 Gigabit<br>Ethernet |

<span id="page-101-0"></span>Table 4.7: Amazon Web Services - EC2 Instance Types

 $^{(*)}$  One ECU (EC2 Compute Unit) provides the equivalent CPU capacity of a 1.0-1.2 GHz 2007 Opteron or 2007 Xeon processor. This is also the equivalent to an early-2006 1.7 GHz Xeon processor.

types of instances: On-Demand, Reserved and Spot instances. Using the On-Demand Instances, the user only pays for the hours of instance utilization, according to the prices reported in the Table [4.8.](#page-103-0)

Due to their features, On-Demand Instances are recommended for [\[63\]](#page-282-6):

- Users that want the low cost and flexibility of Amazon EC2 without any up-front payment or long-term commitment
- Applications with short term, spiky, or unpredictable workloads that cannot be interrupted
- Applications being developed or tested on Amazon EC2 for the first time

Reserved Instances are assigned to the user, who has to pay a low fee at reservation time for each instance reserved. The advantage for the user consists in a significant discount on the hourly charges assigned to the reserved instances. There are three types of Reserved Instances (RI), classified on the base of instance utilization in a given term: Light, Medium and Heavy Utilization RIs. The fares applied to these three kinds of RIs are reported, respectively, in Table [4.9,](#page-104-0) Table [4.10](#page-105-0) and Table [4.11.](#page-106-0)

Reserved Instances can be more convenient than the On-Demand instances in the long term. Table [4.12](#page-107-0) shows the percentage savings which can be obtained with respect to different annual utilization profiles in a 3- Year period using RIs instead of On-Demand instances<sup>[2](#page-102-0)</sup>.

At the end, we can say that Reserved Instances are recommended for [\[63\]](#page-282-6):

- Applications with steady state or predictable usage
- Applications that require reserved capacity, including disaster recovery
- Users able to make upfront payments to reduce their total computing costs even further

<span id="page-102-0"></span><sup>&</sup>lt;sup>2</sup>Utilization Rate =  $\%$  of time your instance is running: 30% utilization of a 3 year  $term = 10.8$  months.

Rates are compared for an m1.xlarge 3-year Reserved Instance running Linux, % savings on effective hourly rates are roughly the same for all instance types.

| <b>Instance Type</b>                             | Linux/Unix              | Windows          |
|--------------------------------------------------|-------------------------|------------------|
| Micro Instance                                   | $$0.02$ per hour        | $$0.03$ per hour |
| Small Instance                                   | $$0.085$ per hour       | $$0.12$ per hour |
| Large Instance                                   | $$0.34$ per hour        | $$0.48$ per hour |
| Extra Large<br>Instance                          | $$0.68$ per hour        | $$0.96$ per hour |
| High-Memory<br>Extra Large<br>Instance           | $$0.50$ per hour        | $$0.62$ per hour |
| High-Memory<br>Double Extra<br>Large Instance    | $$1.00$ per hour        | $$1.24$ per hour |
| High-Memory<br>Quadruple Extra<br>Large Instance | $$2.00\text{ per hour}$ | $$2.48$ per hour |
| High-CPU<br>Medium<br>Instance                   | $$0.17$ per hour        | $$0.29$ per hour |
| High-CPU<br>Extra Large<br>Instance              | $$0.68$ per hour        | $$1.16$ per hour |
| Cluster Compute<br>Quadruple Extra<br>Large      | $$1.30$ per hour        | $$1.61$ per hour |
| Cluster<br>Compute<br>Eight Extra<br>Large       | $$2.40$ per hour        | $$2.97$ per hour |
| Cluster GPU<br>Quadruple<br>Extra Large          | \$2.10 per hour         | $$2.60$ per hour |

<span id="page-103-0"></span>Table 4.8: Amazon Web Services - EC2 On-Demand Instance Pricing

| <b>Instance Type</b>                             | <b>Reservation Fee</b> |          | Per Hour Fee |         |
|--------------------------------------------------|------------------------|----------|--------------|---------|
|                                                  | 1 Year                 | 3 Years  | Linux/Unix   | Windows |
| Micro Instance                                   | \$23                   | \$ 35    | \$0.012      | \$0.018 |
| Small Instance                                   | \$97.50                | \$150    | \$0.05       | \$0.07  |
| Large Instance                                   | \$390                  | \$600    | \$0.20       | \$0.28  |
| Extra Large<br>Instance                          | \$780                  | \$1200   | \$0.40       | \$0.56  |
| High-Memory<br>Extra Large<br>Instance           | \$555                  | \$852.50 | \$0.50       | \$0.62  |
| High-Memory<br>Double Extra<br>Large Instance    | \$1100                 | \$1705   | \$1.00       | \$1.24  |
| High-Memory<br>Quadruple Extra<br>Large Instance | \$2200                 | \$3410   | \$2.00       | \$2.48  |
| High-CPU<br>Medium<br>Instance                   | \$195                  | \$300    | \$0.17       | \$0.29  |
| High-CPU<br>Extra Large<br>Instance              | \$780                  | \$1200   | \$0.68       | \$1.16  |
| Cluster Compute<br>Quadruple Extra<br>Large      | \$1450                 | \$2225   | \$1.30       | \$1.61  |
| Cluster<br>Compute<br>Eight Extra<br>Large       | \$1762                 | \$2710   | \$2.40       | \$2.97  |
| Cluster GPU<br>Quadruple<br>Extra Large          | \$2410                 | \$3700   | \$2.10       | \$2.60  |

<span id="page-104-0"></span>Table 4.9: Amazon Web Services - EC2 Light Utilization Reserved Instance Pricing

| <b>Instance Type</b>                             | <b>Reservation Fee</b> |         | Per Hour Fee |         |
|--------------------------------------------------|------------------------|---------|--------------|---------|
|                                                  | 1 Year                 | 3 Years | Linux/Unix   | Windows |
| Micro Instance                                   | \$54                   | \$82    | \$ 0.007     | \$0.013 |
| Small Instance                                   | \$227.50               | \$350   | \$0.03       | \$0.05  |
| Large Instance                                   | \$910                  | \$1400  | \$0.12       | \$0.20  |
| Extra Large<br>Instance                          | \$1820                 | \$2800  | \$0.24       | \$0.40  |
| High-Memory<br>Extra Large<br>Instance           | \$1325                 | \$2000  | \$0.17       | \$ 0.24 |
| High-Memory<br>Double Extra<br>Large Instance    | \$2650                 | \$4000  | \$ 0.34      | \$ 0.48 |
| High-Memory<br>Quadruple Extra<br>Large Instance | \$5300                 | \$8000  | \$0.68       | \$0.96  |
| High-CPU<br>Medium<br>Instance                   | \$455                  | \$700   | \$0.06       | \$0.125 |
| High-CPU<br>Extra Large<br>Instance              | \$1820                 | \$2800  | \$0.24       | \$0.50  |
| Cluster Compute<br>Quadruple Extra<br>Large      | \$3286                 | \$5056  | \$0.45       | \$0.63  |
| Cluster<br>Compute<br>Eight Extra<br>Large       | \$4146                 | \$6378  | \$0.54       | \$0.75  |
| Cluster GPU<br>Quadruple<br>Extra Large          | \$5630                 | \$8650  | \$0.74       | \$1.04  |

<span id="page-105-0"></span>Table 4.10: Amazon Web Services - EC2 Medium Utilization Reserved Instance Pricing

| <b>Instance Type</b>                             | <b>Reservation Fee</b> |         | Per Hour Fee |          |
|--------------------------------------------------|------------------------|---------|--------------|----------|
|                                                  | 1 Year                 | 3 Years | Linux/Unix   | Windows  |
| Micro Instance                                   | \$62                   | \$100   | \$0.005      | \$0.011  |
| Small Instance                                   | \$276.25               | \$425   | \$0.02       | \$0.04   |
| Large Instance                                   | \$1105                 | \$1700  | \$0.08       | \$0.16   |
| Extra Large<br>Instance                          | \$2210                 | \$3400  | \$0.16       | \$0.32   |
| High-Memory<br>Extra Large<br>Instance           | \$1600                 | \$2415  | \$ 0.114     | \$ 0.184 |
| High-Memory<br>Double Extra<br>Large Instance    | \$3200                 | \$4830  | \$0.227      | \$0.367  |
| High-Memory<br>Quadruple Extra<br>Large Instance | \$6400                 | \$9660  | \$ 0.454     | \$0.734  |
| High-CPU<br>Medium<br>Instance                   | \$553                  | \$850   | \$0.04       | \$0.105  |
| High-CPU<br>Extra Large<br>Instance              | \$2210                 | \$3400  | \$0.16       | \$0.42   |
| Cluster Compute<br>Quadruple Extra<br>Large      | \$4060                 | \$6300  | \$0.297      | \$0.477  |
| Cluster<br>Compute<br>Eight Extra<br>Large       | \$5000                 | \$7670  | \$ 0.361     | \$0.571  |
| Cluster GPU<br>Quadruple<br>Extra Large          | \$6830                 | \$10490 | \$ 0.494     | \$0.794  |

<span id="page-106-0"></span>Table 4.11: Amazon Web Services - EC2 Heavy Utilization Reserved Instance Pricing

| <b>Annual Utilization</b> | <b>RI</b> Percentage Savings |        |        |  |
|---------------------------|------------------------------|--------|--------|--|
|                           | Light                        | Medium | Heavy  |  |
| 20%                       | $36\%$                       | 17%    | $-53%$ |  |
| 40%                       | 49\%                         | 47%    | 24\%   |  |
| 60%                       | 53%                          | 56\%   | 49%    |  |
| $80\%$                    | 55%                          | 61\%   | 62%    |  |
| 100%                      | $56\%$                       | 64%    |        |  |

<span id="page-107-0"></span>Table 4.12: Amazon Web Services - EC2 3-Year RI Percentage Savings Over On-Demand Comparison

Spot Instances are assigned to the users according to their bids. In particular, the hourly price (Spot Price) changes periodically based on supply and demand, and customers whose bids exceeds it gain access to the available Spot Instances. The Table [4.13](#page-108-0) shows the lowest Spot Price assigned to each instance type.

The main differences between Spot Instances and On-Demand or Reserved Instances are the following:

- 1. A Spot Instance may not start immediately but it can start only when its Spot Price is lower than the actual bid.
- 2. The Spot Price is variable.
- 3. Amazon EC2 can terminate a Spot Instance as soon as its Spot Price becomes higher than the actual bid.

A direct consequence of these differences is that on the one hand the user will always pay for Spot Instances less than the bid price (see the difference explained at point 1), on the other it is not guaranteed that Spot Instances will start or terminate at user's will (consider all the differences previously explained).

So, Spot Instances are recommended for [\[63\]](#page-282-6):

• Applications that have flexible start and end times
| <b>Instance Type</b>                             | Per Hour Fee |          |  |
|--------------------------------------------------|--------------|----------|--|
|                                                  | Linux/Unix   | Windows  |  |
| Micro Instance                                   | \$0.006      | \$ 0.012 |  |
| Small Instance                                   | \$0.027      | \$0.045  |  |
| Large Instance                                   | \$0.108      | \$0.18   |  |
| Extra Large<br>Instance                          | \$ 0.216     | \$0.36   |  |
| High-Memory<br>Extra Large<br>Instance           | \$0.153      | \$0.216  |  |
| High-Memory<br>Double Extra<br>Large Instance    | \$0.42       | \$0.378  |  |
| High-Memory<br>Quadruple Extra<br>Large Instance | \$0.756      | \$0.99   |  |
| High-CPU<br>Medium<br>Instance                   | \$0.054      | \$0.113  |  |
| High-CPU<br>Extra Large<br>Instance              | \$0.216      | \$0.45   |  |
| Cluster Compute<br>Quadruple Extra<br>Large      | \$0.45       | N/A      |  |
| Cluster<br>Compute<br>Eight Extra<br>Large       | \$0.54       | N/A      |  |
| Cluster GPU<br>Quadruple<br>Extra Large          | \$0.665      | N/A      |  |

Table 4.13: Amazon Web Services - EC2 Lowest Spot Price

- Applications that are only feasible at very low compute prices
- Users with urgent computing needs for large amounts of additional capacity

#### **4.2.3 Storage Pricing**

*Amazon* offers two kind of storage services: *Elastic Block Store* (EBS) and *Simple Storage Service* (S3) [\[59,](#page-281-0) [61\]](#page-282-0). The first one can be intended as a sort of *Storage Area Network* (SAN), so the user can mount/unmount multiple volumes of any size between 1 GB and 1 TB, with any filesystem. EBS volumes can be mounted into Amazon's EC2 instances, but a single volume cannot be shared between multiple instances. S3, instead, is a very simple storage in which general objects can be stored. There's no concept of file or folder because the service doesn't provide a real filesystem, but there are two similar concepts: *objects* and *buckets*. Simply, *objects* are arbitrary data stored into *buckets* which exist in a shared flat namespace without any hierarchical structure. Buckets are data container similar to the concept of folder in structured filesystems, but with the difference that it is not possible to have nested buckets. S3 storage units cannot be mounted into EC2 instances, but can host snapshots of EBS volumes and EC2 instances.

EBS is priced at \$ 0.10 per GB per month plus \$0.10 per 1 million of I/O requests.

Table [4.14](#page-110-0) shows the storage pricing related to the required capacity. There are two kind of S3 storage units: Standard Storage and Reduced Redundancy Storage. The first one is designed to provide 99.999999999% durability and 99.99% availability of objects over a given year and to sustain the concurrent loss of data in two facilities. The second one is designed to provide 99.99% durability and 99.99% availability of objects over a given year and to sustain the loss of data in a single facility.

Table [4.15](#page-110-1) shows the request pricing applied to S3 units.

Table [4.16](#page-110-2) shows the pricing related to the data transfer out, data transfer in is free. Over a certain threshold the price has to be contracted.

| Capacity               | <b>Standard Storage</b> | Reduced Redundancy Storage |
|------------------------|-------------------------|----------------------------|
| First $1 TB / month$   | $$0.125$ per GB         | $$0.093$ per GB            |
| Next $49$ TB / month   | $$0.110$ per GB         | $$0.083$ per GB            |
| Next $450$ TB / month  | $$0.095$ per GB         | $$0.073$ per GB            |
| Next $500$ TB / month  | $$0.090$ per GB         | $$0.063$ per GB            |
| Next $4000$ TB / month | $$0.080$ per GB         | $$0.053$ per GB            |
| Over $5000$ TB / month | $$0.055$ per GB         | \$0.037 per GB             |

<span id="page-110-0"></span>Table 4.14: Amazon Web Services - S3 Storage Pricing

| <b>Request Type</b>               | Price                       |
|-----------------------------------|-----------------------------|
| PUT, COPY, POST, or LIST Requests | $$0.01$ per 1,000 requests  |
| <b>DELETE</b> Requests            | <b>FREE</b>                 |
| GET and all other Requests        | $$0.01$ per 10,000 requests |

<span id="page-110-1"></span>Table 4.15: Amazon Web Services - S3 Request Pricing

| Data Transfer Volume    | Price                    |
|-------------------------|--------------------------|
| First $1$ GB $/$ month  | FREE                     |
| Up to 10 TB $/$ month   | $$0.120$ per GB          |
| Next 40 TB $/$ month    | \$0.090 per GB           |
| Next 100 TB $/$ month   | \$0.070 per GB           |
| Next $350$ TB / month   | $$0.050$ per GB          |
| Next $524$ TB $/$ month | <b>Bargaining Needed</b> |

<span id="page-110-2"></span>Table 4.16: Amazon Web Services - S3 Data Transfer OUT Pricing

All the prices are referred to the US Standard Region. The US Standard region automatically routes requests to facilities in Northern Virginia or the Pacific Northwest using network maps.

#### **4.2.4 Scaling Policies**

Amazon provides the tool *Auto Scaling* that allows to scale the EC2 capacity up or down automatically, according to user defined policies, schedules, health checks. Auto Scaling is enabled by Amazon *Cloud Watch* that provides monitoring of AWS cloud resources [\[64\]](#page-282-1).

Auto Scaling enables the user to follow the demand curve, without the need to provision extra EC2 capacity in advance. It is also possible to maintain the EC2 fleet at a fixed size, or to combine Auto Scaling and *Elastic Load Balancing*.

The user can define *Auto Scaling Groups*, with a minimum and a maximum number of EC2 instances. Every group is characterized by a *launch configuration* describing each instance that Auto Scaling will create when a *trigger* fires.

Triggers are user defined rules composed by a *CloudWatch alarm* attached to a specific metric and an *Auto Scaling Policy* that describes what should happen when the alarm threshold is crossed. CloudWatch alarms can be defined on every metric by CloudWatch, such as CPU utilization. Triggers are used by Auto Scaling to determine when to launch a new instance and when to switch off a running instance. Generally, at most two triggers are needed: one for scaling up, and the other for scaling down.

When a trigger fires, a long running process called *Scaling Activity* is launched. Scaling Activities implement changes to an Auto Scaling group, such as group resizing, instance replacement, and so on. When a Scaling Activity is launched, no other scaling activities can take place within a specified period of time called *Cooldown*. The cooldown period is configurable and it allows the effect of a scaling activity to become visible in the metrics that originally triggered the activity itself.

### **4.3 Windows Azure**

Windows Azure provides features belonging both to the PaaS and IaaS levels. As in the case of Amazon Web Services, users can either request these features separately or can combine them to build custom cloud systems. Furthermore, even Windows Azure uses the concepts of Regions and Sub-regions to manage the physical distribution of resources, but in Azure users can also define abstraction layers on top of regions called *Affinity Groups* [\[65\]](#page-282-2). These layers are used to tell the *Fabric Controller* to do its best to ensure groups of related service are deployed in close proximity whenever possible within a specified Region. The Fabric Controller is the service responsible for monitoring, maintenance and provisioning of machines which host the applications created by the user and stored in the Microsoft cloud.

So, as in the case of Amazon Web Services, it is possible to locate resources into specific regions or affinity groups in order to improve both performance and availability of applications running on them. The user can select a location when creating a new service account in Azure. This choice cannot be changed after the initial configuration, so the only way of modifying the location of a service is to perform the following steps:

- 1. Create a new service in the desired location
- 2. Migrate all applications/data to the new service
- 3. Delete the old service

In this Section we will analyze the pricing policies applied to the Compute [\[66\]](#page-282-3) and Storage services [\[67\]](#page-282-4) provided by Windows Azure. We will also analyze the scaling policies and tools which allow the user to implement autoscaling mechanisms.

#### **4.3.1 Free Trial**

Windows Azure offers a free trial of 3 months for the new customers. Each month, the features offered are the following [\[68\]](#page-282-5):

- COMPUTE: 750 hours of a Small Compute Instance (can run one small instance full-time or other sizes at their equivalent ratios)
- STORAGE: 20GB with 50k Storage transactions
- DATA TRANSFERS: 20GB outbound / Unlimited inbound data transfer
- RELATIONAL DATABASE: 1GB Web Edition SQL Azure database
- ACCESS CONTROL: 100k transactions
- SERVICE BUS: Free up to March 31, 2012
- CACHING: 128MB cache

#### **4.3.2 Instance Pricing**

Differently from what we have seen for Amazon Web Services, in Azure there is a simplified instance classification. Instances are classified only on the basis of classical parameters, such as CPU power, amount of RAM and storage capacity [\[66\]](#page-282-3). An application can use Azure's compute resources through containers called "*roles*". There are three types of roles: *Web*, *Worker*, *Virtual Machine* (VM). The first one is used by web applications front-ends, the second one is used by backend applications (e.g., application servers), the third one is used for general purposes and/or by legacy applications.

Table [4.17](#page-114-0) shows the instance classification and the equivalent Amazon EC2 ECUs associated to every instance type. The storage capacity is associated only to the VM role.

The instance pricing is reported in Table [4.18.](#page-114-1)

#### **4.3.3 Storage Pricing**

Azure's storage units can be used as [\[67\]](#page-282-4):

• BLOB Storage, that is as a classical Blobstore for unstructured data

| Instance Type CPU Cores Memory |        |         | Storage (VM)    | <b>ECUs</b>   |
|--------------------------------|--------|---------|-----------------|---------------|
| Extra Small                    | Shared | 768 MB  | $20 \text{ GB}$ | $\approx 0.5$ |
| Small                          |        | 1.75 GB | 225 GB          | $\approx$ 1   |
| Medium                         |        | 3.5 GB  | 490 GB          | $\approx 2$   |
| Large                          |        | 7 GB    | 1000 GB         | $\approx 4$   |
| Extra Large                    |        | 14 GB   | 2040 GB         | $\approx 8$   |

<span id="page-114-0"></span>Table 4.17: Microsoft Windows Azure - Instance Types

|             | Instance Type Cost Per Hour |
|-------------|-----------------------------|
| Extra Small | \$0.02                      |
| Small       | \$0.12                      |
| Medium      | \$ 0.24                     |
| Large       | \$0.48                      |
| Extra Large | \$ 0.96                     |

<span id="page-114-1"></span>Table 4.18: Microsoft Windows Azure - Instance Pricing

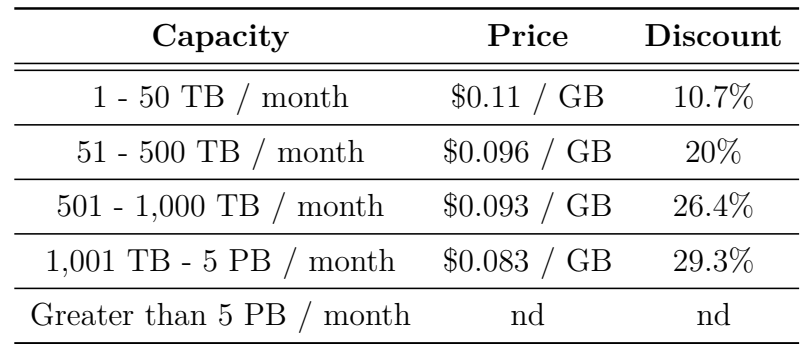

<span id="page-115-0"></span>Table 4.19: Microsoft Windows Azure - 6-month storage plan pricing

- Table Storage, that is a NoSQL database for structured or semi-structured data
- Queue, that are used for reliable, persistent messaging between applications
- Windows Azure Drive, that allows applications to mount a Blob formatted as a single volume NTFS VHD

The Azure's storage service is priced at \$0.125 per GB stored per month based on the daily average, plus \$0.01 per 10,000 storage transactions. It is possible to define 6-month storage plans to receive volume discounts.

Table [4.19](#page-115-0) shows the pricing policies applied to the 6-month storage plans and the discounts with respect to the standard rate. For storage commitments higher than 5 PB the price and the discounts need to be bargained.

#### **4.3.4 Scaling Policies**

There are several ways for implementing autoscaling in Windows Azure:

- Manual approach
- Microsoft Enterprise Library Autoscaling Application Block for Windows Azure [\[69\]](#page-282-6)
- External tools

The manual approach consists in monitoring and collecting particular metrics and *Key Performance Indicators* (KPIs) through the tool Windows Azure Diagnostics. These metrics can support the administrator in taking the decision to manually scale up or down the application using the Azure Services Management API.

Another possibility is to use the Windows Azure Autoscaling Application Block (WASABi) in order to automatize the process of scaling. This tool is part of the Microsoft Enterprise Library and enables an automatic scaling based on schedules, rules and KPIs. The tool can perform a dynamic scaling in two ways: preemptively (*constraint rules*) or reactively (*reactive rules*). In the first case the scaling is performed by setting constraints on the number of role instances based on a timetable.

Constraint rules consist in setting minimum and maximum values for the number of instances and optionally a timetable that defines when the rule is in effect. If there is no timetable, the rule is always in effect. So, constraint rules are useful only if the application load pattern is predictable because they define static upper and lower bounds for the number of instances. In order to avoid possible conflicts between different constraint rules it is possible to assign a rank to them to determine which rule takes precedence on the others, so that higher-ranked rules override lower ranked rules. If two or more conflicting constraint rules have the same rank, then the Autoscaling Application Block will use the first rule that it finds [\[70\]](#page-282-7).

Figure [4.3.1](#page-117-0) shows the effect of using multiple constraint rules with different maximum and minimum values, but without any reactive rules.

The combination of multiple constraint rules produces a set of minimum and maximum values for the number of instances, as shown in the diagram in Figure [4.3.1.](#page-117-0) The reconciliation algorithm that the Autoscaling Application Block uses when it evaluates constraint rules works as follows:

• If the current instance count is less than the minimum instance count specified by the constraint rules at the current time, then increase the current instance count to the minimum value. This occurs at label A on the diagram.

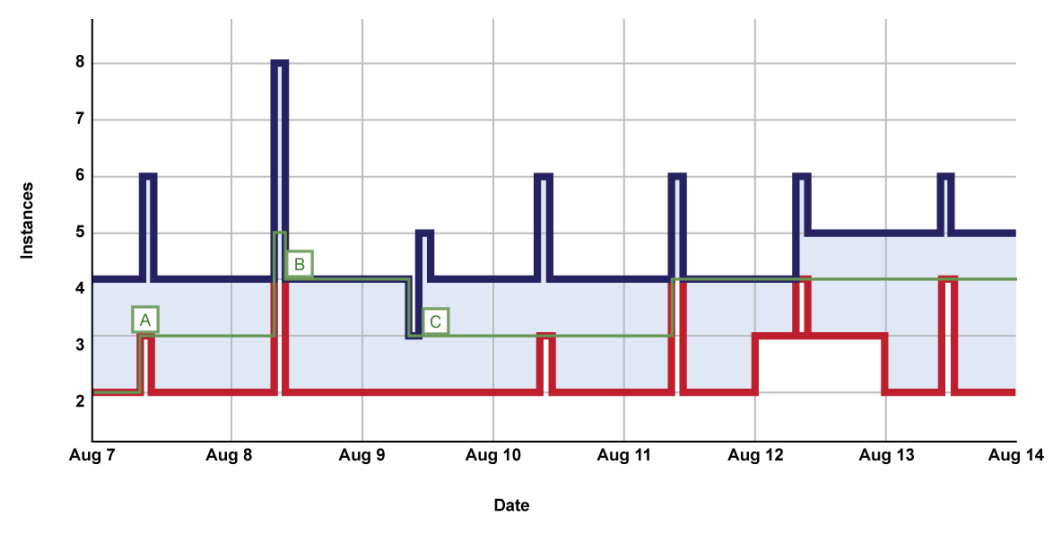

<span id="page-117-0"></span>- Minimum instances - Maximum instances - Current instances

Figure 4.3.1: Microsoft Windows Azure - Multiple Constraint Rules Definition

- If the current instance count is greater than the maximum instance count specified by the constraint rules at the current time, then decrease the current instance count to the maximum value. This occurs at label B on the diagram.
- Otherwise, leave the current instance count unchanged. This occurs at label C on the diagram.

In the case of reactive rules the scaling is performed by adjusting the number of role instances in response to some metrics and KPIs collected from the application. The Autoscaling Application Block can monitor predefined counters or custom-defined metrics called *operands*, which are defined by three parameters:

- The counter or metric
- The aggregate function, such as average or maximum
- The time interval over which the application block calculates the aggregate function

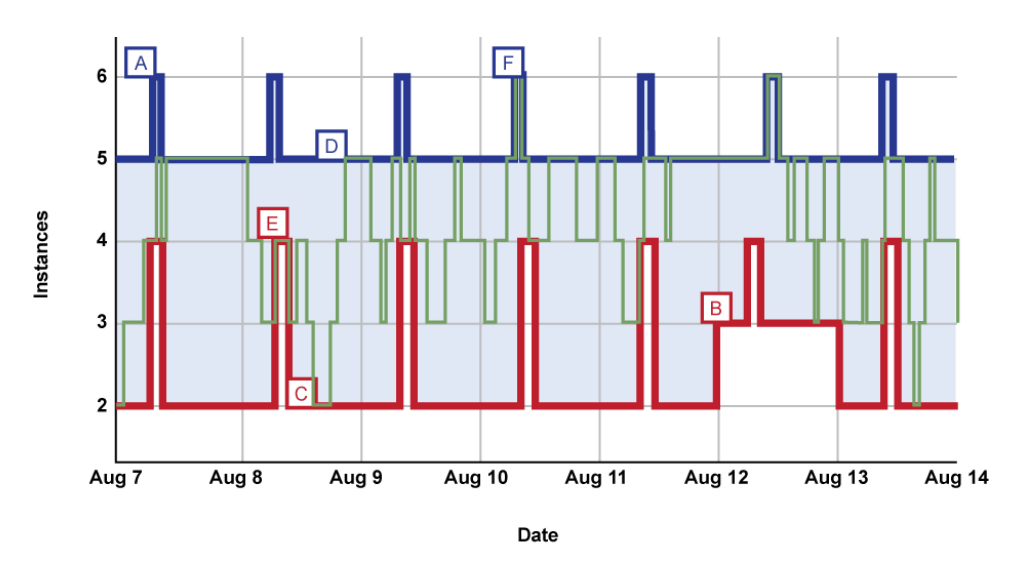

<span id="page-118-0"></span>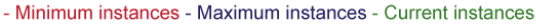

Figure 4.3.2: Microsoft Windows Azure - Constraint and Reactive Rules Combination

So reactive rules are defined over these *operands* and can trigger scaling actions when an aggregate value exceeds a certain threshold. Multiple reactive rules can trigger different, conflicting actions at the same time. In this case, it is possible to rank reactive rules and the Autoscaling Application Block can reconcile the conflicting actions. In particular, high-ranked rules take precedence over the others. If two or more conflicting reactive rules have the same rank and they all suggest an increase in the number of instances, then the largest increase is used. If the conflicting rules have the same rank and they all suggest a decrease in the number of instances, then the smallest decrease is used [\[70\]](#page-282-7).

Constraint rules always take precedence over reactive rules, to ensure that these reactive rules cannot continue to add new role instances above a maximum value or remove role instances below a minimum level.

Figure [4.3.2](#page-118-0) shows an example of the effects on the number of current instances due to the combination of constraint and reactive rules.

In this case the number of current instances can be represented as a stepped function constrained by the minimum and maximum values defined by the user-defined constraints rules. The trend of this stepped function

between the minimum and maximum values is determined by the user-defined reactive rules. Typically, at most two kinds of reactive rules are defined: one for increasing the instance count (scaling up) and the other for decreasing the instance count (scaling down).

As in Amazon Auto Scaling, also in WASABi it is possible to create Scaling Groups in order to define rules which target multiple roles. So when defining a rule, the user can specify as target a scaling group instead of an individual role.

The WASABi tool supports two scaling techniques: *Instance Scaling* and *Throttling*. The first one consists in the variation of the number of role instances to accommodate variations in the application load. The second one consists in limiting or disabling certain expensive operations in the application when the load is above certain thresholds.

Finally, it is possible to use external third-party tools to perform automatic resource scaling and monitoring, such as *AzureWatch*[3](#page-119-0) . This tool is able to collect and aggregate metrics and KPIs from the Azure services in order to perform an automatic scaling up/down of the application based on real-time or historical demand, date and time, workload and so on.

Differently from Google AppEngine, the Windows Azure pricing policies are not based on quotas, but are based on the pay-per-use mechanism. Since there is no upper bound to resource consumption, it is not possible to know exactly how much it will cost to run an application using automatic scaling policies, because the costs heavily depend on time-variant parameters. The only way for having a good estimation of the costs is to fix the number of role instances in the application, but also in this case other time-variant cost factors should be taken into account, such as the data transfer costs.

# **4.4 Flexiscale**

Flexiscale is a new cloud provider offering very basic IaaS cloud services within its public cloud offer. Basically it offers a compute service which

<span id="page-119-0"></span><sup>3</sup><http://www.paraleap.com/AzureWatch>

| Units   | Price in $\mathcal{L}^{(*)}$ | Price in $\epsilon^{(*)}$ | Price in $\mathcal{S}^{(*)}$ |
|---------|------------------------------|---------------------------|------------------------------|
| 1000    | 11.00                        | 13.00                     | 17.00                        |
| 2000    | 22.00                        | 26.00                     | 34.00                        |
| 5000    | 50.00                        | 60.00                     | 80.00                        |
| 10000   | 99.00                        | 120.00                    | 159.00                       |
| 20000   | 196.00                       | 234.00                    | 307.00                       |
| 50000   | 485.00                       | 580.00                    | 761.00                       |
| 100000  | 960.00                       | 1150.00                   | 1505.00                      |
| 200000  | 1900.00                      | 2274.00                   | 2980.00                      |
| 500000  | 4700.00                      | 5625.00                   | 7373.00                      |
| 1000000 | 9300.00                      | 11135.00                  | 14590.00                     |
| 2000000 | 18400.00                     | 22030.00                  | 28866.00                     |

<span id="page-120-0"></span>Table 4.20: Flexiscale - Units Cost

(∗) Prices does not include VAT.

allows to allocate Servers (VMs), a storage service providing Disks and other network utilities (VLAN, Firewall, IP addresses allocation, etc...).

It does not offer any PaaS service and it does not support neither the definition of regions or affinity groups, neither auto-scaling activities. At the moment of writing, Flexiscale does not provide any free trial.

Given these limitations, we will discuss only about instance and storage pricing without considering free tiers and scaling policies.

Flexiscale uses *units* to represents costs and to charge services utilization. Units cost around one UK penny each [\[72\]](#page-282-8), but the exact price depends on the quantity you buy, as shown in Table [4.20.](#page-120-0)

#### **4.4.1 Instance Pricing**

The amount charged for each Server depends on the number of virtual CPU cores and the RAM available to it. Table [4.21](#page-121-0) shows the number of units per hour for each configuration.

Notice that Server utilization is charged on a per minute basis, differently from Amazon instances which are charged on a per hour basis, for example.

Table [4.22](#page-122-0) shows the instance pricing expressed in terms of \$/hour con-

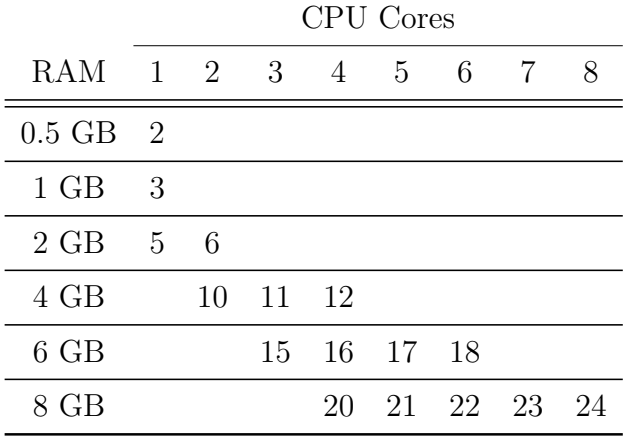

<span id="page-121-0"></span>Table 4.21: Flexiscale - Instance  $\text{Pricing}^{(*)}$ 

(∗) Prices are expressed in terms of units/hour for open-source OSs.

sidering the worst case, which correspond to buy only 1000 units. In this case one unit is equivalent to 0.017 \$.

Considering Servers running Microsoft Windows, 3 units must be added to the base instance price, so in the worst case you pay 0.051 \$ more.

All the instances include 20 GB of local storage and provides a processing power of about 2 GHz.

#### **4.4.2 Storage Pricing**

Disks are charged depending on the provisioned capacity and on the amount of I/O operations. In particular, 5 units per GB/month are charged, plus 2 units per GB transferred either for read or for write operations. This means that in the worst case Disks cost 0.255 \$ per GB/month plus 0.102 \$ per GB transferred.

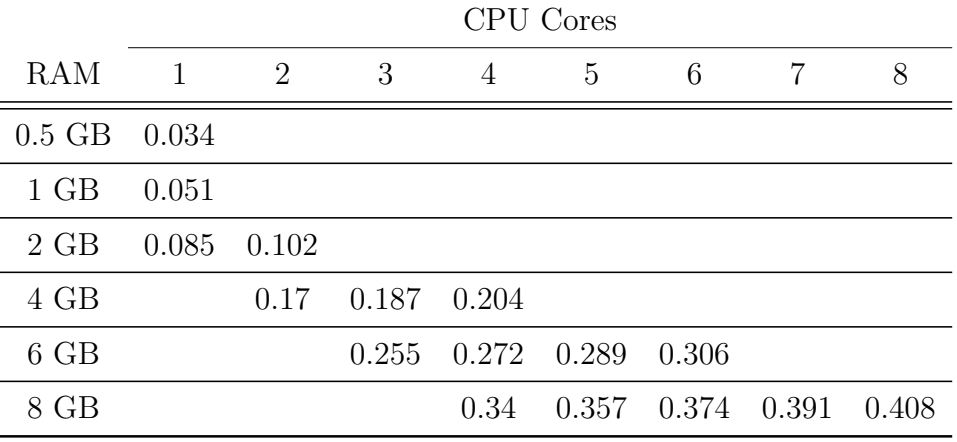

<span id="page-122-0"></span>Table 4.22: Flexiscale - Instance Pricing(∗) (worst case)

(∗) Prices are expressed in terms of \$/hour without considering VAT, for open-source OSs.

# **4.5 Comparisons**

Considering the kinds of cloud services offered by the analyzed cloud providers, we can say that Amazon and Microsoft offer similar IaaS solutions both for compute and storage, with similar auto-scaling mechanisms and cost profiles. Furthermore, they both allow to specify availability zones or geographic locations for compute instances. Even at PaaS level we can find some similarities because both Amazon and Microsoft offer SQL and NoSQL Database services.

However, in Azure we can find other instance types different from VMs: Web and Worker roles. These instance types cannot be found in the AWS offer and can be considered PaaS solutions, because they allow less control on the underlaying infrastructure.

If we consider Google AppEngine, we can say that it offers only PaaS solutions such as Frontend and Backend instances, Datastore (NoSQL database), task queue services and so on. Web and Worker roles provided by Azure are similar to Frontend and Backend instances provided by AppEngine, so Google AppEngine has more features in common with Microsoft Azure rather than with Amazon Web Services. Anyway, Google has extended its cloud offer also to other IaaS and PaaS solutions (which have not been presented here)

similar to the ones offered both by Amazon and Windows. This is the case of CloudStorage, ComputeEngine, BigQuery and CloudSQL [\[57\]](#page-281-1).

Flexiscale is a new cloud provider offering only the basic IaaS solutions, which are slightly similar to the ones offered by Amazon and Windows. However, its compute services lack of auto-scaling capabilities and it is not possible to define their location or availability zones.

For what concerns the pricing, we can say that Amazon and Microsoft have similar cost profiles based on more or less the same cost metrics (i.e. \$/hour, \$ per GB/month and so on), while Google uses billing quotas which are a little more difficult to understand. Flexiscale uses virtual units to charge resource utilization. Considering that the more unit you buy the less you pay for a single unit, we can say that Flexiscale costs are not uniform with respect to real money, so we can only consider the worst case when dealing with real cost. As we have seen, the worst case correspond to consider the cost of one unit when buying the lowest possible amount of units, that is 1000 units.

However, we must notice that instance costs are charged on a per minute basis by Flexiscale, while they are charged on a per hour basis by the other providers we have analyzed. This means that, choosing Flexiscale instances, one can waste less money, expecially in those cases in which instances are stopped at the beginning of a new billed hour.

# **Chapter 5**

# **Meta-Models for Cloud Systems Performance and Cost Evaluation**

Performance and cost evaluation of cloud systems is a key point in choosing the best cloud solution when we have to deploy a certain cloud application. In this chapter we will present general and specific cloud meta-models which are used to represent the relevant services and features of cloud systems. So, in Section [5.1](#page-125-0) we will discuss about the MODAClouds CIM, CPIM and CPSM meta-models and about the objectives we want to achieve using these meta-models. In this context, we will see that we use as CIM the Palladio Framework explained in Chapter [3,](#page-71-0) while we propose our own meta-models as CPIM and CPSM representation.

The meta-model we propose as CPIM is explained in Section [5.2,](#page-128-0) while in Section [5.3](#page-137-0) we describe the derived CPSMs for Amazon Web Services [\(5.3.1\)](#page-137-1), Microsoft Windows Azure [\(5.3.2\)](#page-148-0) and Google AppEngine [\(5.3.3\)](#page-158-0).

Finally, in Section [5.4](#page-171-0) we explain how to derive specific CPSMs from the general CPIM using as example the Flexiscale cloud.

# <span id="page-125-0"></span>**5.1 Objectives**

In order to evaluate performance and cost of cloud applications, a general model representing a cloud environment is needed. Using different levels of abstraction it is possible to model cloud systems and to evaluate performance indices and costs of cloud applications running on them with different granularity levels.

The goal of this thesis is to extend the Palladio Framework implementing a new tool **System PerformAnce and Cost Evaluation for Cloud** (SPACE4CLOUD), which will be described in the next chapter. Cloud applications performance and costs will be derived proposing suitable cloud meta-models and generating a mapping between these meta-models and the Palladio Component Model (PCM). With this mapping it is possible to use the features of Palladio to evaluate performance and cost of cloud applications.

As anticipated, we follows the MODAClouds model-driven approach to represent cloud systems with three meta-models: Cloud Independent Model (CIM), Cloud Provider Independent Model (CPIM) and Cloud Provider Specific Model (CPSM).

A **CIM** can represent a component based application independently from the underlaying hardware architecture, so in our case we can use some of the models defined in a PCM instance as CIMs. In particular, the Repository Model and the System Model are completely independent from the hardware architecture, while RDSEFFs and the Usage Model depend on the Allocation Model, which in turn depends on the Resource Model. So, we can say that the Repository and System models can be considered as part of CIMs, while we can consider the Allocation Model as an intermediate model linking RD-SEFFs and the Usage Model to the Resource Model. In this case, also the Usage Model and RDSEFFs can be considered as part of CIMs, especially if we notice that the resource demands within the two models are expressed in an abstract way, that is in terms of *resource units*.

The **CPIM** is located between the CIM and the CPSM. Its goal is to represent the general structure of a cloud environment, without expressing

in details the features of cloud services offered by the available cloud providers (CPSMs at lower level) and without exposing details about the applications running on the cloud infrastructure (CIMs at upper level). The abstract representation provided by the CPIM allows to model cloud applications independently from the underlaying cloud infrastructures which will host them. Moreover, using this representation it is possible to design portable cloud applications which can be moved from one cloud to another. This thesis proposes a CPIM derived by the generalization of the Amazon Web Services, Windows Azure and Google AppEngine cloud environments.

A **CPSM** can be considered as a particular CPIM instance representing the features of cloud services offered by a particular cloud provider. Examples of CPSMs are the ones modeling the cloud environments provided by Amazon (AWS), Google (AppEngine) and Windows (Azure).

The Palladio Resource Model is not suitable to represent applications running on cloud infrastructures, so it must be extended in order to support the modeling of cloud applications. This extension can be performed through a mapping between the CPIM and the Resource Model, that is also valid for CPSMs, since they can be considered as CPIM specializations.

Working at the CPIM intermediate level it is possible to evaluate, for example, if a cloud application has good performance or not if running on a given set of cloud resources, without considering any particular cloud provider. In this way it is possible to establish what is the minimal resources configuration needed to obtain certain performance levels for a given application. The same analysis can be performed on costs in order to find a lower bound or to set an upper bound to the total expenditure. To obtain more detailed performance metrics and better cost estimations, CPSMs are required. This is due to the fact that different cloud providers offer different services with different performance and costs, so all the possible configurations should be analyzed to find the optimal solution(s).

An important parameter that must be considered when comparing different cloud providers or different configurations is the cost of the selected resources. Cloud resources are always characterized by certain costs which depend on the quality/amount of the virtual hardware resources they pro-

vide, so an attribute *cost* is needed. It is important to notice that there could be a dependency between the cost of a cloud resource and the time of the day. This is the case, for example, of the Amazon EC2 Spot Instances (see Chapter [4\)](#page-91-0) which have time-variant pricing models. In order to represent this dependency we cannot consider a single attribute *cost* in our model, but we should introduce a *cost profile* which characterizes the cost of a given resource in a given time period.

Another type of variability is that concerning the number of allocated instances. Even in this case, this parameter is time-dependent because we are considering scalable cloud applications serving a variable workload. So, if we introduce an *allocation profile* for each cloud resource, then we will be able to represent the variability of the number of allocated instances within a given time period.

In order to represent in a realistic way the workload variability, we can use different Palladio Usage Models with different parameter values or even different workload types. So, it is not necessary to characterize the workload in the meta-models, because it can be defined directly within the Palladio Framework.

Another important consideration can be done when talking about the processing rate of a given virtual hardware resource. Since the processing rate depends on many factors, it may be subject to possible system congestions and may vary during the day. So, a convenient way to express this variability is to indicate the processing rate with a maximum value and to use an efficiency factor varying in the interval  $[0, 1]$  during a given time period, depending on the system congestion. Then, the real processing rate can be derived by multiplying the maximum processing rate and the efficiency factor. So, if we introduce an *efficiency profile*, we can model the performance variability of a given cloud resource in a given time period. For example, if we consider a time span of 24 hours with a resolution of 1 hour, we can create an efficiency profile to represent the 24 efficiency factors, one for each hour. In this way, we can simulate performance variations for the given resource within the 24 hours, making the performance model more realistic.

All these considerations have been taken into account in the definition of

the Cloud Provider Independent Model (CPIM) presented in the next section. CPSMs examples are presented in Section [5.3,](#page-137-0) while Chapter [6](#page-172-0) describes a possible mapping between the CPIM and the Palladio Resource Model and an example of mapping is given in Section [6.3.](#page-180-0)

# <span id="page-128-0"></span>**5.2 The CPIM**

Here in the following is reported the description of the meta-model we propose, that is intended to describe a general cloud system.

From Figure [5.2.1,](#page-129-0) we can say that a cloud system is always owned by a **Cloud Provider** that is a specialization of the general abstract concept of **Provider**.

**Example 1.** *Amazon, Google and Microsoft are cloud providers which own, respectively, the following cloud systems: Amazon Web Services, Azure, AppEngine. Sometimes, we can also distinguish an Application Service Provider, that is a particular Provider who offers services/applications running on a cloud system owned by a Cloud Provider. Any service provider who offers to the users a cloud service running on a third-party cloud platform can be considered an Application Service Provider.*

Typically, a Cloud Provider offers to the end users several **Cloud Services**. A CloudService can be classified into three main classes: **IaaS-Service**, **PaaS-Service** and **SaaS-Service** (see Chapter [1\)](#page-18-0). Infrastructure as a Service (**IaaS-Service**) is a particular Cloud Service composed of one or more **Cloud Resources**, while Platform as a Service (**PaaS-Service**) is composed of one or more **Cloud Platforms** and Software as a Service (**SaaS-Service**) is composed of one or more **Cloud Softwares**. Cloud Softwares can either be deployed on Cloud Platforms or run directly on Cloud Resources (i.e. resources of the infrastructure layer) without any middleware platform or even run on a pool of Compute resources. Cloud Platforms can run on Cloud Resources and/or on a pool of resources. A **Cloud Element** represents either a **Cloud Resource**, a **Cloud Platform** or a **Cloud Software** and can be characterized by a **Cost Profile** (i.e. the pricing model

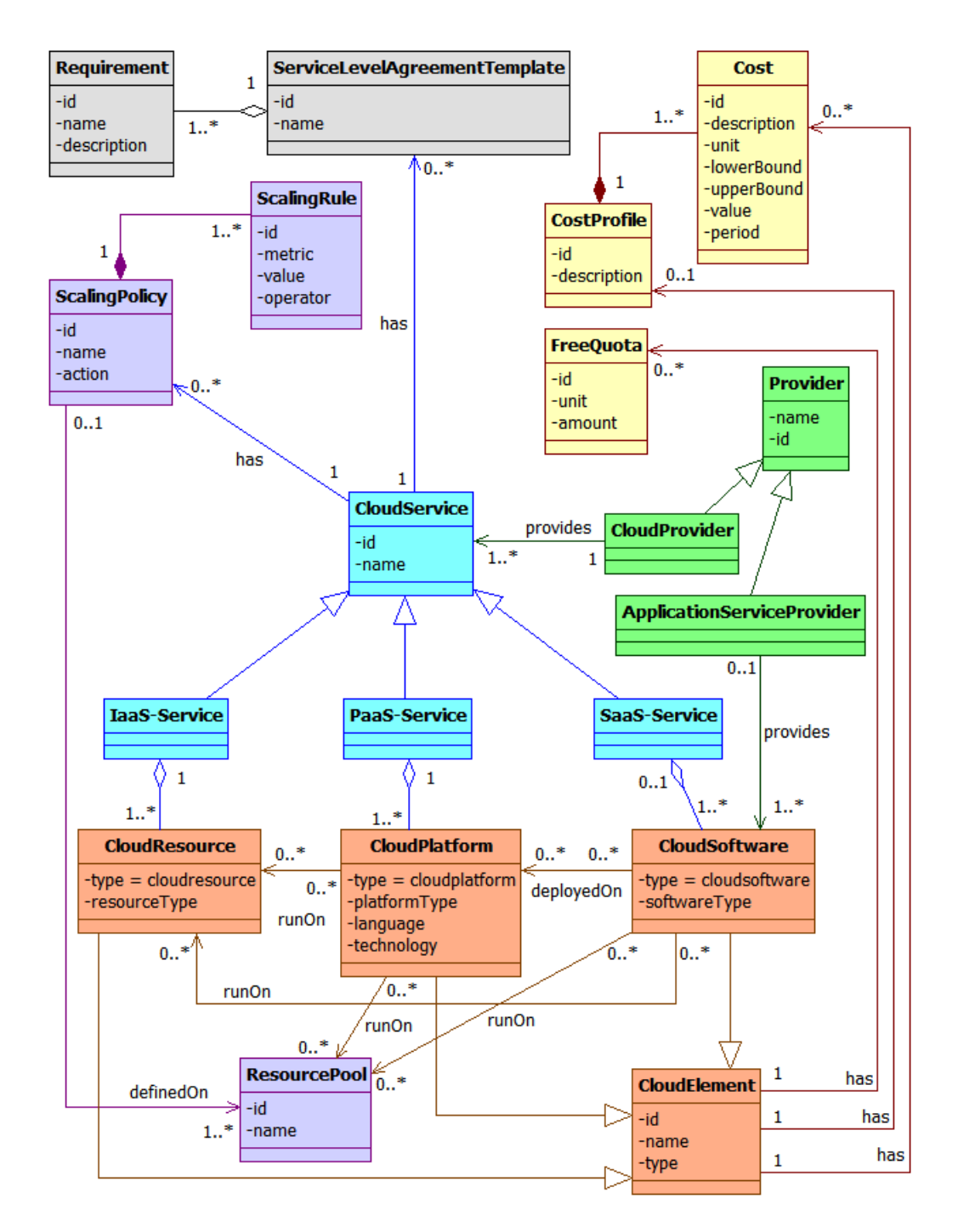

<span id="page-129-0"></span>Figure 5.2.1: Cloud Meta-Model - General Concepts

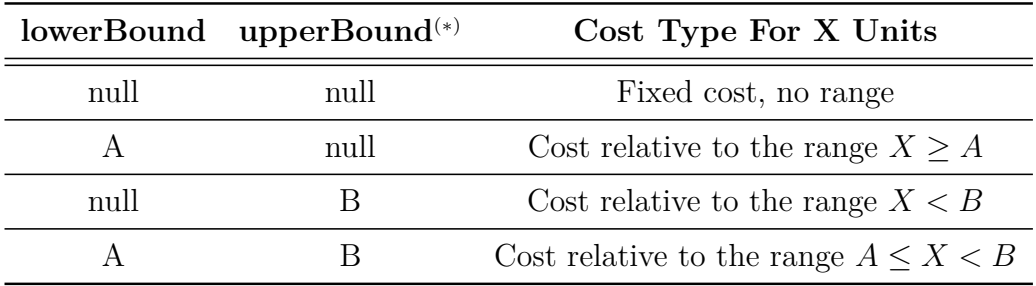

<span id="page-130-0"></span>Table 5.1: Cloud Meta-Model - Cost Ranges

(∗) it is supposed that the upperBound is greater than the lowerBound and they are both positive.

associated to the service) that defines a set of **Costs**. The Costs specify a unit (i.e. \$/hour, \$/GB and so on), a value, a reference period (which is used to express the cost variability during a given time horizon), a lower bound and an upper bound defined over the specified unit. Lower and upper bounds can be used to define specific ranges over the specified unit in order to represents different price ranges (Table [5.1\)](#page-130-0).

For further details about Costs and Cost Profiles see the examples about Amazon Spot Instances and Amazon S3 in the next section.

Generally, a Cloud Element can have also some **Free Quotas**, which are fixed amount of resources available for free (i.e. for evaluation purposes) and can be associated directly to some Costs (if they do not vary during time).

**Example 2.** *AWS is characterized by several cost specifications and cost profiles, each of which is associated to a given cloud element. So, EC2 instances are Cloud Resources provided by the IaaS Amazon Cloud Service and have their own cost specifications or cost profiles. Some EC2 instances have fixed costs, in the sense that their costs do not vary during the day, while other instances have cost profiles because their costs can vary during the day (i.e. Spot Instances). In the first case, the cost profile is defined only by a single cost definition, while in the second case it is defined by a cost profile composed of several cost definitions, one for each cost variation. AWS also provides a limited Free Usage Tier which is a set of cloud elements that can be used for free until the limits specified by their free quotas are reached.*

A Cloud Service can also have **Service Level Agreement Templates** which define templates for SLAs between the Cloud Provider and the end user who will use the Cloud Service. A Service Level Agreement Template is composed by a set of **Requirements**, each of which specifies a requirement of the Cloud Service contracted with the end user.

**Example 3.** *A user may require that the chosen cloud service must have an availability greater than 99.99% or an average execution time for application requests lower than 1 second.*

A CloudService can also have **Scaling Policies**, which are composed by **Scaling Rules** describing the metric of interest, the threshold value and the activation rule. We define two types of Scaling Rules: one to perform a scale-in (i.e. removing an instance from the pool) and another to perform a scale-out (i.e adding an instance to the pool). The Scaling Policy itself is defined on one or more **Resource Pools**, which aggregate one or more homogeneous[1](#page-131-0) **Compute** resources which are **Cloud Resources** (see Figure [5.2.2\)](#page-132-0). So at the end, a Scaling Policy is defined on a set of homogeneous Compute resources.

**Example 4.** *Amazon defines a precise SLA about availability for its IaaS cloud service Elastic Compute Cloud (EC2) and provides the tool Auto Scaling to define scaling policies over pools of EC2 resources known as Auto Scaling Groups.*

Figure [5.2.2](#page-132-0) represents other features of Cloud Resources, Cloud Platforms and Cloud Softwares. For some Cloud Resources it is possible to define a **Location**, which specifies where is located the hardware infrastructure providing the cloud resource. A Location can be classified into **Region** or **SubRegion**. A Region is a macro area corresponding to a continent, while a SubRegion corresponds to a subcontinent or a geographic area within a continent, so a SubRegion is always contained in a unique Region. A **Virtual Area** is a particular SubRegion representing a pool of physical machines which are located in a given Region and are isolated with respect to the other machines located in the same Region.

<span id="page-131-0"></span><sup>&</sup>lt;sup>1</sup>Homogeneous Compute resources have the same hardware and software configurations.

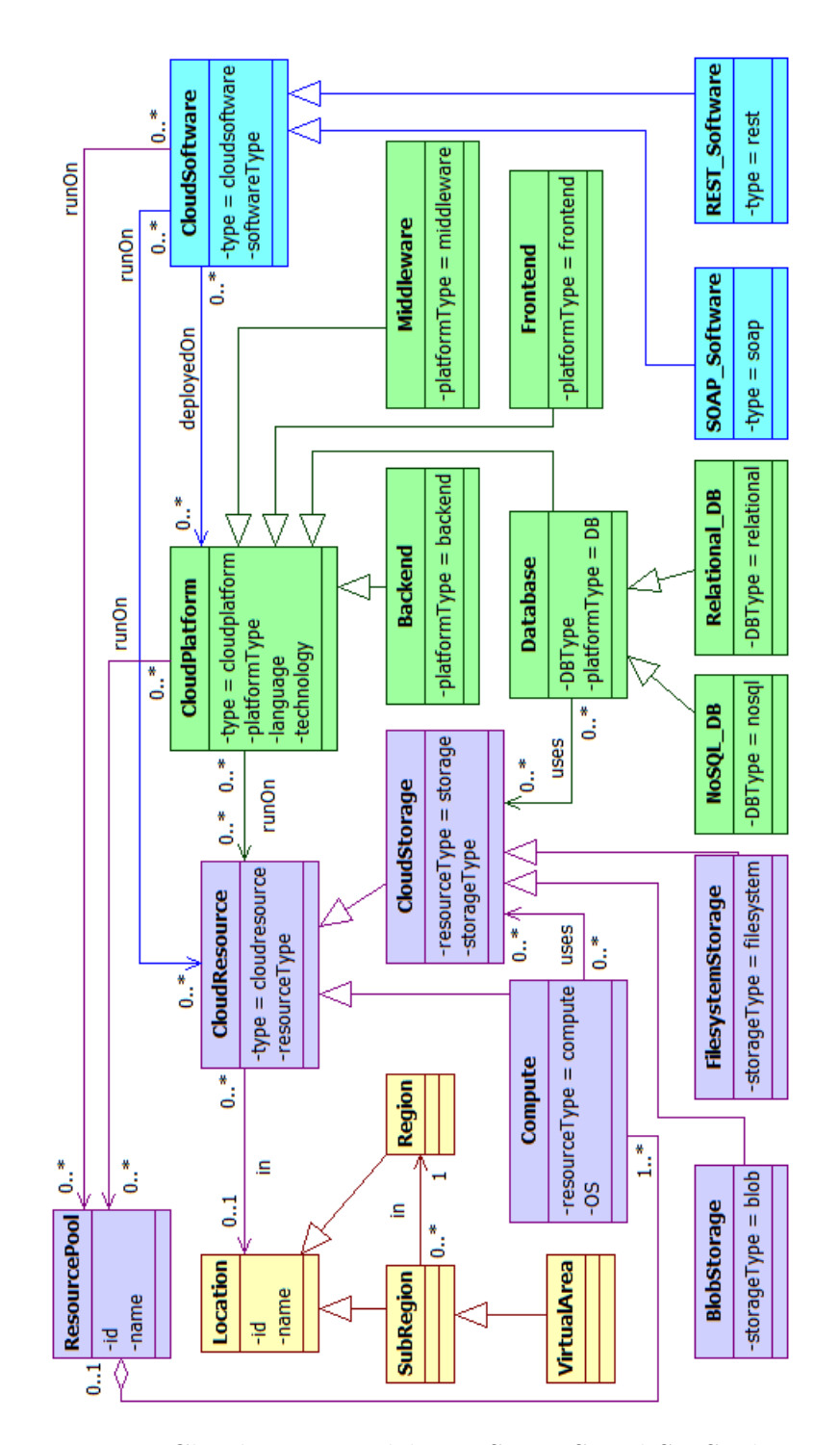

<span id="page-132-0"></span>Figure 5.2.2: Cloud Meta-Model - IaaS, PaaS and SaaS Elements

**Example 5.** *Amazon allows the users to define Availability Zones which are virtual areas containing a pool of machines which are not affected by possible failures occurring in others machines located in the same Region or belonging to others Availability Zones within the same Region.*

*Microsoft Azure allows the users to select in which regions and sub-regions particular resources have to be located in order to improve performance and reliability. The same holds for Amazon Web Services.*

A Cloud Platform is a software framework exposing a defined Application Programming Interface (API) that can be used to develop custom applications and services. The platform also provides an execution environment for such custom applications and services. A Cloud Platform always runs on at least a Cloud Resource. **Frontend**, **Middleware**, **Backend** and **Database** platforms are three possible specializations of a Cloud Platform. Frontend platforms can host frontend services, which are directly exposed to the end users and are supposed to interact with them providing data to backend services. Backend platforms can host backend services, which are hidden to the end users and are supposed to process data coming from frontend services eventually providing them some intermediate results. Middleware platforms can host services like message queues or task queues which are used to decouple Frontend instances from Backend instances. A Database platform is able to store structured or semi-structured data and can be classified into **Relational DB** or **NoSQL DB**. A Relational DB is a Database platform based on the relational model, so database entries are organized into tables and can be accessed and manipulated through relational query languages. A NoSQL DB is a Database platform based on a distributed architecture, into which data are not required to have a relational structure. Furthermore, these databases use query languages different form SQL and they cannot guarantee all the ACID properties (Atomicity, Consistency, Isolation, Durability). Databases are considered as cloud platforms because they provide interfaces to access structured or semi-structured data and can be configured by the user, but it is not possible to control their underlaying infrastructure (IaaS level).

**Example 6.** *Google provides a PaaS service called AppEngine that provides two kinds of cloud platforms: one for Java/JSP applications and another for Python applications. It is possible to use frontend, middleware (task queue) and backend instances for both the platforms.*

*Windows Azure provides different kinds of instances called roles, such as the Web Role (frontend) and the Worker Role (backend). It is also possible to use the In-Memory Service (i.e a cache system acting as a middleware) to improve the performance of Web Roles and Worker Roles.*

*Windows Azure offers also an SQL Database cloud service which can be used "as is" without the possibility to access the underlaying cloud resources.*

*Amazon provides database services like Dynamo DB and Relational Database Service (RDS), which are, respectively, NoSQL and relational databases.*

A Cloud Software is an application or a service that can be deployed on Cloud Platforms or can run directly on Cloud Resources. A Cloud Software can be provided by a Cloud Provider within its offered SaaS or can be provided by an Application Service Provider who uses the Cloud Platforms or directly the Cloud Resources offered by a Cloud Provider. Finally, a Cloud Software can be possibly classified into REST Software or SOAP Software, depending on whether it is a REST-based or a SOAP-based software.

**Example 7.** *Google offers several cloud softwares like Gmail, Google Calendar, Google Docs and others services hosted on its own cloud system. Google Chart is an example of REST Software offered by Google.*

A Cloud Resource represents the minimal resource unit of a given Cloud Service and can be classified into **Compute** or **CloudStorage**. A Compute unit represents a general computational resource, like a Virtual Machine (VM). A Storage unit is a resource able to store any kind of unstructured data and it can be classified into **Filesystem Storage** or **Blob Storage**. A Filesystem Storage is a Storage unit based on a filesystem, so it contains files and folders organized in a hierarchical structure. Virtual Hard Disks (VHDs) are concrete examples of Filesystem Storage units. A Blob Storage is a Storage unit based on a flat structure composed by data containers

(buckets) which can contain arbitrary binary objects. A **Blob Store** is an example of a BlobStorage unit.

**Example 8.** *Amazon provides several cloud resources within its IaaS offer, such as Virtual Machines (EC2 - Elastic Compute Cloud), Blob Storage (S3 - Simple Storage Service) and Filesystem Storage (EBS - Elastic Block Store).*

Figure [5.2.3](#page-136-0) shows detailed features of a **Cloud Resource**. A cloud resource is a particular Cloud Element and a Cloud Element can be tied to one or more Cloud Elements through point-to-point **Links** in order to create a virtual network of Cloud Elements.

A Resource Pool is a set of Compute Cloud Resources associated to an **Allocation Profile**, that is a set of **Allocations** which specify how the number of allocated instances within the Resource Pool changes in a certain reference period.

A Cloud Resource is composed by Virtual Hardware Resources (**Virtual HW Resource**), which can be Virtual CPUs (**V\_CPU**), Virtual Storage units (**V\_Storage**) or Virtual Memory units (**V\_Memory**). In general, there exist Cloud Resources which are not associated to any Virtual Hardware Resource in the cloud meta-model because the cloud provider does not specify any information about that. For what concerns the parameters, *size* is expressed in terms of MB for the memory and in terms of GB for the storage, while *processingRate* is expressed in terms of millions of operations per second (MHz).

Costs and Free Quotas can be defined on Virtual Hardware Resources if they are specific for a given virtualized resource.

**Example 9.** *Amazon EC2 instances are Compute resources composed by a virtualized processor (V\_CPU), a certain amount of virtualized memory (V\_Memory) and a virtualized local storage (V\_Storage) hosting the operating system*[2](#page-135-0) *.*

Virtual HW Resources and Links can be characterized by an **Efficiency Profile** which is a set of **Efficiency** definitions (i.e. float numbers in [0; 1]

<span id="page-135-0"></span><sup>2</sup>*Except for EC2 Micro instances which don't have local storage, but use external EBS volumes.*

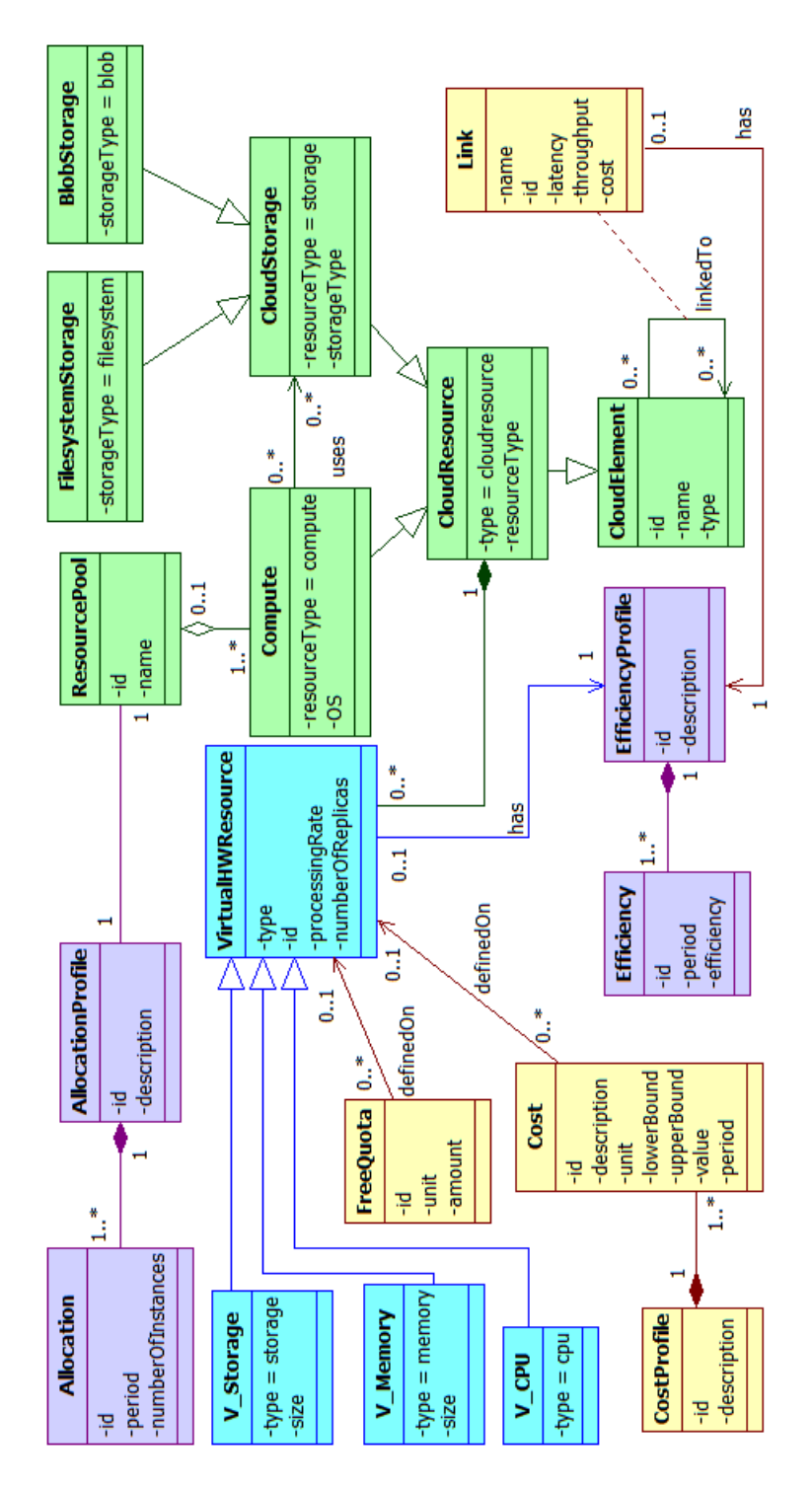

<span id="page-136-0"></span>Figure 5.2.3: Cloud Meta-Model - IaaS Cloud Resource

defined over a discrete time horizon) which specify how the efficiency (i.e. the speed) changes in a certain reference period. In this way it is possible to represent the variability of the efficiency for both virtual hardware resources and links.

**Example 10.** *The efficiency of Virtual HW Resources and Links may vary during the day due to system congestions. Generally, during peak hours the efficiency decreases due to the system congestion and then it raises again when the system is not congested anymore.*

# <span id="page-137-0"></span>**5.3 CPSMs Examples**

In this section we will present three examples of Cloud Provider Specific Models (CPSMs) referred to Amazon Web Services (AWS), Windows Azure and Google AppEngine.

Section [5.3.1](#page-137-1) formalizes the CPSM modelling for most of Amazon cloud services within the AWS offer. Section [5.3.2](#page-148-0) proposes a CPSM model for Windows Azure. Also in this case, we will not present the entire CPSM, but only the most relevant parts. Finally, Section [5.3.3](#page-158-0) proposes a CPSM model for Google AppEngine.

In the following diagrams the yellow classes represent CPIM elements, while the cyan ones represent CPSM elements.

#### <span id="page-137-1"></span>**5.3.1 Amazon CPSM**

Considering the Amazon cloud, we can distinguish some relevant IaaS services like: Elastic Compute Cloud (**EC2**), Simple Storage Service (**S3**), Elastic Block Store (**EBS**), Relational Database Service (**RDS**) and **DynamoDB**. We have discussed about EC2, S3 and EBS in Chapter [4,](#page-91-0) while DynamoDB and RDS have been mentioned while discussing about the Database service in Section [5.2.](#page-128-0) **Amazon** itself can be considered as a realization of the *Cloud Provider* concept within the CPIM. Since a Cloud Provider provides one or more *Cloud Services*, we can extend the relation *provides* to all the aforementioned cloud services. Some of them can be classified as

*IaaS-Services*, like EC2, S3 and EBS; the others (RDS and DynamoDB) can be classified as *PaaS-Services*.

Figure [5.3.1](#page-139-0) depicts the general overview of the CPSM described in the previous paragraph.

Figure [5.3.2](#page-140-0) shows an overview of the CPSM representations of DynamoDB and RDS (only few RDS instance types are represented). Considering the **RDS**, we can say that it is a PaaS Cloud Service composed of one or more **RDS Instances**, each of which represents a *Relational DB*, which in turn is a *Database Cloud Resource*. The diagram in Figure [5.3.3](#page-141-0) shows also some realizations of an RDS Instance, such as the **RDS Micro DB Instance**, the **RDS Small DB Instance** and the **RDS Large DB Instance**. An RDS Instance is composed by a *Compute* instance executing the RDBMS (**MicroDBInstance**, **SmallDBInstance**, **LargeD-BInstance**) and a *Cloud Storage* providing the needed storage capacity (**RDS\_Storage**). The set of the available instances is a subset of the available EC2 instances. The full list of the RDS instance types can be found at AWS website<sup>[3](#page-138-0)</sup>. All these realizations represent the available configurations for the RDS instances.

For what concerns **DynamoDB**, no information about the possible configurations are available, so we can simply assume that the DynamoDB service is composed by **DynamoDB Instances**, each of which is a realization of a *NoSQL DB*, which in turn is a *Database Cloud Resource* (Figure [5.3.2\)](#page-140-0). Since the service is charged for the indexed data storage (and for other datarelated metrics), we can say that a DynamoDB Instance is associated at least to a storage unit in order to store indexed data.

Talking about the Storage services, **S3** and **EBS** are composed of **S3 Instances** and **EBS Instances**, respectively. Considering that S3 provides a storage with a flat filesystem, we can say that an S3 Instance is a realization of a *Blob Storage*, which in turn is a *Cloud Storage Cloud Resource*. EBS, instead, provides volumes with standard filesystems, so an EBS Instance is a realization of a *Filesystem Storage*, which in turn is a *Cloud Storage Cloud Resource*. Figure [5.3.4](#page-142-0) depicts the CPSM related to S3 and EBS.

<span id="page-138-0"></span> ${}^{3}$ <http://aws.amazon.com/rds/>

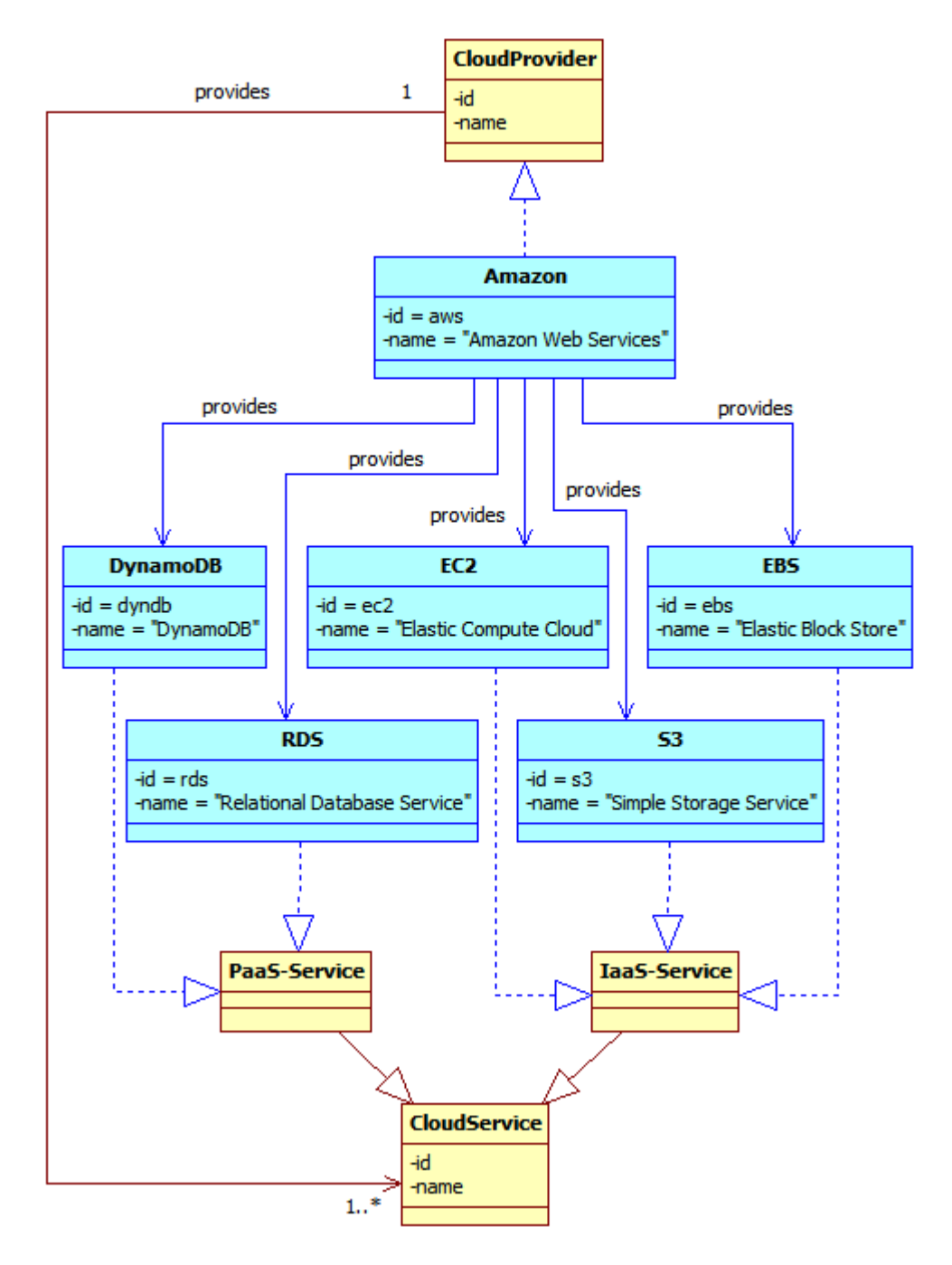

<span id="page-139-0"></span>Figure 5.3.1: AWS CPSM - General overview

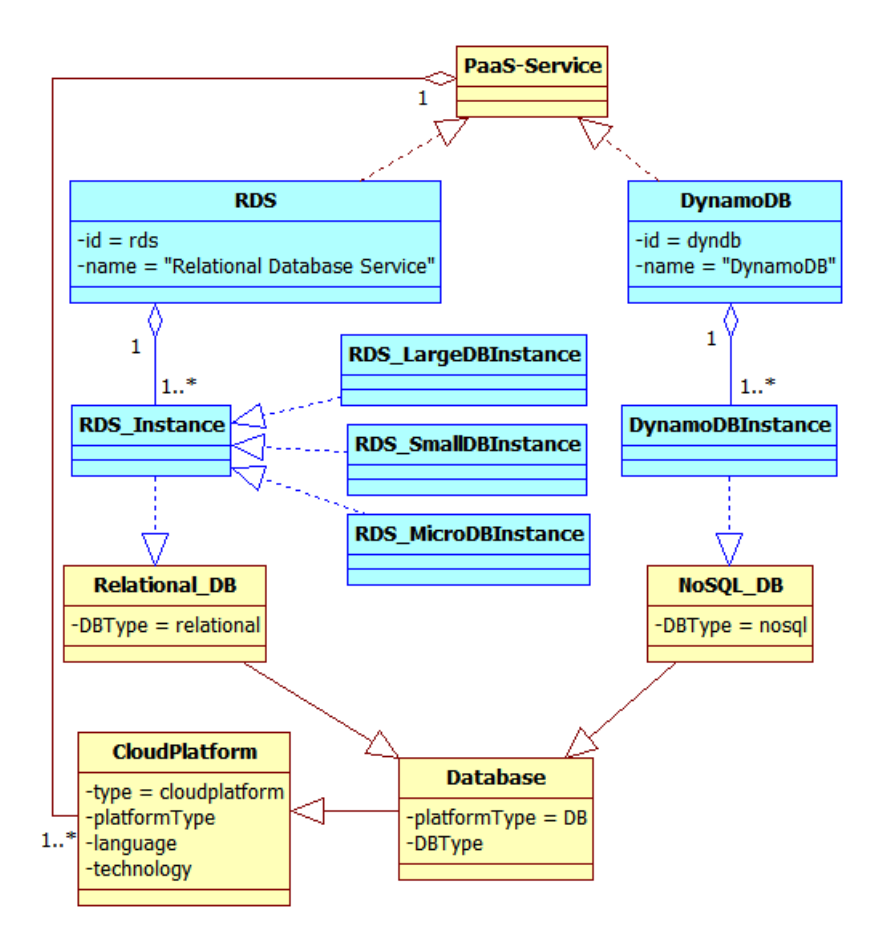

<span id="page-140-0"></span>Figure 5.3.2: AWS CPSM - DynamoDB and RDS Overview

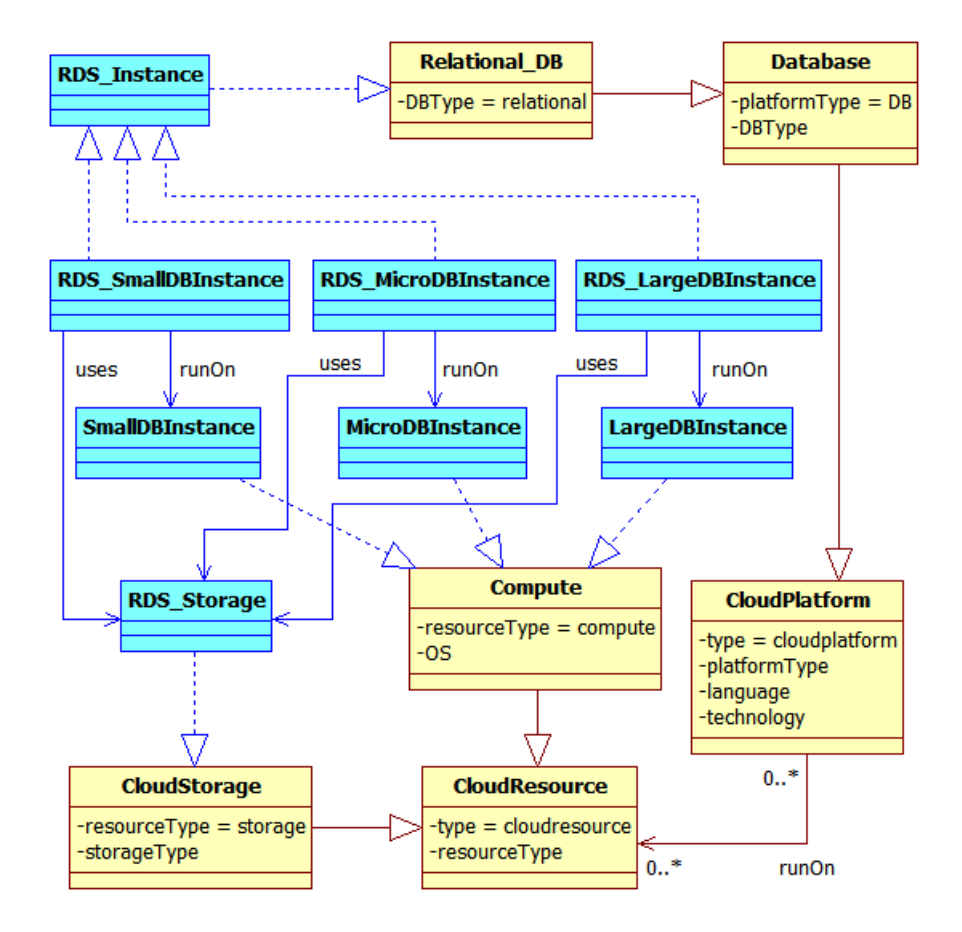

<span id="page-141-0"></span>Figure 5.3.3: AWS CPSM - RDS Instance

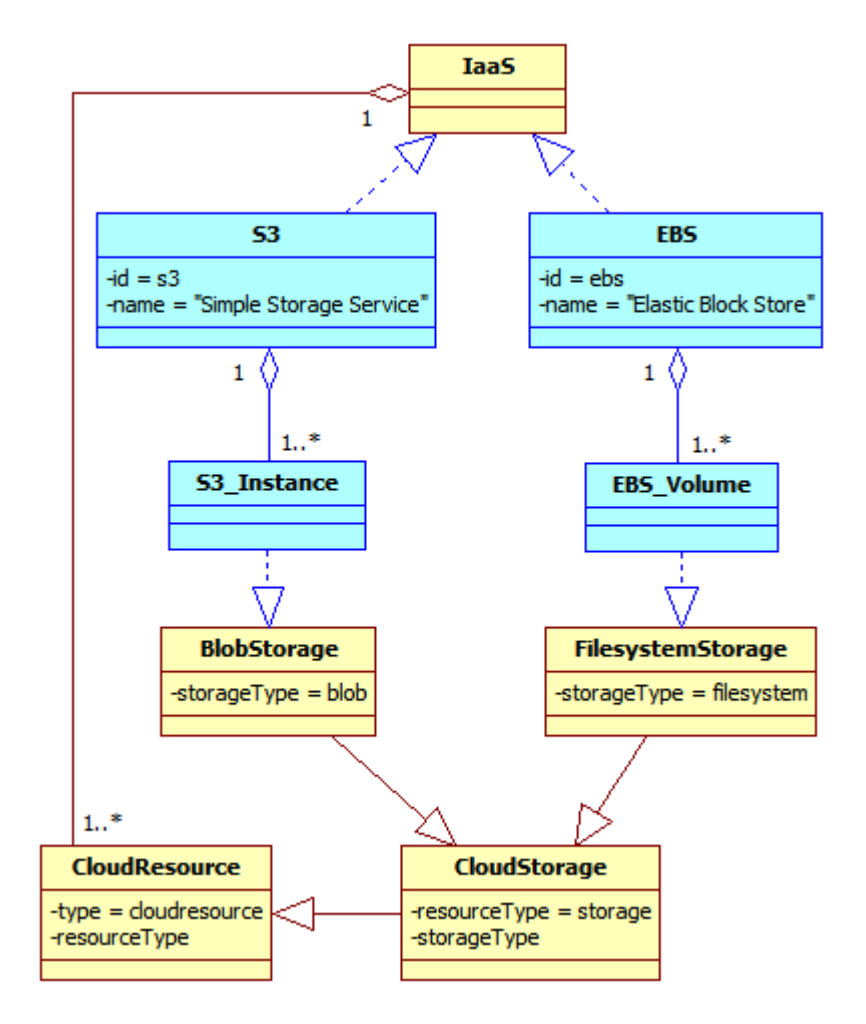

<span id="page-142-0"></span>Figure 5.3.4: AWS CPSM - EBS and S3 Overview

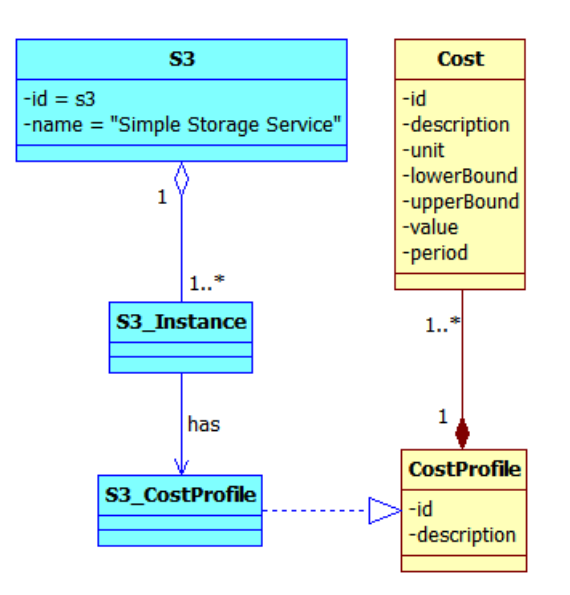

<span id="page-143-0"></span>Figure 5.3.5: AWS CPSM - S3 Costs Representation

In Section [5.2](#page-128-0) we have discussed about the difference between *Costs* and *Cost Profiles*. Considering Amazon S3, we can define a *Cost Profile* for S3 Instances representing the cost variability (Figure [5.3.5\)](#page-143-0). This is needed because the S3 service is charged on the base of different price ranges, depending on the allocated capacity (see Chapter [4\)](#page-91-0). Table [5.2](#page-144-0) represents an example of how to represent costs related to unit ranges. The first and the fourth columns are taken from Table [4.14](#page-110-0) in Chapter [4;](#page-91-0) the second, the third and the fourth columns represent, respectively, the corresponding values of *lowerBound*, *upperBound* and *value* attributes within a *Cost* specification. Notice that the *unit* attribute is set to GB/month, so *lowerBound* and *upperBound* are expressed in terms of  $GB/month$  (with the conversion 1 TB = 1024 GB), while *value* is expressed in terms of \$ per GB/month.

Amazon **EC2** provides a set of **EC2 Instances**, each of which is a realization of a *Compute Cloud Resource*. There are several types of EC2 instances like for example the **EC2 Micro Instance**, the **EC2 Small Instance** and the **EC2 Large Instance**. They are all realizations of EC2 Instance and represent all the possible configurations offered by Amazon.

Figure [5.3.6](#page-145-0) shows the partial CPSM associated to EC2 (only few EC2 instance types are represented and details about CPU and memory are omitted
| Unit Range              | lowerBound | upperBound | value |
|-------------------------|------------|------------|-------|
| First $1 TB / month$    | 0/null     | 1024       | 0.125 |
| Next 49 TB $/$ month    | 1024       | 51200      | 0.110 |
| Next $450$ TB / month   | 51200      | 512000     | 0.095 |
| Next $500$ TB $/$ month | 512000     | 1024000    | 0.090 |
| Next $4000$ TB / month  | 1024000    | 5120000    | 0.080 |
| Over $5000$ TB / month  | 5120000    | null       | 0.055 |

Table 5.2: AWS CPSM - S3 Standard Storage Price Ranges Representation

for simplicity).

**Spot Instances** are particular EC2 Intances characterized by costs varying with the time of the day. We can represent this variability using the attribute *period* within the *Cost*. This attribute i specified with an integer value representing a time unit. In the case of a 24 hours time period, the attribute *period* could represent the reference hour of the day, so we could specify 24 *Cost* definitions associated to a *Cost Profile*. In this way it is possible to represent cost variability in a 24 hours time interval. Figure [5.3.7](#page-146-0) shows an example of costs representation for a Linux based **Micro Spot Instance**.

Omitting Spot Instances, More details about Amazon EC2 are shown in Figure [5.3.8.](#page-147-0) EC2 Instances are characterized by different **EC2 Prices** which are essentially *Costs* from the CPIM. EC2 Instances can be related directly to *Costs* because their price is fixed (except for Spot Instances), so there's no need to relate them to *Cost Profiles*. Within EC2 it is possible to specify **EC2 Auto Scaling Groups** which are sets of homogeneous EC2 Instances and can be referred to the *Resource Pools* defined within the CPIM. Also, **EC2 Scaling Policies** can be defined on these EC2 Auto Scaling Groups in order to set the rules which control the scaling activities. An EC2 Scaling Policy derives from a generic *Scaling Policy* of the CPIM. Finally, Service Level Agreements can be specified by Amazon EC2 (**EC2 SLA** deriving from the *Service Level Agreement Template* of the CPIM), even if they only

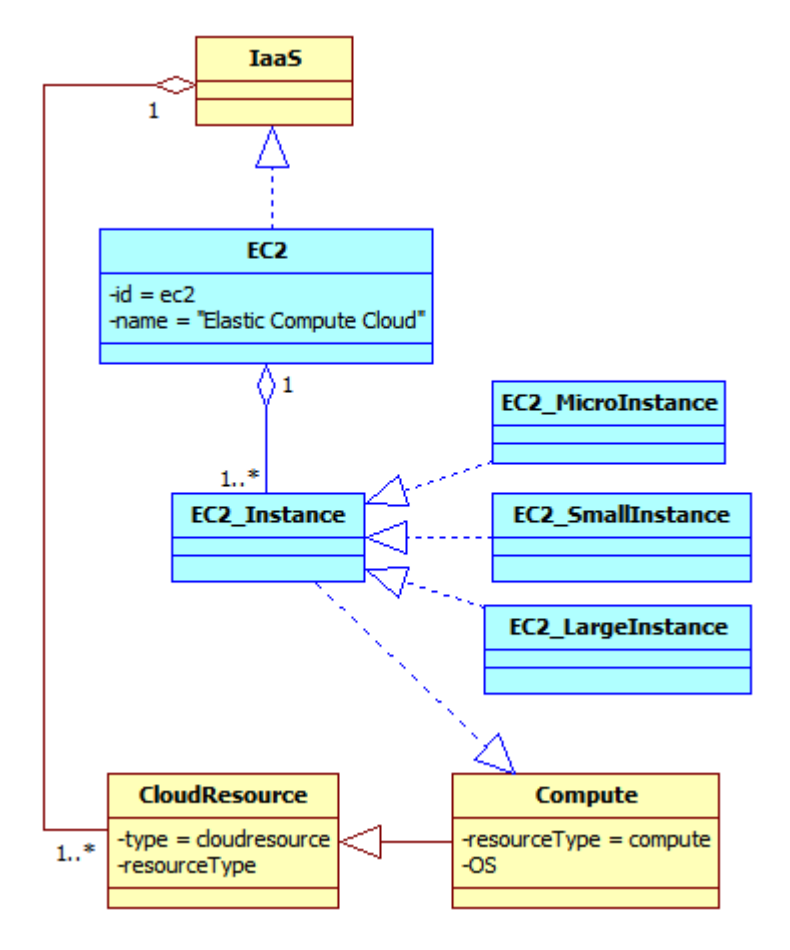

Figure 5.3.6: AWS CPSM - EC2 Overview

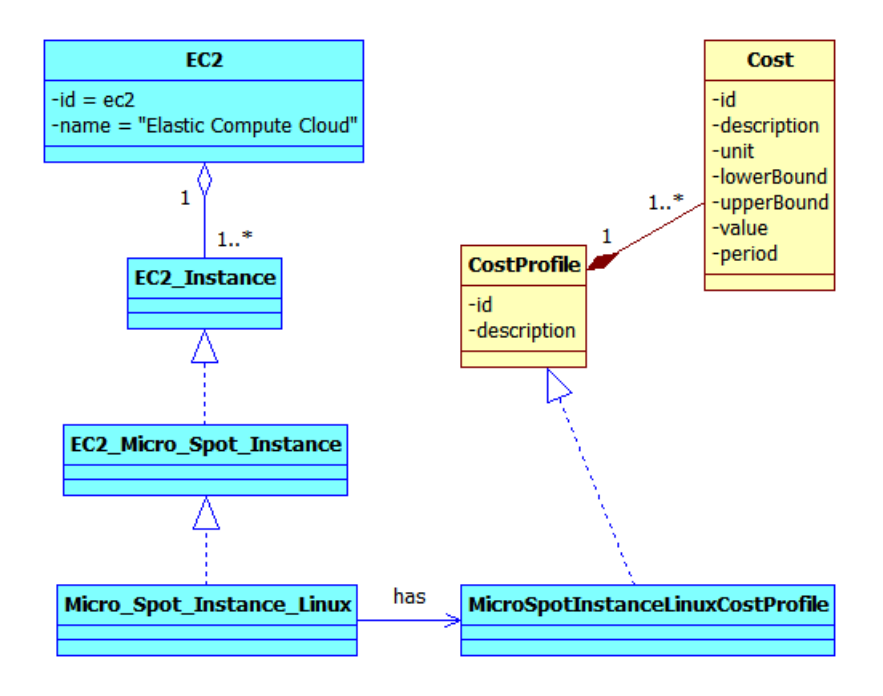

<span id="page-146-0"></span>Figure 5.3.7: AWS CPSM - Spot Instance Costs Representation

concerns availability.

Figure [5.3.9](#page-149-0) shows details about EC2 Instances and EBS volumes. In the example, we will consider only an EC2 Micro Instance for simplicity. For an EC2 instance it is possible to specify the *Location* in order to control reliability and delays. Also virtual hardware resources (*Virtual HW Resources*) can be specified and for each of them it is possible to specify an *Efficiency Profile* which is used to represent the variability of the resource efficiency during a given time. Considering the EC2 Micro Instance, we can say that it is composed by two virtual hardware resources: **EC2 Micro Instance V\_Memory** and **EC2 Micro Instance V\_CPU**. This instance does not provide any local storage, so it must use an external **EBS Volume**. The EBS Volume itself can be characterized by a *Location* and can be composed by a set of *Virtual HW Resources*, each one with a certain *Efficiency Profile*, possibly. An EBS Volume, however, is composed by an **EBS Volume V\_Storage** with certain characteristics. The attributes associated to EC2 Micro Instance V\_Memory, EC2 Micro Instance V\_CPU and EBS Volume V\_Storage are needed in order to perform the mapping with Palladio re-

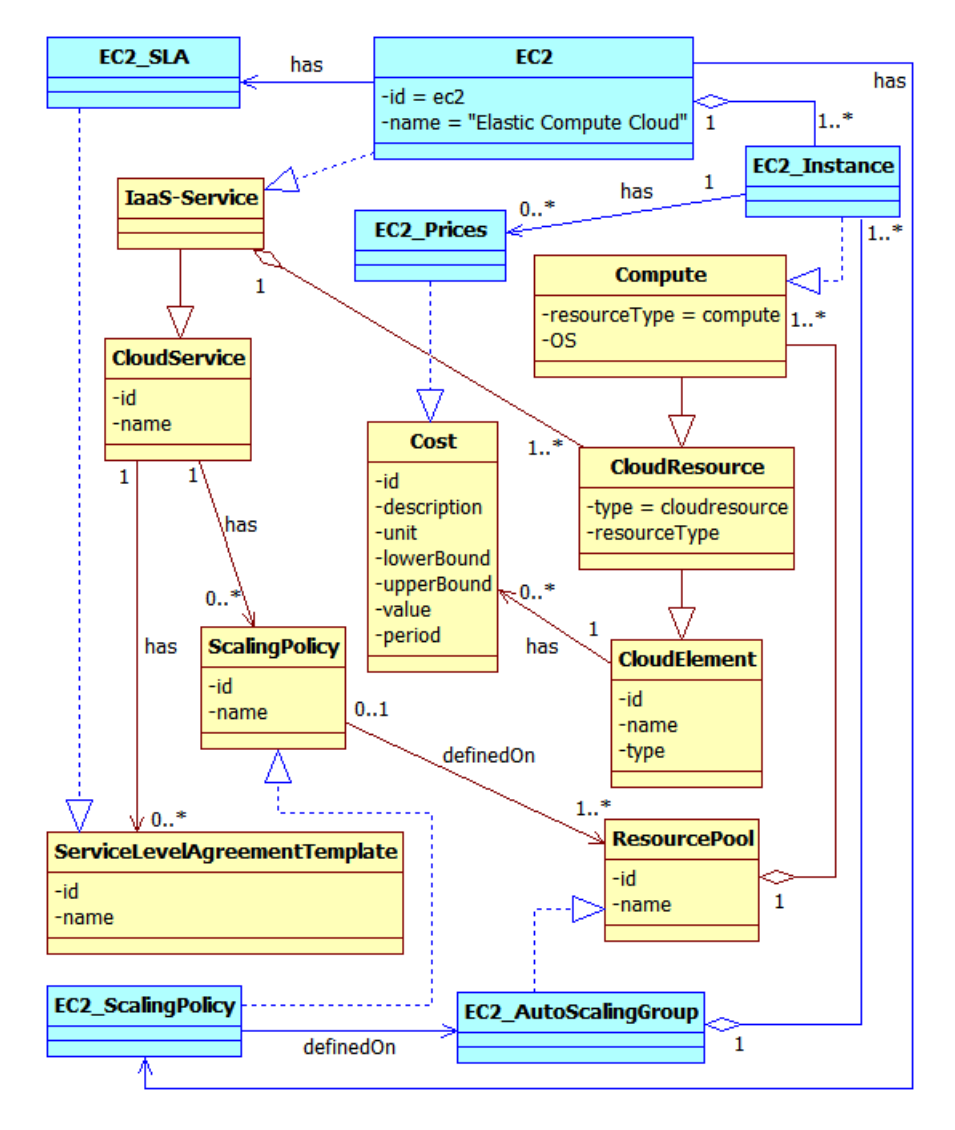

<span id="page-147-0"></span>Figure 5.3.8: AWS CPSM - EC2 Details

sources and we will discuss about them in Chapter [6.](#page-172-0)

Figure [5.3.10](#page-150-0) summarize what has been discussed before about the EC2 Micro Instance, showing also the relation with the *SubRegion* and *Region* of the CPIM. Within EC2, it is possible to define *Virtual Areas* (**EC2 Micro Availability Zone**) within sub-regions and to associate EC2 instances to them, as discussed in Section [5.2.](#page-128-0) The Figure shows also other features of EC2, such as the possibility to define *Resource Pools* (**EC2 Micro Auto Scaling Group**) composed by EC2 instances with the same configurations. It is also possible to associate to these pools *Allocation Profiles* (**EC2 Micro Allocation Profile**) which specify how many instances of a given type (i.e. the type of the instances within the pool) are allocated in a given time period.

Figure [5.3.11](#page-151-0) shows an example of a real instance (**EC2 Example Instance**) deriving from the EC2 Micro Instance type with the related **EC2 Example EBS Volume** deriving from EBS Volume. Here has been chosen an EBS volume of 8 GB and both the volume and the instance are located in the *eu-west-1a* sub region (**WestEurope**) within the *eu* region (**Europe**). Both the EC2 instance and the EBS volume are characterized by a cost. The EC2 instance is associated to the *Cost* called **EC2 Micro Linux Cost** deriving from the **EC2 Cost**, while the EBS volume is associated to the *Cost Profile* called **EBS Cost Profile**, which contains the definitions of **EBS Operations Cost** (costs related to I/O operations) and **EBS Volume Cost** (costs related to the volume capacity). More details about performance and costs can be found in Section [6.2.](#page-178-0)

### **5.3.2 Windows Azure CPSM**

In this subsection we will consider some cloud services offered by Windows Azure and we will try to give an example of their CPSM representation.

Figure [5.3.12](#page-153-0) shows some PaaS and IaaS features of **Windows Azure**, which is a realization of a *Cloud Provider*. **Web Role** and **Worker Role** are example of *PaaS-Services* because they both provide platforms which can host *Frontend* and *Backend* services, respectively. **Virtual Machine**, **Azure Blob**, **Azure Drive**, **Azure Table** and **SQL Database** are *IaaS-*

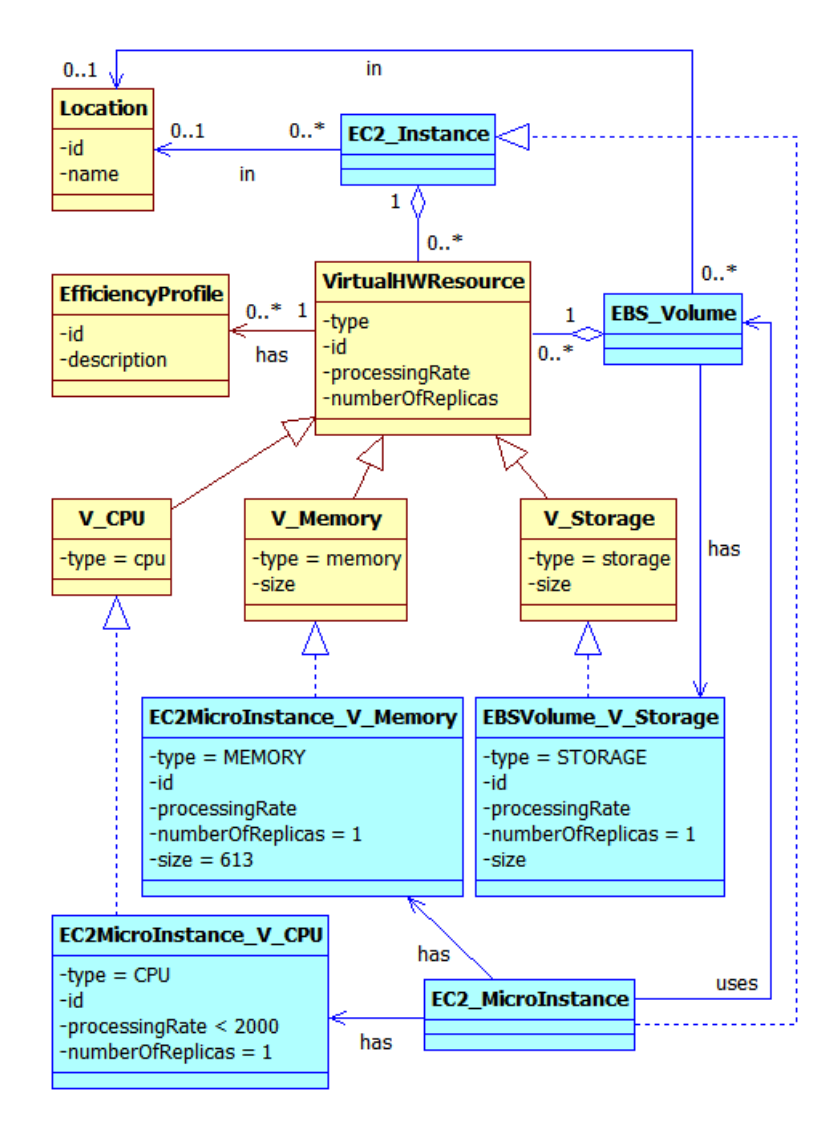

<span id="page-149-0"></span>Figure 5.3.9: AWS CPSM - EC2 Instance Details

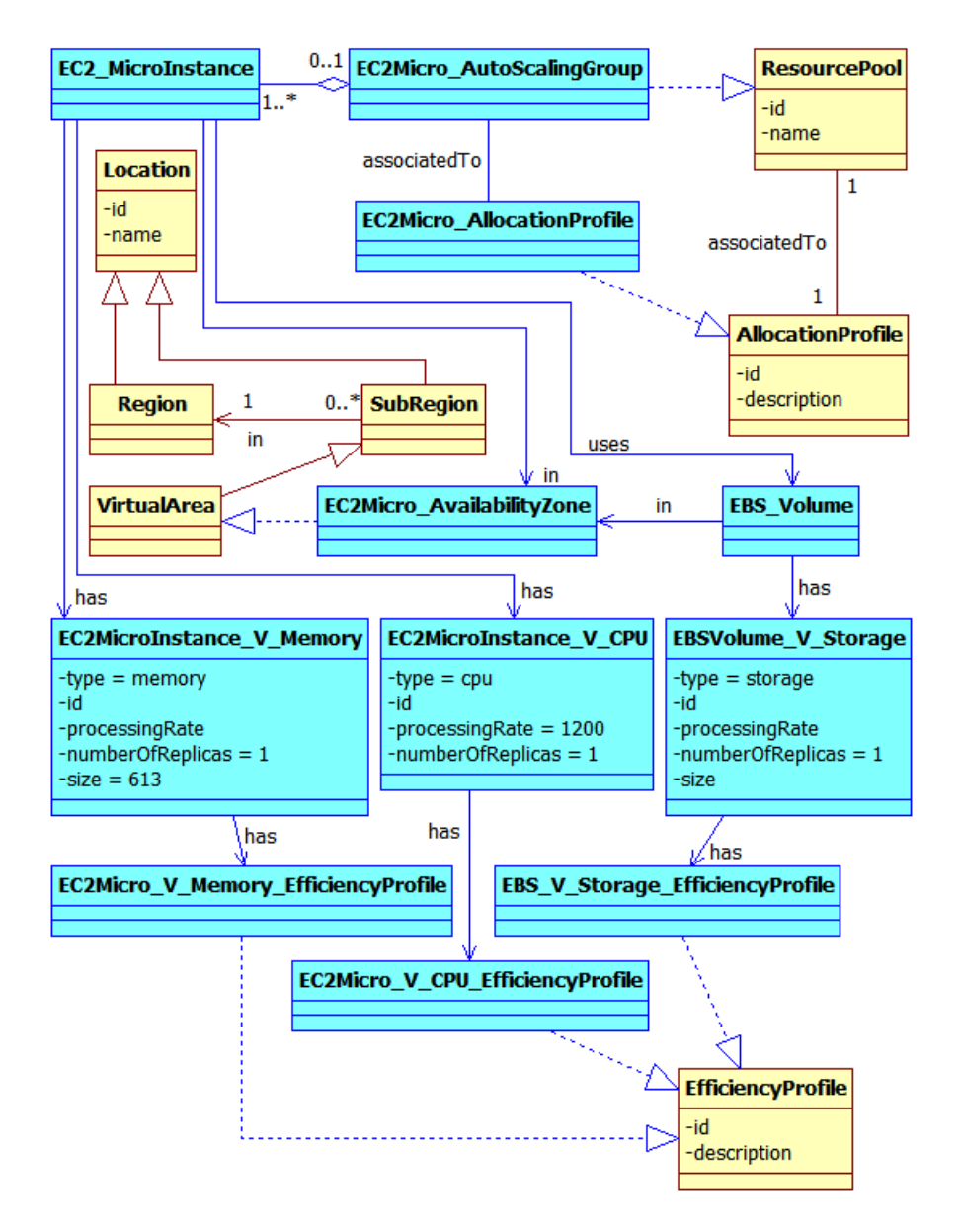

<span id="page-150-0"></span>Figure 5.3.10: AWS CPSM - EC2 Micro Instance Details

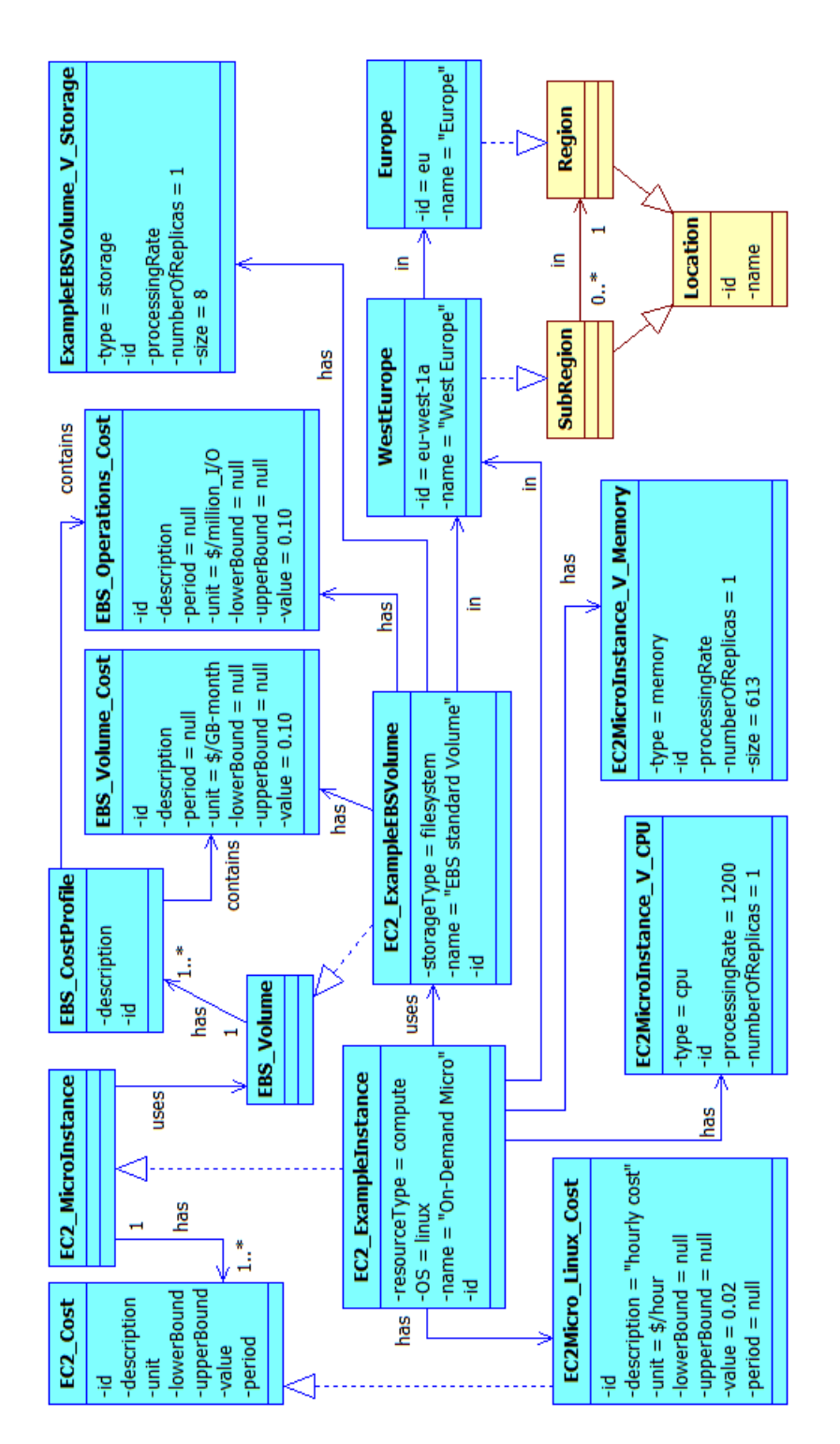

<span id="page-151-0"></span>Figure 5.3.11: AWS CPSM - EC2 Micro Instance Example

*Services* because they provide, respectively, virtual machines, blob storage, volume storage, NoSQL and SQL databases.

**Azure Blob** and **Azure Drive** cloud services offer, respectively, **Azure Blob Instances** and **Azure Drive Instances**. These two types of instances differ for the storage type: an Azure Blob instance is a *Blob Storage*, which in turn is a *Cloud Storage Cloud Resource*; an Azure Drive instance, instead, is a *Filesystem Storage*, which in turn is a *Cloud Storage Cloud Resource*. Figure [5.3.13](#page-154-0) shows the derivation of the CPSM related to Azure Blob and Azure Drive from the CPIM.

**SQL Database** and **Azure Table** are two *PaaS-Service* realizations and they are composed by **SQL Database Instances** and **Azure Table Instances**, respectively. SQL Database instances are *Relational DBs*, while Azure Table instances are *NoSQL DBs*, so both of these instance types are *Database Cloud Resources*. Figure [5.3.14](#page-155-0) shows what explained before about the CPSM related to SQL Database and Azure Table services.

**Web Role** and **Worker Role** are two *PaaS-Service* realizations and they are composed by platforms running on one or more instances. So we have **Worker Role Platforms** running on **Worker Role Instances** and **Web Role Platforms** running on **Web Role Instances**. Worker Role Platforms are *Backend Cloud Platforms*, while Web Role Platforms are *Frontend Cloud Platforms*. Worker Role Instances and Web Role Instances, instead, are *Compute Cloud Resources*. All these relations between the CPSM and the CPIM are shown in Figure [5.3.15.](#page-156-0)

The **Virtual Machine** service is composed of several **Virtual Machine Instances**, which are *Compute Cloud Resources*. There exist different instance types, like the **Extra Small Instance**, the **Small Instance** and the **Medium Instance**, which are shown in Figure [5.3.16.](#page-157-0) This is only a partial representation of the complete set of instance types.

Figure [5.3.17](#page-159-0) shows a detailed CPSM derivation of the Virtual Machine service. This Azure service can guarantee some **Virtual Machine SLAs** (deriving from the CPIM *Service Level Agreement Template*) and is characterized by at least a **Virtual Machine Price Model** (deriving from the CPIM *Cost Profile*). It is also possible to define **Azure Scaling Policies**

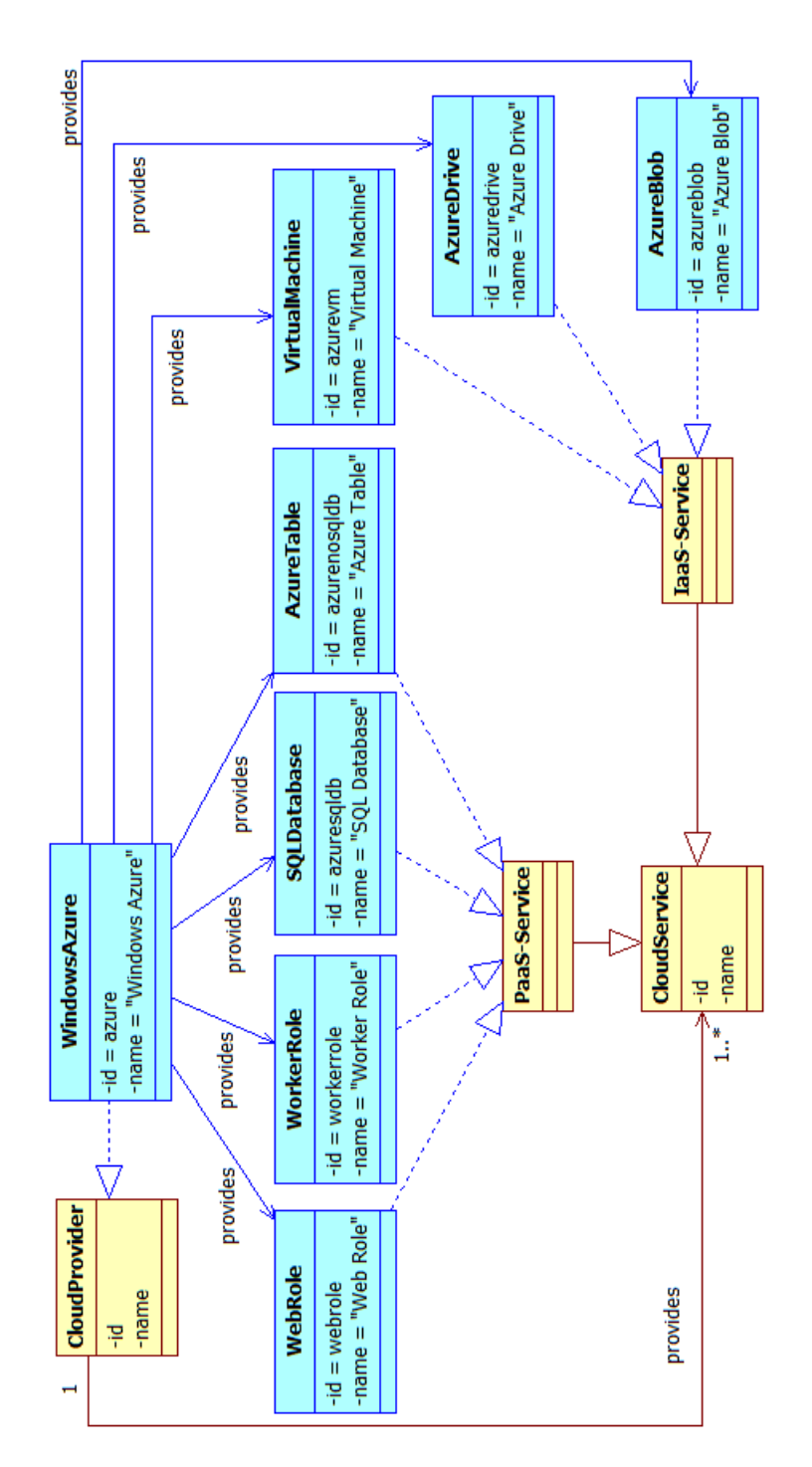

<span id="page-153-0"></span>Figure 5.3.12: Azure CPSM - General overview

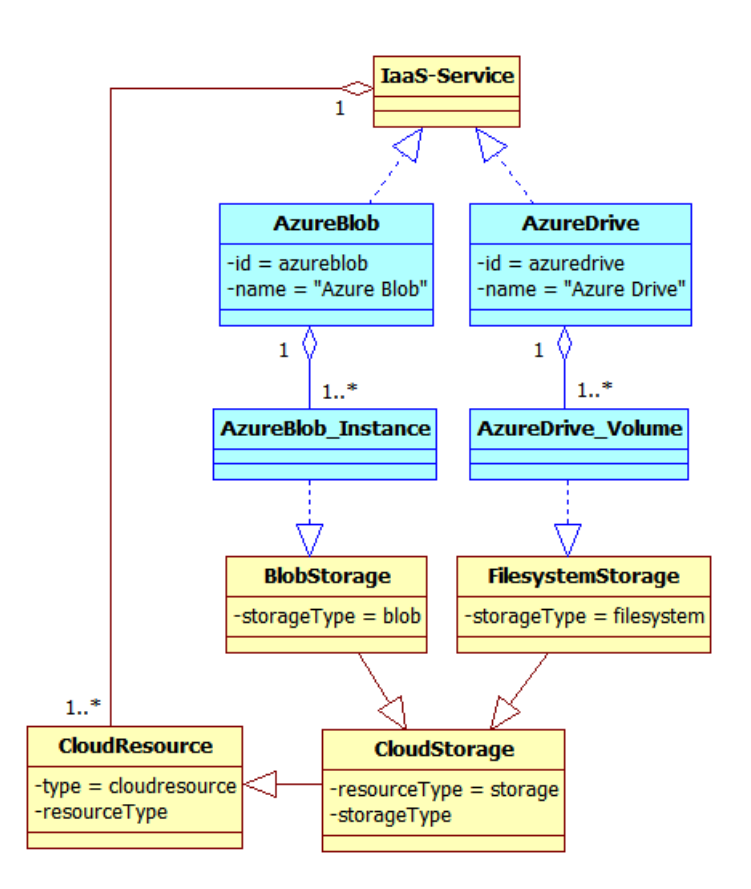

<span id="page-154-0"></span>Figure 5.3.13: Azure CPSM - Blob and Drive Storage overview

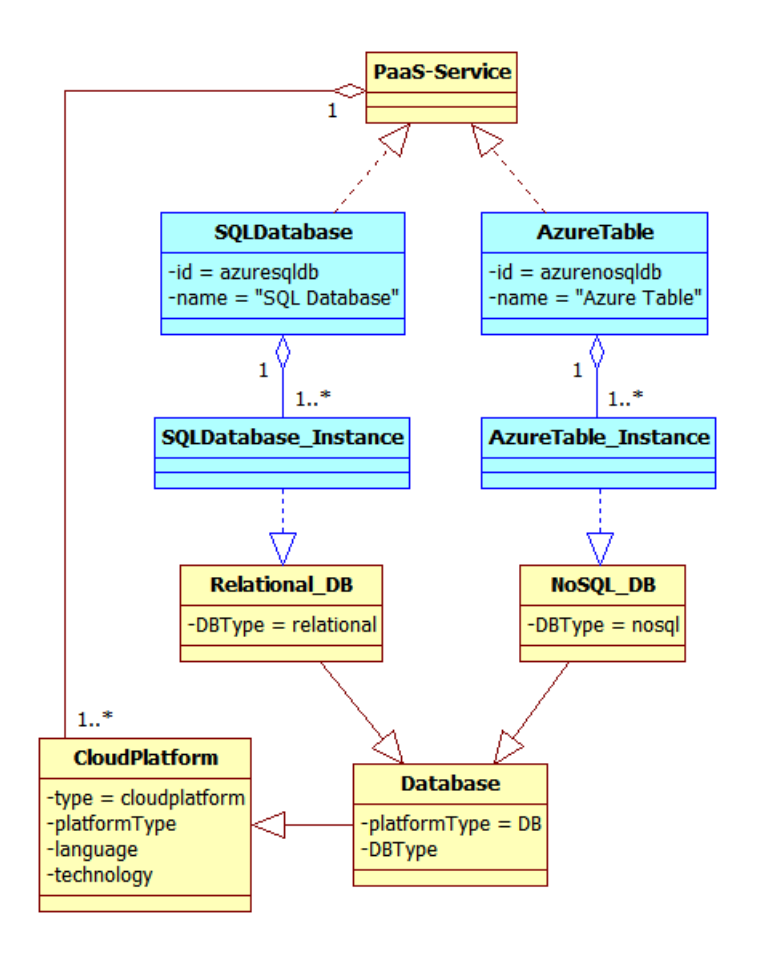

<span id="page-155-0"></span>Figure 5.3.14: Azure CPSM - SQL Database and Table overview

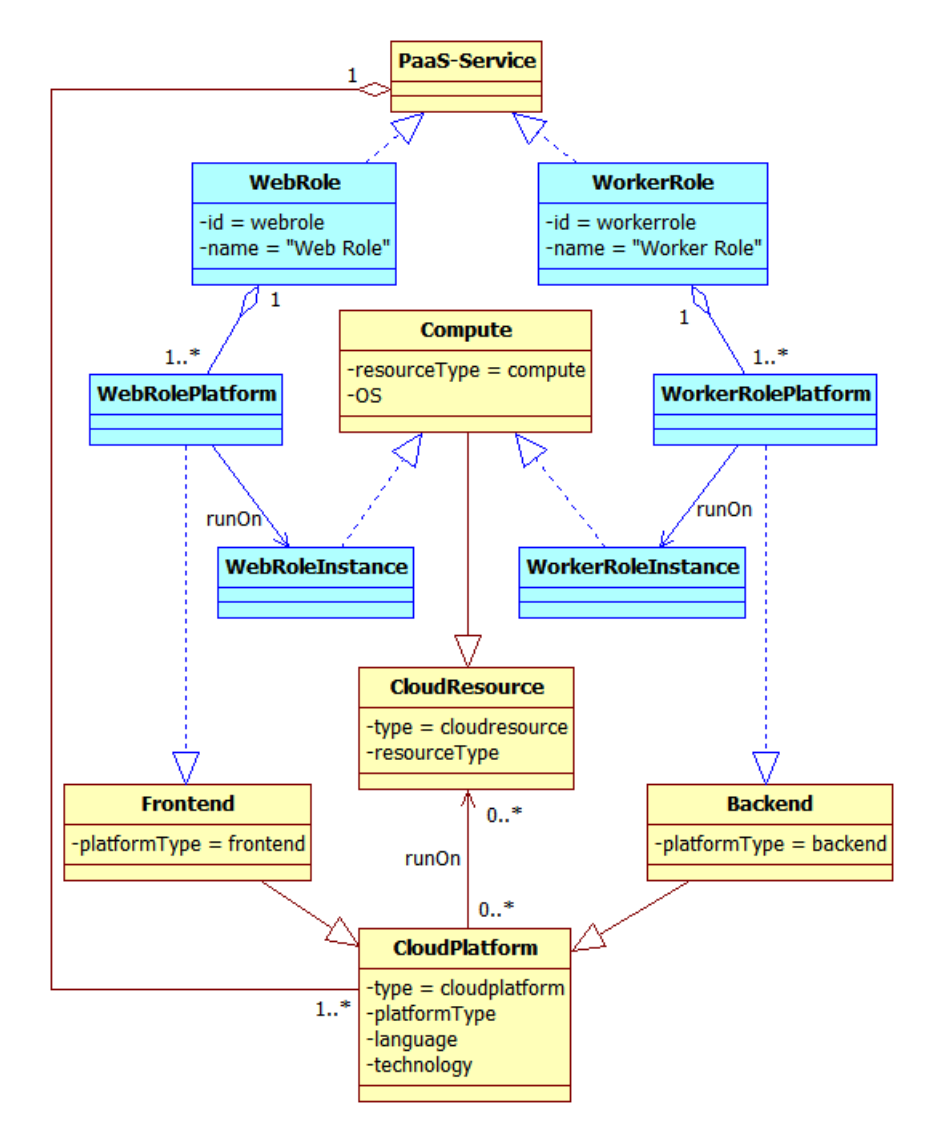

<span id="page-156-0"></span>Figure 5.3.15: Azure CPSM - Web and Worker Roles overview

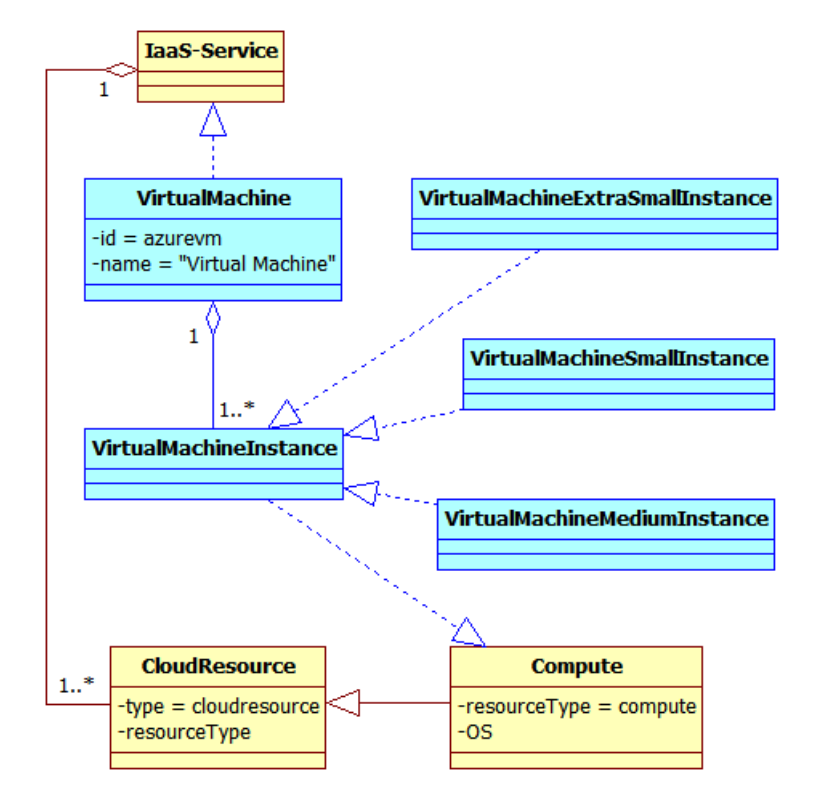

<span id="page-157-0"></span>Figure 5.3.16: Azure CPSM - Virtual Machine overview

on **Azure Scaling Groups**, which are groups of homogeneous Virtual Machine Instances. Azure Scaling Policies are realizations of the CPIM *Scaling Policies*, while Azure Scaling Groups derive from the CPIM *Resource Pools*.

Figure [5.3.18](#page-160-0) shows details about the Virtual Machine Medium Instance type. A pool (**Azure VM Pool**) of Virtual Machine Instance can be associated to *Allocation Profiles* (**Azure Allocation Profile**) which keep track of how many instances are allocated in a given time period. Information about the *Location* of the instances can be also available (i.e the **Azure SubRegion** specification). A **Virtual Machine Medium Instance** is characterized by a set of Virtual HW Resources, which are depicted in the figure as **VM Medium Instance V\_CPU**, **VM Medium Instance V\_Memory** and **VM Medium Instance V\_Storage**. These virtual hardware resources are then characterized by their own *Efficiency Profiles* (**VM Medium V\_CPU/V\_Memory/V\_Storage Efficiency Profile**) which specify how their efficiencies vary in a given time period.

A concrete example of Virtual Machine Medium Instance is depicted in Figure [5.3.19.](#page-161-0) In the example, we have considered an **Azure Example Medium Instance** which is a Virtual Machine Medium Instance. This instance is characterized by a *Cost* (**Azure Medium VM Windows Cost**) and an Operating System, which in the example is a Windows version. Furthermore, the instance has specific virtual hardware resources, which are: **VM Medium Instance V\_CPU**, **VM Medium Instance V\_Memory** and **VM Medium Instance V\_Storage**. More details about performance and costs can be found in Section [6.2.](#page-178-0) We have also the information about the instance *Location*: it is located in the North Europe SubRegion (**North Europe** in the figure) within the Europe Region (**Europe** in the figure).

### **5.3.3 Google AppEngine CPSM**

In this section we will provide an example of CPSM for Google AppEngine.

The general cloud services offered by Google are shown in Figure [5.3.20.](#page-163-0) **Google** provides both PaaS and IaaS services, in particular **Google AppEngine** is a *PaaS-Service*, like the **Google Datastore** which is a particu-

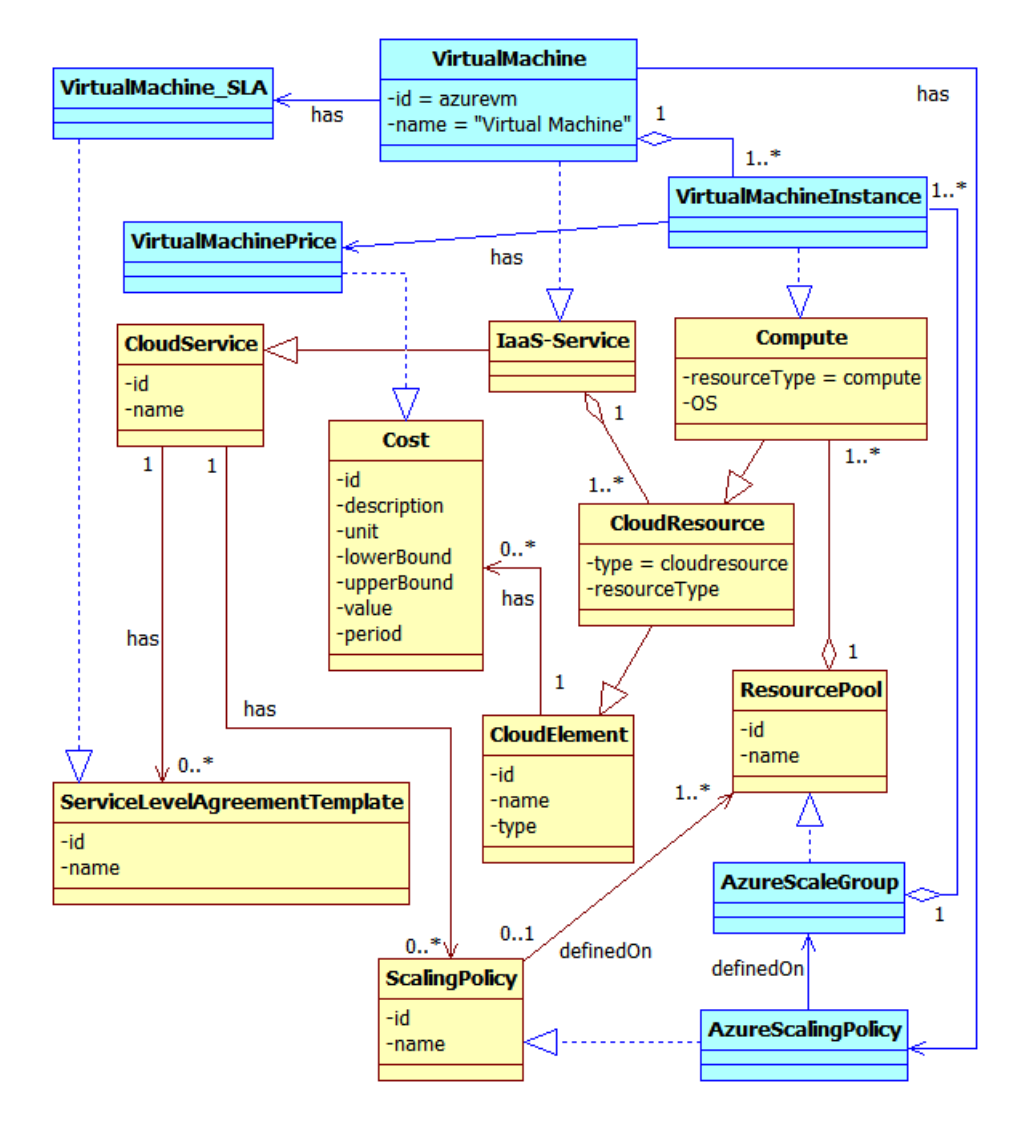

<span id="page-159-0"></span>Figure 5.3.17: Azure CPSM - Virtual Machine details

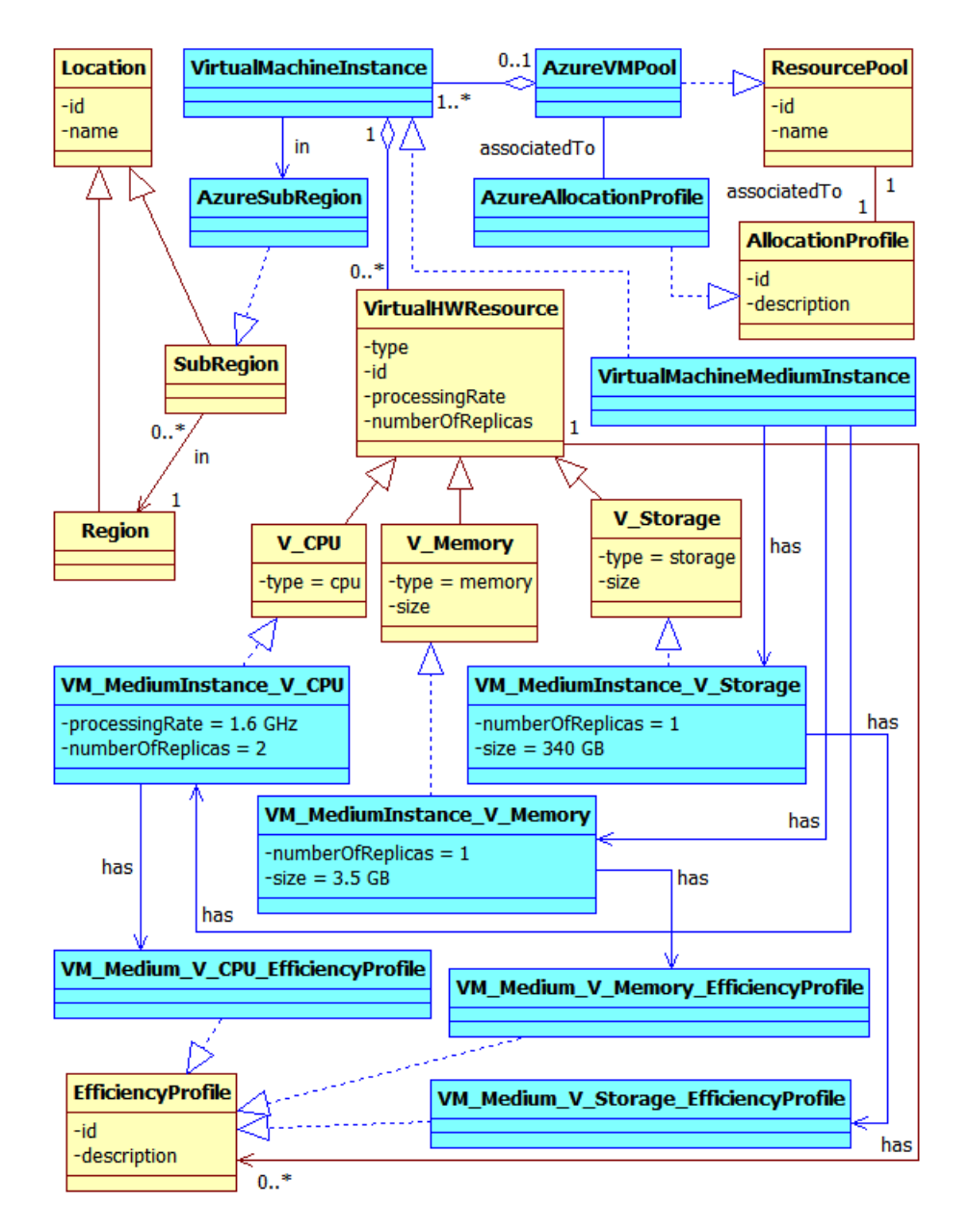

<span id="page-160-0"></span>Figure 5.3.18: Azure CPSM - Virtual Machine Instance details

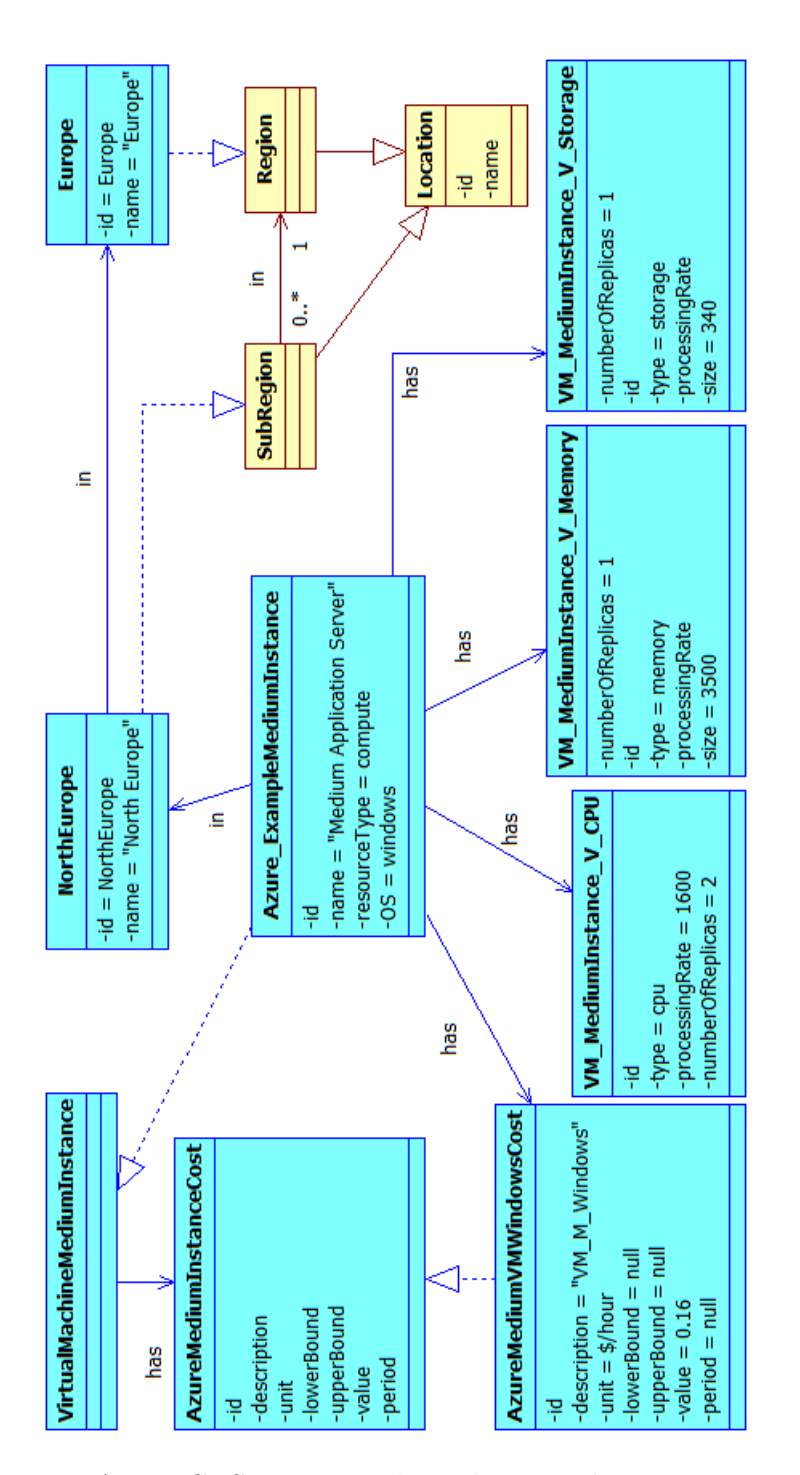

<span id="page-161-0"></span>Figure 5.3.19: Azure CPSM - Virtual Machine Medium Instance example

lar AppEngine service. Besides these services we can find other new services like **Google Cloud SQL**, **Google Compute Engine** and **Google Cloud Storage**. The last two services are *IaaS-Services*, while the first one is a *PaaS-Service*.

Runtime Environments are platforms on which can run cloud applications and they are characterized by well defined APIs which allow to develop platform-specific cloud applications. The Datastore service consists in a NoSQL distributed database, while Cloud SQL is a service providing a classical relational database. Compute Engine is a new service providing virtual machines like the Amazon EC2 service, while Cloud Storage provides a blob storage like Amazon S3.

Figure [5.3.21](#page-164-0) shows the CPSM related to the Cloud Storage and Compute Engine services. Cloud Storage is composed by several **Cloud Storage Instances** which are realizations of the *Blob Storage* defined in the CPIM. So, at the and, they are realizations of *Cloud Storage Cloud Resources*. Compute Engine is composed by **Compute Engine Instances** which are realizations of the *Compute Cloud Resources* defined in the CPIM.

The Datastore is a *PaaS-service* composed by **Datastore Instances** which are realizations of *NoSQL DB*. Cloud SQL is another *PaaS-Service* composed by **Cloud SQL Instances** which are realizations of *Relational DB*. Both Datastore and Cloud SQL are *Database Cloud Platforms*. Figure [5.3.22](#page-165-0) summarizes the aforementioned relations.

AppEngine offers three types of runtime environments based on three different programming languages: **Java Runtime Environment**, **Python Runtime Environment** and **Go**[4](#page-162-0) **Runtime Environment**. Each of them is composed by several instances which are realizations of *Cloud Platforms*, as depicted in Figure [5.3.26.](#page-170-0)

Figure [5.3.24](#page-168-0) shows other details about the CPSM related to a Java Runtime Environment, but the same consideration we will make in the following paragraphs hold also for the other runtime environments. Java Runtime Environment Instances can be *Frontend* platforms (**JavaRE Frontend Instance**) or *Backend* platforms (**JavaRE Backend Instance**).

<span id="page-162-0"></span><sup>&</sup>lt;sup>4</sup>Go is an experimental programming language proposed by Google.

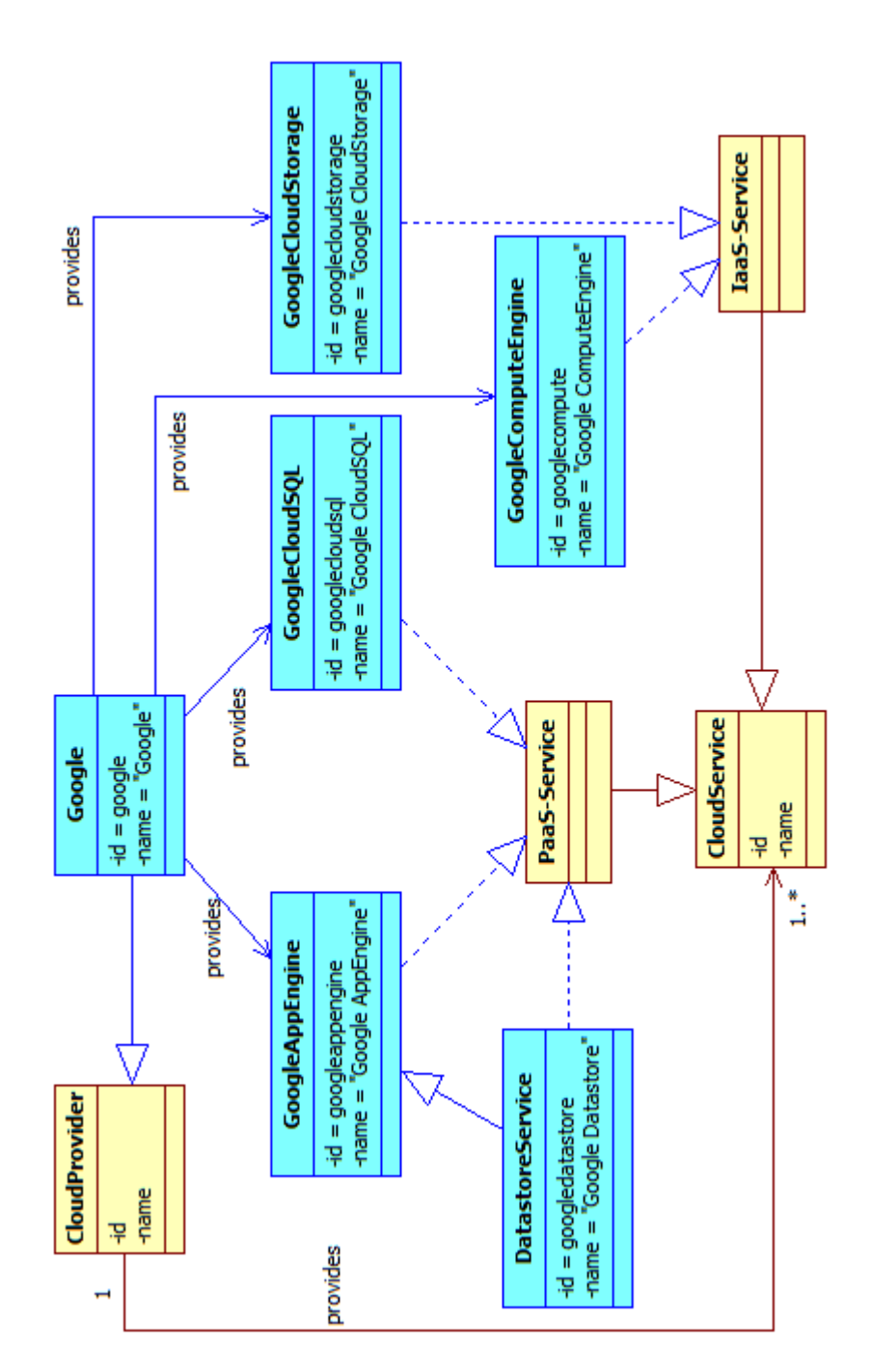

<span id="page-163-0"></span>Figure 5.3.20: AppEngine CPSM - Overview

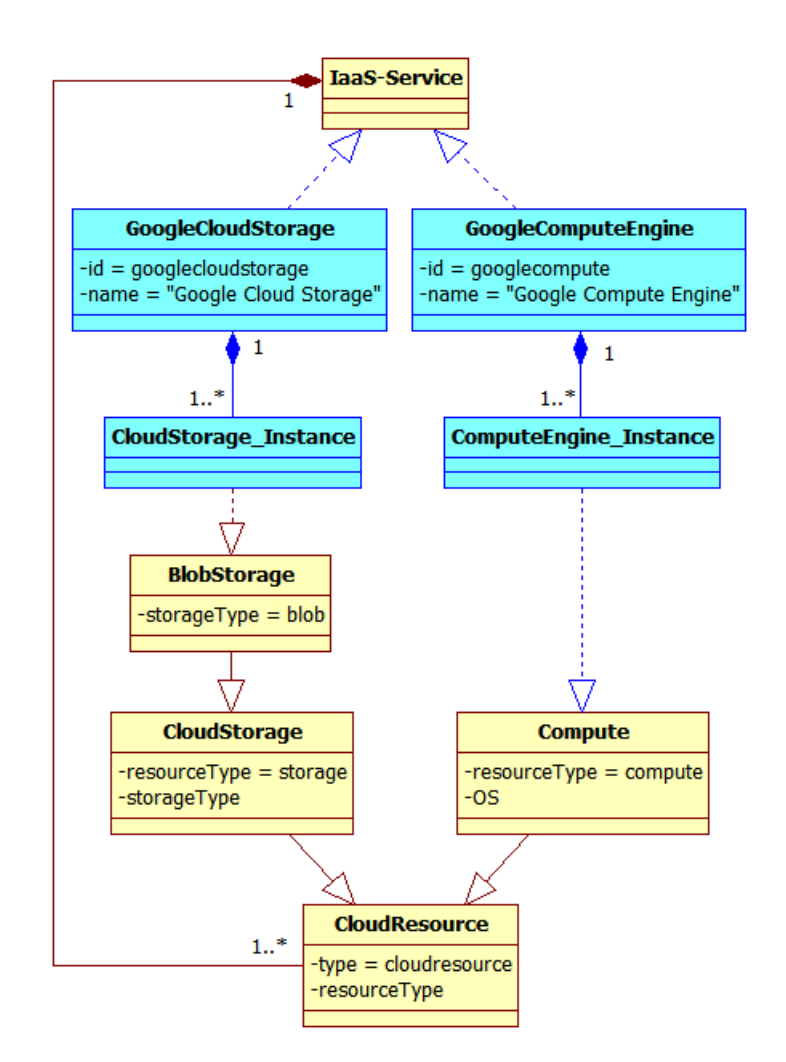

<span id="page-164-0"></span>Figure 5.3.21: AppEngine CPSM - Compute and Storage Services

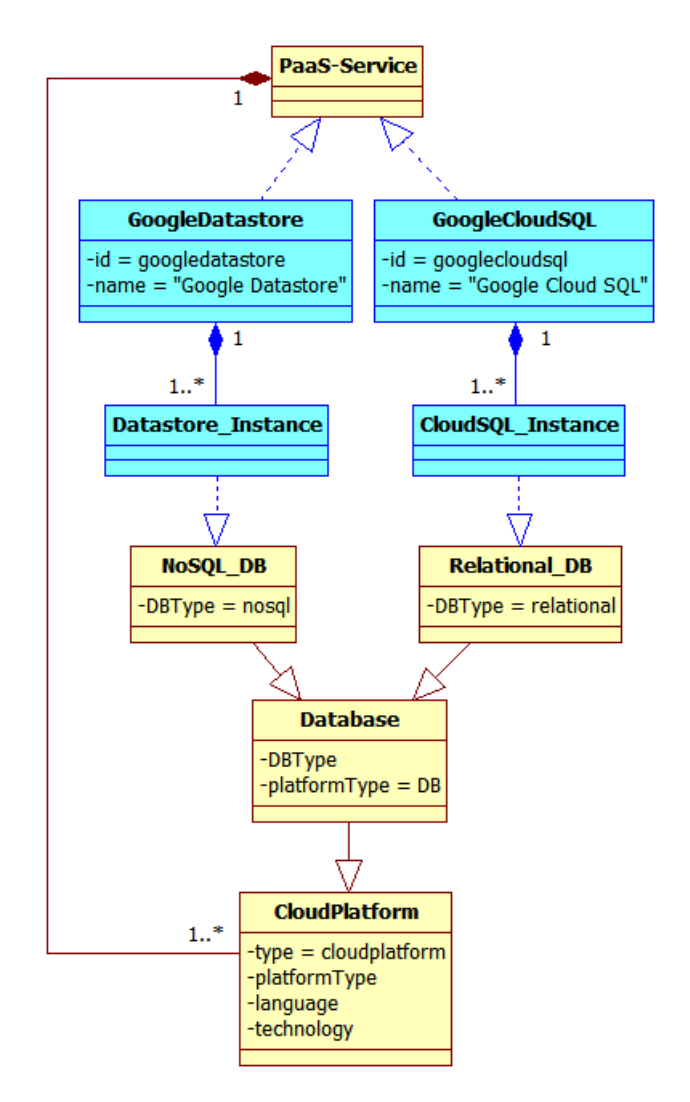

<span id="page-165-0"></span>Figure 5.3.22: AppEngine CPSM - Datastore and CloudSQL Services

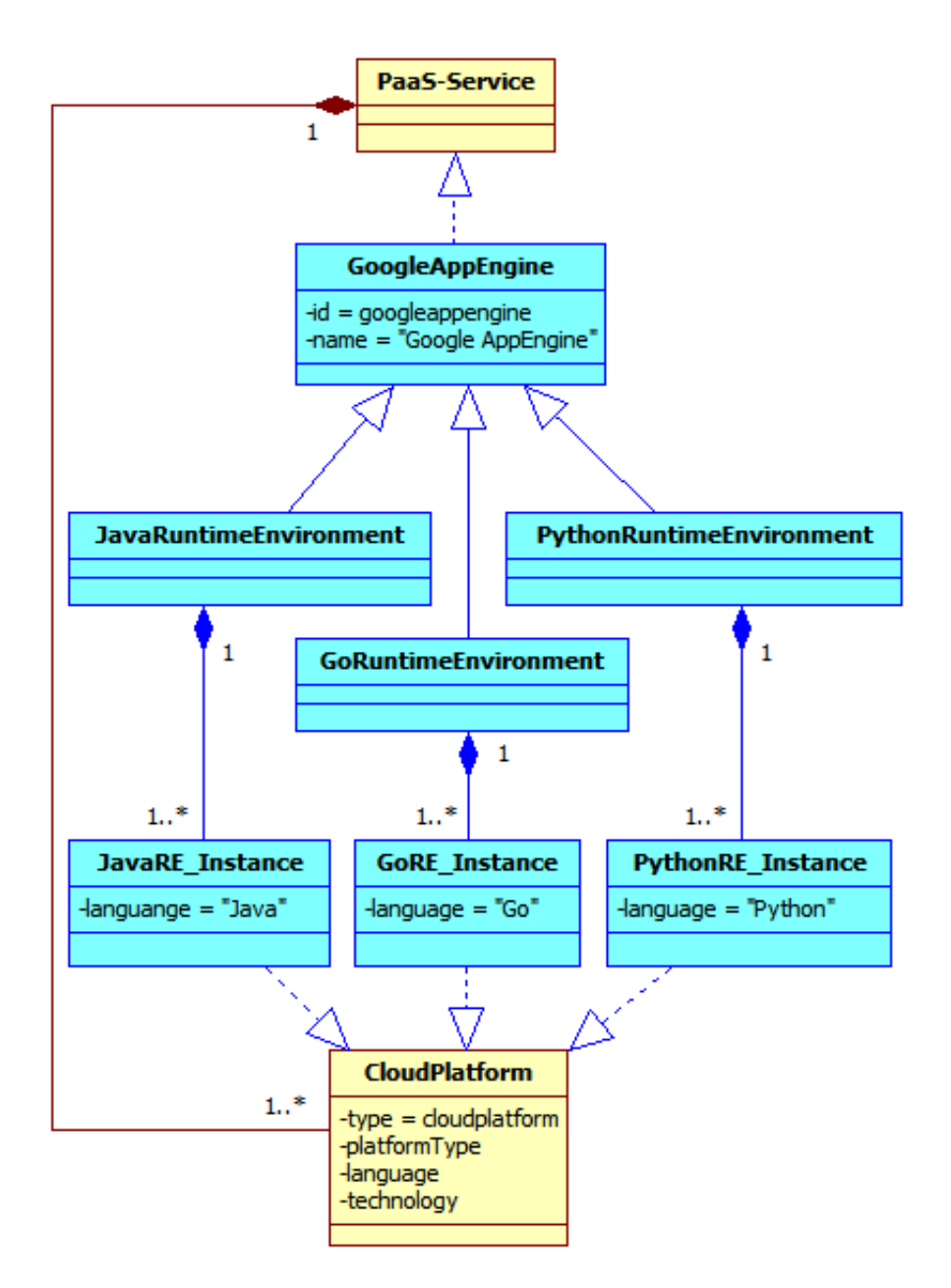

Figure 5.3.23: AppEngine CPSM - Runtime Environments Overview

In the first case, the platform is hosted by a **Frontend Instance** which is a *Compute Cloud Resource*. There are three types of frontend instances called F1, F2 and F4 which differ for their performance characteristics. In particular, the power<sup>[5](#page-167-0)</sup> of F2 is twice the power of F1; the power of F4 is twice the power of F2 and four times the power of F1.

In the second case, the platform is hosted by a **Backend Instance** which is still a *Compute Cloud Resource*, but can be of four different types: **B1**, **B2**, **B4**, **B8**. Even in this case, the same considerations about the power hold also for backend instances.

Figure [5.3.25](#page-169-0) shows in details the characteristics of the three types of Fronted Instances. Since they can be considered *Compute Cloud Resources*, they are all characterized by the virtual hardware resources *V\_CPU* and *V\_Memory*, while we have no information about the *V\_Storage* associated to the instances. More details about performance and costs can be found in Section [6.2.](#page-178-0)

We will continue to consider Java Runtime Environments, but the same considerations hold also for the other runtime environments. Figure [5.3.26](#page-170-0) depicts other details about the CPSM related to Java Runtime Environments and Frontend Instances (Backend Instances are not reported for simplicity). A Java Runtime Environment is characterized by a set of requirements (**AppEngine Requirement**) composing its Service Level Agreement[6](#page-167-1) (**AppEngine SLA**). These two elements derive, respectively, from the *Service Level Agreement Template* and the *Requirement* CPIM concepts.

A Runtime Environment also has a defined scaling policy (**App Engine Scaling Policy**) which is composed by a set of scaling rules (**App Engine Scaling Rule**). Also in this case, these two elements are realizations of the *Scaling Policy* and the *Scaling Rule* CPIM concepts. A scaling policy is defined on a *Resource Pool*, which is a set of *Compute Cloud Resources*. So, we can define an **AppEngine Pool**, which is a set of Frontend (or Backend) Instances on which run the Java Runtime Environment Instances.

<span id="page-167-0"></span><sup>&</sup>lt;sup>5</sup>For power here is intended the whole set of hardware characteristics (memory size and CPU frequency).

<span id="page-167-1"></span> $6$ See <https://developers.google.com/appengine/sla>

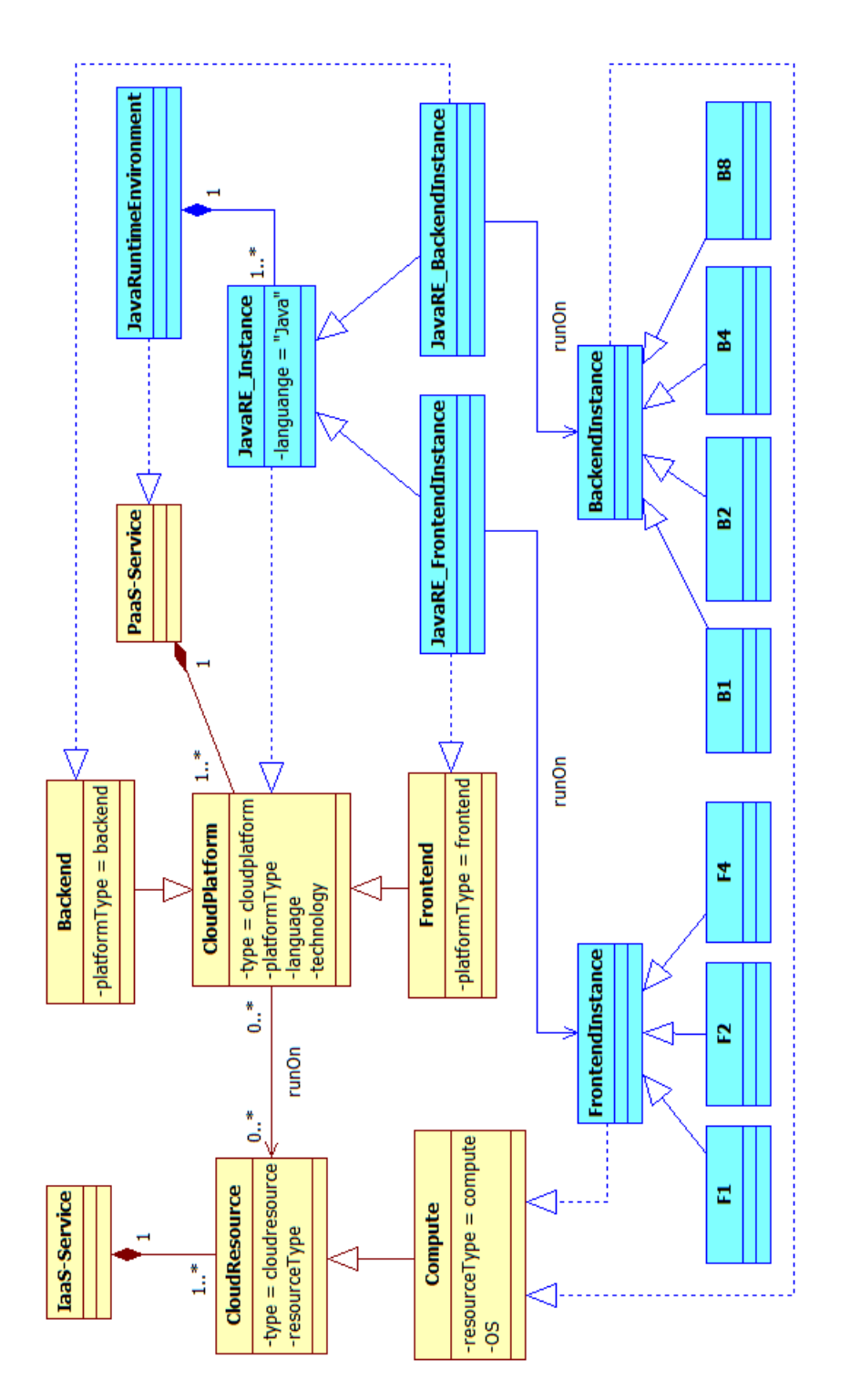

<span id="page-168-0"></span>Figure 5.3.24: AppEngine CPSM - Runtime Environments Details

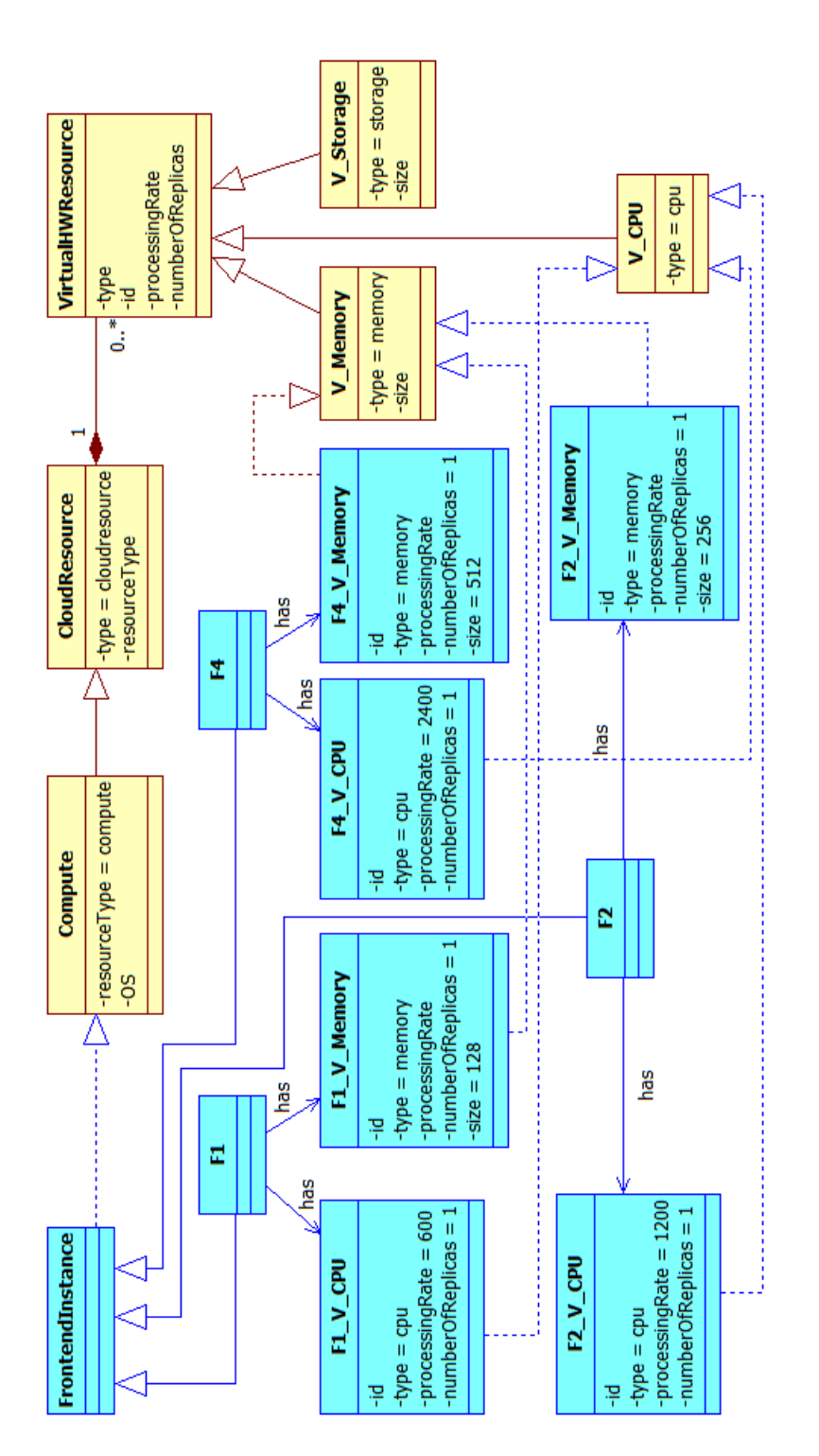

<span id="page-169-0"></span>Figure 5.3.25: AppEngine CPSM - Frontend Instances Details

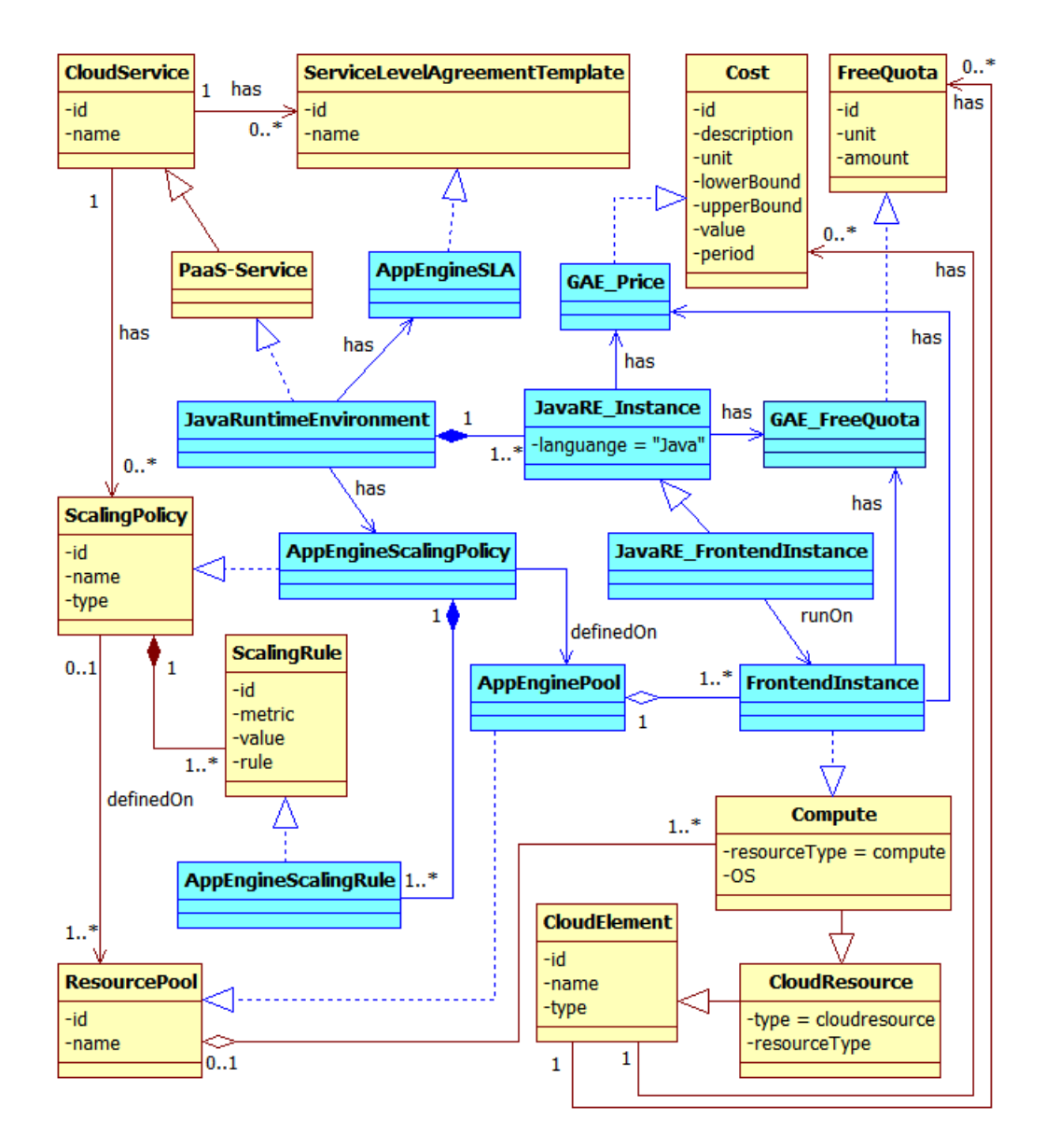

<span id="page-170-0"></span>Figure 5.3.26: AppEngine CPSM - Java Runtime Environment Overview

### **5.4 How to derive CPSMs**

We have seen the general CPIM and the CPSMs related to the main cloud providers: Amazon, Microsoft and Google. In this section we will see how to derive, in general, a CPSM starting from the general concepts represented within the CPIM. We will use as example the cloud services offered by a new cloud provider: Flexiscale. We have already discussed about Flexiscale in Chapter [4,](#page-91-0) when dealing with pricing and scaling.

Flexiscale is a cloud provider, so within its CPSM we can represent a class **Flexiscale** that is a realization of the *Cloud Provider* concept within the CPIM. A *Cloud Provider provides* some *Cloud Services*, so we can represent **Servers** and **Disks** as realizations of *IaaS Services* (which in turn are *Cloud Services*) and we can link these representations to the Flexiscale class through *provides* relationships.

Considering the CPIM, *IaaS Services* are composed by *Cloud Resources*, which can be of two kinds: *Compute* or *Cloud Storage*. So, in the CPSM the Flexiscale Servers service is composed by different instance configurations which we can call **Server Instances**. Each of them is a realization of a *Compute Cloud Resource*. Since *Compute* resources are associated to *Virtual Hardware Resources* within the CPIM, in the CPSM we can define for each Server Instance the specific virtual hardware resources it provides.

The Disks service can be represented as a realization of some kind of *Cloud Storage*. *Cloud Storage* itself can be a *Blob Storage* or a *Filesystem Storage.* Since Flexiscale Disks are like Network Attached Storage (NAS), they can be represented as realizations of *Filesystem Storage*.

The CPSM derivation can be carried on making these simple considerations, always taking into account which could be the relationships between the existing general CPIM and the specific CPSM we want to derive.

## <span id="page-172-0"></span>**Chapter 6**

# **Extending Palladio**

In this chapter we will present the mapping between the Palladio Resource Model and the proposed CPIM/CPSMs. This mapping allows to use Palladio to run simulations on cloud resources, which are converted into Palladio Processing Resources. The mapping is presented and described in Section [6.1.](#page-172-1)

When dealing with different cloud systems it may be difficult to find a common way to represent costs and performance parameters. In Section [6.2](#page-178-0) we will discuss about these issues and their solutions.

Finally, in Section [6.3](#page-180-0) we present the Media Store Example to show how it is possible to map cloud services on Palladio Processing Resources.

## <span id="page-172-1"></span>**6.1 Mapping the CPIM to the PCM**

Palladio has been developed in order to design and simulate the performance of web applications running on physical hardware resources. Cloud-based applications run on virtualized hardware resources, so we should find a suitable mapping between the concept of physical resource within Palladio and the concept of virtualized resource within a generic cloud environment. If we work at IaaS level, it is not so hard to find a direct mapping between them, but even working at PaaS level sometimes it is possible to bring the mapping at IaaS level again, since a Cloud Platform (PaaS) always run on

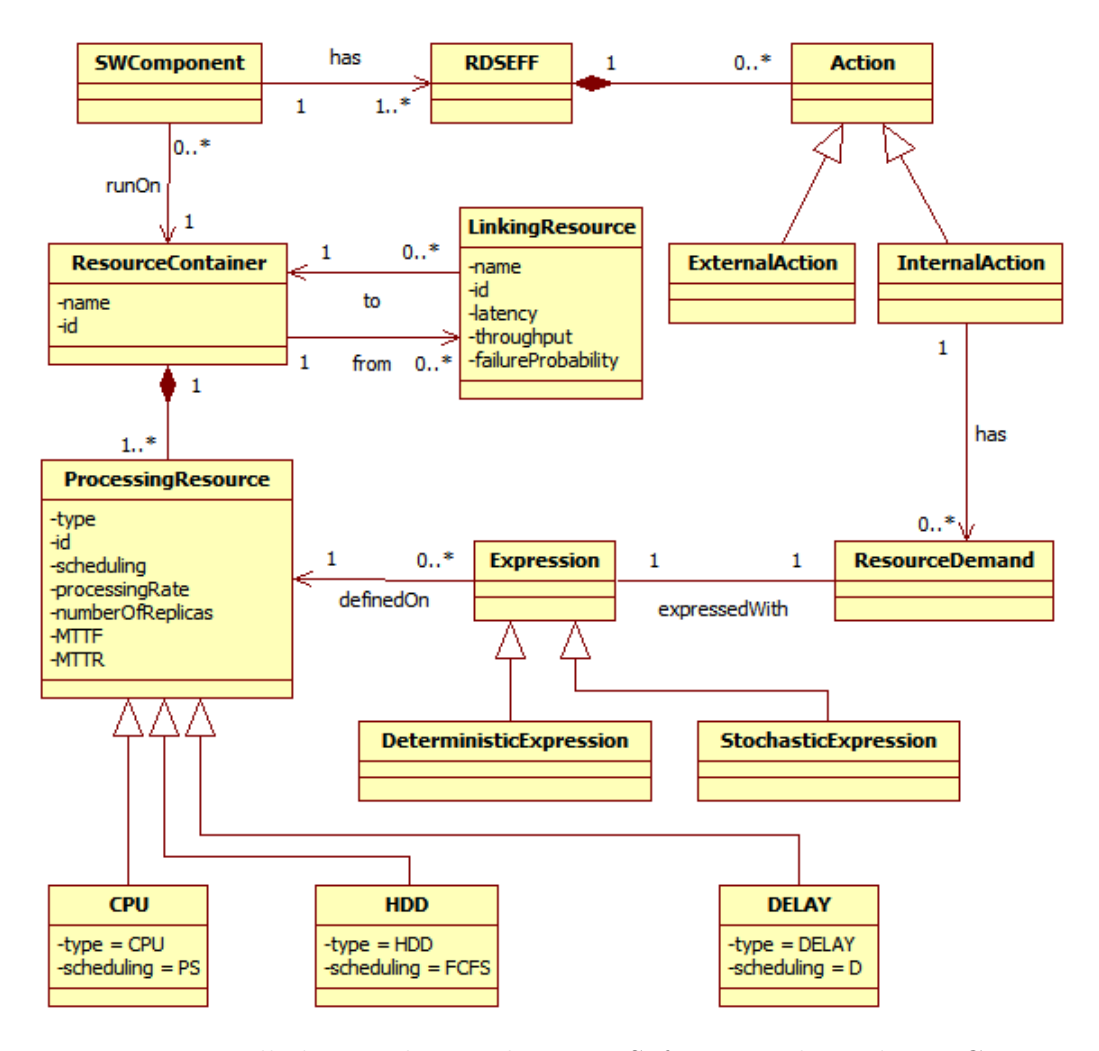

<span id="page-173-0"></span>Figure 6.1.1: Palladio - Relations between Software and Hardware Components

Cloud Resources (IaaS) as explained in Section [5.2.](#page-128-0) This is true if we can consider a PaaS service as a white box, that is if we know which are the features of the IaaS services hosting it. If we don't know anything about the underlying IaaS services, then we must consider the PaaS service as a black box and in this case we can model it as a delay center.

Figure [6.1.1](#page-173-0) shows a simplified view of the relations between the Software Components and the Hardware Components within a PCM.

Each Software Component (**SW Component** in the diagram) must be allocated on a specific Resource Container (**Resource Container** in the diagram) and this is done by the System Deployer specifying the *Allocation Model*. This allocation is expressed in the UML Class Diagram with the *runOn* relation. So, a Resource Container is a collection of **Processing Resources** which can be classified into **CPU**, **Storage** and **Delay**. Each processing resource is characterized by a *scheduling* policy defining the way in which the incoming requests are served by the resource and by other parameters such as the *processingRate*, the *numberOfReplicas* and so on (see Chapter [3\)](#page-71-0).

The Component Developer is in charge of specifying the **RDSEFF** for each functionality offered by each software component, so each software component is associated to almost an RDSEFF. Each RDSEFF, in turn, represents a flow of **Actions** which can be either **Internal Actions** or **External Actions**. In the first case, the Component Developer can specify a **Resource Demand** for the action, that is a **Deterministic** or **Stochastic Expression** related to a specific processing resource.

Figure [5.2.3](#page-136-0) shows an UML Class Diagram representing a reduced cloud meta-model. The meta-model represents the concept of cloud resource within a IaaS environment.

Without considering the dummy processing resource represented by a delay center (Delay), we can say that a generic resource container can be compared to a generic *Cloud Resource* provided by a IaaS cloud provider. In fact, each *Cloud Resource* has well defined characteristics such as a virtual CPU (*V\_CPU*), a virtual memory (*V\_Memory*) and a virtual storage (*V\_Storage*). So we can define a one-to-one mapping between the CPU resource defined within Palladio and the *V\_CPU* which characterize a *Cloud Resource* within a cloud environment. For what concerning memory, we do not consider a possible mapping at this level because it will be taken into account in the CPIM and in the CPSM when comparing different configurations. A Palladio storage resource (HDD) can be mapped on the *V\_Storage* of a *Cloud Resource*, that can be either a local storage of a VM or an external storage used to store application data.

A Palladio Processing Resource is characterized by the attribute *numberOfReplicas* representing the actual number of its processors [\[73\]](#page-282-0). In terms

of queuing theory, the attribute allows to specify the number of servers in a service center (multi-server queue). This attribute is mapped to the number of cores of a virtual CPU. Since the attribute is assigned to each resource type, we will express it for a general virtual hardware resource rather than only for a virtual CPU.

Even a *Cloud Platform* can be mapped to one or more Palladio Resource Containers depending on the information we have. For example, we know that an Amazon RDS Large Instance is characterized by a processing power of 4 ECU divided between two cores and is provided with 7.5 GB of memory, while we can choose from 5 GB to 1 TB of associated storage. In this case we can model the RDS instance using the relations *runOn* and *uses* available in the CPIM. So, the RDS instance *runOn* a Compute Large Instance characterized by a *V\_CPU* with a *processingRate* of 2000 MHz and a *numberOfReplicas* equals to 2. Moreover, the Large Instance is characterized by a *V\_Memory* with *size* equals to 7500 MB, while we know nothing about the local storage of the instance, so we don't model *V\_Storage*. We could model the associated storage as an external storage like an EBS volume or an S3 instance, but we don't really know which kind of storage is used, so either we can model it as a generic Cloud Storage or we can simply model it as a delay center. So, at the end, we obtain a Palladio Resource Container with CPU and DELAY/HDD processing resources with the aforementioned characteristics.

In more general cases we should model the entire PaaS service as a delay center. If we consider Amazon DynamoDB, we don't know anything about the underlaying resources, so we cannot derive a model for them, as in the case of RDS, but we must model the entire service as a delay center. So, in this case the Palladio Resource Container will be composed only by a DELAY processing resource. In general, this consideration is valid for cloud platforms (in particular middleware services, such as Message Queues but also NoSQL services, Databases and so on) or cloud resources for which the virtual components are not specified.

The *Efficiency Profile* is used to retrieve the efficiency factor of a *Cloud Resource* in a given moment, so that the real value of the processing rate

is derived from the product between the efficiency factor and the maximum processing rate of the cloud resource. This value is then used as the *processingRate* parameter of the corresponding Palladio Processing Resource.

The *Allocation Profile* is used to retrieve the number of allocated instances in a pool of Cloud Resources. This information is needed to represent the variability of the pool size, so it can be used to scale the parameter *numberOfReplicas* within Palladio Processing Resources.

The mapping between the Palladio hardware component model and the CPIM Cloud Resources is shown in Figure [6.1.2.](#page-177-0) For simplicity, the shown mapping does not consider also the Allocation Profile and the Efficiency Profile, but it gives an idea of how to model a basic cloud resource within a Palladio Resource Environment. If we are dealing with a pool of cloud resources with a varying efficiency, then we have to consider also the Allocation and Efficiency Profiles scaling accordingly the *numberOfReplicas* and the *processingRate* parameters, respectively. The Cost Profile does not affect the Resource Environment definition, so it is not considered in the mapping (but it will be used externally to compute the total cost).

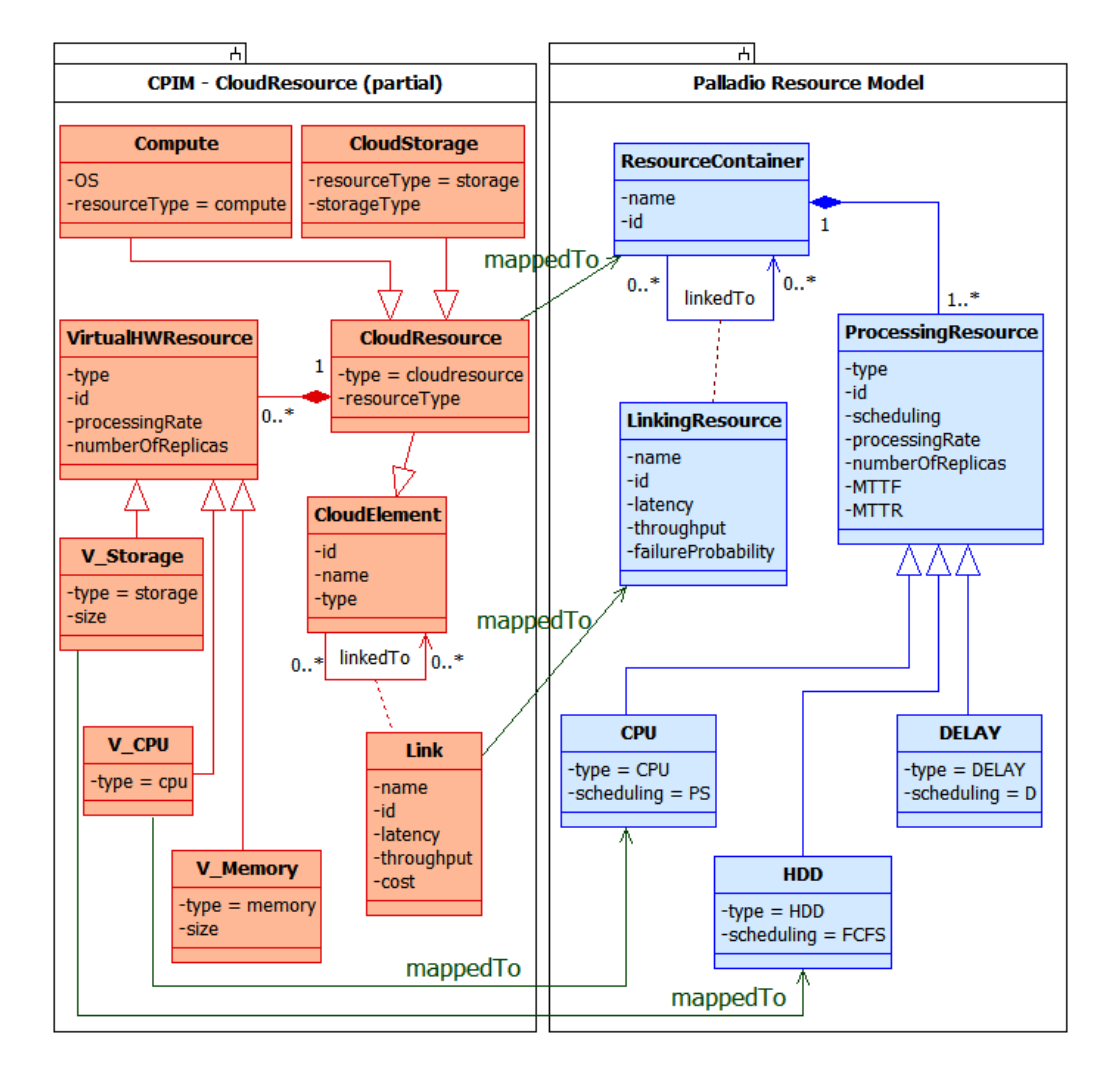

<span id="page-177-0"></span>Figure 6.1.2: Possible mapping between Palladio and Cloud IaaS

### <span id="page-178-0"></span>**6.2 Performance and Cost Metrics**

Even if we can use a one-to-one mapping for concepts like CPU and Storage, we have to take into account that in Palladio these resources are expressed numerically in terms of processing rates. So an appropriate way of expressing the computational power and the storage processing power with simple numbers must be found. This operation is necessary due to the fact that at low level (i.e. the LQN layer) each resource is represented with a queueing network node, so we need to know which is the processing rate of each resource.

Expressing the CPU processing rate with a simple number is not a trivial task, because it depends on many different factors and usually it is empirically determined by benchmarking the CPU. Considering that the *processingRate* is defined in terms of number of operations executed in one second, a convenient way to represent this parameter is to use the CPU frequency value. But if we consider Amazon instances, their processing power is expressed in terms of ECUs and the frequency value is not available. Furthermore, this kind of measure unit is not adopted by other cloud providers, which in most cases simply report the common CPU specifications such as the vendor and the model, the number of cores, the frequency. Since there exist a lot of public benchmark tables for all the common CPUs on the market, we could choose a benchmark score to represent the computational power of a given CPU.

In order to use pre-computed benchmark scores, the first thing that should be done is to choose a given benchmark tool and, after that, to retrieve the benchmark score for each considered instance. Once a given benchmark tool has been chosen, then all the benchmark scores must be retrieved from it, since different benchmark tools use different metrics to compute the scores and different formats to report them.

For example, considering the benchmark tool PassMark® , one Amazon ECU has roughly a score value of 400. So we could choose this value to set the maximum computational power of an Amazon instance with 1 ECU, while a 5 ECU instance will have a computational power of  $5 \cdot 400 = 2000$ 

units and so on.

The very same considerations hold also for the Storage processing rate, so even in this case the processing rate should be evaluated by benchmarking the storage resources or finding a pre-computed benchmark score.

Similar problems have to be taken into account when expressing the cost of a cloud resource. In this case the information about the cost can depend on the characteristics of the cloud resource. For example, generally compute instances (VMs) are characterized by a per-hour fee, so costs are expressed in terms of \$/hour. Storage resources, instead, have costs which depend on the required capacity and which are charged monthly, so they are expressed in terms of \$/GB-month. For database instances the question is even more complicated, because they are composed by a storage unit and a compute unit, so one have to take into account both of them when computing the final cost.

Also in the case of cost definition we should find a common way of representing the cost parameter. For example, the cost of VMs is expressed in \$/hour, while the cost of Storage units is expressed in \$/GB-month. So in the first case the cost depends only on time, while in the second case it depends also on the capacity. Moreover, in the first case the cost can be calculated with a finer granularity level with respect to the second case (hour VS month).

There are also more complex cases, where costs expressions are related to In/Out Data Transfers and/or number of I/O operations. In this case it is not possible to write a cost expression with a time dependency, because the amount of transferred data or the number of I/O operations are not directly related to time and are not known a priori.

In order to face this problems and to consider cost variability, we can define a Cost Profile containing several Cost definitions (see Figure [5.2.1\)](#page-129-0). A Cost definition is related to a specific time *period* and is characterized by a defined *unit* and a *value*. So, for example if we consider a Storage unit which costs 0.125 \$/GB-month, then the parameter *value* is equal to 0.125 and the parameter *unit* is equal to \$/GB-month. The next step consists in finding a way to handle different units in order to derive a correct global cost
expression.

If we deal with resource pools, it is important to consider also the concept of Allocation, since the number of allocated instances affects both the performance and costs. Also in this case, we can define an Allocation Profile containing different Allocation definitions in order to represent the variability of the number of allocated resources within a certain time period (see Figure [5.2.3\)](#page-136-0).

#### **6.3 The Media Store Example**

In this section we will provide an example of how to extend the Palladio Framework in order to consider cloud environments with reference to the Media Store example presented in Section [6.2.](#page-178-0) First we will refer to the general CPIM, then we will consider the CPSMs related to AWS and Windows Azure.

Coming back to the *Resource Model* (Figure [3.2.7\)](#page-81-0), we can see that the *Linking Resource* (LAN) is characterized by Name, Latency, Throughput and Failure Probability. Looking at the proposed mapping shown in Figure [6.1.2,](#page-177-0) we can reason backward and say that such *Linking Resource* should represent a cloud Link with the same parameters.

The Application Server should represent a cloud *Compute* instance (or in general a *Cloud Resource*) having at least two *Virtual Hardware Resources*: a *V\_CPU* and a *V\_Memory*. *V\_CPU* should have the same processing rate, number of replicas and scheduling policy of the Application Server CPU. *MTTF* and *MTTR* are not considered in the mapping, while the efficiency of a *Virtual Hardware Resource* should be specified by the Domain Expert when defining the *Usage Model* and its type correspond to the actual resource it represents (CPU, HDD or Memory). *V\_Memory* is not represented in the Palladio Resource Environment, but is present for sure in the *Compute* instance. For what concerning the HDD specified within the resource environment, it may represent either the external or the internal storage of the *Compute* instance. In the first case, it represent a *Cloud Storage* resource having a *V\_Storage* with same characteristics (processing rate, number of replicas and scheduling policy). In the second case, it represents the *V\_Storage* associated to the *Compute* instance with same characteristics.

Similar considerations can be done for the Database Server, but in this case it should represent a cloud *Database* instance (or in general a *Cloud Platform*). In this case the HDD should represent an external *Cloud Storage*, since usually a DB Server do not use the local storage to persist structured data.

Figure [6.3.1](#page-182-0) shows the CPIM UML Class Diagram derived from the *Resource Model* shown in Figure [3.2.7.](#page-81-0)

Starting from this UML Class Diagram and reasoning backward, we can derive the UML Class Diagram of the corresponding Cloud Resource Environment applying the mapping defined in the previous section and depicted in Figure [6.1.2.](#page-177-0) So, we obtain the general CPIM diagram depicted in Figure [6.3.2](#page-183-0) and the detailed one shown in Figure [6.3.3.](#page-184-0)

From this general CPIM we can derive the corresponding CPSMs related to Amazon, Windows and Google cloud environments.

Figure [6.3.4](#page-185-0) shows a possible Amazon CPSM related to the considered example. So, we can say that an Application Server (**AppServer**) can be hosted by an *EC2 Instance*. In the example we have chosen an *EC2 Large Instance* with the features shown in the Figure. A Database Server (**DBServer**) can be hosted by an *RDS Instance*, so we have chosen an *RDS Large Instance*. From a conceptual point of view, an *RDS Instance* can be modeled as running on a *Compute Instance* and using external *Cloud Storage*. So, in the Figure the DBServer Instance is modeled with a **DBCompute** and a **DBStorage** instances. At the end, if we have an EC2 and an RDS instance, we can model them as two separate *Resource Containers* and we can derive the processing resources from the virtual hardware resources. In the considered CPSM, **AppServer V\_CPU** and **AppServer V\_Storage** become, respectively, the CPU and the HDD processing resources of the AppServer Resource Container; the **DBCompute V\_CPU** and **DBStorage V\_Storage** become, respectively the CPU and the HDD processing resources of the DBServer Resource Container.

Figure [6.3.5](#page-187-0) shows the Azure CPSM related to the Media Store example.

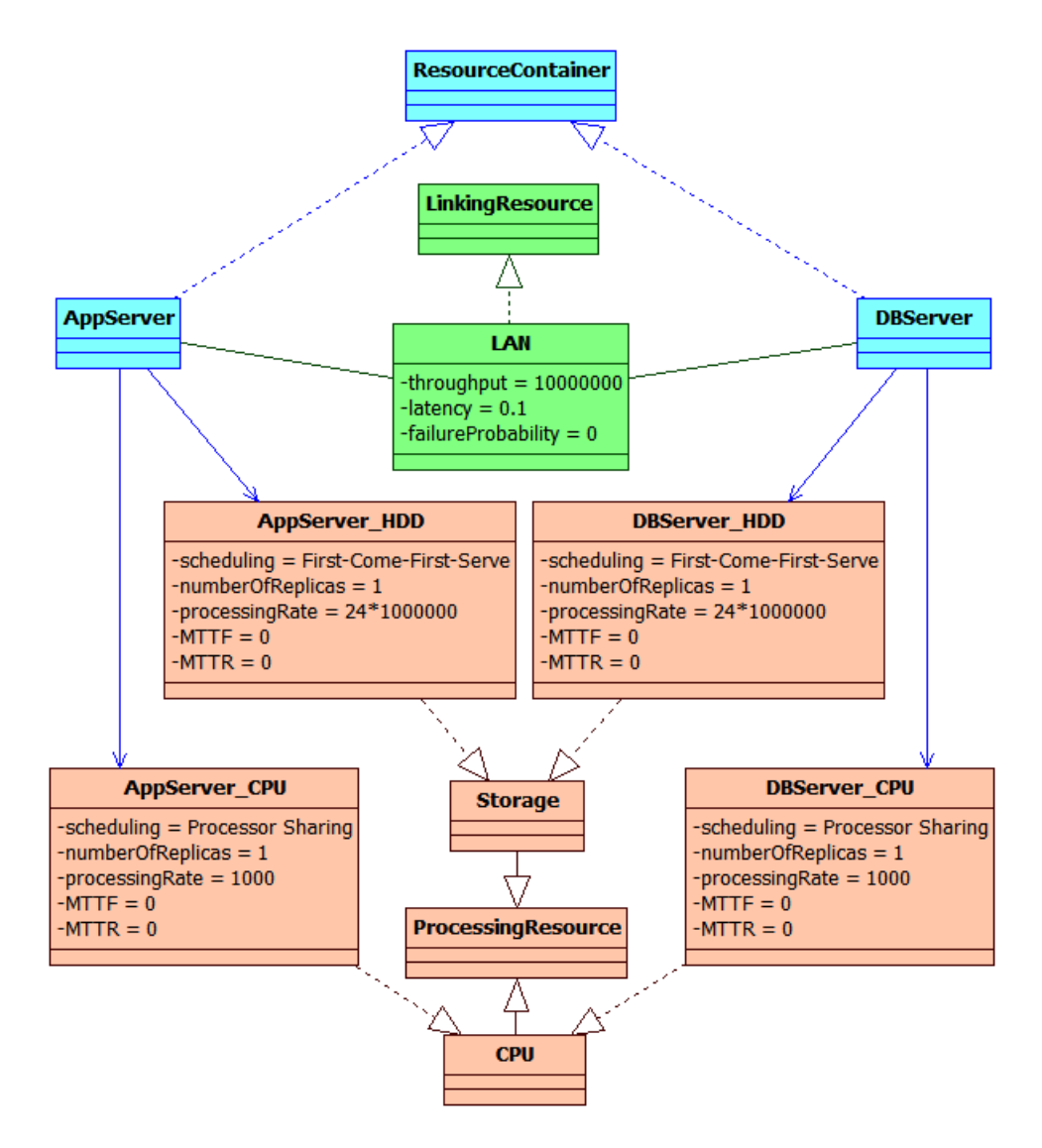

<span id="page-182-0"></span>Figure 6.3.1: Palladio Media Store Example - Resource Environment UML Class Diagram (CPIM)

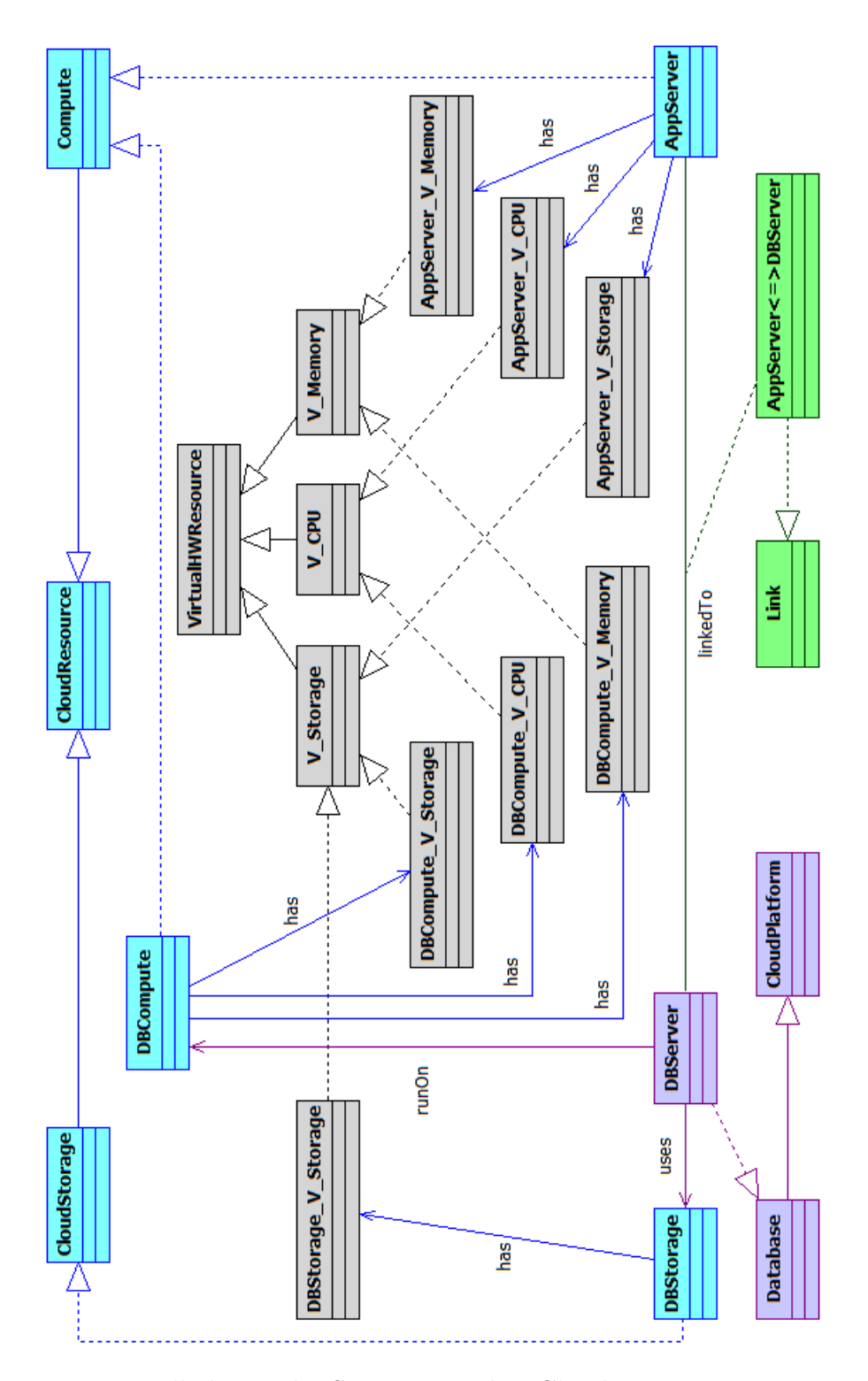

<span id="page-183-0"></span>Figure 6.3.2: Palladio Media Store Example - Cloud Resource Environment UML Class Diagram (CPIM)

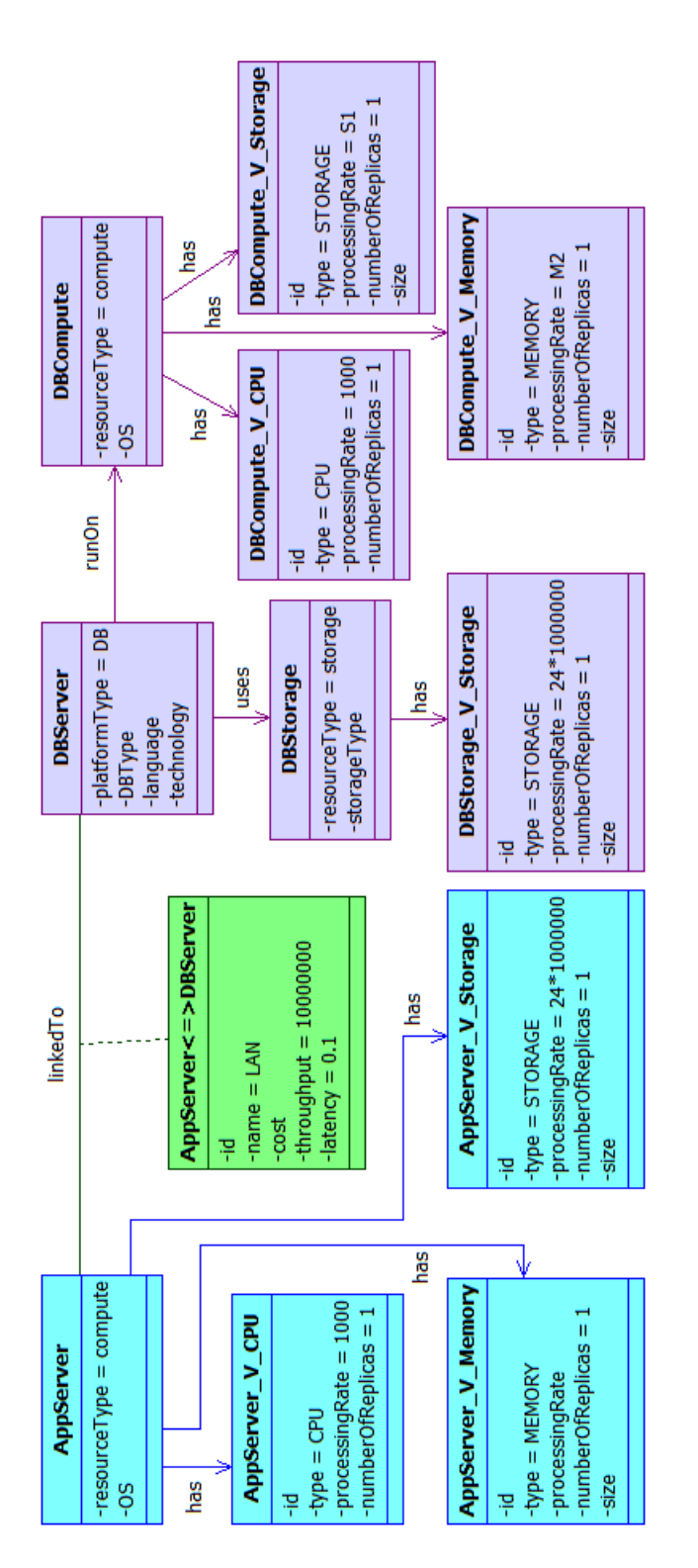

<span id="page-184-0"></span>Figure 6.3.3: Palladio Media Store Example - Detailed Resource Environment UML Class Diagram (CPIM)

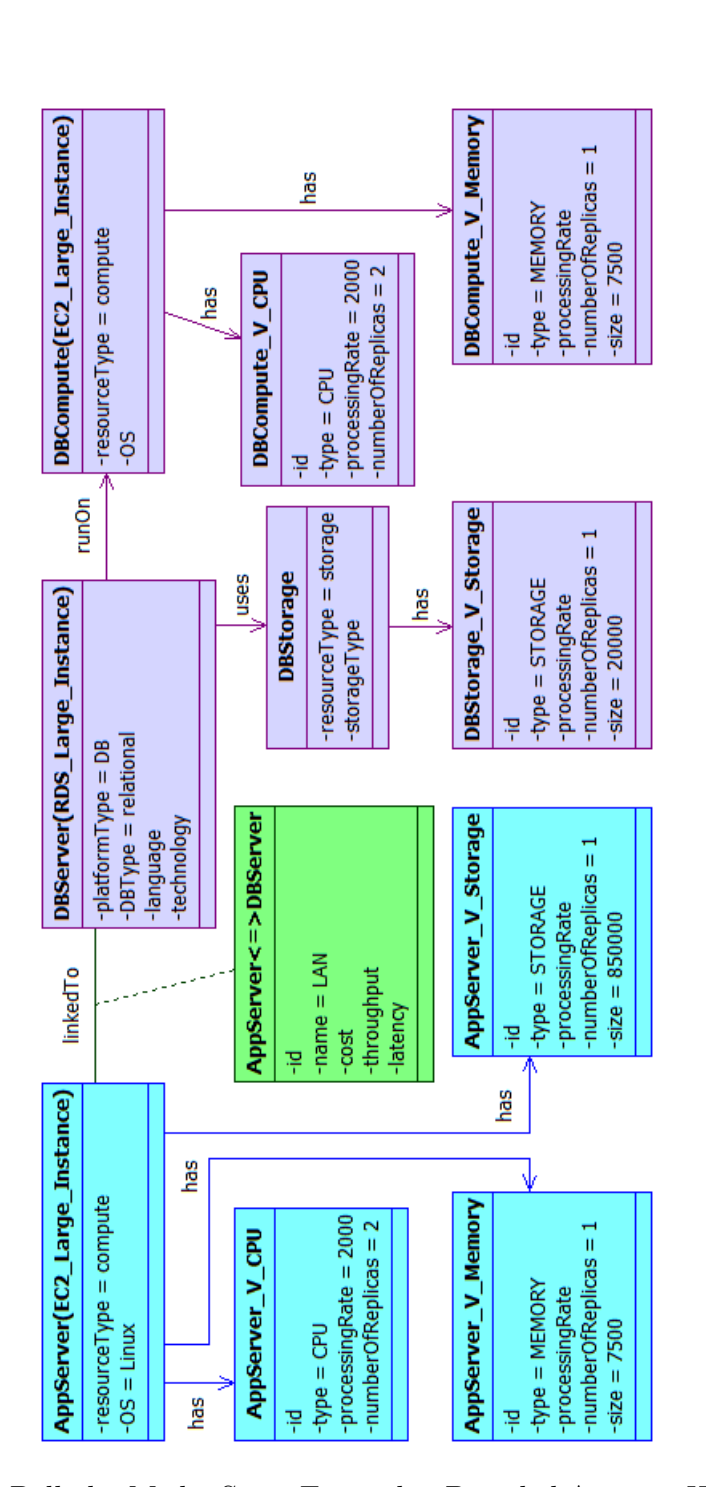

<span id="page-185-0"></span>Figure 6.3.4: Palladio Media Store Example - Detailed Amazon Web Services Resource Environment UML Class Diagram (CPSM)

The same considerations made for the Amazon CPSM are valid also for the Azure CPSM. In this case we have *Azure Virtual Machines* instead of *Amazon EC2 Instances* and *Azure SQL Database* instead of *Amazon RDS*, but the derivation of the Palladio Resource Environment follows the same rules explained before.

Finally, Figure [6.3.6](#page-188-0) shows the AppEngine CPSM related to the Media Store example. In this case, we have considered a *Runtime Environment* running on a **F2 Instance** for the **Application Server**, while we have considered the *Google Cloud SQL* service for the **Database Server**. For the AppServer we can make the same considerations made for AWS and Windows Azure about the mapping. For what concerns the DBServer, instead, we cannot model it in the same way we modeled the Database services used for AWS and Azure. If we consider that the *Cloud SQL Instance* runs on a **D2 Instance**, then we have information about **V\_Memory** and **V\_Storage** but we don't know anything about **V\_CPU**. In this case we could model *V\_Storage* with an HDD processing resource, but we cannot derive the CPU processing resource of the DBserver Palladio Resource Container from the CPSM.

Considering the *Datastore* service instead of the *Cloud SQL* service it is even worse, because we don't know nothing about the *Datastore* features, so we should consider it as a black-box service, mapping it as a *DELAY* processing resource within the DBServer Palladio Resource Container.

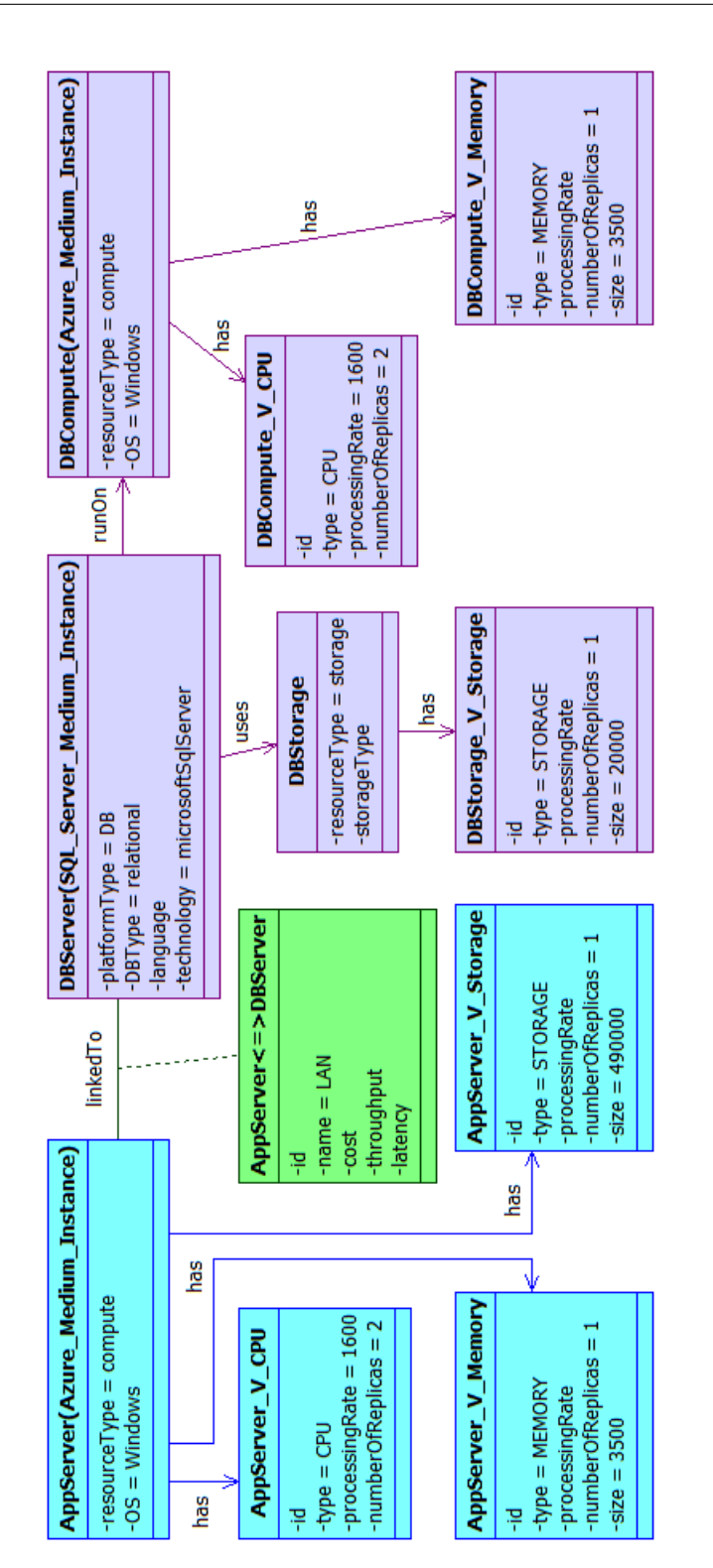

<span id="page-187-0"></span>Figure 6.3.5: Palladio Media Store Example - Detailed Windows Azure Resource Environment UML Class Diagram (CPSM)

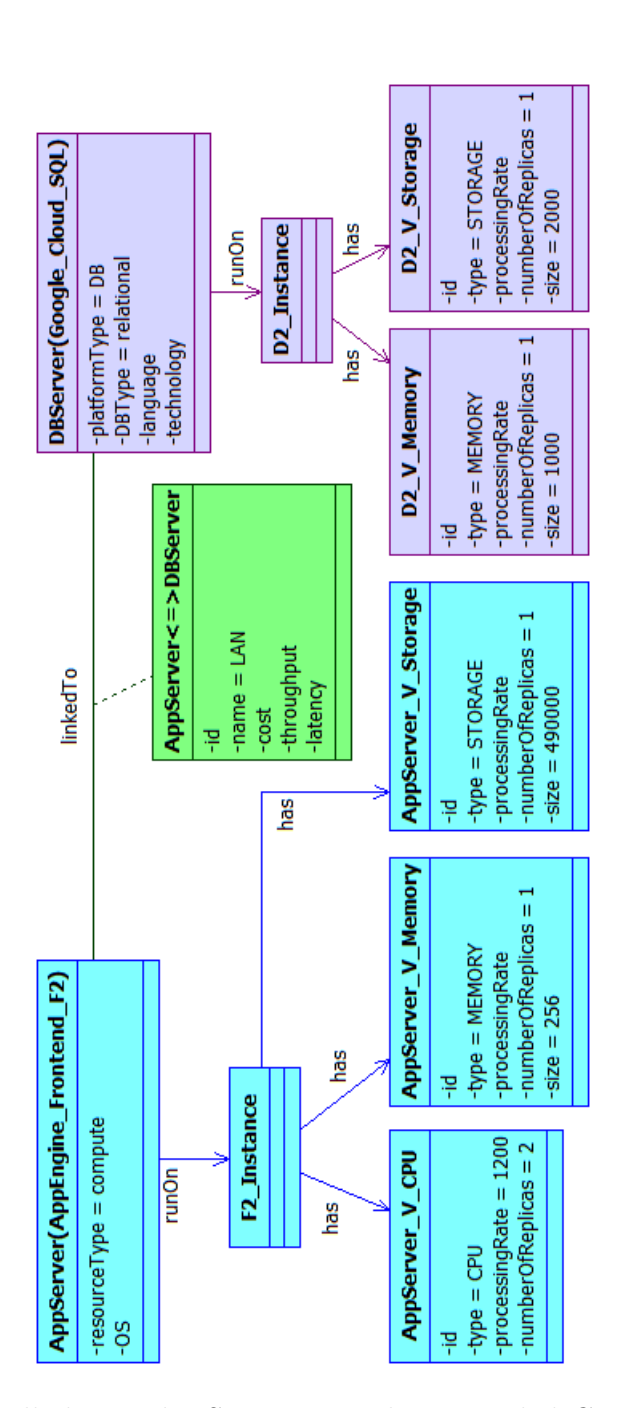

<span id="page-188-0"></span>Figure 6.3.6: Palladio Media Store Example - Detailed Google AppEngine Resource Environment UML Class Diagram (CPSM)

### **Chapter 7**

# **The SPACE4CLOUD Tool**

This chapter is about the SPACE4CLOUD Java tool we have implemented in order to support performance and cost analyses of cloud systems extending the features offered by the Palladio Framework. We used a modeldriven approach to represent cloud systems and we manipulate them with SPACE4CLOUD in order to derive Palladio models on which we can run performance analyses.

In Section [7.1](#page-189-0) we present an overview of the tool describing its features and the users which are intended to use it.

The global design aspects of the tool (i.e. its structure, the technologies we have used, the patterns, etc...) are described in Section [7.2.](#page-194-0)

In Section [7.3](#page-198-0) and [7.4](#page-201-0) we discuss about how costs are derived and how performance are evaluated, respectively.

Finally, in Section [7.6](#page-203-0) we provide an example of execution describing step-by-step how the user can interact with the tool.

#### <span id="page-189-0"></span>**7.1 Overview**

In Chapter [3](#page-71-0) we have discussed about the Palladio Framework and the kinds of users which are intended to participate to the development process. Now we do the same for the SPACE4CLOUD tool, defining two different kinds of users: the Software Designer (SD) and the Performance Engineer (PE). The Use Case Diagram in Figure [7.1.1](#page-191-0) depicts which are the roles associated to these two types of users.

The Software Designer is involved in the development process, so he/she defines system components, how components are connected within the system, which resources will host the application and which component are allocated on which resources.

The component specification is performed by specifying a Palladio Repository Model, then the SD can connect and organize components defining the internal structure of the system within the Palladio System Model. At this point, the Software Designer specifies at a high level of abstraction which resources will host the system defining the Palladio Resource Model. In this step the SD is required to specify only the Resource Containers within the Resource Model, as a sort of black boxes, without defining their Processing Resources. The Resource Model specification will be completed at a later time by the Performance Engineer. The last step performed by the SD is to define the Palladio Allocation Model, specifying which components of the system are allocated on which resource containers.

The Performance Engineer specifies the usage and the workload of the system and completes the resource specifications. The first operation is performed by defining the Palladio Usage Model. In particular, in this step the PE defines the users' behaviour within the usage model without giving a workload specification. Then, the PE starts using the SPACE4CLOUD tool to define an extended Resource Model and a Workload Profile. So, the PE completes the Resource Model by choosing the cloud resources to use as containers. To be more precise, the PE must choose for each container a suitable Cloud Element (see Chapter [5](#page-124-0) about the cloud meta-models). The tool then derives the corresponding Palladio Processing Resources associating them to the Resource Containers. This derivation is done making reference to the mapping presented in Chapter [6](#page-172-0) and using performance and cost characteristics related to the chosen Cloud Element, which are available thanks to the analysis made in Chapter [4.](#page-91-0) At this point, the Palladio Resource Model is completely defined, but the tool allows to extend it specifying for each container an Allocation Profile and for each processing resource an Efficiency

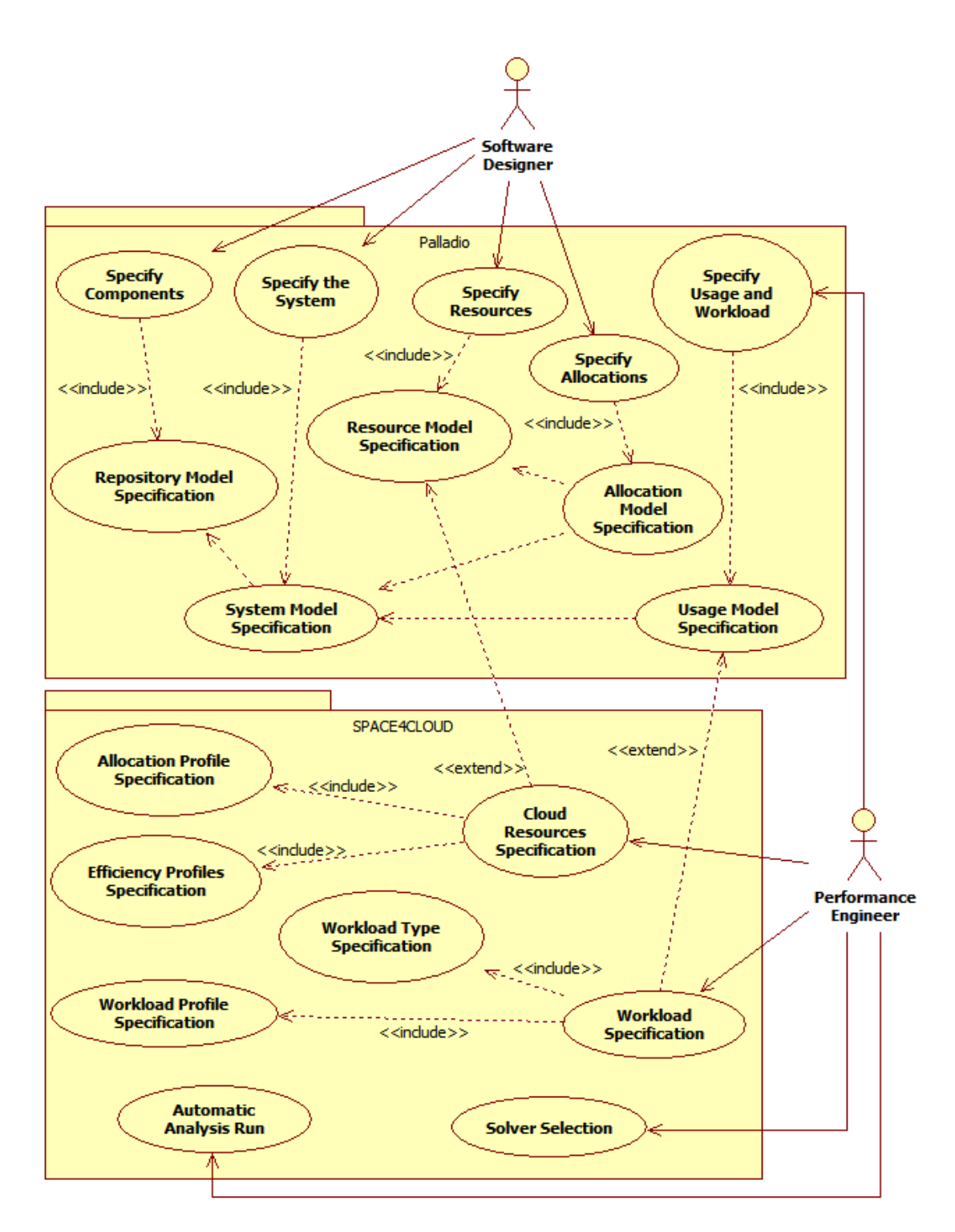

<span id="page-191-0"></span>Figure 7.1.1: SPACE4CLOUD - Use Case Diagram

Profile. Allocation Profiles can be used to specify hour by hour the pool size of those containers which are associated to salable cloud resources, while Efficiency Profiles are used to represent, hour by hour, how the processing resource efficiency varies. The tool then uses these profiles to generate 24 resource models, one for each hour of the day. Also 24 allocation models are generated in order to replicate the same allocation specification on all the 24 resource models. At the end, the PE chooses a workload type (open VS closed) and defines its Workload Profile by specifying hour by hour its parameters. These specification are then used to complete the Usage Model specification with the defined workload, so for each hour of the day a Usage Model is generated.

At the end of the process, the PE is asked to choose whether to use the LQN Solver or the SimuCom simulator to run performance analyses and whether to automatically run or not the 24 hours analysis.

The workflow schema is represented in Figure [7.1.2.](#page-193-0)

At the moment of writing, the tool supports only the basic cost metrics ("per hour" and "per GB/month") and the following cloud providers and cloud services:

- Amazon Web Services
	- **–** EC2 → On-Demand/Spot Micro, Small, Medium, Large, Extra-Large instances.
	- **–** S3 → Standard Storage, Reduced Redundancy Storage.
	- **–** EBS → Standard Volume, Provisioned IOPS Volume, Snapshot.
	- **–** RDS → On-Demand Standard/Multi-AZ Micro, Small, Medium, Large, Extra-Large instances with Standard Storage.
	- **–** DynamoDB
- Flexiscale
	- $-$  Servers  $\rightarrow$  all the available instance types.
	- **–** Disks

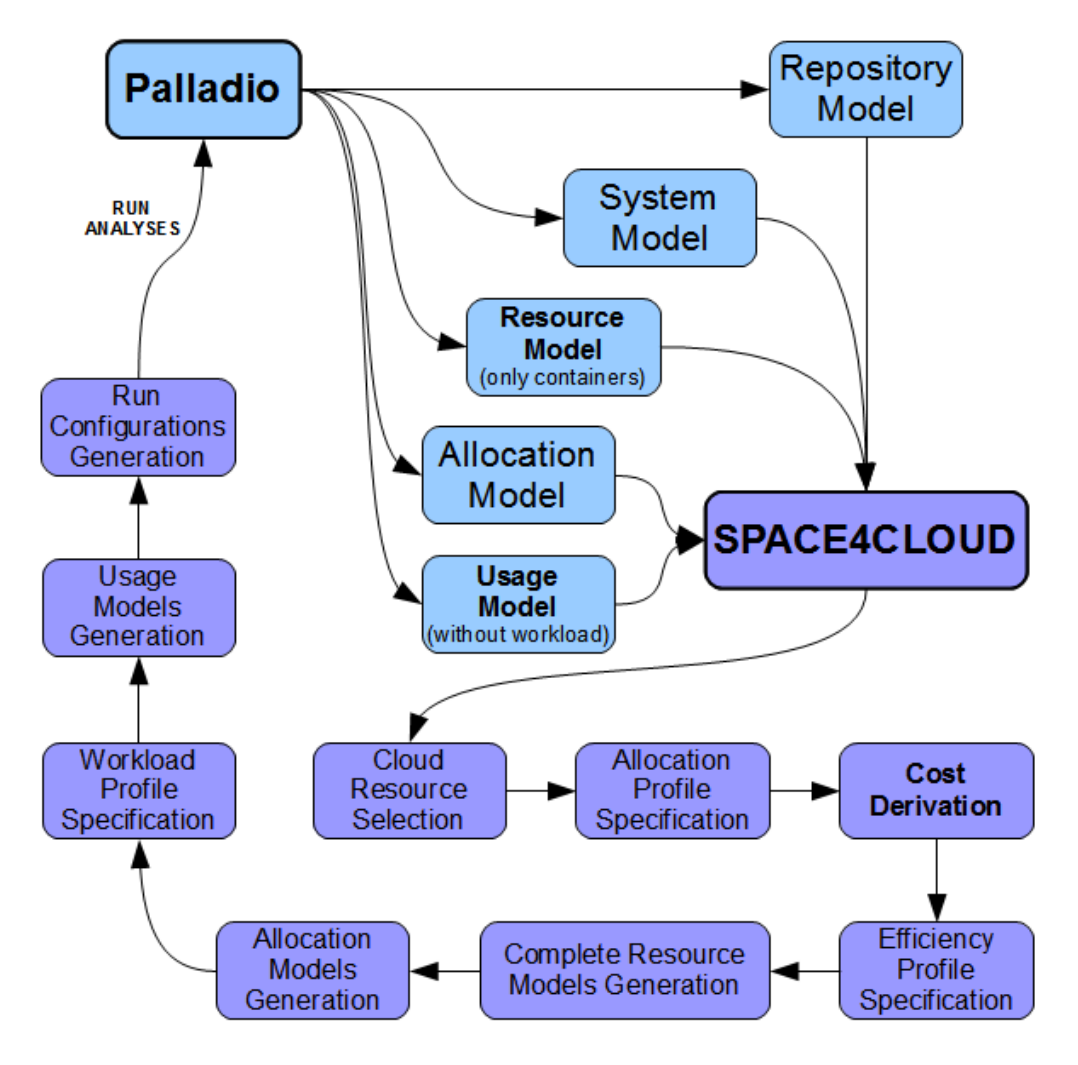

<span id="page-193-0"></span>Figure 7.1.2: SPACE4CLOUD - Workflow

#### <span id="page-194-0"></span>**7.2 Design**

In this section we will discuss about the overall tool architecture and the used technologies.

The tool has been developed using Java technologies as an Eclipse plugin. In particular, we have used Eclipse version 4.2 (Juno) with the Palladio Framework plug-in installed.

The tool is structured following the Model-View-Controller architectural pattern, so we have GUI classes, classes which are in charge to manage the application logic and classes which represents models and data. Figure [7.2.1](#page-195-0) shows the main classes belonging to the Model, the GUI (View) and the Controller.

The classes within the Model can be classified into three categories: PCM Elements Wrappers, PCM Extensions and Cloud Elements. The class belonging to the first category represent wrappers for the element composing the Palladio Resource Model. In particular, the ResourceEnvironment class allows to load XMI representations of Palladio Resource Environments and, after that, to modify and access them as Java objects. Once a resource environment representation is created/loaded, its components can be used, modified or created as Java objects as well.

Classes belonging to the PCM Extensions category represent elements of the Palladio Resource Model extended with extra information. So, Extended Processing Resources are Palladio Processing Resources extended with an Efficiency Profile; Extended Resource Containers are composed of Extended Processing Resources and are extended with an Allocation Profile. Finally, an Extended Resource Environment is composed of Linking Resources and Extended Resource Containers.

The category Cloud Elements represents the CPIM/CPSMs described in Chapter [5.](#page-124-0) The Cloud Provider Independent Model (CPIM) has been represented using the Eclipse Modeling Framework (EMF). In this way we have been able to automatically derive the implementation of the classes composing the model. At this point, Cloud Provider Specific Models (CPSMs) can be derived as specific CPIM instances, which can be generated using the API

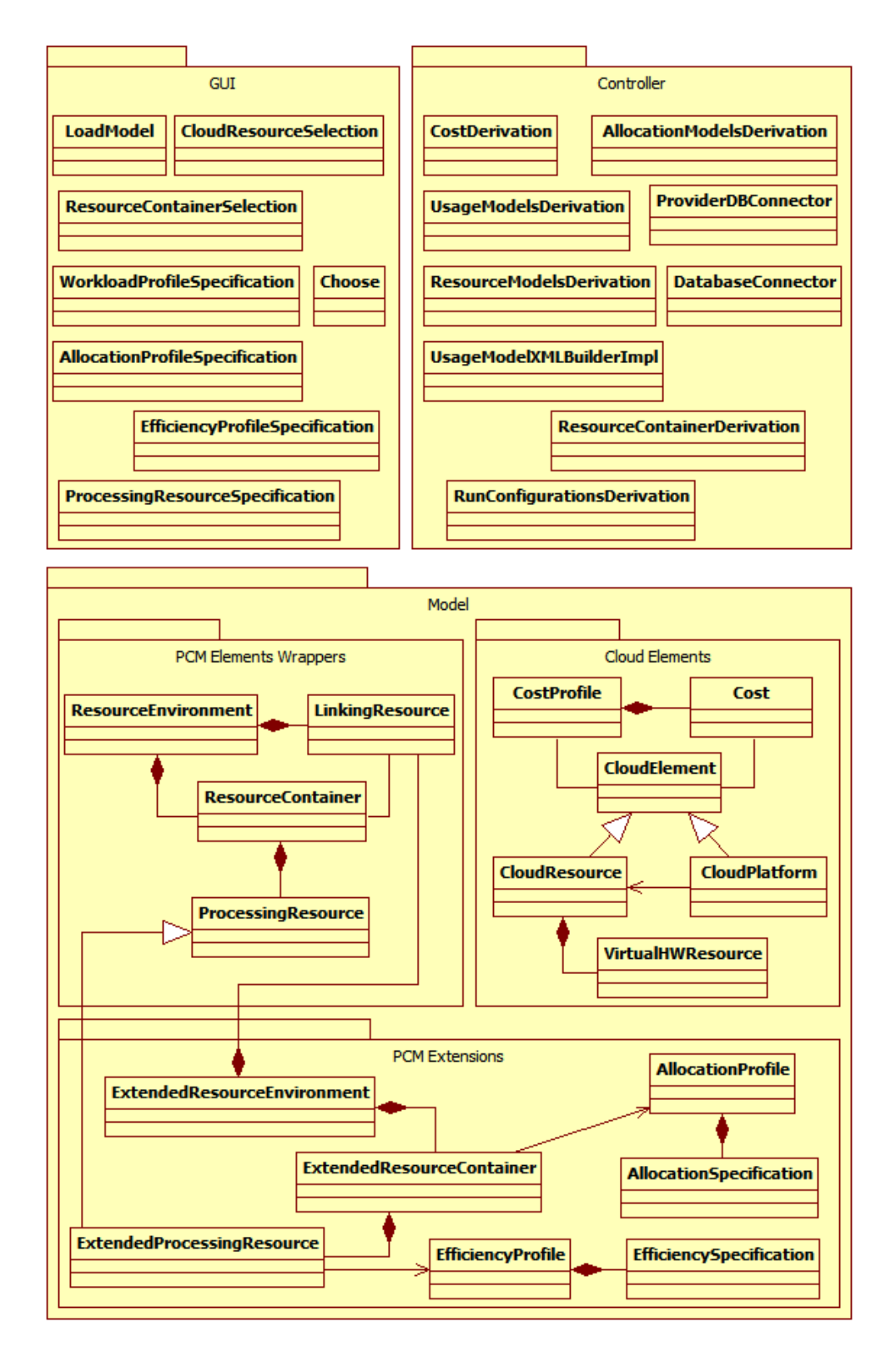

<span id="page-195-0"></span>Figure 7.2.1: SPACE4CLOUD - MVC

provided by EMF. In particular, all the needed data to represent performance and cost of cloud resources are read from a MySQL database with the logical schema depicted in Figure [7.2.2.](#page-197-0) The schema reflects the structure of the CPIM, in particular:

- Table *cloudprovider* contains all the available Cloud Providers
- Tables *paas\_service* and *iaas\_service* contain all the available PaaS and IaaS Services, respectively.
- Tables *paas\_service\_composedof*, *iaas\_service\_composedof* are bridge tables connecting PaaS Services to Cloud Platforms (table *cloudplatform*) and IaaS Services to Cloud Resources (table *cloudresource*), respectively.
- Table *runon* connects a Cloud Platform to a Cloud Resource
- Tables *cloudplatform\_cost*, *cloudresource\_cost* connect Cloud Platforms and Cloud Resources to Costs, respectively.
- Table *cost* represents a CPIM Cost.
- Tables *cloudplatform\_costprofile*, *cloudresource\_costprofile* represent the Cost Profiles related to Cloud Platforms and Cloud Resources, respectively.
- Tables *cloudplatform\_costprofile\_cost*, *cloudresource\_costprofile\_cost* are bridge tables connecting the Cost Profiles related to, respectively, Cloud Platforms and Cloud Resources to their Cost definitions.
- Table *cloudresource\_allocation* connects Cloud Resources to their Virtual Hardware Resources.
- Table *virtualhwresource* represents Virtual Hardware Resources.

The Controller part is composed by classes which are intended to derive Resource, Allocation and Usage Models (Resource Model Derivation, Allocation Models Derivation, Usage Models Derivation), which are then used

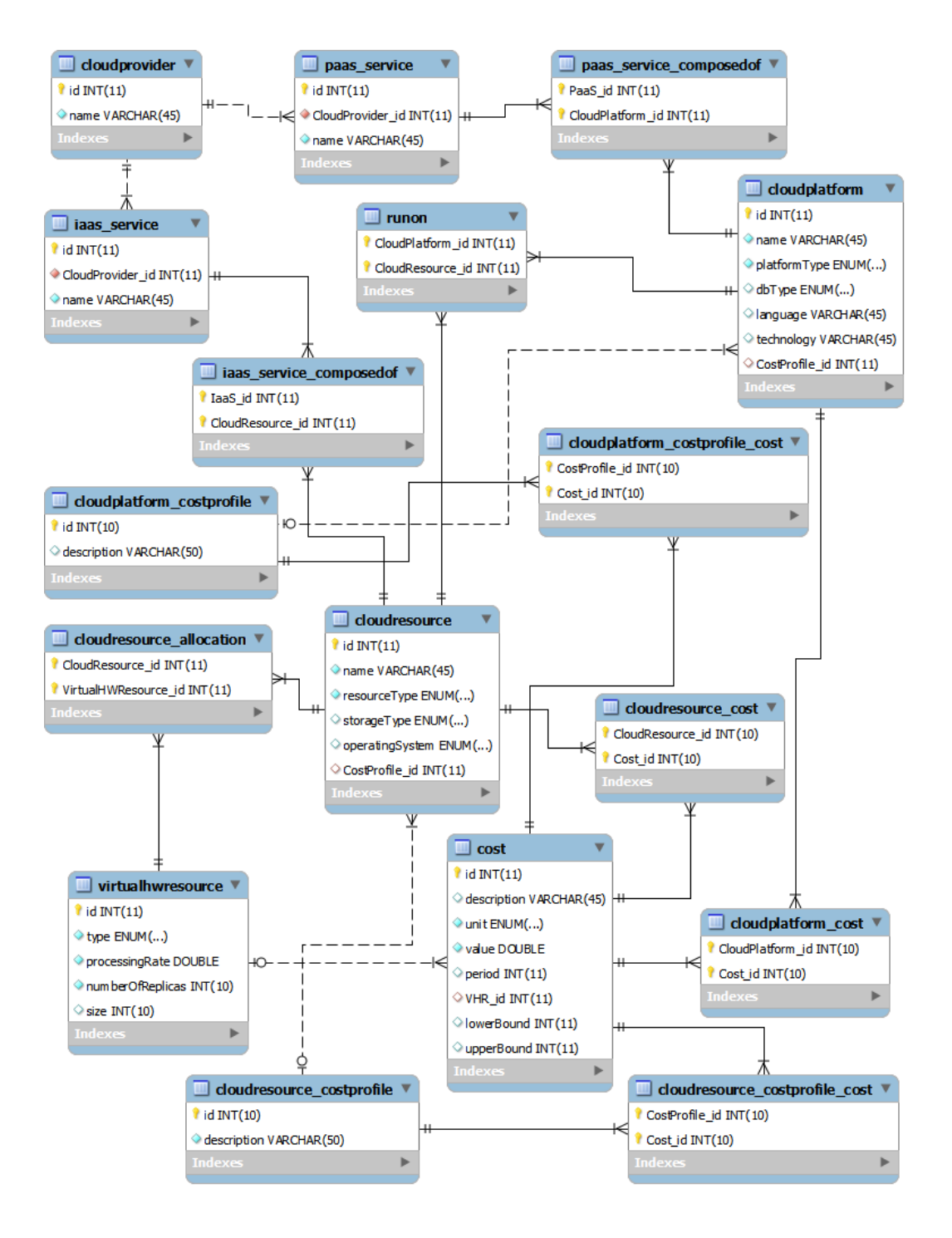

<span id="page-197-0"></span>Figure 7.2.2: SPACE4CLOUD - Database Schema

within Palladio to run the 24 hours analysis. Tu run the analyses, suitable Eclipse Run Configurations are needed, so the class Run Configurations Derivation provides the logic needed to derive and launch them.

The class Usage Model XML Builder Impl is used to manipulate the Usage Model defined by the Software Designer, adding the workload definitions specified within the Workload Profile by the Performance Engineer.

The class Resource Container Derivation is used to derive the Palladio Resource Containers from Cloud Elements, according to the mapping defined in Chapter [6.](#page-172-0)

The database is accessed using the classes Database Connector and Provider DB Connector. The first one provides the connection to the database, the second one uses this connection to create CPSMs instances initializing all the attribute values with the information read from the database.

Finally, the class Cost Derivation computes the costs of the system analyzing the chosen Cloud Elements and the allocation profiles. In the next section we will describe into details the cost derivation logic.

For what concerns the GUI classes, they are used to provide a graphical interface for a better user interaction. Their appearance and usage is described in the execution example in Section [7.6.](#page-203-0)

#### <span id="page-198-0"></span>**7.3 Cost derivation**

The tool SPACE4CLOUD provides support for cost derivation, considering each association between Cloud Elements and Palladio Resource Containers. Given a couple Cloud Element - Palladio Resource Container, we know the following parameters:

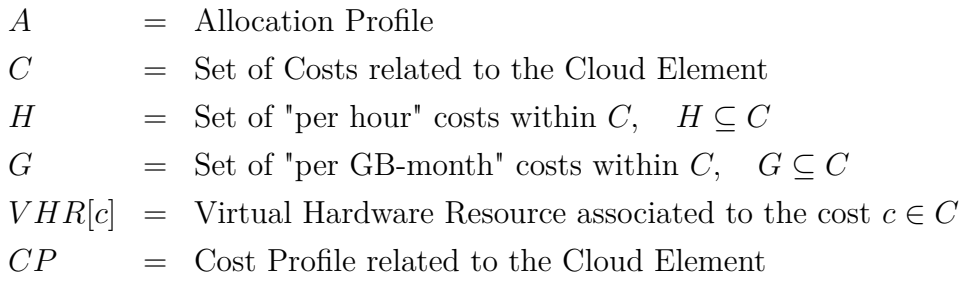

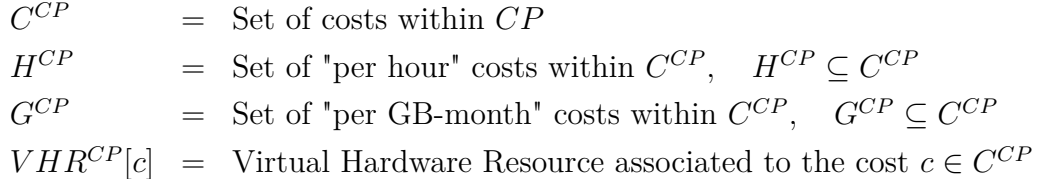

Given these parameters, it is possible to derive the basic costs related to compute instances (per hour costs) and storage volumes (per GB/month costs). In particular, we can distinguish two kinds of costs: costs which are fixed with respect to the time  $(H, G \text{ sets})$  and time-variant costs  $(H^{CP}, G^{CP} \text{ sets})$ . The firsts are those costs which are not associated to any cost profile, while the seconds are associated to a cost profile and each of them is characterized by a certain *period* value.

Furthermore, the *H*,  $H^{CP}$  sets represent the sets of costs which are charged on a "per hour" basis, while the *G, GCP* sets represent the costs which are charged on a "per GB/month" basis. Since the costs belonging to the *G, GCP* sets are related to storage units, they are not affected by the allocation specification within the Allocation Profile specified for the container, because these resources do not scale. Costs belonging to the  $H, H^{CP}$  sets, instead, are related to scalable compute resources, so they are affected by the allocation specifications defined within the Allocation Profile.

Taking into account the previous considerations, we can derive the total cost given by the H set in the following way:

$$
COST_H = \sum_{h \in H} \left( value(h) * \sum_{a \in A} size(a) \right)
$$

So, for each element of H we compute the cost related to the "total equivalent hours" by multiplying the cost value for the sum of allocated resources. This is equivalent to sum up the products between the cost value and the allocation specification, because costs belonging to H are not time-variant.

For what concerns costs belonging to G, they do not depend neither on allocation specifications, neither on time. These costs depend only on the size of the allocated storage unit, so we need to retrieve the size of the Virtual Hardware Resource (VHR) which is expressed in terms of GB. Costs related

to storage units can be associated to capacity ranges, as explained in Section [5.2,](#page-128-0) so we need a function F to derive the partial cost related to the allocated size. Furthermore, the derived cost is expressed in terms of \$/month, while we want it in terms of \$/day. Considering the most simple case, in a year there are 365 days, so we have  $1$ year =  $365 * 24 = 8760$  hours, so in a month we have  $8760/12 = 730$  hours. In order to derive the daily costs, we can divide the monthly cost by 730, obtaining the hourly cost, and then we can multiply for 24. At the end, the expression of the total cost related to G is given by:

$$
COST_G = \frac{24}{730} * \sum_{g \in G} F(g, size(VHR[g]))
$$

The F function is defined as follows:

$$
F(c,s) = \begin{cases} value(c) * s & LB(c), UB(c) = null \\ value(c) * [s - LB(c)] & s > LB(c) \land (s < UB(c) \lor \lor UB(c) = null) \\ value(c) * [UB(c) - LB(c)] & s > UB(c) \land LB(c) \neq null \\ value(c) * [s - UB(c)] & s > UB(c) \land LB(c) = null \\ 0.0 & otherwise \end{cases}
$$

In the expression *c* is the cost specification, *s* represents the size (i.e. for storage resources it represents ) *LB*(*c*) represents the value of the *lowerBound* attribute of the cost *c*, while *UB*(*c*) represents the value of the *upperBound* attribute. The time-variant costs belonging to the  $H^{CP}$  set are derived using the following expression:

$$
COST_{H^{CP}} = \sum_{h \in H^{CP}} (value(h) * size(A[period(h)]))
$$

The  $H^{CP}$  set is supposed to contain 24 cost specifications, one for each hour of the day. The sub-expression *A*[*period*(*h*)] corresponds to the allocation specification related to the same period on which is defined the actual cost *h*. So, the total cost is given by the sum of the products between the cost values and the sizes of the allocation specifications having the same *period* value.

Costs belonging to  $G^{CP}$ , as usual, do not depend on allocation specifications, so we can use an expression similar to the one used for *COSTG*:

$$
COST_{G^{CP}} = \sum_{g \in G^{CP}} \frac{F\left(g, size(VHR^{CP}[g])\right)}{730} \quad \text{with } |G^{CP}| = 24
$$

The total daily cost for a given container is given by:

$$
COST = COST_{H} + COST_{G} + COST_{H^{CP}} + COST_{G^{CP}}
$$

#### <span id="page-201-0"></span>**7.4 Performance evaluation**

For what concerns performance evaluation, the tool exploits the Palladio features to run the 24 hours analysis. As anticipated in Section [7.1,](#page-189-0) the tool gives the possibility to choose either the LQN Solver (LQNS) or the SimuCom simulator to run the analysis. We have already discussed about the solvers supported by Palladio in Chapter [3.](#page-71-0)

The main difference between the two resolution methods is that LQNS is a very fast analytic solver, while SimuCom is a simulator, so it requires more time to give results. Furthermore, using SimuCom it is possible to analyze the results hour by hour in a dedicated Eclipse perspective, with the possibility to show interesting graphs about response times, resource utilization and so on. Using LQNS, instead, it is possible to obtain human readable results, but then it is up to the Performance Engineer to elaborate them to obtain more interesting information.

#### **7.5 Generated Outcomes**

After a complete execution of the SPACE4CLOUD tool, several outcomes are generated. First of all, a folder named with the timestamp of the execution startup is created. This folder is structured as follows:

- *<resource* model name>.xml  $\rightarrow$  is a copy of the original Palladio Resource Model in the XML format.
- $\langle$ resource model name> extended.xml  $\rightarrow$  is the Palladio Resource Model completely specified and extended with allocation and efficiency profiles.
- $costs.xml \rightarrow contains an XML report on system costs.$
- allocation\_models  $\rightarrow$  is the folder containing the 24 Palladio Allocation Models needed for the 24 hours analysis.
- allocation\_profiles  $\rightarrow$  is the folder containing the Allocation Profiles specified for the containers.
- efficiency profiles  $\rightarrow$  is the folder containing the Efficiency Profiles specified for each Palladio Processing Resource.
- launch configurations  $\rightarrow$  is the folder containing the 24 Eclipse run configurations needed for the 24 hours analysis.
- performance results  $\rightarrow$  is the folder containing the 24 performance results obtained by executing the LQN Solver.
- resource models  $\rightarrow$  is the folder containing the 24 Palladio Resource Models needed for the 24 hours analysis. These models are derived by the *<resource\_model\_name>\_extended.xml* file.
- usage models  $\rightarrow$  is the folder containing the 24 Palladio Usage Models needed for the 24 hours analysis.

Notice that if the Performance Engineer chooses SimuCom instead of the LQN Solver, the results are shown in the "PCM Result" Eclipse perspective.

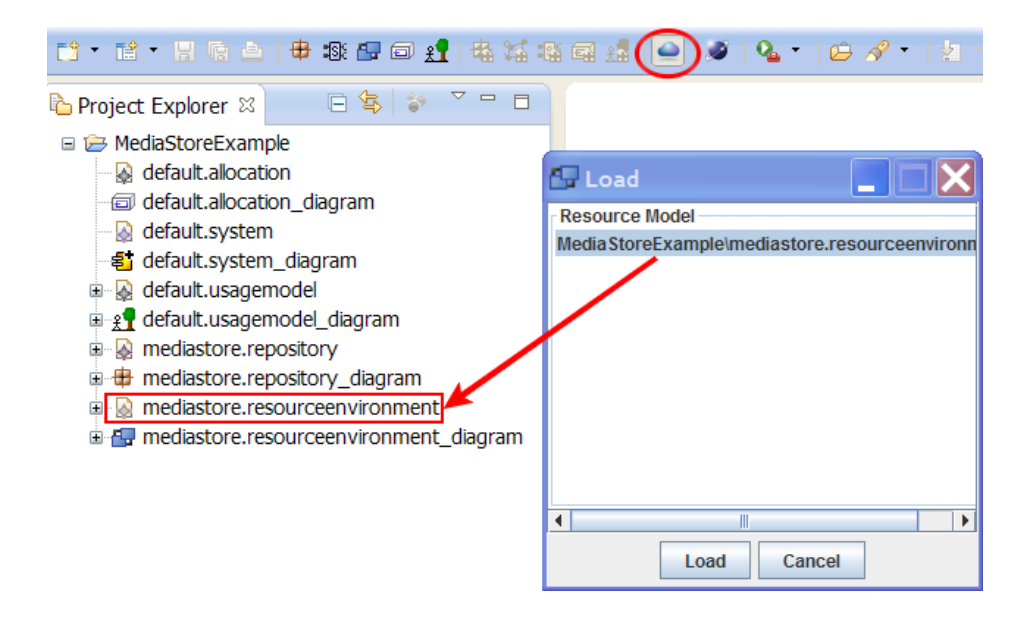

Figure 7.6.1: SPACE4CLOUD - LoadModel.java, Resource Model

#### <span id="page-203-1"></span><span id="page-203-0"></span>**7.6 Execution example**

In this section we will describe how to use SPACE4CLOUD using the Media Store application example available within the Palladio Bench.

In general, after the System Designer has specified all the needed Palladio models, the workspace looks like the one depicted in Figure [7.6.1.](#page-203-1) At this point, the Performance Engineer can begin to use SPACE4CLOUD. The tool is started when clicking on the cloud-shaped icon that follows the Palladio icons in the Eclipse toolbar (circled in red). The first operation to do is to load the Palladio Resource Model representing the resources we want to use to run our application. The tool shows the *Load* window depicted in the figure, which lists all the files having the extension *.resourceenvironment* and allows to select and load one of these files.

Once the file containing the Palladio Resource Model is loaded, the tool launches a new window showing the Palladio Resource Containers and Processing Resources represented in the loaded model (Figure [7.6.2\)](#page-204-0). In the case of the Media Store example we have two resource containers: AppServer and DBServer. The first time this window is shown the text within the labels describing the resource containers is red and this means they have not been

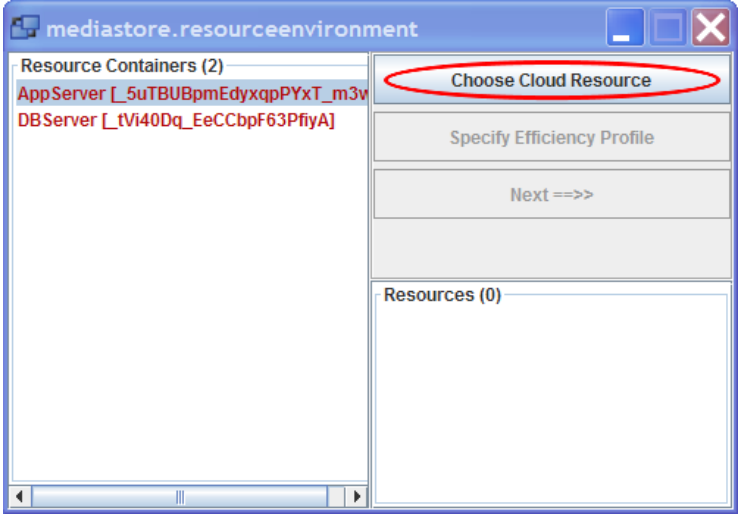

<span id="page-204-0"></span>Figure 7.6.2: SPACE4CLOUD - ResourceContainerSelection.java (1)

associated yet to a cloud resource. Furthermore, the list of Processing Resources is empty because resource containers within the loaded model must be empty, as discussed in Section [7.1.](#page-189-0) At this point, we can select a Resource Container and then click on the button "Choose Cloud Resource".

A new window is shown (Figure [7.6.3\)](#page-205-0), allowing the Performance Engineer to specify which cloud resource must be associated to the selected container. So, first the PE selects the Cloud Provider using the first combo box, then the type of service (IaaS VS PaaS) and at this point he can choose the particular IaaS/PaaS service he is interested in using the second combo box. The third combo box contains the list of all the instances/configurations available for the selected cloud service. In the figure is shown the particular case in which the PE selects a Linux based On-Demand Extra Large Instance from Amazon EC2 for the AppServer resource container. If it is possible to specify the storage or database size for the selected resource, then the PE can use a specific field to specify it.

Once the cloud resource is selected, the PE must specify the Allocation Profile associated to the container by pushing the button "Allocation Profile" if the selected resource can be scaled. If the selected resource is not scalable, then the "Allocation Profile" is disabled and the "Next" button becomes

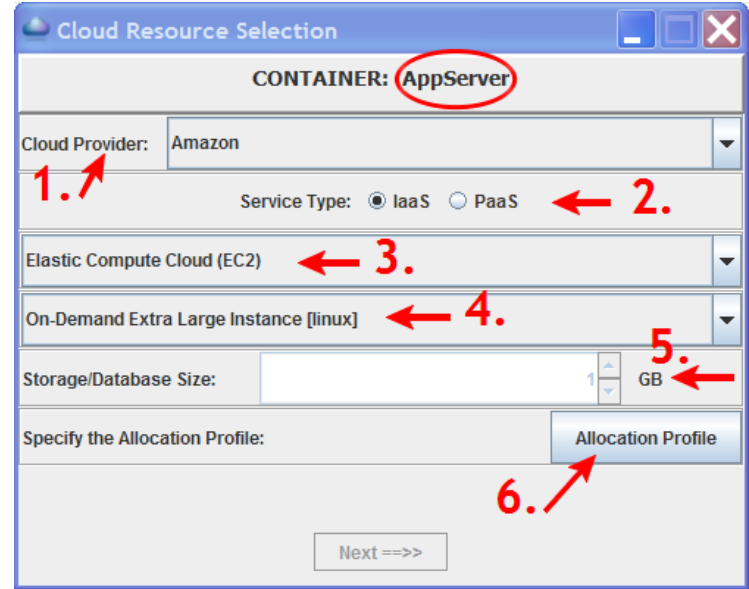

<span id="page-205-0"></span>Figure 7.6.3: SPACE4CLOUD - CloudResourceSelection.java (1)

clickable, allowing the PE to move forward to the next steps.

In the case of scalable resources, after pressing the "Allocation Profile" button, the tool shows the window depicted in Figure [7.6.4](#page-206-0) to allow the PE to specify hour by hour the pool size. It is also possible to load an existing Allocation Profile by pushing the button "Load Profile". Once the PE has defined the profile, he/she must save it clicking on the button "Save".

At this point the previous windows is shown again (Figure [7.6.5\)](#page-206-1), but this time the button "Allocation Profile" is not enabled, while the button "Next" is enabled, so the PE can click on this button to continue.

When the PE clicks on the next button, the tool derive from the cloud resource specification the corresponding Palladio Processing Resources, which are then shown in a new window (Figure [7.6.6\)](#page-207-0). The PE can modify some parameters such as the MTTF, the MTTR and the scheduling policy. Then, clicking on the "Save" button, the Palladio Processing Resources are added to the Resource Container and the window with the information about containers is shown again (Figure [7.6.7\)](#page-208-0).

This time however, the text within the label representing the modified container becomes green and this means that the container has been com-

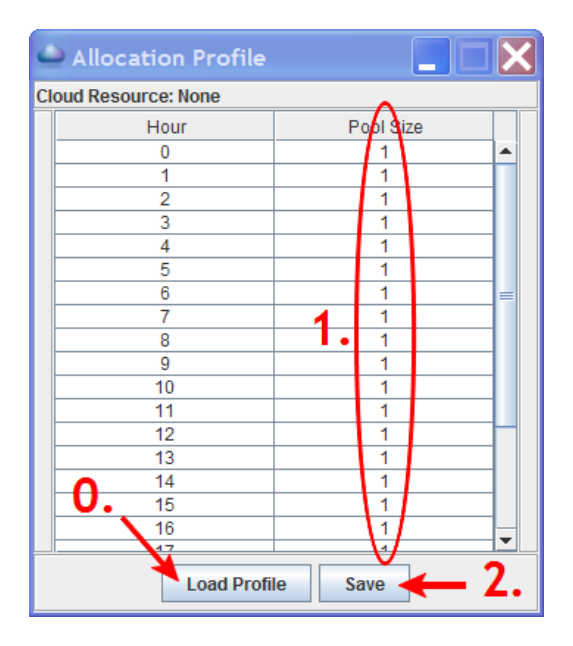

<span id="page-206-0"></span>Figure 7.6.4: SPACE4CLOUD - AllocationProfileSpecification.java

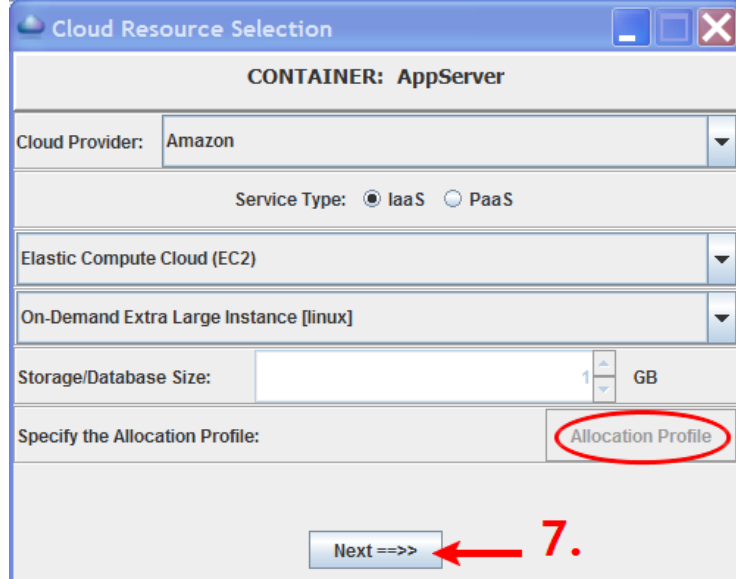

<span id="page-206-1"></span>Figure 7.6.5: SPACE4CLOUD - CloudResourceSelection.java (2)

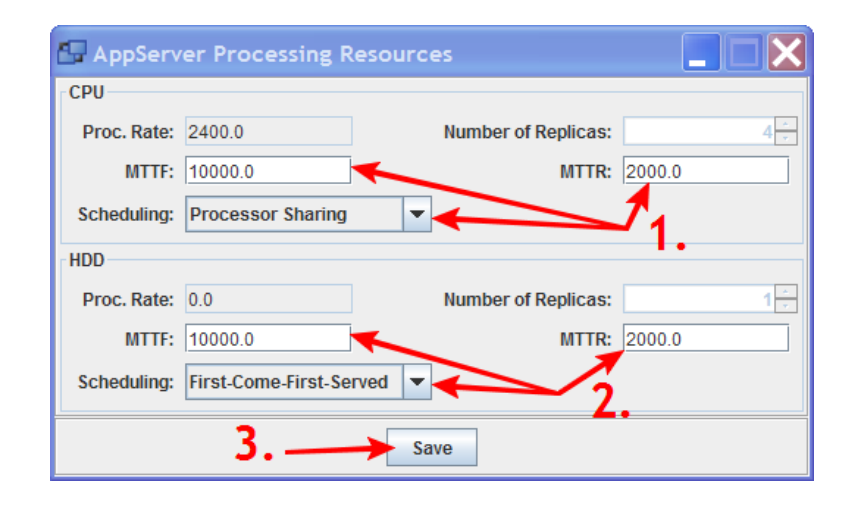

<span id="page-207-0"></span>Figure 7.6.6: SPACE4CLOUD - ProcessingResourceSpecification.java

pleted. In fact, now the list of processing resources related to the container is not empty anymore, but contains the processing resources derived from the specification of the selected cloud resource. The PE must specify an Efficiency Profile for each processing resource. If a processing resource is represented with a red label, this means that the efficiency profile has not been specified yet for that processing resource, otherwise its label would be green.

To specify the Efficiency Profile for a given processing resource, the PE select the processing resource and then clicks on the button "Specify Efficiency Profile", so that the tool shows the window depicted in Figure [7.6.8.](#page-208-1) The PE can specify hour by hour the efficiency factor related to the selected processing resource or can load an existing Efficiency Profile by clicking on the button "Load Profile". At the end, the PE clicks on the "Save" button to continue.

After the definition of the Efficiency Profile, the label representing the processing resource becomes green and the button "Specify Efficiency Profile" is disabled. When the PE defines the efficiency profiles for all the processing resources of a given container, that container is completely defined (green labels both for the container and its processing resources), as shown in Figure [7.6.9.](#page-209-0)

When all the resource containers have been completely defined, the "Next"

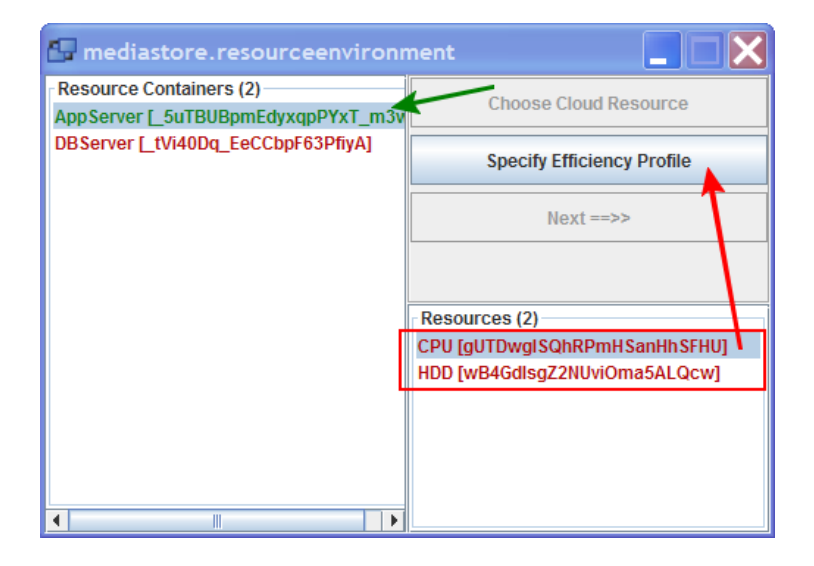

<span id="page-208-0"></span>Figure 7.6.7: SPACE4CLOUD - ResourceContainerSelection.java (2)

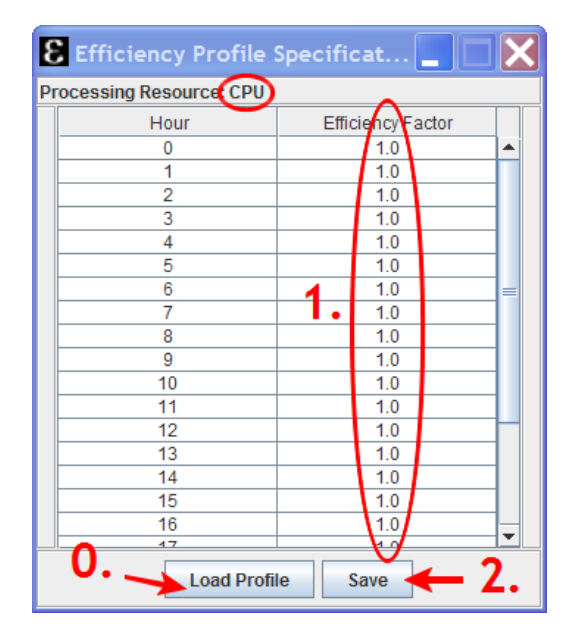

<span id="page-208-1"></span>Figure 7.6.8: SPACE4CLOUD - EfficiencyProfileSpecification.java

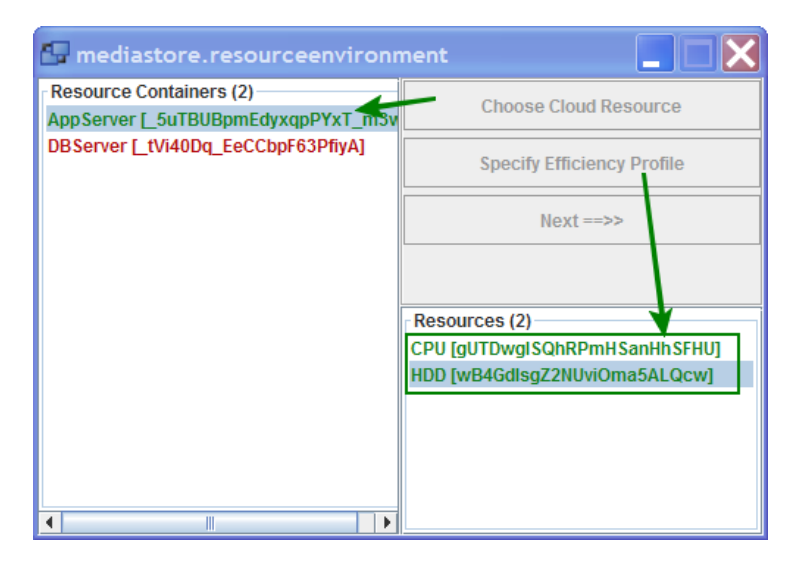

Figure 7.6.9: SPACE4CLOUD - ResourceContainerSelection.java (3)

<span id="page-209-0"></span>button becomes clickable and the PE can click on it to continue (Figure [7.6.10\)](#page-210-0).

After that, the tool asks the PE to select an existing Allocation Model (previously defined by the Software Designer), as depicted in Figure [7.6.11.](#page-210-1) Then, the PE is asked to load an existing Usage Model (already defined by the Software Designer, Figure [7.6.12\)](#page-211-0).

After the Usage Model is loaded, the PE can specify the workload type and, for each hour, the workload parameters in the window shown in Figure [7.6.13.](#page-211-1) Another possibility is to load an existing workload profile by clicking on the button "Load Profile". At the end, the PE clicks on the "Save" button to continue.

At this point the tool prompts the PE whether to use the LQN Solver (LQNS) or the SimuCom simulator to run the performance analysis (Figure [7.6.14\)](#page-211-2).

In order to generate the run configurations needed to execute Palladio, the tool needs the Repository Model of the system, so it shows the window depicted in Figure [7.6.15.](#page-212-0) The PE select the file containing the Repository Model and then clicks on the "Load" button.

Finally, the tool prompts the PE whether to start or not automatically

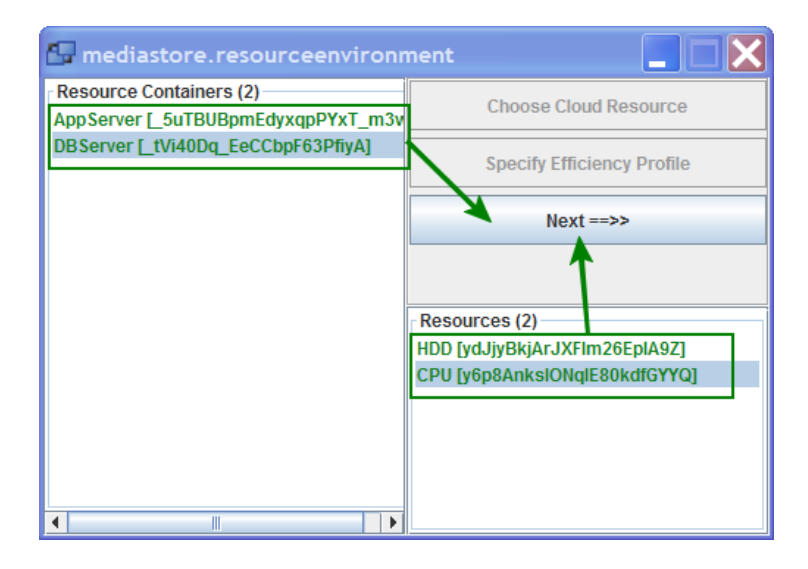

Figure 7.6.10: SPACE4CLOUD - ResourceContainerSelection.java (4)

<span id="page-210-1"></span><span id="page-210-0"></span>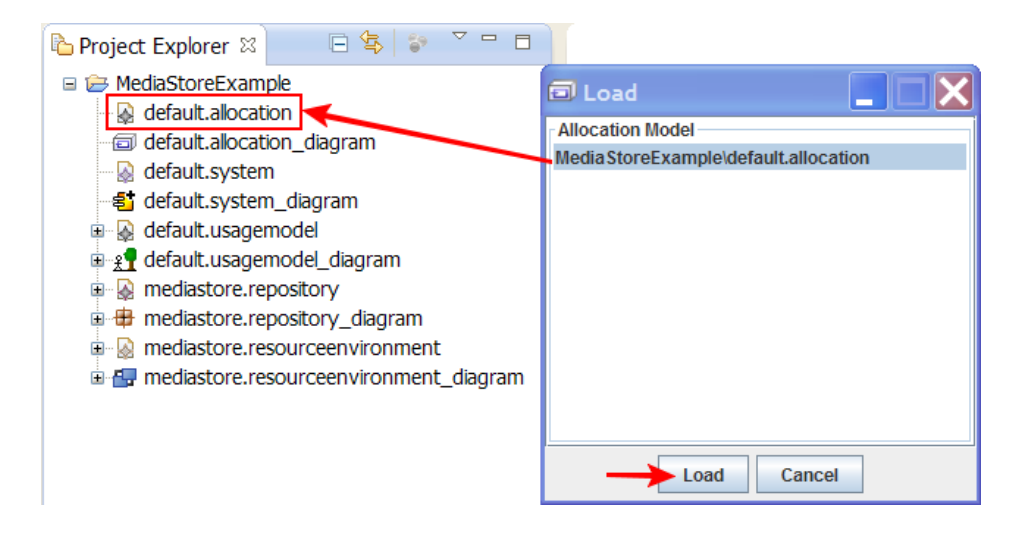

Figure 7.6.11: SPACE4CLOUD - LoadModel.java, Allocation Model

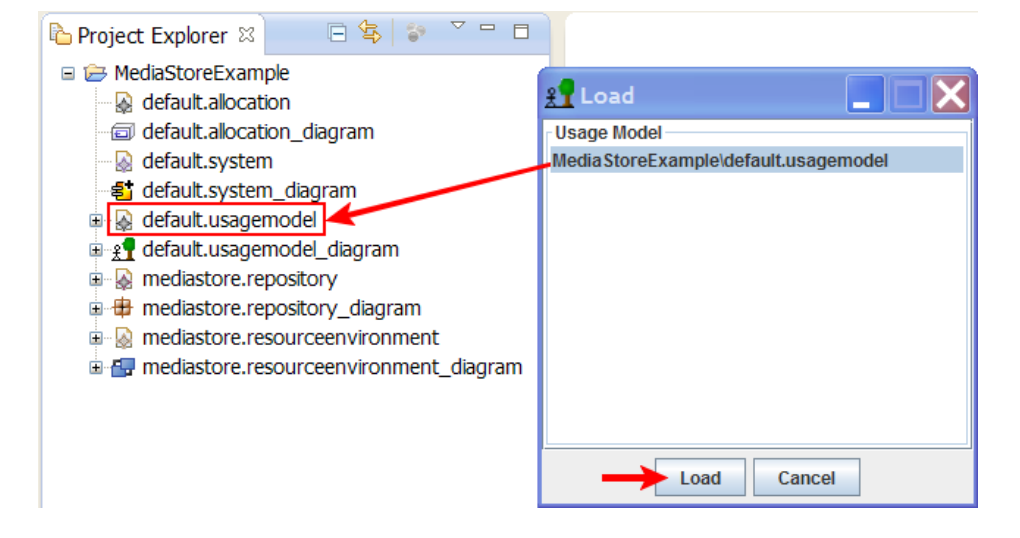

Figure 7.6.12: SPACE4CLOUD - LoadModel.java, Usage Model

<span id="page-211-0"></span>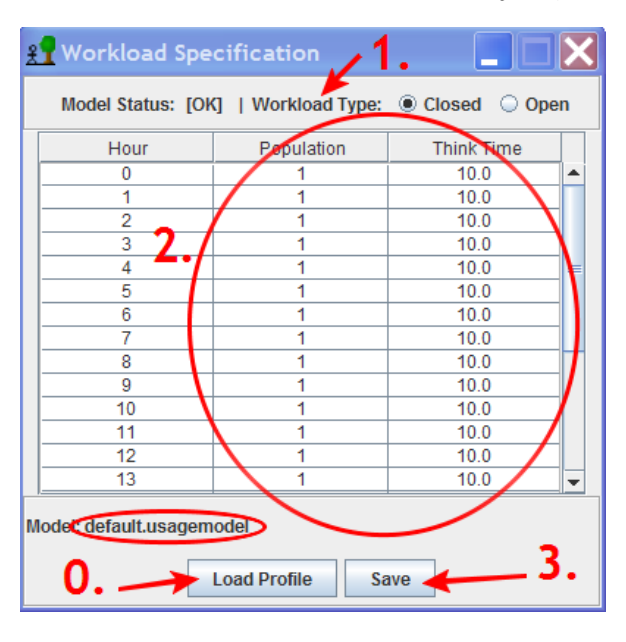

Figure 7.6.13: SPACE4CLOUD - UsageProfileSpecification.java, Closed Workload

<span id="page-211-1"></span>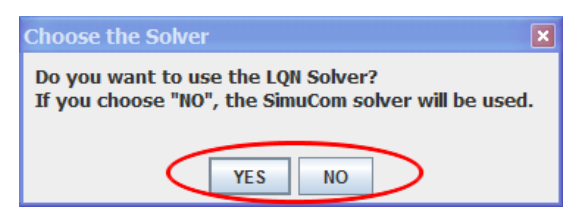

<span id="page-211-2"></span>Figure 7.6.14: SPACE4CLOUD - Choose.java, Solver Specification

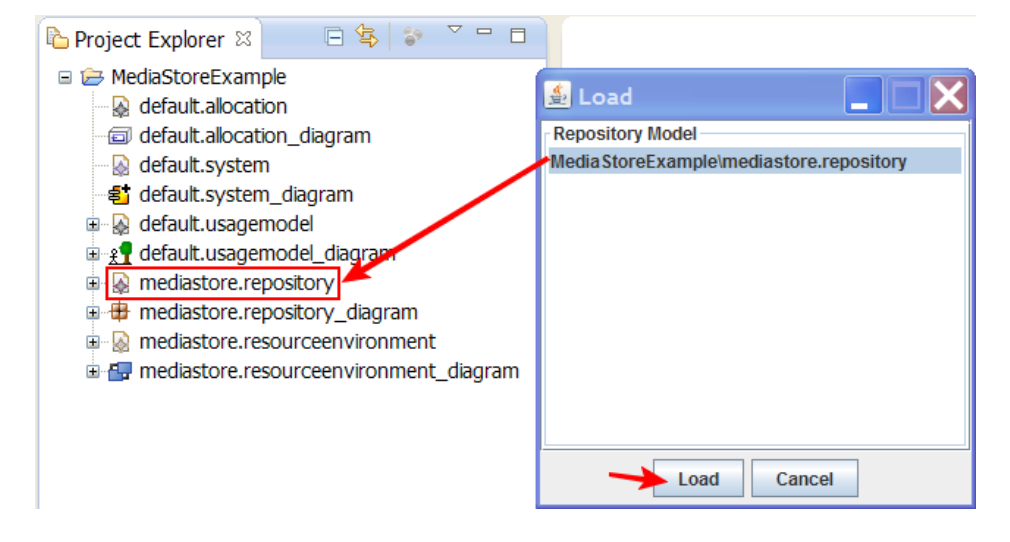

Figure 7.6.15: SPACE4CLOUD - LoadModel.java, Repository Model

<span id="page-212-0"></span>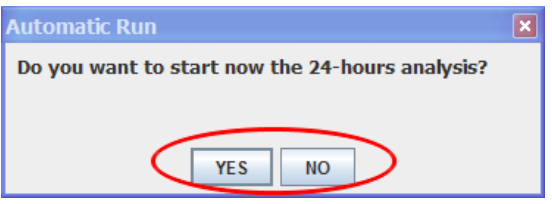

<span id="page-212-1"></span>Figure 7.6.16: SPACE4CLOUD - Choose.java, Automatic Analysis

the 24 hours analysis (Figure [7.6.16\)](#page-212-1). If the PE chooses "YES", then the tool launches automatically the 24 run configurations, otherwise it does nothing and the PE can start manually the analyses at a later time.

### **Chapter 8**

## **Testing SPACE4CLOUD**

In this chapter we will discuss the tests we have performed with the SPACE4- CLOUD tool. We have chosen to study the SPECWeb2005 benchmark within the Palladio Framework and to analyze the application under varying workload and deployment conditions by using our tool.

In Section [8.1](#page-213-0) we describe the SPECweb2005 benchmark, while in Section [8.2](#page-216-0) we specify which are the basic settings we have used for our tests and how we derived the parameters for the Palladio Component Model.

The results of our analyses are finally presented in Section [8.3.](#page-224-0)

#### <span id="page-213-0"></span>**8.1 SPECweb2005**

SPECweb2005 is a benchmark software developed by the Standard Performance Evaluation Corporation (SPEC), a non-profit group of computer vendors, system integrators, universities, research organizations, publishers, and consultants [\[82\]](#page-283-0). It is designed to measure a system's ability to act as web servers servicing static and dynamic page requests.

SPECweb2005 is the evolution of SPECweb99 and SPECweb99\_SSL and offers the following characteristics:

- It is able to measure simultaneous user sessions.
- It supports relevant dynamic content: ASPX, JSP, and PHP implementations.

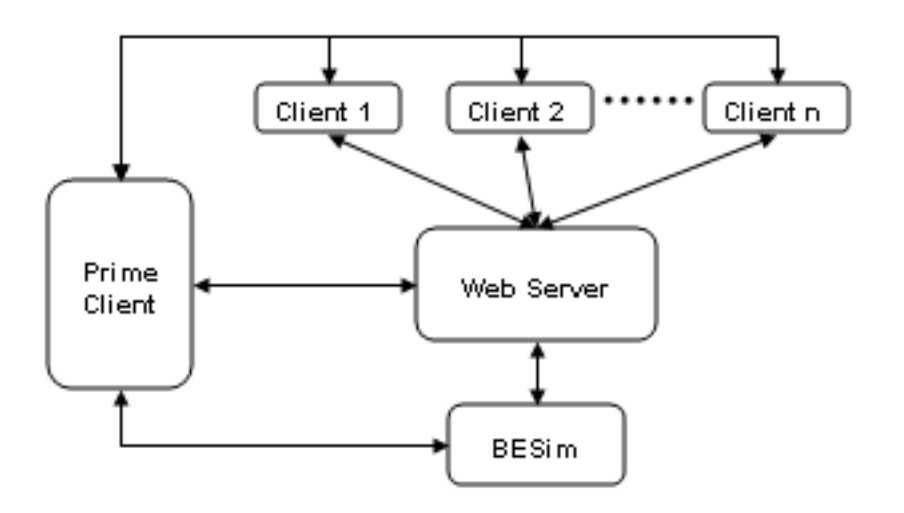

<span id="page-214-0"></span>Figure 8.1.1: SPECweb2005 - General Architecture

- Page images are requested using 2 parallel HTTP connections.
- It provides multiple, standardized workloads, such as *Banking* (HTTPS), *E-commerce* (HTTP and HTTPS), and *Support* (HTTP), which are agreed to be representative of real scenario by the major players in the WWW market.
- It can simulate browser caching effects by using *If-Modified-Since* requests.
- It is able to poll clients for data during a run and to display them as CSV or in a GUI.

The general architecture of SPECweb2005 is shown in Figure [8.1.1.](#page-214-0) We can distinguish a Web Server, several Clients, a Prime Client and finally a Back-End Simulator (BESim).

The Web Server is the main element and represents the System Under Test (SUT).

Clients act as load generators and they support a closed workload. Sessions are generated following the simultaneous requests number set in the

configuration file: the simulated users request a page, wait a predefined amount of time (default is 10 seconds, but it is configurable by the user) called *think time* and request another page or leave the system.

The Prime Client initializes the Clients, generates the workload parameters and, at the end of the simulation, collects the results. So, after the initialization performed by the Prime Client, each Client has its own configuration file containing all test parameters such the server IP address, number of simultaneous clients, their think times, the duration of the test and so on.

The Back-End Simulator is a component used to simulate a database serving the requests coming from the web server and sending back to it the responses.

SPECweb2005 uses a simultaneous session-based workload metric to offer a more direct correlation between the benchmark workload scores and the number of users a web server can support for a given workload. Each SPECweb2005 benchmark workload measures the maximum number of simultaneous user sessions that a web server is able to support while still meeting specific throughput and error rate requirements. The TCP connections for each user session are created and sustained at a specified maximum bit rate with a maximum segment size intended to more realistically model conditions of applications running in the Internet.

For what concerns the available workloads, we have chosen the *Banking* suite, that is modeled considering four main transaction types:

- Account information access or account maintenance related.
- Bill pay related.
- Money transfer.
- Loan related.

Considering only the three main categories, we can derive the Markov Chain Model of the session profile analyzing the specifications available at [\[83\]](#page-283-1). The resulting Markov Chain Model is shown in Figure [8.1.2.](#page-216-1) The model does not include the EXIT state, that is reached by each node with a probability of 0.2.
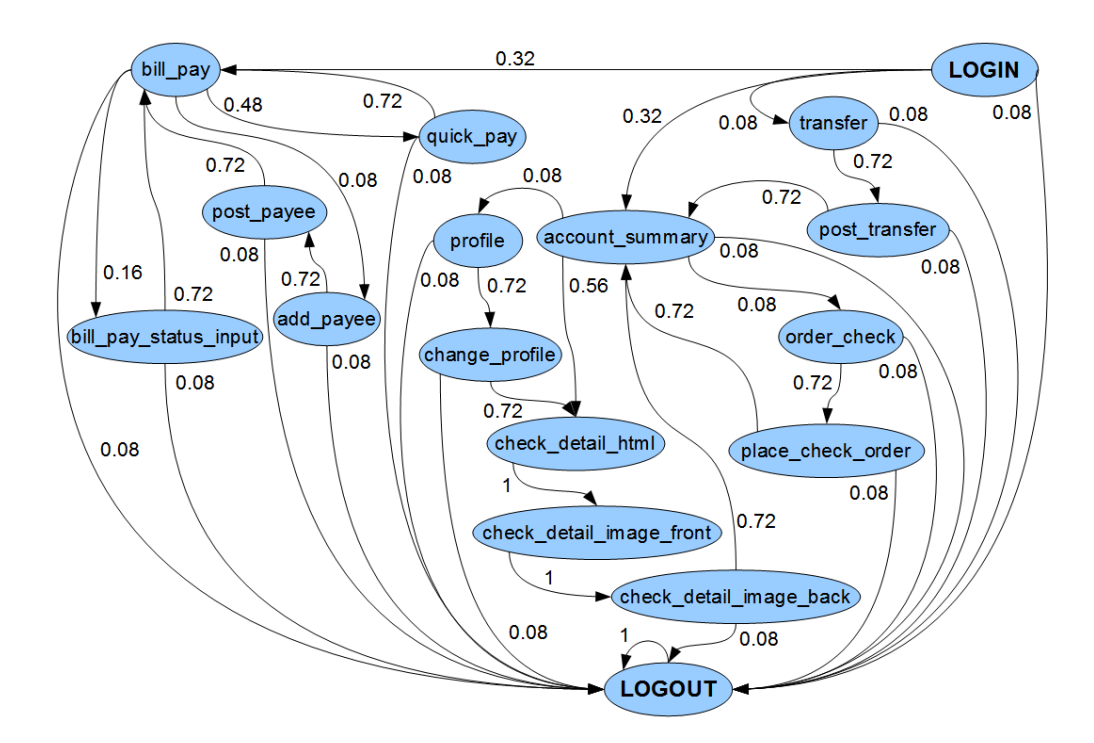

<span id="page-216-0"></span>Figure 8.1.2: SPECweb2005 - Banking Suite Markov Chain

### <span id="page-216-1"></span>**8.2 Basic Test Settings**

We have tested a real system using SPECweb2005 with the *Banking* suite in order to derive the parameters needed to model it within Palladio. Using the Palladio representation of the system, we have been able to run several analyses with different configurations derived by using the SPACE4CLOUD tool. In this way, we have been able to see what happens to the system performance and costs when changing the basic configuration.

So, we can distinguish two phases: identification and validation. In the first phase we ran the real system once with a single user and twice with 1500, 3900 and 5100 users obtaining 7 different result sets. These population values correspond to a CPU utilization of, respectively, 10 %, 50 % and 80 % in the real system. In our setup we have used Apache Tomcat 5.5.27 as web server, while the BESim has been compiled as a FastCGI web server module for Apache 2.0. Furthermore, there are 5 Clients hosted in different machines, which send requests to the system using Apache JMeter (we used

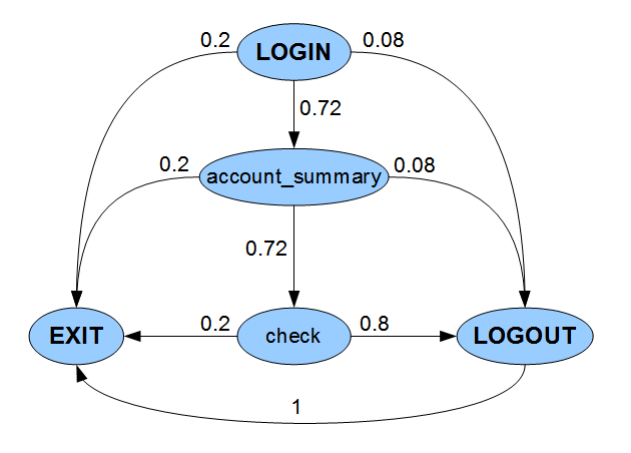

<span id="page-217-0"></span>Figure 8.2.1: Test Settings - Modified Banking Suite Markov Chain

JMeter instead of the standard clients since allows to generete more general workloads, e.g., by changing the number of users during a test). The Web Server has been deployed on an Amazon EC2 Medium Instance, while the 5 Clients with JMeter and the Back-End Simulator have been hosted by Amazon EC2 Extra-Large Instances (in this way we are guaranteed that they are not the system bottleneck). The test has been performed deploying all VMs in Virginia Amazon Region within the same availability zone.

The obtained results have been used to derive the parameters needed to set up the Palladio performance model. To do this, first we have considered a simplified version of the Markov Chain (see Figure [8.2.1\)](#page-217-0), then we have used a linear regression technique [\[84\]](#page-283-0) to derive estimates of the CPU times required by the considered classes.

In the following paragraphs we describe the Palladio Component Model we derived by the real system. The paramater estimation and model validation are reported in Section [8.3.](#page-224-0)

### <span id="page-217-1"></span>**8.2.1 PCM SPECweb Model**

In order to represent the SPECweb2005 *Banking* suite within Palladio we have derived all the required models and we reproduced the benchmark HTTP sessions profile.

The Markov Chain depicted in Figure [8.1.2](#page-216-0) has been reduced in order

to eliminate cycles and to simplify the entire structure. We have had serious problems with the PCM2LQN transformation (see Section [3.4\)](#page-85-0) which includes some bugs also reported in the project site<sup>[1](#page-218-0)</sup>, so we have decided to eliminate cycles and to collapse some states in order to simplify the model.

The resulting Markov Chain is shown in Figure [8.2.1.](#page-217-0) We have highlighted also the EXIT state.

If we define the Web Server as a Palladio Component, we can represent each state of the diagram (except the EXIT state) as a particular method provided by the Web Server component. Each method defined within a Palladio component is associated to a RDSEFF, that specifies the internal/external actions executed by the method providing also the possibility to specify, for each internal action, its resource consumption. In this way, to specify the resource consumption related to the System Under Test, it is sufficient to model it as a Palladio Resource Container with suitable Processing Resources.

Since the BESim provides database operations, we must model them within a separate component which will be allocated on a separate Resource Container representing a Database Server. The operation defined within the Database component are then called by the methods within the Web Server component which require them.

Figure [8.2.2](#page-219-0) shows the Palladio Repository Model derived from the simplified Markov Chain, while Figure [8.2.3](#page-220-0) shows the Palladio Resource Model generated to represent the Web Server (the SUT) and the Database Server (BESim). Notice that the Palladio Resource Model has been generated using a representation of the basic configuration used by the real system supporting test (see Section [8.3\)](#page-224-0).

In principle, we should have set a processing rate equal to 2400 for the CPU processing resources, because we have assumed that an Amazon ECU is equal to a processing rate of 1200 and both the instances used for the Web Server and the BESim provides virtual cores with 2 EC2 Compute Units. However, we noticed that the Palladio performance model did not work properly with these values when running the considered test configurations, so we

<span id="page-218-0"></span> $1$ [http://www.palladio-simulator.com/about\\_palladio/community\\_and\\_](http://www.palladio-simulator.com/about_palladio/community_and_development/) [development/](http://www.palladio-simulator.com/about_palladio/community_and_development/)

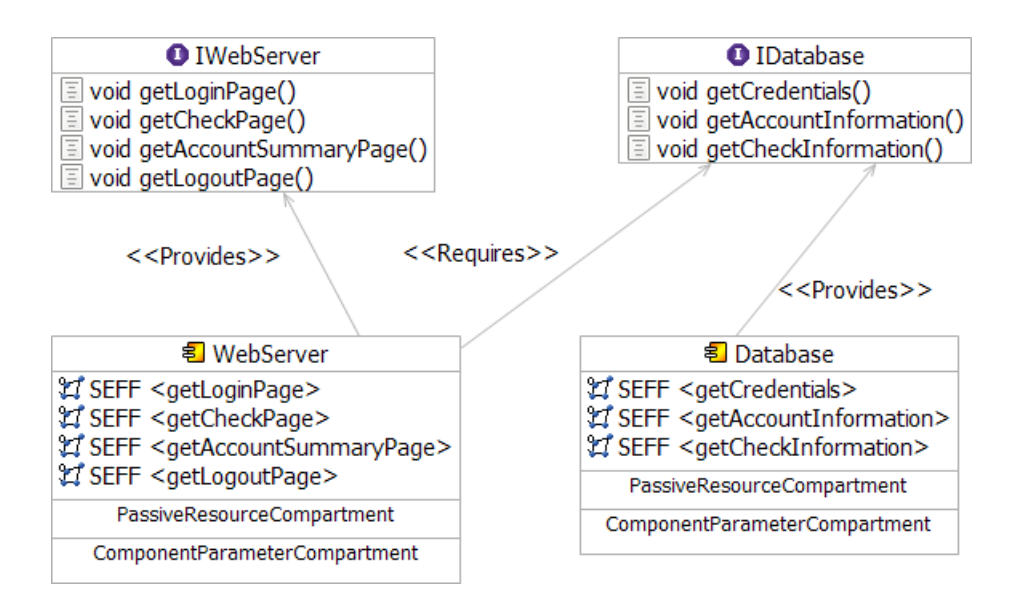

<span id="page-219-0"></span>Figure 8.2.2: Test Settings - Banking Suite, Palladio Repository Model

have tried to tune the processing rate in order to obtain consistent results. After some trials, we have finally found a proper value for the processing rate, that is 76800. Furthermore, we have also doubled the number of cores both for the Web Server and the BESim in order to consider the hyperthreading. The final configuration of the Palladio Resource Containers representing the Web server and the Database is shown in Figure [8.2.3.](#page-220-0)

For what concerns the resource demands related to the methods provided by the Web Server, we have used the values derived by applying the linear regression technique, as discussed in Section [8.3.](#page-224-0) For the BESim we have modeled three methods: *getCredentials()* is accessed when *getLogin-Page()* is invoked on the Web Server, *getAccountInformation()* is called when *getAccountSummaryPage()* is invoked and *getCheckInformation()* is called when *getCheckPage()* is invoked. We have assumed that the *getLogoutPage()* method does not require any database operation. The system exposes only the methods provided by the Web Server component, while database operations are not transparent to the users and cannot be directly accessed, as depicted in Figure [8.2.4](#page-220-1) representing the Palladio System Model.

The Web Server component and the Database component are allocated, respectively, on the Web Server and on the Database Server resource con-

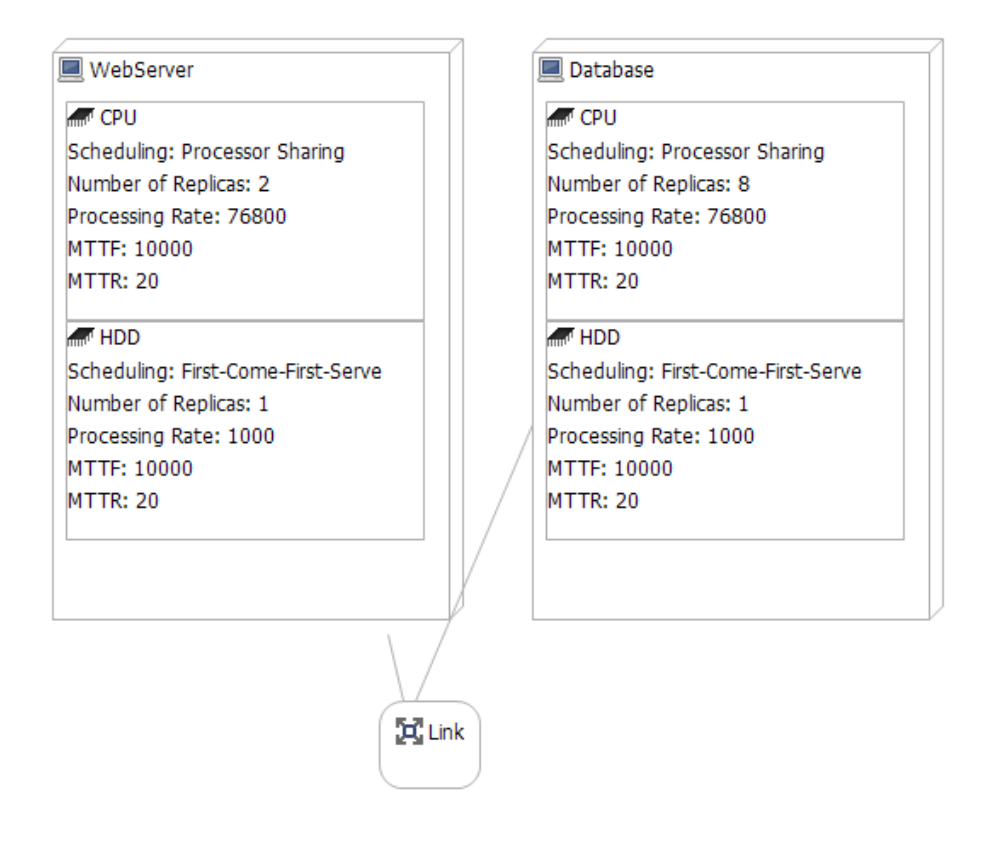

<span id="page-220-0"></span>Figure 8.2.3: Test Settings - Banking Suite, Palladio Resource Model

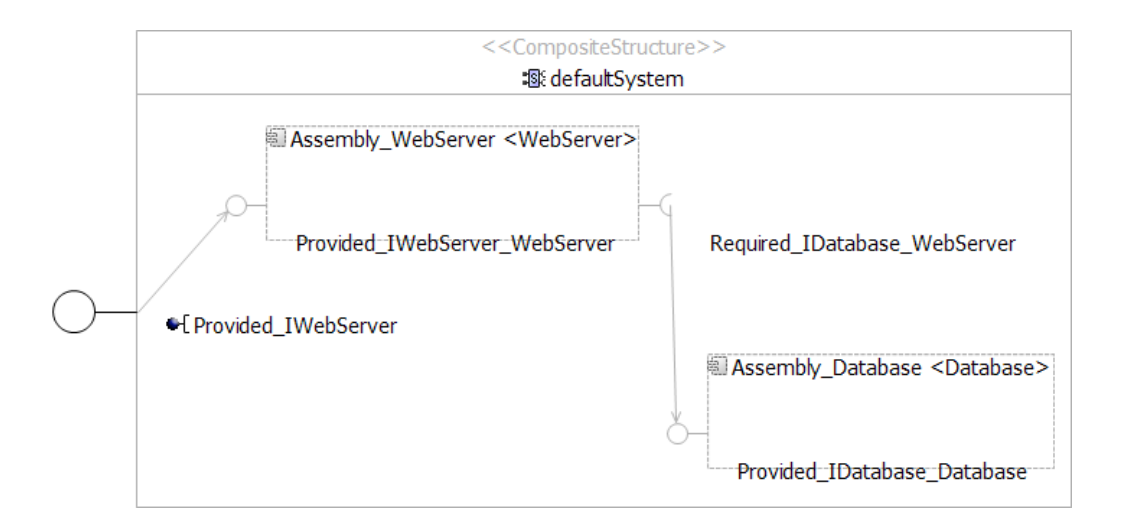

<span id="page-220-1"></span>Figure 8.2.4: Test Settings - Banking Suite, Palladio System Model

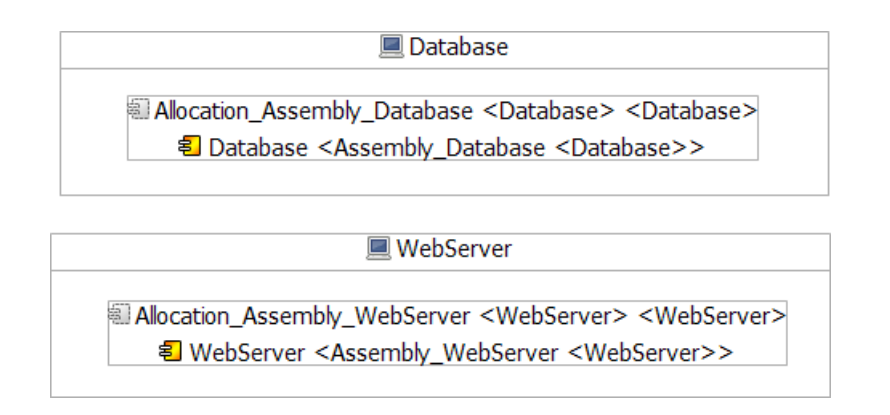

<span id="page-221-0"></span>Figure 8.2.5: Test Settings - Banking Suite, Palladio Allocation Model

tainers, as depicted in Figure [8.2.5](#page-221-0) showing the Palladio Allocation Model.

For what concerns the Usage Model, we can model the users' behaviour with a probabilistic branch, assigning to each method exposed by the Web Server component a given execution probability. These probabilities must be derived from the Markov Chain in Figure [8.2.1.](#page-217-0) In particular, we must consider the stationary probabilities, rather than the ones associated to the possible transitions.

In general, the probability to be in a given state can be evaluated as the sum of the probabilities to be in the other states from which it is possible to reach the given state, weighted by the probability related to these transitions. Considering the state *account\_summary*, the probability to be in it is given by the probability to be in *login* weighted by the probability related to the edge which starts from *login* and terminates in *account\_summary*.

These arguments can be applied to all the states except the *login* state which is the initial state. The expression of the login state can be derived considering that the the sum of the stationary probabilities must be equal to one. So, we obtain the following system of linear equations (we denote with *Pas* the stationary probability related to the state *account\_summary*.):

$$
\begin{cases}\nP_{as} = 0.72 \cdot P_{login} \\
P_{check} = 0.72 \cdot P_{as} \\
P_{logout} = 0.08 \cdot (P_{login} + P_{as}) + 0.8 \cdot P_{check} \\
P_{exit} = 0.2 \cdot (P_{login} + P_{as} + P_{check}) + P_{logout} \\
P_{login} + P_{as} + P_{check} + P_{logout} + P_{exit} = 1\n\end{cases}
$$

Solving the expressions, we obtain the following results:

$$
\begin{cases}\nP_{login} \approx 0.2638 \\
P_{as} \approx 0.1899 \\
P_{check} \approx 0.1368 \\
P_{logout} \approx 0.1457 \\
P_{exit} = P_{login} \approx 0.2638\n\end{cases}
$$

Now, we can use these stationary probabilities within the Palladio Usage Model to represent a probabilistic branch in the users' behaviour specification, as depicted in Figure [8.2.6.](#page-223-0) For example, with probability 0.1899 users are in the *account\_summary* state, so they request the Account Summary page calling the *getAccountSummaryPage()* method provided by the Web Server component. The *exit* state is not associated to any action and its activity diagram is empty (the start action is directly connected to the stop action, without any call to internal or external actions).

The resulting Usage Model is shown in Figure [8.2.6](#page-223-0) with an example of workload characterized by a population of 50 users with a think time  $Z = 10$ seconds (equals to the think time used in the real system).

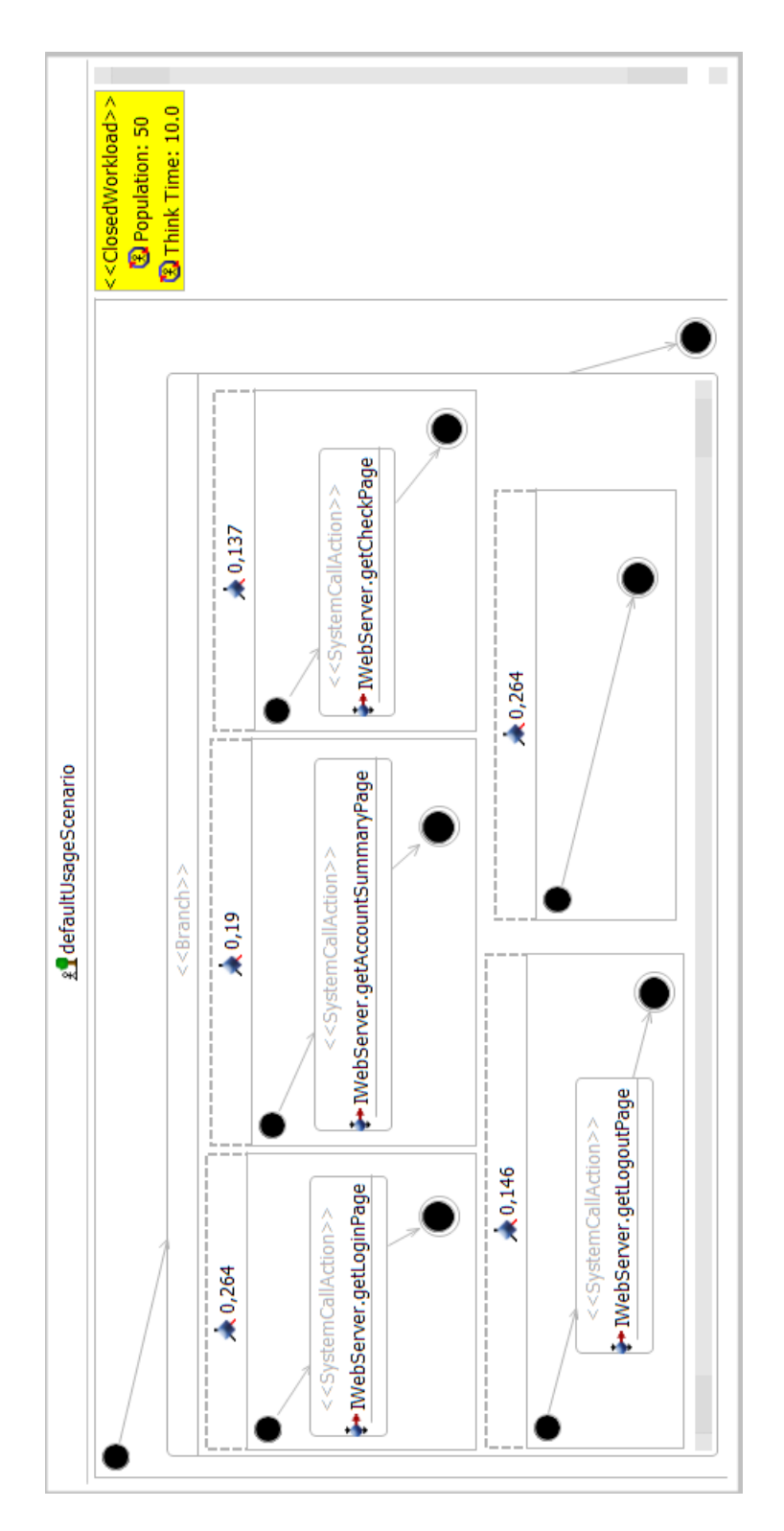

<span id="page-223-0"></span>Figure 8.2.6: SPECweb2005 - Banking Suite, Palladio Usage Model

### <span id="page-224-0"></span>**8.3 PCM Validation**

In order to estimate the performance model parameters, we have used a linear regression technique [\[84\]](#page-283-0) to derive the CPU demands for the classes described in the previous Section. The linear regression has been applied on the results obtained by running SPECweb2005 on a real system once with 1 user, twice with 1500 users, twice with 3900 users and finally twice with 5100 users. The resulting estimations are shown in Table [8.1.](#page-224-1) The table shows also the resource demand related to each class, calculated as the product between the CPU Time and the CPU processing rate defined within the Palladio performance model, that is equal to 2400.

Both the Web Server and BESim have been modelled by considering only the CPU and memory demand neglecting disk. This can be done as a first approximation with a good accuracy, since the Banking workload is CPU bounded because of the cyphering and deciphering operations required to support HTTPS sessions (see, [\[85\]](#page-284-0)). In the second phase, we ran several analyses on the Palladio performance model using a population of 1, 10, 50, 100, 300, 900, 1500, 2700, 3900 and 5100 users, comparing then the obtained results with the ones obtained by running the real system with the same population values. When running tests with a high number of users, one has to take into account that the results may be subject to a high variability. For this reason we have performed twice the tests with the population values of 1500 and 3900 and three times the test with a population value of 5100.

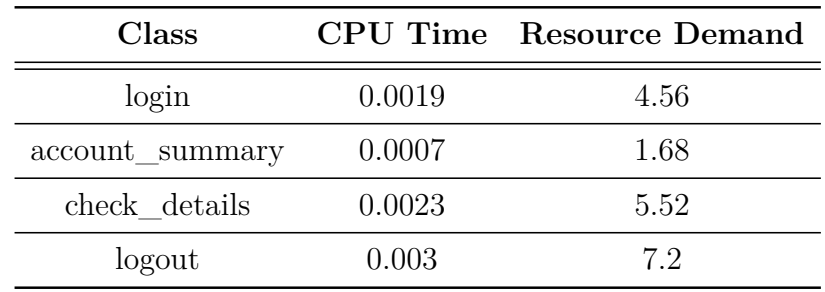

In order to evaluate the accuracy of the Palladio model, we ran several simulations thought Palladio Simucom by using a closed workload with a

<span id="page-224-1"></span>Table 8.1: PCM SPECweb Model - Resource Demands

fixed think time equals to 10 seconds. Simulations were run with 95 % confidence interval as stopping condition. In the following we will compare the results obtained by SPECweb2005 in the real system with the ones obtained by Palladio.

Figure [8.3.1](#page-225-0) shows the response times related to the *login* class obtained by the real system and by the Palladio performance model without considering the tests performed with 5100 users. We can notice that the response times obtained with Palladio are similar to the ones obtained by the real system only for low population values (not more than 1500 users). When the number of users increases, the difference between them becomes larger and larger but the model results are conservative.

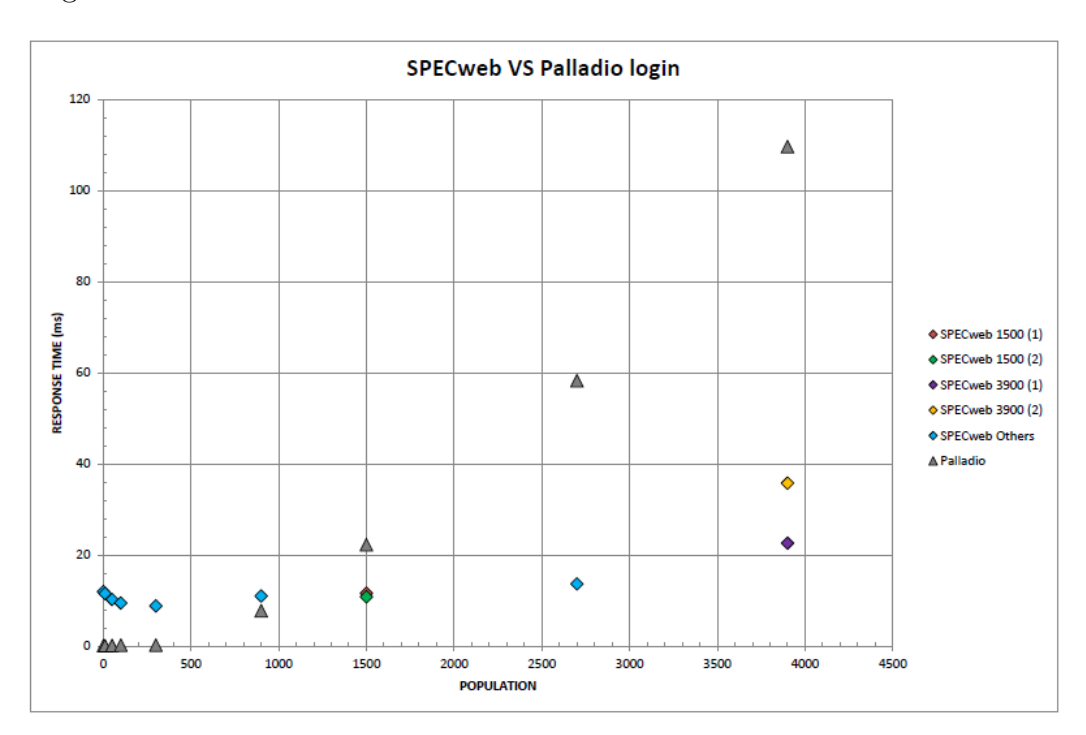

<span id="page-225-0"></span>Figure 8.3.1: SPECweb2005 VS Palladio - *login* response times (1)

However, this is even more evident when considering also the tests performed with 5100 users, as shown in Figure [8.3.2.](#page-226-0) In this particular case we can also notice a high variability of the response times obtained by the three different tests performed with 5100 users. In particular, the first one of these tests has given a response time ten times higher with respect to the

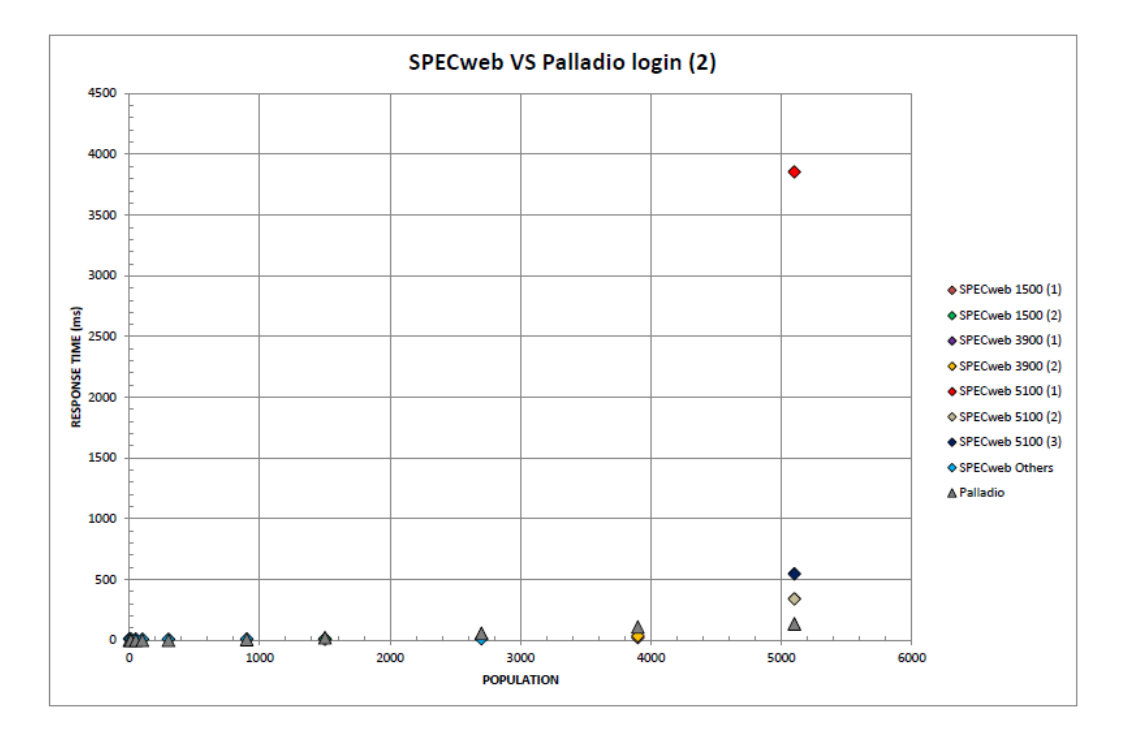

<span id="page-226-0"></span>Figure 8.3.2: SPECweb2005 VS Palladio - *login* response times (2)

second one. This variability is not due to errors, but depends on the system congestion and can be noticed not only when comparing different tests, but also within the same test. As a matter of fact, we can find this situation in the third test perfomed with 5100 users, looking at Figures [8.3.3,](#page-227-0) [8.3.4,](#page-227-1) [8.3.5](#page-228-0) and [8.3.6](#page-228-1) which show the variability of the response times related to each request for the *login*, *account\_summary*, *check\_details* and *logout* classes, respectively. Even if we have considered a closed workload with a fixed population of 5100 users and all the requests have been succesfully served, the resulting response times are subject to a very high variability.

Also for the *account summary* (Figure [8.3.7](#page-229-0) and Figure [8.3.8\)](#page-230-0), *check\_details* (Figure [8.3.9](#page-230-1) and Figure [8.3.10\)](#page-231-0) and *logout* (Figure [8.3.11](#page-231-1) and Figure [8.3.12\)](#page-232-0) classes we can say that the response times obtained by the Palladio performance model are similar to the ones obtained by the real system only for low population values.

Considering the *account\_summary* and the *check\_details* classes, there is a noticeable difference between the response times obtained by the three

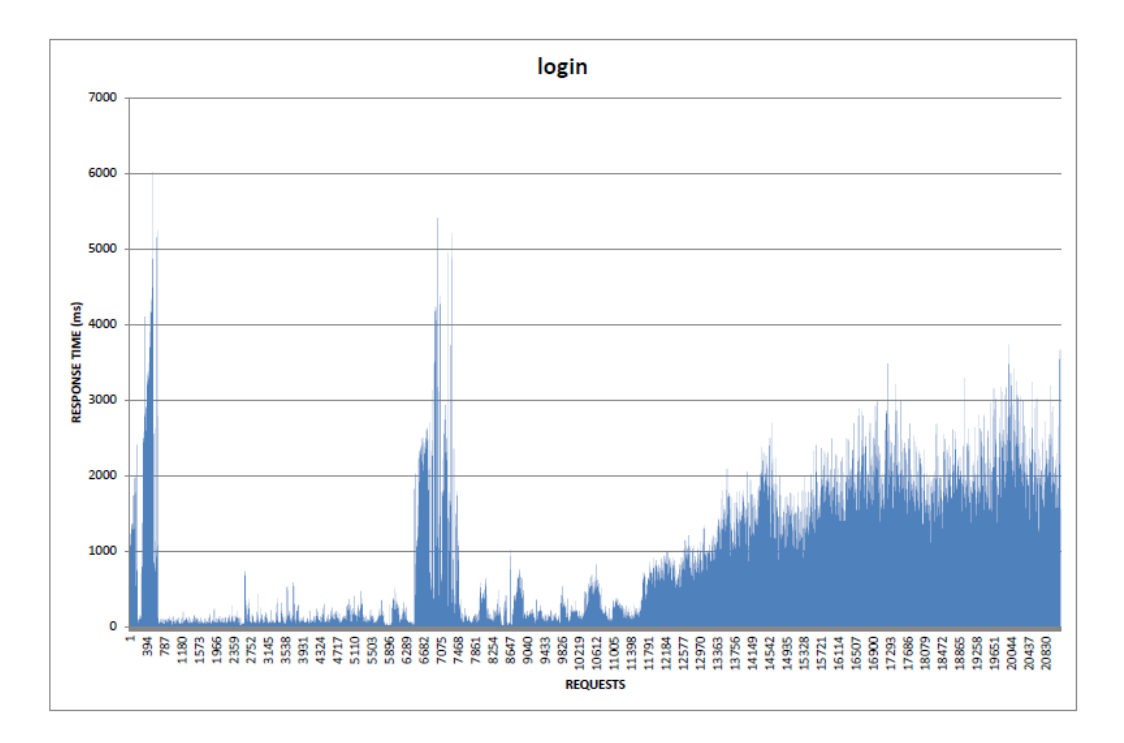

<span id="page-227-0"></span>Figure 8.3.3: SPECweb2005 - Run with 5100 users, *login* response times

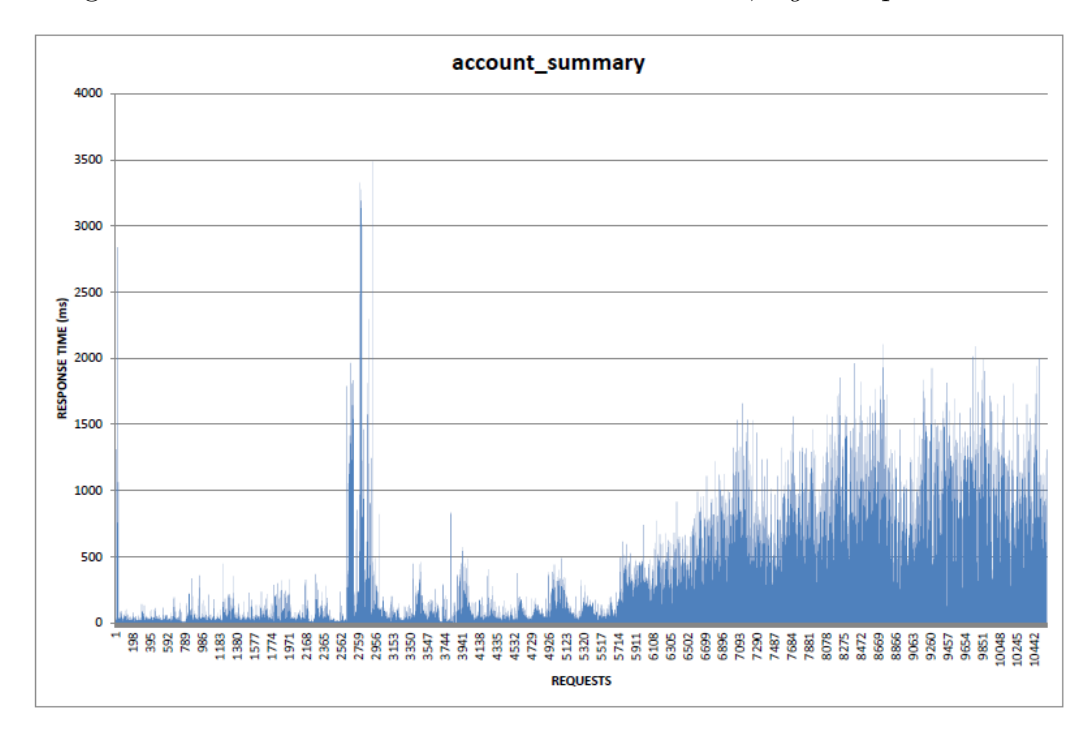

<span id="page-227-1"></span>Figure 8.3.4: SPECweb2005 - Run with 5100 users, *account\_summary* response times

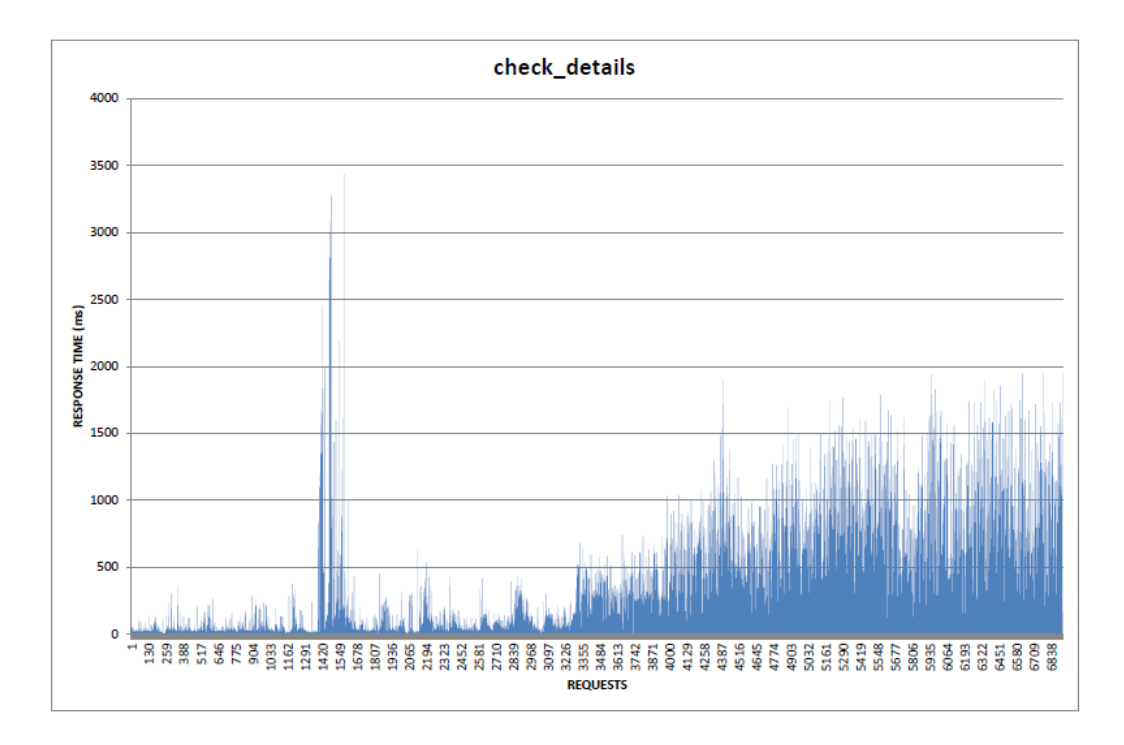

<span id="page-228-0"></span>Figure 8.3.5: SPECweb2005 - Run with 5100 users, *check\_details* response times

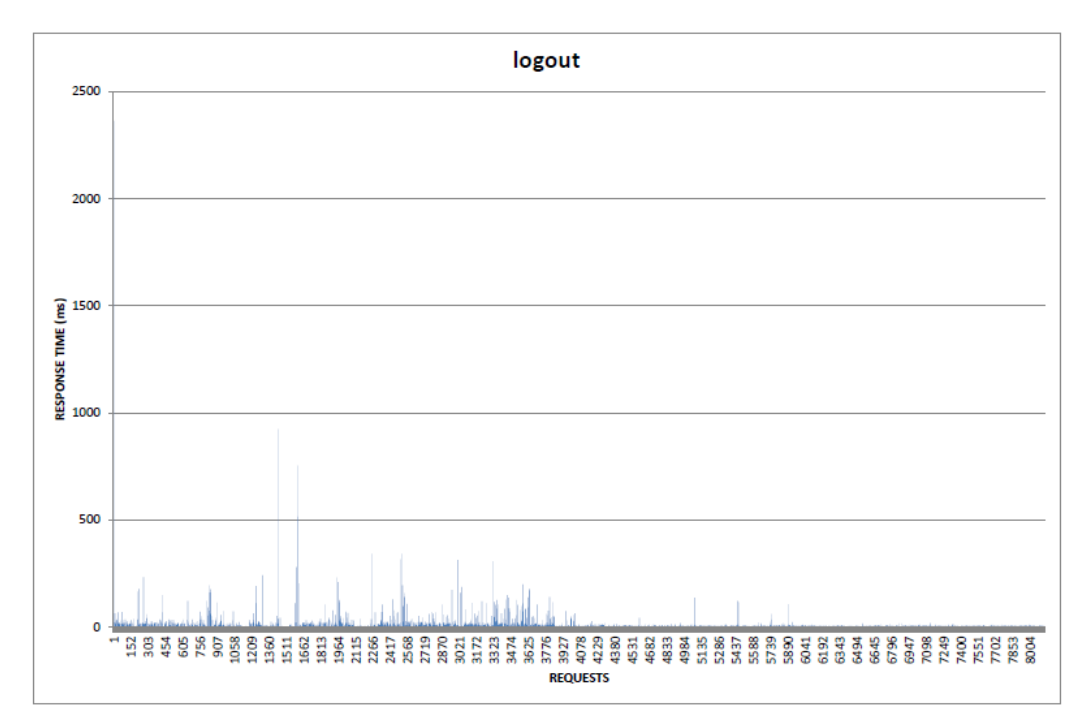

<span id="page-228-1"></span>Figure 8.3.6: SPECweb2005 - Run with 5100 users, *logout* response times

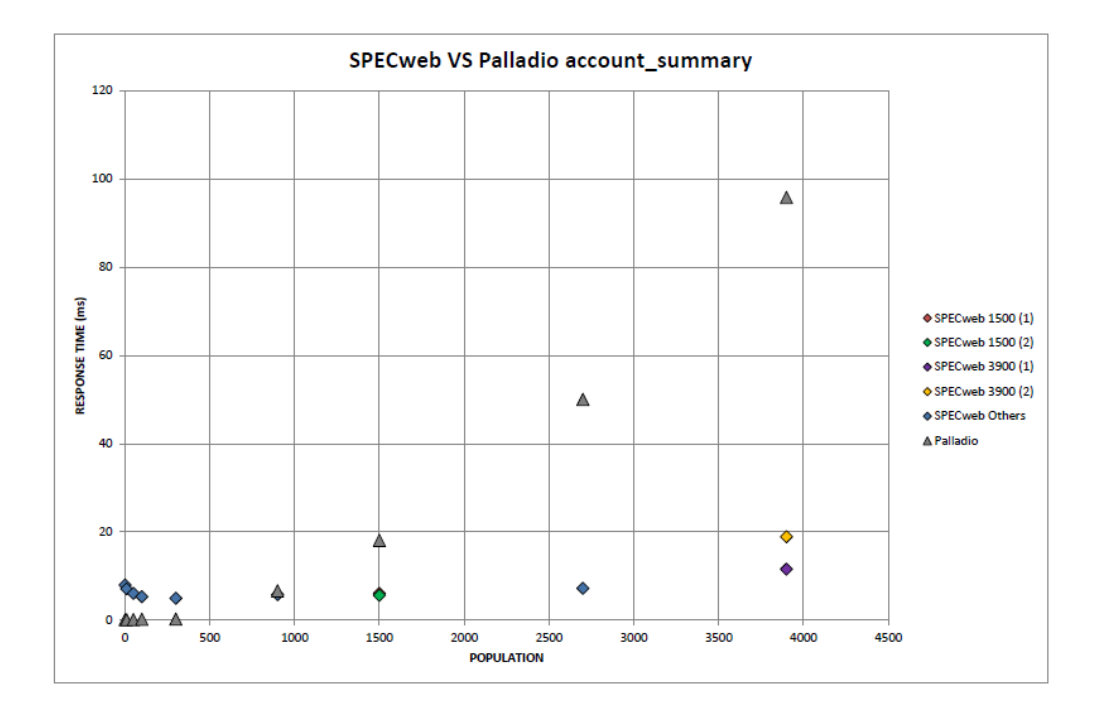

<span id="page-229-0"></span>Figure 8.3.7: SPECweb2005 VS Palladio - *account\_summary* response times (1)

tests on the real system with a population of 5100 users, as in the case of the *login* class. Looking at the *logout* class, instead, we cannot notice a big difference between these respose times.

Given the results we have obtained both by the real system and by the Palladio performance model, we can make the following considerations:

- When dealing with cloud systems we have to take into account that performance may be subject to high variability and this has to be taken into account when realizing performance models of real systems.
- The identification phase we have used needs to be extended to cope with the run-time variability of cloud systems (the underlying assuption of these technique is to observe the system unde stationary conditions that cannot be guaranteed in the cloud, e.g. since the Providers could decide to perform VMs migration or because of the interference among competing VMs in accessing the underlying resources). The results we have obtained are acceptable only for light workloads, are conservative

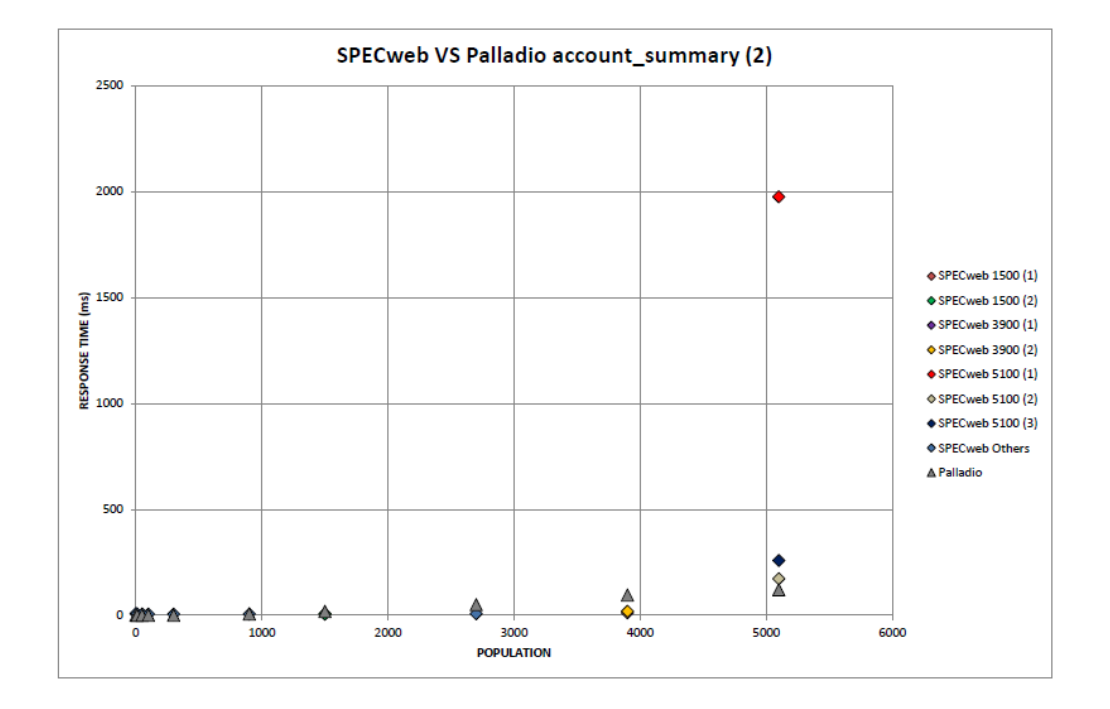

<span id="page-230-0"></span>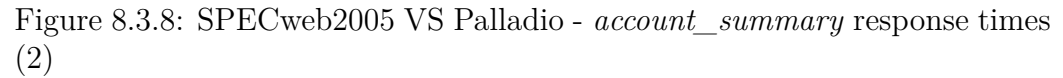

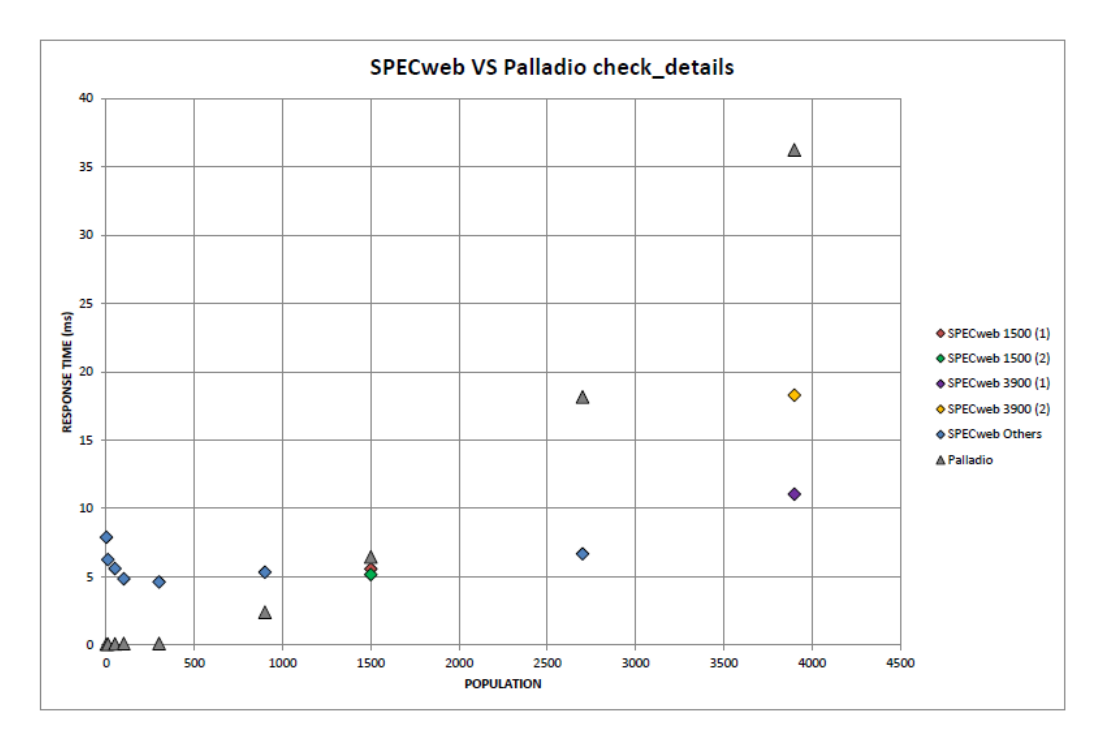

<span id="page-230-1"></span>Figure 8.3.9: SPECweb2005 VS Palladio - *check\_details* response times (1)

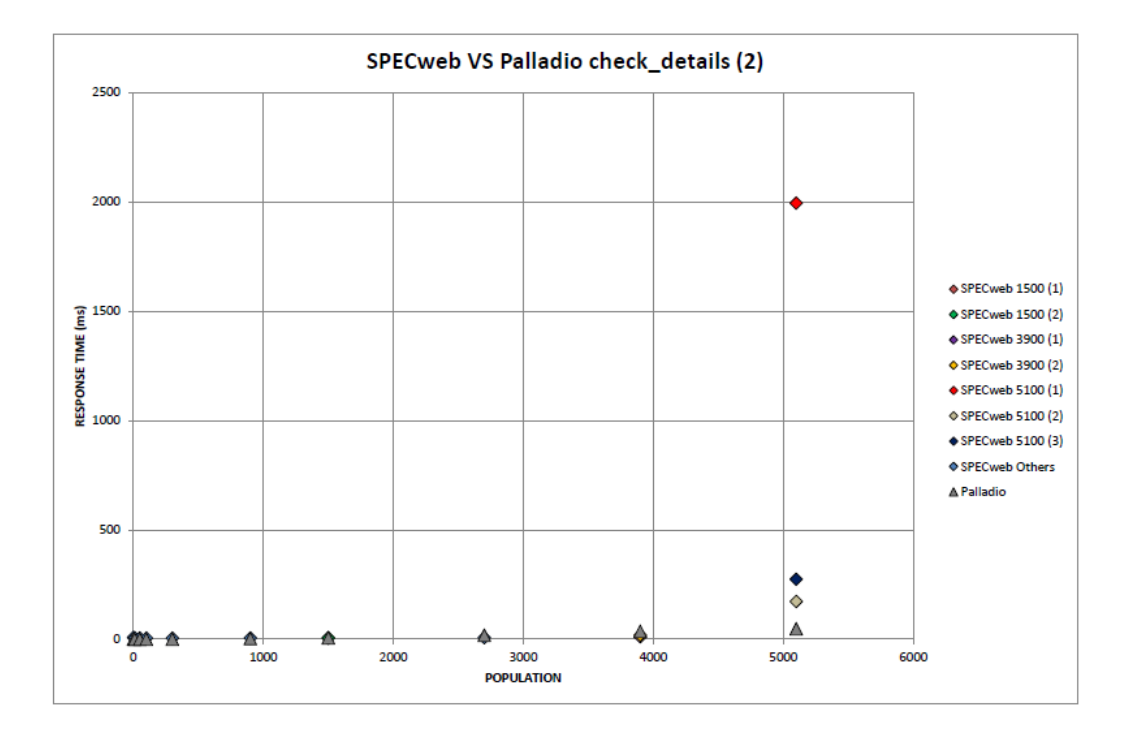

<span id="page-231-0"></span>Figure 8.3.10: SPECweb2005 VS Palladio - *check\_details* response times (2)

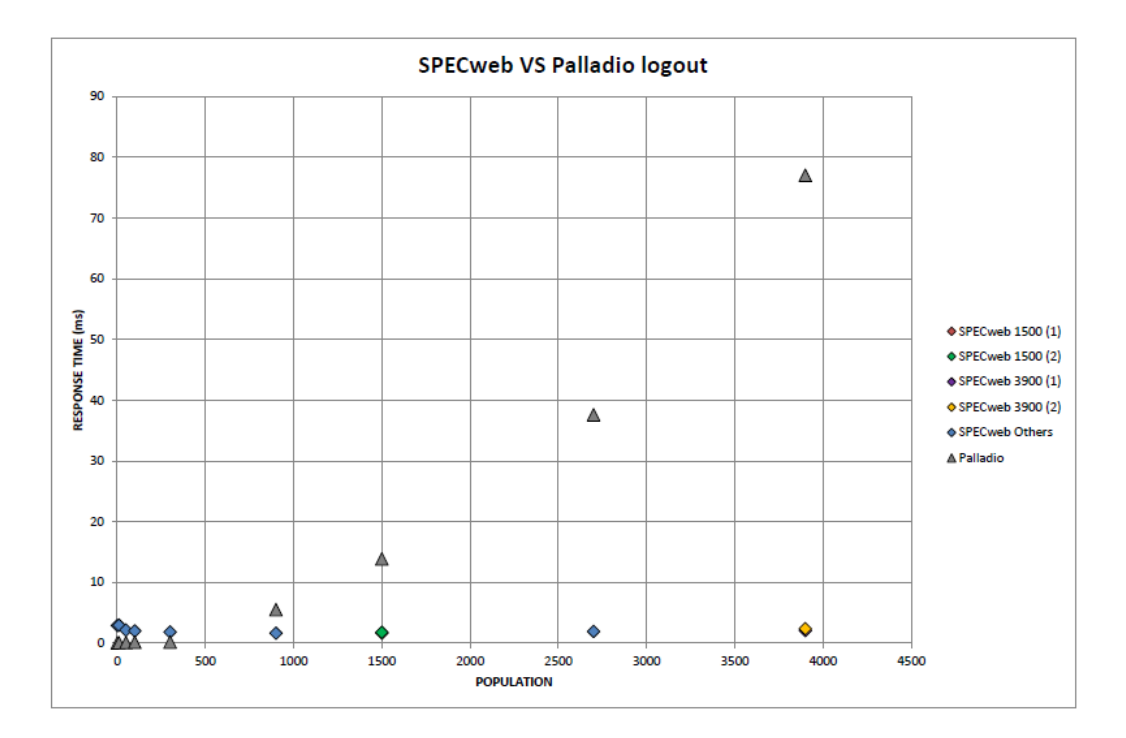

<span id="page-231-1"></span>Figure 8.3.11: SPECweb2005 VS Palladio - *logout* response times (1)

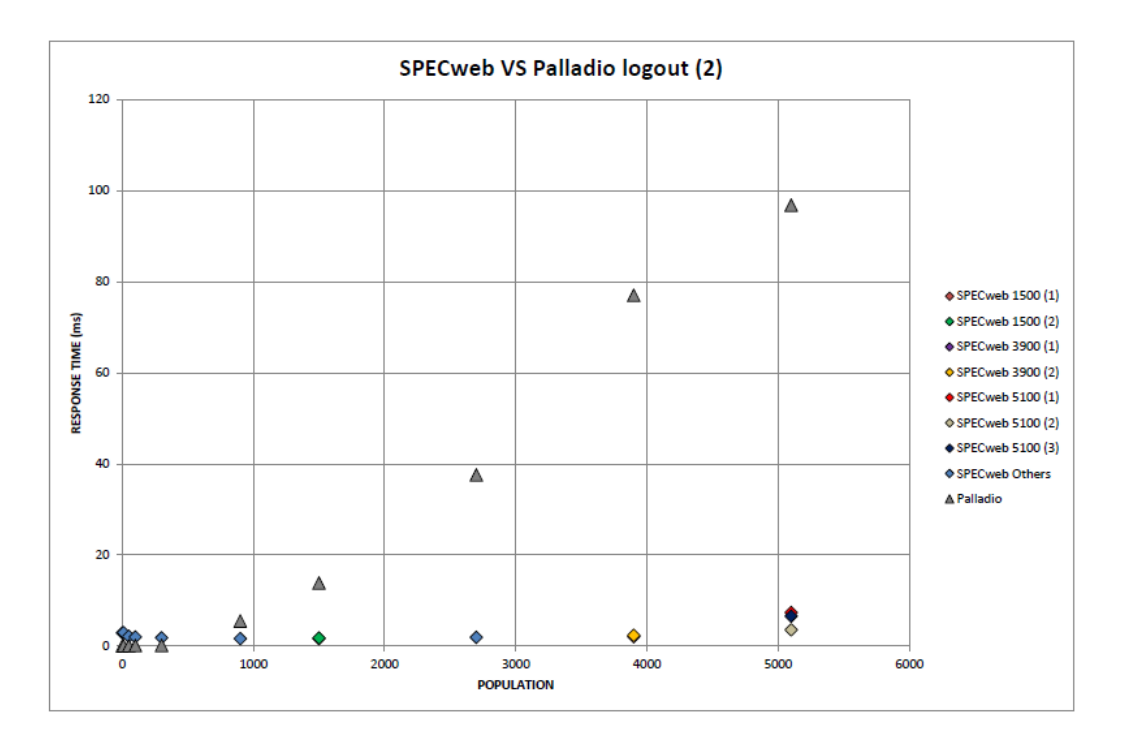

<span id="page-232-0"></span>Figure 8.3.12: SPECweb2005 VS Palladio - *logout* response times (2)

for large workloads but additional effort is required to improve the performance model.

## **8.4 Cloud Providers Comparison**

In this section we will compare Amazon and Flexiscale cloud services considering their costs and their performance when running the SPECweb2005 *Banking* suite. To do this, we have used the same Palladio performance model described in Section [8.2.1.](#page-217-1)

For Amazon we have used the same instances used by the real system presented in Section [8.2.](#page-216-1)

The Palladio Resource Model has been modified when we have performed tests using the Flexiscale cloud services. This has been necessary because Flexiscale provides Servers with CPUs having a processing rate equivalent to a 2 GHz processor (see Section [4.4\)](#page-119-0), which can be represented within Palladio with a processing rate of  $76800 \times \frac{2000}{2400}$ .

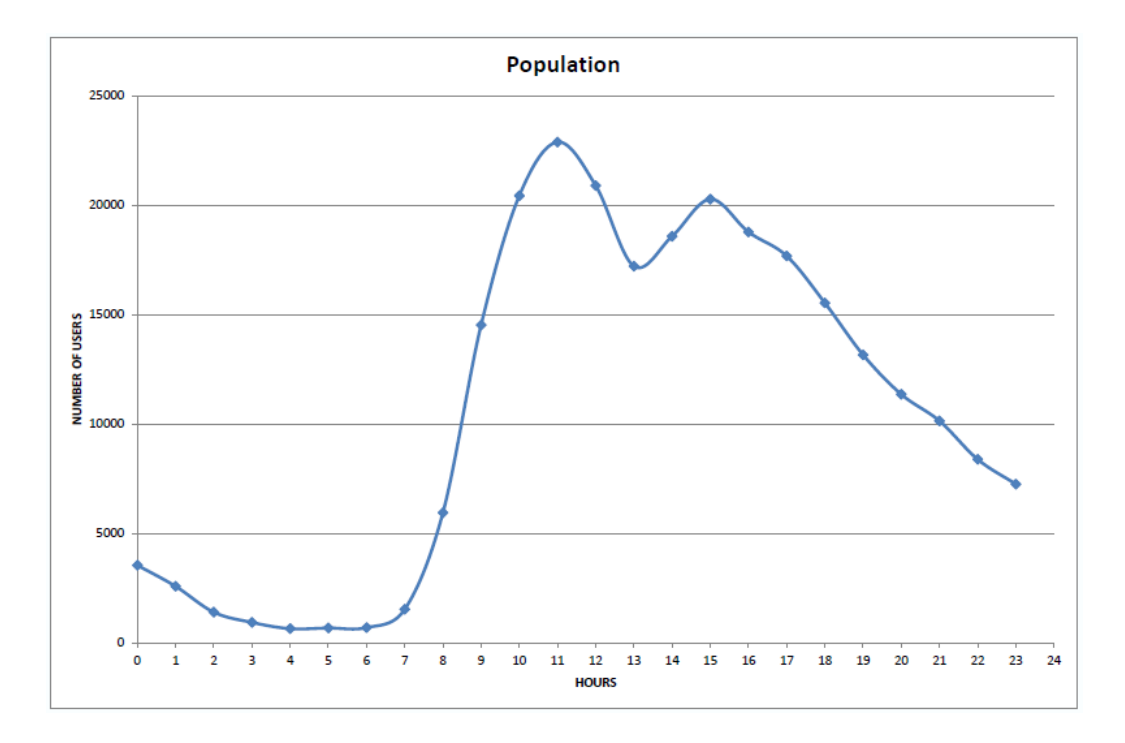

<span id="page-233-0"></span>Figure 8.4.1: Amazon VS Flexiscale - Closed Workload Population

We adopted Flexiscale Servers with configurations similar to the ones of the Amazon instances. In particular, for the Web Server we have choosen Flexiscale Servers with single-core CPUs, while for the BESim we have choosen Servers with quad-core CPUs. For what concerns the workload profile, we have considered a closed workload with a population that varies during the day. In particular, we considered realistic workloads created from a trace of requests relative to the website of a large university in Italy. The real system includes almost 100 servers and the trace contains the number of sessions, on a per-hour basis, over a one year period (from 1 January 2006 to 31 December 2006). Realistic workloads are built assuming that the number of concurrent users per hour are proportional to the real trace (see Figure [8.4.1\)](#page-233-0). In particular, we have considered the users sessions registered for the day with the highest workloads experienced during the year. For simplicity, we have reported only the results obtained by running simulations of the hours with the highest numbers of users, which are the ones between 10.00 and 17.00.

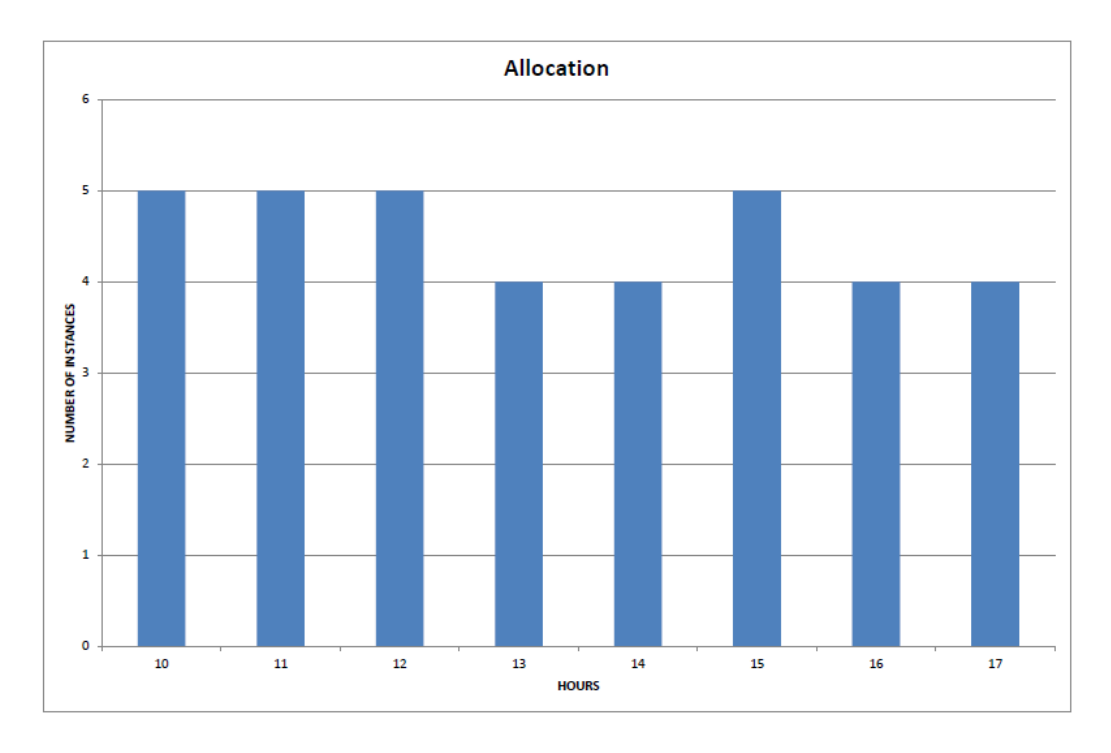

<span id="page-234-0"></span>Figure 8.4.2: Amazon VS Flexiscale - Allocation Profile (partial)

From the results reported in Section [8.3](#page-224-0) we can observe that a VM is able to serve up to 5000 users, so the Allocation Profile has been derived dividing the number of users by 5000 hour by hour. Then, the obtained results have been rounded to the upper integers, obtaining the values depicted in Figure [8.4.2.](#page-234-0) The Allocation Profile is the same both for Amazon and Flexiscale, in the following we report the results obtained by running simulations through Palladio SimuCom considering a 95 % confidence interval as stopping criterion.

Figure [8.4.3](#page-235-0) shows the response times of the *login* class obtained by running the simulations on Amazon and on Flexiscale in the considered hours. We can notice that Amazon performs better than Flexiscale (lower response times) and this is due to the fact that Amazon machines are slightly more powerful than the Flexiscale ones. The difference between the response times of Amazon and Flexiscale is more or less the same for all the considered hours.

Figure [8.4.4](#page-236-0) shows the response times related to the *account\_summary* class. Also in this case, the response times given by Amazon are lower than

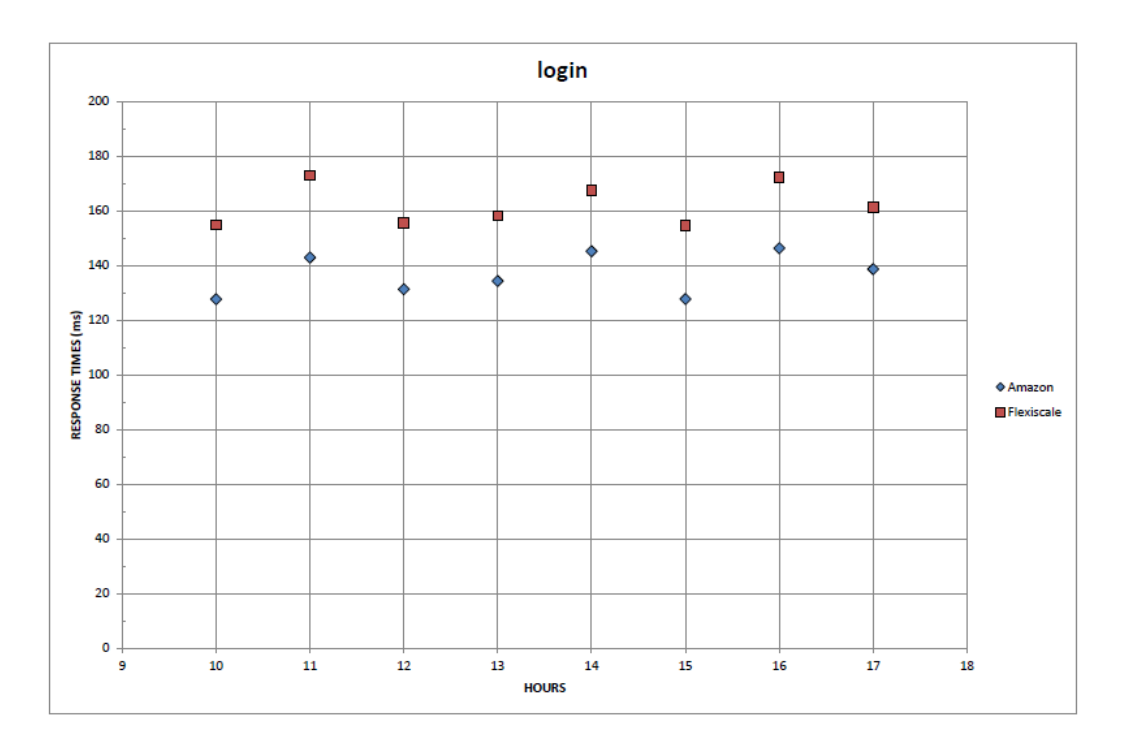

<span id="page-235-0"></span>Figure 8.4.3: Amazon VS Flexiscale - *login* response time

the ones given by Flexiscale, but this time the difference between the two is not constant for all the considered hours. We can notice that in the hours 10, 11, 12 and 15 the difference between the two response times is very low, while it is higher in the remaining hours.

Finally, Figures [8.4.5](#page-236-1) and [8.4.6](#page-237-0) show the response times related to the *check\_details* and *logout* classes. Amazon performs better than Flexiscale even in these cases and the differences between the response times is more or less constant for all the considered hours, as in the case of the *login* class.

The SPACE4CLOUD tool has also provided the basic costs related to the two systems, calculating them hour by hour. Figure [8.4.7](#page-238-0) shows the costs which have been derived considering the hours between 10.00 and 17.00. We can notice that Amazon instances cost more than the Flexiscale ones and in fact the hourly cost related to Amazon is always greater than the one related to Flexiscale. Furthermore, the cost of the Amazon solution is 52.94 % higher than the cost of the Flexiscale solution for each of the considered hours. This value has been derived using hour by hour the expression  $\frac{C_A-C_F}{C_F}$  where  $C_A$ 

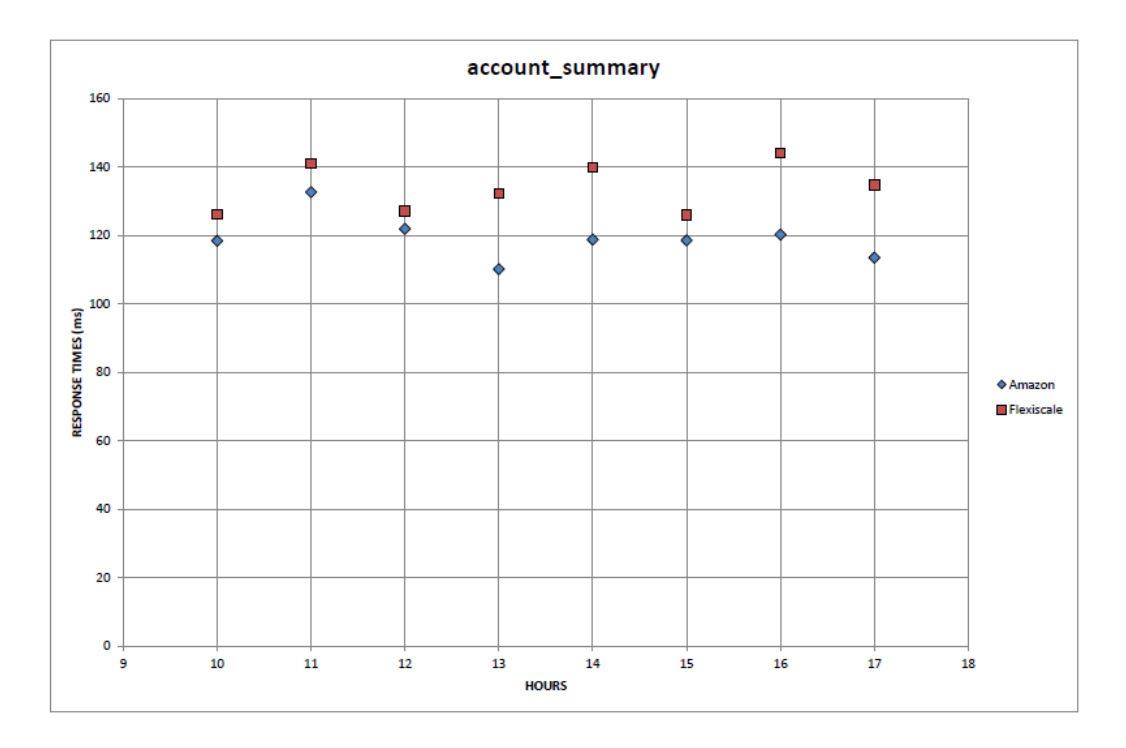

<span id="page-236-0"></span>Figure 8.4.4: Amazon VS Flexiscale - *account\_summary* response times

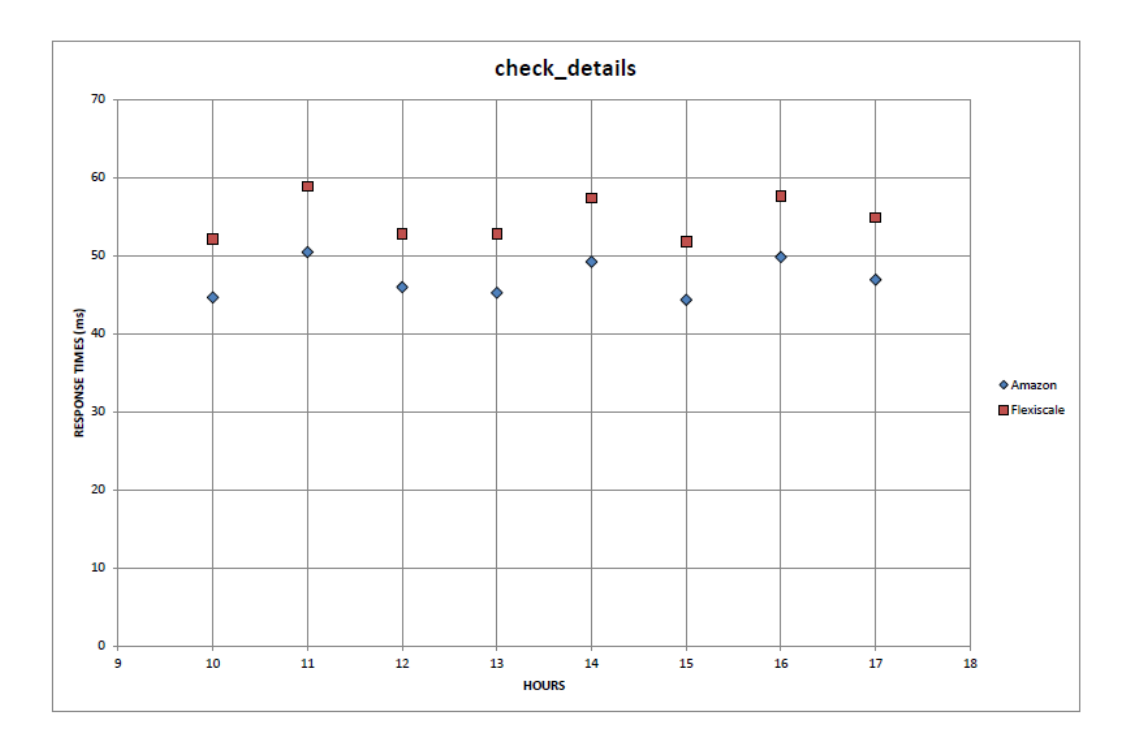

<span id="page-236-1"></span>Figure 8.4.5: Amazon VS Flexiscale - *check\_details* response times

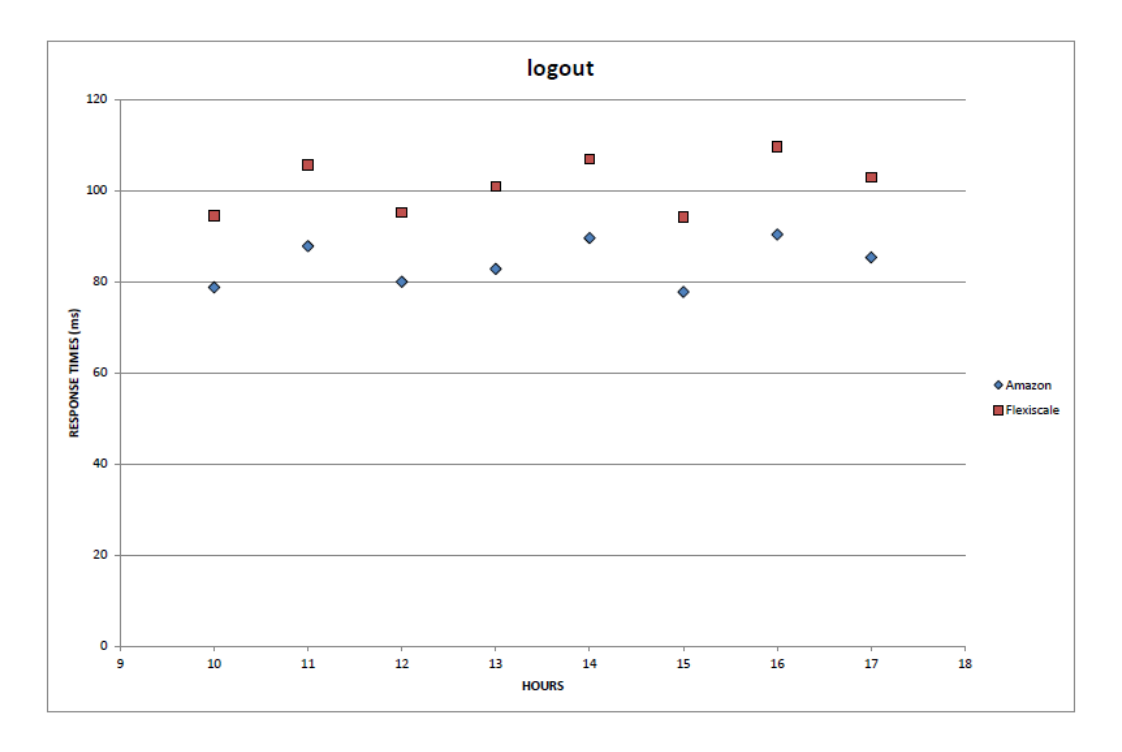

<span id="page-237-0"></span>Figure 8.4.6: Amazon VS Flexiscale - *logout* response times

is the cost of the Amazon solution and  $C_F$  is the cost of the Flexiscale one.

Table [8.2](#page-238-1) shows the response time percentage reduction which can be obtained by using the Amazon ifrastructure with respect to the Flexiscale one. These values have been obtained hour by hour and class by class using the formula  $\frac{RT_F - RT_A}{RT_A}$  where  $RT_A$  is the response time given by Amazon and  $RT<sub>F</sub>$  is the one given by Flexiscale. On average, Amazon provides response times which are 18.26 %, 12.48 %, 16.35 % and 20.48 % lower than the ones of Flexiscale for the *login*, *account\_summary*, *check\_details* and *logout* classes, respectively. So, as a final consideration, adopting Amazon we obtain a mean response time improvement around 16.98 % with respect to Flexiscale, while the cost is 52.94 % higher on average.

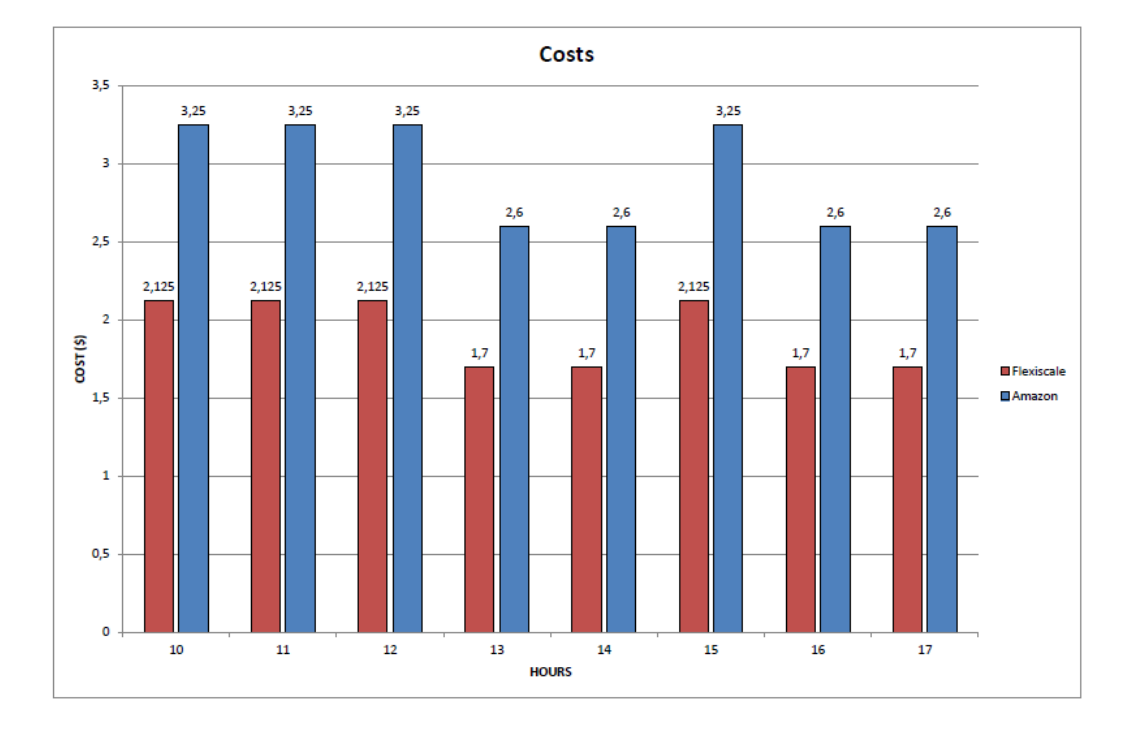

<span id="page-238-0"></span>Figure 8.4.7: Amazon VS Flexiscale - Cost Comparison

|                                                         | Time of the day |  |  |  |  |  |  |  |
|---------------------------------------------------------|-----------------|--|--|--|--|--|--|--|
| Class 10 11 12 13 14 15 16 17                           |                 |  |  |  |  |  |  |  |
|                                                         |                 |  |  |  |  |  |  |  |
| login 0.21 0.21 0.18 0.18 0.15 0.21 0.18 0.16           |                 |  |  |  |  |  |  |  |
| account_summary 0.07 0.06 0.04 0.20 0.18 0.06 0.20 0.19 |                 |  |  |  |  |  |  |  |
| check_details 0.17 0.17 0.15 0.17 0.17 0.17 0.16 0.17   |                 |  |  |  |  |  |  |  |
| logout 0.20 0.20 0.19 0.22 0.19 0.21 0.21 0.21          |                 |  |  |  |  |  |  |  |

<span id="page-238-1"></span>Table 8.2: Amazon VS Flexiscale - Response Time Comparison

## **Chapter 9**

# **Conclusions**

Cloud Technologies are promising but performance and cost evaluation are challenging for service providers that decide to deploy their applications on cloud systems.

This thesis provides a model-driven approach to address this problem, following the MODAClouds vision. We have proposed a Cloud Provider Independent Model (CPIM) to represent general cloud systems focusing on those aspects which affect performance and costs. From this general representation we have derived examples of Cloud Provider Specific Models (CPSMs) related to Amazon Web Services, Microsoft Windows Azure, and Flexiscale.

We have demonstrated that is possible to integrate these representations with the existing performance and cost evaluation tools extending their performance and cost analysis capabilities to cloud systems. In particular, we have extended the Palladio Framework, using parts of the Palladio Component Model as a Cloud Independent Model (CIM), and integrating within the tool suite our CPIM and CPSM models.

Furthermore, we have implemented a Java tool that exploits the features offered by Palladio to run 24 hours analyses on cloud systems.

Finally, we have performed some tests and validations using the SPECweb-2005 benchmark in order to evaluate the accuracy of our approach.

Results have shown that the performance estimates are accurate for light workloads, while are very conservative for heavy loads. As part of our future

work, we plan to develop ad hoc techinques for estimating Palladio Component Model parameters with a higher accuracy. Furthermore, we plan to introduce some improvements in the SPACE4CLOUD tool, in order to take into account more complex cost metrics (e.g., data transfer and I/O operations). For the moment, the tool supports few cloud providers and cloud services, so we plan to increase the number of supported cloud providers and cloud services. Finally, the auto/semi-automatical definition of the PCM models from the functional description of the application is another promising line of research.

# **Appendix A**

# **Cloud Libraries**

This appendix shows some examples of use of the multi-cloud and inter-cloud libraries described in Chapter [1.](#page-18-0) In general, it is possible to distinguish two kind of services and APIs: Compute and Storage. In the next sections we will see examples for both the categories, focusing on the most common operations performed on cloud systems at IaaS level.

### **A.1 Jclouds**

As already discussed, the *jclouds* library offers several functionalities belonging to the Compute API or to the Blobstore API.

To use the **Compute API**, first we have to obtain an instance of the class ComputeServiceContext, that represents the context in which we want operate or, in other words, the cloud provider we want use. The instance can be obtained by invoking the method createContext belonging to the class ComputeServiceContextFactory. In the method we have to specify the minimal information to have access to the services offered by a cloud provider, that is the name of the provider and our credentials. Then, we have to retrieve an instance of the class ComputeService that provides all the methods needed to perform the basic operations to manage the nodes of the selected cloud. This can be done by invoking the method getComputeService belonging to the instance of *ComputeServiceContext*. The Listing [A.1](#page-242-0) shows how to perform

all these steps (lines 1-6) for the provider *Terremark*[1](#page-242-1) and how to use the instance client to retrieve informations about the node identified by the id *node* (lines 7-11).

<span id="page-242-0"></span>**Listing A.1** Example of use of the *jclouds* Compute API

```
1 ComputeServiceContext context;
2 context = new ComputeServiceContextFactory () . createContext (
\frac{3}{1} \frac{1}{2} \frac{1}{2} \frac{1}{2} \frac{1}{2} \frac{1}{2} \frac{1}{2} \frac{1}{2} \frac{1}{2} \frac{1}{2} \frac{1}{2} \frac{1}{2} \frac{1}{2} \frac{1}{2} \frac{1}{2} \frac{1}{2} \frac{1}{2} \frac{1}{2} \frac{1}{2} \frac{1}{2} \frac{1}{2} \frac{1}{2} 4 user,
5 password ) ;
6 ComputeService client = context.getComputeService();
7 NodeMetadata metadata = client.getNodeMetadata(node);
8 metadata.getId();
9 metadata.getProviderId();
10 metadata.getLocation();
11 metadata . getName ( ) ;
```
In the Listing [A.2](#page-242-2) are shown the main methods of the class ComputeService that can be used to manage the nodes on the cloud.

<span id="page-242-2"></span>**Listing A.2** Main methods of the class ComputeService of *jclouds* Compute API

```
Set <? extends NodeMetadata> createNodesInGroup (
                                          String group,
                                          int count ) ;
Set<? extends NodeMetadata> createNodesInGroup (
                                          String group,
                                          int count ,
                                          Template template);
void destroyNode (String id);
NodeMetadata getNodeMetadata (String id);
Set \le ? extends Image > listImage();
Set <? extends ComputeMetadata> listNodes();
void rebootNode (String id);
void resumeNode (String id);
Set <? extends NodeMetadata> runNodesWithTag (
                                          String tag,
                                          int count);
ExecResponse runScriptOnNode (String id, Statement runScript);
void suspendNode (String id);
```
<span id="page-242-1"></span><sup>1</sup>*[http: // www. terremark. com/ default. aspx](http://www.terremark.com/default.aspx)*

To use the **Blobstore API**, first we have to create a context similarly to what we have done for the Compute API. In this case, the context is represented by an instance of the class BlobStoreContext that can be obtained by the class BlobStoreContextFactory by invoking the method createContext. As usual, in this method we have to specify the name of the cloud provider and our credentials. The Listing [A.3](#page-243-0) shows an example of how to perform these steps if we want to use the *Amazon Simple Storage Service* (*S3* ).

<span id="page-243-0"></span>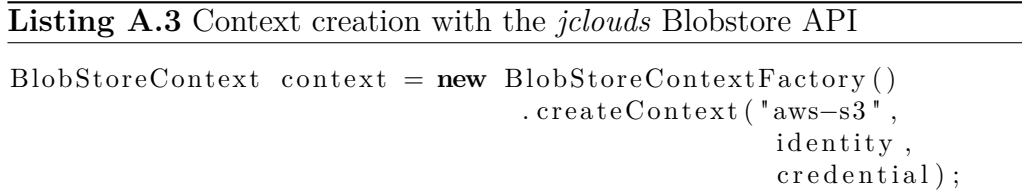

Once the context is created, it is possible to use 4 different API to manage the blobstore, described below in ascending order of complexity:

- Map: the containers are accessed as  $Map \leq String$ , InputStream  $>$  objects, see the Listing [A.4](#page-244-0) as reference. It is the simplest way to access the blobstore but for this reasons the user has a very limited control on the blobstore.
- BlobMap: it makes possible to define metadata for every blob we want to store in the container, see the Listing [A.5](#page-244-1) as reference. It is slightly more complex than the previous way of managing the blobstore.
- BlobStore: it offers all the basic functionalities to manage the blobstore, see the Listing [A.6](#page-244-2) as reference.
- AsyncBlobStore: it offers advanced features to manage operations on several blobs simultaneously. It also makes possible to attach listeners to the result of the operations, so that is possible to signal the end of the operations. Since this API is the most powerful, it is also the most complex to use. The Listing [A.7](#page-245-0) shows an example of use of this class.

between the Azure's instance types and

<span id="page-244-0"></span>**Listing A.4** Managing the blobstore in *jclouds* with the class Map

```
BlobStoreContext \text{ context} = \text{new} \text{ } BlobStoreContextFactory()c reateContext ("aws-s3",
                                                         identity,
                                                         credential);
\text{MayString}, InputStream> map = context.createInputStreamMap(
                                                        " a d rian . stuff" );
InputStream \text{ } aGreatMovie = map.get("theshining .mp",")map. put File('stuff', new File('stuff.txt"));
map. putBytes ("secrets", Util. encrypt ("secrets.txt"));
```
<span id="page-244-1"></span>**Listing A.5** Managing the blobstore in *jclouds* with the class BlobMap

```
BlobStoreContext \text{ context} = new \text{BlobStoreContextFactory}()c reateContext ("aws-s3",
                                                         identity,
                                                          credential);
BlobMap map = context.createBlobMap("adrian.photos");
Blob \text{ } blob = \text{map}. blobBuider("sushi.jpg"). payload (new File ("sushi.jpg"))
                   . content Disposition (
                   "attachment ;\Boxfilename=sushi.jpg")
                   \ldots contentType ("image/jpeg")
                   . calculateMD5 ( )
                   . build ();
map. put (\text{blob.getName}(), blob);
```
<span id="page-244-2"></span>**Listing A.6** Managing the blobstore in *jclouds* with the class BlobStore

```
BlobStoreContext \ context = new \ BlobStoreContextFactory(). createContext ( "aws-s3",
                                                              identity,
                                                              credential);
b \, \text{lobStore} = \text{context.getB} \, \text{lobStore} ();
blobStore.createContainerInLocation(null, "mycontainer");
bl ob = bl o b S t o r e . bl o b B uil d e r ( " t e s t " )
                    . payload ("testdata")
                     . build () ;
b \, \text{lob}Store. putBlob (containerName, blob);
```
<span id="page-245-0"></span>**Listing A.7** Managing the blobstore in *jclouds* with the class AsyncBlobStore

```
BlobStoreContext \ context = new \ BlobStoreContextFactory(). createContext ( "aws-s3",
                                                     identity
                                                     credential);
AsyncBlobStore \tblobStore = context.getAsyncBlobStore();blobStore.createContainerInLocation(null, "mycontainer");
File input = new File (fileName);
Blob \tblob = blobStore \tblobBuilder(objectName). payload (input)
                           . contentType (MediaType .
                              APPLICATION_OCTET_STREAM)
                           \ldots content Disposition (object Name)
                          . build () :
ListenableFuture\langleString\rangle futureETag = blobStore.putBlob(
                                                     containerName ,
                                                     blob ,
                                                     multipart() ;
```
The jclouds library simplifies the support to migration and multiple deployment of applications on different cloud providers and provides a unified programming interface to access the cloud resources. The library uses the *VMWare vCloud*[2](#page-245-1) technology to enable the multi-cloud on the cloud providers that support it. It is possible to manage virtual applications  $(vApp)$ , deploying, starting and stopping them on nodes belonging to different cloud providers, through the unified *vCloud* API. An example of how we can obtain this unified API is shown in the Listing [A.8.](#page-245-2)

#### <span id="page-245-2"></span>**Listing A.8** Retrieving the unified vCloud API in jclouds

```
ComputeServiceContext context:
context = new ComputeServiceContextFactory(). createContext ("bluelock-vcdirector",
                                 user,
                                 password ,
                                 ImmutableSet.of (
                                 new JshSshClientModule () ) );
RestContext\lt VCloudClient, VCloudAsyncClient providerContext =
                            context.getProviderContext();
CommonVCIoudClient client = providerContext.getApi();
```
<span id="page-245-1"></span> $2$ <http://www.vmware.com/products/vcloud/overview.html>

## $A.2 \quad \delta$ -cloud

The  $\delta$ -*coud* functionalities are accessible through a *RESTful API*, that has to be configured for a specific cloud provider.

The Listing [A.9](#page-246-0) shows how to retrieve the list of supported providers from the command line and how to start a server to manage the services offered by *Amazon Elastic Compute Cloud* (*EC2* ).

<span id="page-246-0"></span>**Listing A.9** Starting a  $\delta$ -*cloud* server

```
$ deltacloudd -l
A vailable drivers:
∗ condor
∗ v sp h e re
∗ opennebula
∗ e u c al y p t u s
∗ rhevm
∗ sbc
 ∗ a zu re
∗ g o g ri d
∗ mock
∗ r a c k s p a c e
∗ rim u h o s ti n g
∗ te r rem a r k
∗ ec 2
$ deltacloudd -i ec2 -P 5000 -r 192.168.10.200
```
In the shown example, the last command starts the server that makes the *Amazon EC2* services accessible from the address 192.168.10.200 on the port 5000. Once the server is running, we can use the API sending REST-like requests to the address http://192.168.10.200:5000/api (*entry point*). If we use the simplified command \$ deltacloudd -i ec2 the API will be available from the default address http://localhost:3001/api.

Starting from the entry point, we can have access to the following features:

• Realms: a compute service accessible through the branch /api/realms, it represents a set of zones or datacenters in which are located images and storage units. It can answer to the following requests:

- **–** GET /api/realms → retrieve the list of all the *realms* of the cloud provider.
- **–** GET /api/realms/:id → retrieve the informations about the *realm* with the specified id (Listing [A.10\)](#page-247-0).

#### <span id="page-247-0"></span>**Listing A.10** Using GET /api/realms/: id in  $\delta$ -cloud

```
GET /api/realms/us?format=xml HTTP/1.1Authorization: Basic
   AU1J3UB2121Afd1DdyQWxLaTYTmJMNF4zTXBoRGdhMDh2RUw5ZDAN9zVXVa==
User-Agent: curl / 7.20.1 (i386-redhat-linux-gnu)
Host: localhost: 3002
Accept: */*HTTP/1.1 200 OKContent-Type: application /xmlContent-Length: 182
<?xml version='1.0' encoding='utf-8' ?>
\langlerealm href='http://localhost:3001/api/realms/us' id='us'>
    \langlename>United States\langle/name>\langlestate>AVAILABLE\langle/state>
    \langlelimit\times/limit>
```

```
\langle realm>
```
- Hardware Profiles: a compute service accessible through the branch /api/hardware\_profiles, it contains the technical and computational characteristics of the images. It can answer to the following requests:
	- **–** GET /api/hardware\_profiles → retrieve the list of all the hardware profiles available on the cloud provider.
	- **–** GET /api/hardware\_profiles/:id → retrieve the informations about the hardware profile with the specified id (Listing [A.11\)](#page-248-0).
- Images: a compute service accessible through the branch /api/images, it manages the virtual machines and can answer to the following REST commands:

<span id="page-248-0"></span>**Listing A.11** Using GET /api/hardware\_profiles/:id in  $\delta$ -cloud

```
GET /api/hardware_profiles/m1-large?format=xml HTTP/1.1
Authorization: Basic bW9ja3VzZXI6bW9ja3Bhc3N3b3Jk
User-Agent: curl /7.20.1 (i386–redhat-linux–gnu)
Host: localhost: 3003
Accept: */*HTTP/1.1 200 OKContent-Type: application/xml
Content-Length: 808
\langle?xml version='1.0' encoding='utf-8' ?>
\langlehardware profile href='http://localhost:3003/api/
    h a r d w a r e _ p r o files /m1−l a r g e ' i d='m1−l a r g e '>
    <name>m1−l a r g e</name>
    \langleproperty kind='fixed' name='cpu' unit='count' value='2' />
    \langleproperty kind='range' name='memory' unit='MB' value='10240'
        >\epsilon /> \epsilon http://localhost:3003/api/instances ' method
             =' post ' name='hwp_memory ' operation=' create ' />
         \langle \text{range} \text{first} = '7680.0' \text{last} = '15360' \rangle\langle/property>
    \langleproperty kind='enum' name='storage' unit='GB' value='850'>
         \epsilon /> \epsilon http://localhost:3003/api/instances ' method
             =' post ' name=' hwp_storage ' operation=' create ' />
         <enum>\langleentry value='850' />
              \langleentry value='1024' />
         \langle/enum\rangle\langle/property>
    <property kind='fixed ' name='architecture ' unit='label '
         value='x86_64' />
\langle/hardware_profile>
```
- $-$  **GET** /api/images  $\rightarrow$  retrieve the list of all the images available on the cloud provider.
- **–** GET /api/images/:id → retrieve the informations about the image with the specified id (Listing [A.12\)](#page-249-0).
- **–** POST /api/images → create an image from a running instance (Listing [A.13\)](#page-250-0).
- **–** DELETE /api/images/:id → delete the image with the specified id (Listing [A.14\)](#page-250-1).

#### <span id="page-249-0"></span>Listing A.12 Using GET /api/images/:id in  $\delta$ -cloud

```
GET /api/images/14? format=xml HTTP/1.1
Authorization: Basic
   AU1J3UB2121Afd1DdyQWxLaTYTmJMNF4zTXBoRGdhMDh2RUw5ZDAN9zVXVa==
User-Agent: curl /7.20.1 (i386–redhat-linux–gnu)
Host: localhost: 3002
Accept: */*
```

```
HTTP/1.1 200 OKContent-Type: application /xmlContent-Length: 433
\langle?xml version='1.0' encoding='utf-8' ?>
\langleimage href='http://localhost:3002/api/images/14' id='14'>
    \langlename\rangleRed Hat Enterprise Linux 5.4\langle/name\rangle<owner_id>jsmith</owner_id>
    \langle description>Red Hat Enterprise Linux 5.4\langle description>
    \langlearchitecture\ranglex86_64\langlearchitecture\rangle\langlestate>ACTIVE\langle/state>
    <actions>
         \langlelink href='http://localhost:3002/api/instances;image id
              =14 ' method='post ' rel='create_instance ' />
    \langle actions>
\langleimage\rangle
```
• Instance States: a compute service accessible through the branch /api/images, it represents the set of possible transitions between the states of an instance. This set can be retrieved through the command GET /api/instance\_states.

#### <span id="page-250-0"></span>**Listing A.13** Using POST /api/images/ in  $\delta$ -cloud

```
POST \langle api\langle images? format=xml HTTP\langle1.1
Authorization: Basic
   AU1J3UB2121Afd1DdyQWxLaTYTmJMNF4zTXBoRGdhMDh2RUw5ZDAN9zVXVa==
User-Agent: curl / 7.20.1 (i386-redhat-linux-gnu)
Host: localhost: 3002
Accept: */*Content-Length: 96
Content-Type: application/x-www-form-urlencoded
in stance id =20109341&name=customised server & description=jsmith \%20cu s t omi sed%20web%20 s e r v e r%20July %2021%202011
HTTP/1.1 201 Created
Content-Type: application/xml
Content−Len g th: 427
\langle <?xml version='1.0' encoding='utf-8' ?>
\langleimage href='http://localhost:3002/api/images/12346145' id='
    12346145'>
    \langlename>customisedserver\langlename>
    <owner_id>mandreou</ owner_id>
    \langle description>customised server\langle description>
    \langlearchitecture>\x86\_64</math>\langlestate\langleQUEUED\langle/state\rangle<actions>
         \langlelink href='http://localhost:3002/api/instances;image_id
             =12346145 ' method='post' rel='create instance' />
    \langle actions>
\langleimage\rangle
```
### <span id="page-250-1"></span>Listing A.14 Using DELETE /api/images/:id in δ-cloud

```
DELETE /api/images/12346145? format=xml HTTP/1.1Authorization: Basic
   AU1J3UB2121Afd1DdyQWxLaTYTmJMNF4zTXBoRGdhMDh2RUw5ZDAN9zVXVa==
User-Agent: curl /7.20.1 (i386–redhat-linux–gnu)
Host: localhost: 3002
Accept: */*
```
 $HTTP/1.1$  204 No Content

- Instances: a compute service accessible through the branch /api/instances, it contains all the functionalities for the management of the instances on the cloud, such as the followings:
	- **–** GET /api/instances → retrieve the list of all current instances on the cloud provider.
	- **–** GET /api/instances/:id → retrieve the informations about the instance with the specified id (Listing [A.15\)](#page-252-0).
	- **–** POST /api/instances/:id/:action → execute the action :action on the instance with the specified id. If the action is properly executed, the answer is the same of the previous case.
	- **–** POST /api/instances → create a new instance from an existing image (Listing [A.16\)](#page-253-0).
- Keys: a compute service accessible through the branch /api/keys, it manages the credential for the access to the instances. The available REST commands are the following:
	- $-$  GET /api/keys  $\rightarrow$  retrieve the list of all the available keys.
	- **–** GET /api/keys/:id → retrieve the XML description of the key with the specified id.
	- **–** POST /api/keys → create a new key.
	- **–** DELETE /api/keys/:id → delete the key with the specified id.
- Firewalls: a compute service accessible through the branch /api/firewalls, it manages the firewall configurations for the instances. This service is available only on *Amazon EC2* and can answer to the following requests:
	- **–** GET /api/firewalls → retrieve the list of all firewalls.
	- **–** GET /api/firewalls/:id → retrieve the informations about the firewall with the specified id.
#### **Listing A.15** Using GET /api/instances/:id in  $\delta$ -cloud

```
GET /api/instances/20112212? format=xml HTTP/1.1
Authorization: Basic
    AU1J3UB2121Afd1DdyQWxLaTYTmJMNF4zTXBoRGdhMDh2RUw5ZDAN9zVXVa==
User-Agent: curl / 7.20.1 (i386-redhat-linux-gnu)
Host: localhost: 3002
Accept: */*HTTP/1.1 200 OKContent-Type: application /xmlContent-Length: 1167
\langle?xml version='1.0' encoding='utf-8' ?>
\langleinstance href='http://localhost:3002/api/instances/20112212' id
    =' 20112212' >
    <name>myserver</name>
    <owner_id>mandreou</ owner_id>
    \langleimage href='http://localhost:3002/api/images/53' id='53'\rangle/
        image>
    \langlerealm href='http://localhost:3002/api/realms/us' id='us'\times/
         realm>
    \langlestate\rangleRUNNING\langle/state\rangle\langlehardware_profile href='http://localhost:3002/api/
         hardware\_profiles /1' id='1' \times /hardware\_profile<actions>
         \langlelink href='http://localhost:3002/api/instances
              /20112212/\text{reboot}' method='post' rel='reboot' />
         \langlelink href='http://localhost:3002/api/instances
              /20112212/\text{stop} 'method='post 'rel='stop '/>
         \langlelink href='http://localhost:3002/api/instances
              /20112212/\text{run}; id=20112212 ' method='post ' rel='run ' />
         \langlelink href='http://localhost:3002/api/images;instance_id
             =20112212 ' method=' post ' rel=' create_image ' />
    \langle actions>
    \langle public addresses>\langleaddress>50.57.116.72\langleaddress>
    \langle/public_addresses>
    \langleprivate addresses>
         \langleaddress>10.182.143.64\langleaddress>
    \langle private addresses>
    \langle authentication type='password'>
         <login><sub>1</sub>username>root</username></sub>
              \langle password\langle password\rangle\langlelogin>
    \langle authentication>
\langleinstance>
```
#### **Listing A.16** Using POST /api/instances/ in  $\delta$ -cloud

```
POST \langle api\langle instances?format=xml HTTP\langle1.1
Authorization: Basic
    AU1J3UB2121Afd1DdyQWxLaTYTmJMNF4zTXBoRGdhMDh2RUw5ZDAN9zVXVa==
User-Agent: curl / 7.20.1 (i386-redhat-linux-gnu)
Host: localhost:3002
Accept: */*Content-Length: 34
Content-Type: application/x-www-form-urlencoded
image_id=53&hwp_id=1&name=myserver
HTTP/1.1 201 Created
Content-Type: application/xml
Content-Length: 883
\langle <?xml version='1.0' encoding='utf-8' ?>
\langleinstance href='http://localhost:3002/api/instances/20112212' id
   =' 20112212'>
    <name>myserver</name>
    <owner_id>mandreou</ owner_id>
    \langleimage href='http://localhost:3002/api/images/53' id='53'\rangle//
        image>
    \langlerealm href='http://localhost:3002/api/realms/us' id='us'\rangle/
        realm>
    \langlestate>PENDING\langle/state>
    \langlehardware_profile href='http://localhost:3002/api/
         h ard ware profiles /1 ' id='1'\times/h ard ware profile>
    <actions>\langlelink href='http://localhost:3002/api/instances
             /20112212/\text{run}; id =20112212 ' method='post ' rel='run ' />
    \langle actions>
    \langle public addresses>\langleaddress>50.57.116.72\langleaddress>
    \langle/public addresses>
    \langleprivate_addresses>
         \langleaddress>10.182.143.64\langleaddress>
    \langle private addresses>
    \langle authentication type='password'>
         <login>\langleusername\rangleroot\langle/username\rangle<password>myserver4OvKh7Ak3</ password>
         \langlelogin>\langle authentication>
\langleinstance>
```
- **–** POST /api/firewalls → create a new firewall.
- **–** DELETE /api/firewalls/:id → delete the firewall with the specified id.
- **–** POST /api/firewalls/:id/rules → create a new rule for the firewall with the specified id.
- **–** DELETE /api/firewalls/:id/:rule\_id → delete the rule with the id :rule id from the firewall with the id :id.
- Addresses: is a compute service accessible through the branch /api/addresses, it manages the addresses of the instances. The service is available only on *Amazon EC2* and can answer to the following requests:
	- $-$  GET /api/addresses  $\rightarrow$  retrieve the list of all the addresses.
	- **–** GET /api/addresses/:id → retrieve the informations about the address with the specified id.
	- **–** POST /api/addresses → create a new address.
	- **–** DELETE /api/addresses/:id → delete the address with the specified id.
	- **–** POST /api/addresses/:id/associate → bind the address with the specified id with the instance described in the payload.
	- **–** POST /api/addresses/:id/disassociate → unbind the address with the specified id from the associated instance.
- Load Balancers: is a compute service accessible through the branch /api/load\_balancers, it manages the distribution of the traffic on the running instances. The service is available only on *Amazon EC2* and *GoGrid*. It can answer to the following requests:
	- **–** GET /api/load\_balancers → retrieve the list of all the *load balancers* defined in the cloud.
	- $-$  GET /api/load\_balancers/:id  $\rightarrow$  retrieve the informations about the *load balancer* with the specified id.
- **–** POST /api/load\_balancers → create a new *load balancer.*
- **–** DELETE /api/load\_balancers/:id → delete the *load balancer* with the specified id.
- **–** POST /api/load\_balancers/:id/register → register a running instance (described in the payload) with the *load balancer* with the specified id.
- **–** POST /api/load\_balancers/:id/unregister → unregister the association between an instance and the *load balancer* with the specified id.
- Storage Volumes: is a storage service accessible through the branch /api/storage\_volumes, it manages the storage volumes which can be assigned to the instances. It can answer to the following requests:
	- $-$  GET /api/storage\_volumes  $\rightarrow$  retrieve the list of all the volumes.
	- **–** GET /api/storage\_volumes/:id → retrieve the informations about the volume with the specified id.
	- **–** POST /api/storage\_volumes → create a new volume (Listing [A.17\)](#page-256-0).
	- **–** DELETE /api/storage\_volumes/:id → delete the volume with the specified id (if not attached to any instance).
	- **–** POST /api/storage\_volumes/:id/attach → attach the volume with the specified id to the running instance described in the payload (Listing [A.18\)](#page-257-0).
	- **–** POST /api/storage\_volumes/:id/detach → delete the connection between the volume with the specified id and the instance to which is actually attached.
- Storage Snapshots: is a storage service accessible through the branch /api/storage\_snapshots, it manages the storage volumes snapshots and it can handle the following requests:

<span id="page-256-0"></span>**Listing A.17** Using POST /api/storage\_volumes in  $\delta$ -cloud

```
POST \binom{p}{1}: \frac{1}{1} api\frac{1}{1} storage_volumes?format=xml HTTP\binom{1}{1}.
Authorization: Basic
   \rm AU1J3UB2121Afd1DdyQWxLaTYTmJMNF4zTXBoRGdhMDh2RUw5ZDAN9zVXVa==User-Agent: curl /7.20.1 (i386–redhat-linux–gnu)
Host: local host: 3001Accept: */*Content-Length: 31
Content-Type: application/x-www-form-urlencoded
capacity = 10\&real id=us-east -1c
HTTP/1.1 201 Created
Date: Thu, 28 Jul 2011 20:44:27 GMT
Content-Length: 649
\langle <?xml version='1.0' encoding='utf-8' ?>
\langlestorage_volume href='http://localhost:3001/api/storage_volumes/
    vol-0bc0de60 ' id=' vol-0bc0de60 '>
    \langlecreated>Thu Jul 28 20:44:18 UTC 2011</created>
    \langle capacity unit='GB'>10\langle/capacity>
    <realm_id>us−e a s t −1c</ realm_id>
    \langlestate\rangleCREATING\langle/state\rangle<actions>\langlelink href='http://localhost:3001/api/storage_volumes/
             vol –0bc0de60/attach ' method='post ' rel='attach ' />
         \langlelink href='http://localhost:3001/api/storage_volumes/
             vol −0bc0de60/detach ' method='post ' rel='detach ' />
         \langlelink href='http://localhost:3001/api/storage_volumes/
             vol-0bc0de60 ' method=' delete ' rel=' destroy ' />
    \langle actions>
\langlestorage_volume>
```
<span id="page-257-0"></span>**Listing A.18** Using POST /api/storage\_volumes/:id/attach in  $\delta$ -cloud

```
POST /api/storage_volumes/vol-0bc0de60/attach?format=xml HTTP
    / 1.1 Authorization: Basic
   AU1J3UB2121Afd1DdyQWxLaTYTmJMNF4zTXBoRGdhMDh2RUw5ZDAN9zVXVa==
User-Agent: curl / 7.20.1 (i386-redhat-linux-gnu)
Host: localhost:3001
Accept: */*Content-Length: 38
Content-Type: application/x-www-form-urlencoded
instance id=i-b100b3d0&device=/dev/sdi
HTTP/1.1 202 Accepted
Date: Thu, 28 Jul 2011 21:36:17 GMT
Content-Length: 709
\langle <?xml version='1.0' encoding='utf-8' ?>
\langlestorage volume h r e f = ' h t t p : // l o c a l h o s t : 3001/a pi / s t o r age volumes /
    vol - 0bc0de60' id='vol-0bc0de60'>
    \langle capacity unit='GB'\rangle capacity>
    \langle device\rangle / dev / s di\langle / device\rangle\langlestate>unknown\langlestate><mount><instance href='i-b100b3d0' id='i-b100b3d0'×/instance>
         \langle device name='/dev/sdi'\rangle device>
    \langle/mount\rangle<actions>
         \langlelink href='http://localhost:3001/api/storage_volumes/
             vol –0bc0de60/attach ' method='post ' rel='attach ' />
         \langlelink href='http://localhost:3001/api/storage_volumes/
             vol −0bc0de60/detach ' method='post ' rel='detach ' />
         \langlelink href='http://localhost:3001/api/storage_volumes/
             vol –0bc0de60 ' method=' delete ' rel=' destroy ' />
    \langle actions>
\langle storage_volume>
```
- **–** GET /api/storage\_snapshots → retrieve the list of all the available *snapshots.*
- **–** GET /api/storage\_snapshots/:id → retrieve the informations about the *snapshot* with the specified id (Listing [A.19\)](#page-258-0).
- **–** POST /api/storage\_snapshots → create a new *snapshot* for the *storage volume* described in the payload (Listing [A.20\)](#page-259-0).
- **–** DELETE /api/storage\_snapshots/:id → delete the *snapshot* with the specified id.

### <span id="page-258-0"></span>**Listing A.19** Using GET /api/storage\_snapshots/:id in  $\delta$ -cloud

```
GET /api/storage_snapshots/snap-45b8d024?format=xml HTTP/1.1
Authorization: Basic
   AU1J3UB2121Afd1DdyQWxLaTYTmJMNF4zTXBoRGdhMDh2RUw5ZDAN9zVXVa==
User-Agent: curl /7.20.1 (i386–redhat-linux–gnu)
Host: localhost:3001
Accept: */*
```

```
HTTP/1.1 200 OKContent-Type: application/xml
Date: Thu, 28 Jul 2011 22:08:36 GMT
Content-Length: 329
\langle?xml version='1.0' encoding='utf-8' ?>
\langlestorage_snapshot href='http://localhost:3001/api/
    storage snapshots/snap-45b8d024' id='snap-45b8d024'>
    \langlecreated>Thu Jul 28 21:54:19 UTC 2011</created>
    \langlestorage_volume href='http://localhost:3001/api/
        storage_volumes/vol –0bc0de60 ' id=' vol –0bc0de60 '\times/
        storage volume>
\langle storage_snapshot>
```
- Buckets (Blob Storage): is a storage service accessible through the branch /api/buckets, it manages generic datastores based on the keyvalue mechanism. The service can handle the following requests:
	- **–** GET /api/buckets → retrieve the list of all the *buckets* belonging to the account of the actual cloud provider

<span id="page-259-0"></span>**Listing A.20** Using POST /api/storage\_snapshots in  $\delta$ -cloud

POST  $\int$ api $\int$ storage snapshots? format=xml HTTP $/1.1$ Authorization: Basic AU1J3UB2121Afd1DdyQWxLaTYTmJMNF4zTXBoRGdhMDh2RUw5ZDAN9zVXVa== User $-A$ gent: curl  $/7.20.1$  (i386-redhat-linux-gnu) Host: localhost:3001 Accept:  $*/*$ Content-Length: 22 Content-Type: application/x-www-form-urlencoded volume\_id=vol −99 f b e 5 f 2  $HTTP/1.1 201$  Created Date: Thu, 28 Jul 2011 21:46:48 GMT Content-Length: 329 <?**xml version**='1.0' encoding='utf-8' ?>  $<$ storage\_snapshot href='http://localhost:3001/api/ storage\_snapshots/snap-d5a1c9b4' id='snap-d5a1c9b4'>  $\langle \text{created}\rangle$ Thu Jul 28 21:46:12 UTC 2011 $\langle \text{created}\rangle$  $\langle$ storage\_volume href='http://localhost:3001/api/ storage\_volumes/vol-99fbe5f2 ' id='vol-99fbe5f2 ' $\times$ / storage\_volume>

```
\langle storage snapshot>
```
- **–** GET /api/buckets/:id → retrieve the informations about the *bucket* with the specified id (Listing [A.21\)](#page-261-0)
- **–** POST /api/buckets → create a new *bucket* with the informations specified in the payload (Listing [A.22\)](#page-262-0)
- **–** DELETE /api/buckets/:id → delete the *bucket* with the specified id
- GET /api/buckets/:bucket  $id$ :blob  $id$  → retrieve the informations about the *blob* with the id :blob\_id, belonging to the *bucket* with the id : bucket id (Listing [A.23\)](#page-263-0).
- **–** GET /api/buckets/:bucket\_id/:blob\_id/content → retrieve the content of the *blob* with the id :blob\_id, belonging to the *bucket* with the id :bucket\_id (Listing [A.24\)](#page-264-0).
- **–** PUT /api/buckets/:bucket\_id/:blob\_id → create a new *blob* with the id :blob\_id in the *bucket* with the id :bucket\_id, it is possible to specify the blob metadata in the payload (Listing [A.25\)](#page-265-0).
- **–** POST /api/buckets/:bucket\_id → create a new *bucket* with the specified id or update the existing one.
- **–** DELETE /api/buckets/:bucket\_id/:blob\_id → delete the *blob* with the id :blob\_id from the *bucket* with the id :bucket\_id.
- $-$  **HEAD** /api/buckets/:bucket id/:blob id  $\rightarrow$  retrieve the metadata of the *blob* with the id :blob\_id from the *bucket* with the id :bucket\_id.
- **–** POST /api/buckets/:bucket\_id/:blob\_id → update the metadata of the *blob* with the id :**blob** id in the *bucket* with the id :**bucket** id.

## <span id="page-261-0"></span>**Listing A.21** Using GET /api/buckets/:id in  $\delta$ -cloud

```
GET /api/buckets/mybucket1?format=xml HTTP/1.1Authorization: Basic
   AU1J3UB2121Afd1DdyQWxLaTYTmJMNF4zTXBoRGdhMDh2RUw5ZDAN9zVXVa==
User-Agent: curl /7.20.1Host: localhost:3001
Accept: */*HTTP/1.1 200 OKContent-Type: application/xml
Content-Length: 534
\langle <?xml version='1.0' encoding='utf-8' ?>
\langlebucket href='http://localhost:3001/api/buckets/mybucket1' id='
    mybucket1 '>
    <name>mybucket1</name>
    <size>4</size>
    \langleblob href='http://localhost:3001/api/buckets/mybucket1/
        myfile ' id=' myfile '\times/blob>
    <\!\!{\rm blob}\>\>\>\> {\rm href}\!\!=\!\!{\rm 'http://localhost:3001/api/buckets/mybucket1/}an_object ' id='an_object '\times/blob>
    \langleblob href='http://localhost:3001/api/buckets/mybucket1/
        picture_blob ' id=' picture_blob '\times/blob>
    \langleblob href='http://localhost:3001/api/buckets/mybucket1/
        some blob\Boxid='some blob'></blob>
\langlebucket>
```
## <span id="page-262-0"></span>**Listing A.22** Using POST /api/buckets in  $\delta$ -cloud

POST  $/$ api $/$ buckets?format=xml HTTP $/1.1$ Authorization: Basic AU1J3UB2121Afd1DdyQWxLaTYTmJMNF4zTXBoRGdhMDh2RUw5ZDAN9zVXVa== User $-A$ gent: curl  $/7.20.1$ Host: localhost:3001 Accept:  $*/*$ Content-Length: 31 Content-Type: application/x-www-form-urlencoded

name=mybucketeurope&l o c a t i o n=EU

```
HTTP/1.1 201 Created
Location: http://localhost:3001/api/buckets/mybucketeurope
Content-Type: application/xml
Content-Length: 182
<?xml version='1.0' encoding='utf-8' ?>
<br/>bucket href='http://localhost:3001/api/buckets/mybucketeurope'
   id='mybucket europe'<name>mybucketeurope</name>
    \langlesize>0\langlesize>
\langlebucket>
```
<span id="page-263-0"></span>**Listing A.23** Using GET /api/buckets/:bucket\_id/:blob\_id in  $\delta$ -cloud

```
GET /api/buckets/mariosbucket1/some_more_blob_woo?format=xml
   HTTP / 1.1Authorization: Basic
   AU1J3UB2121Afd1DdyQWxLaTYTmJMNF4zTXBoRGdhMDh2RUw5ZDAN9zVXVa==
User-Agent: curl /7.20.1 (i386–redhat-linux–gnu)
Host: localhost: 3001
Accept: */*HTTP/1.1 200 OKContent-Type: application /xmlContent-Length: 586
<?xml version='1.0' encoding='utf-8' ?>
\langleblob href='http://localhost:3001/api/buckets/mariosbucket1/
   some_more_blob_woo ' i d=' some_more_blob_woo '>

    <c on ten t_len g th>86</ c on ten t_len g th>
    <content_type>text/plain</content_type>
    \alpha <last_modified>Fri Jan 28 12:23:08 UTC 2011</last_modified>
    \langleuser metadata><entry key='v'>
             \langle [CDATA[0.2.0]] >\langle/entry>
        \langleentry key='test'>
             \langle [CDATA] value | | >\langle/entry>
    \langleuser_metadata>
    \alpha <content href='http://localhost:3001/api/buckets/
        mariosbucket 1/some_more_blob_woo/content '\times/content>
\langle blob>
```
<span id="page-264-0"></span>Listing A.24 Using GET /api/buckets/:bucket\_id/:blob\_id/content in  $\delta$ *cloud*

GET /api/buckets/mariosanotherbucketohyeah/Im a blob beholdme/  $content? format=xml HTTP/1.1$ Authorization: Basic  $\rm AU1J3UB2121Afd1DdyQWxLaTYTmJMNF4zTXBoRGdhMDh2RUw5ZDAN9zVXVa=$ User-Agent: curl / 7.20.1 (i386-redhat-linux-gnu) Host: localhost:3001  $Accept: */*$ 

 $HTTP/1.1 200 OK$ Content-Disposition: attachment; filename=Im\_a\_blob\_beholdme Content-Type: text/plain Content-Length: 50

 $\langle$ BLOB DATA HERE $>$ 

<span id="page-265-0"></span>**Listing A.25** Using PUT /api/buckets/:bucket\_id/:blob\_id in  $\delta$ -cloud

```
PUT /api/buckets/mybucket/12Jul2011blob?format=xml HTTP/1.1Authorization: Basic
   \rm AU1J3UB2121Afd1DdyQWxLaTYTmJMNF4zTXBoRGdhMDh2RUw5ZDAN9zVXVa==Content-Type: text/plain
Content−Len g th: 128988
X−Del t acl oud−Blobmeta−V e r si o n: 2 . 1
X−Del t acl oud−Blobmeta−Author:msa
. . . BLOB DATA . . .
Server Response:
\langle?xml version='1.0' encoding='utf-8' ?>
\langleblob href='http://localhost:3001/api/buckets/mybucket/12
    Jul2011blob' id='12Jul2011blob'
    <content_length>128988</content_length>
    \text{1} <content_type>text/plain</content_type>
    \alpha <last_modified>Wed Jul 13 13:27:22 UTC 2011</last_modified>
    \langleuser metadata>
        \langleentry key='author'>
             <! [CDATA[ msa ] ]>
         \langle/entry>
         \langleentry key='version'>
             \langle [CDATA[2.1]] >\langle/entry>
    \langle/user_metadata>
    \langlecontent href='http://localhost:3001/api/buckets/mybucket/12
        Jul2011blob/content' \times/content\langleblob>
```
## **A.3 Fog**

require 'fog'

The Fog library offers several features belonging to four categories: CDN, Compute, DNS, Storage. In this Section practical examples of implementation of these kind of services are shown.

The Listing [A.26](#page-266-0) shows an example of access to the CDN service offered by *Amazon CloudFront*.

<span id="page-266-0"></span>**Listing A.26** Using the CDN service within *fog*

```
# create a connection to the service
cdn = \text{Fog} :: \text{CDN}. new ({
                    : provider \Rightarrow 'AWS',
                    : aws_access_key_id \Rightarrow AWS_ACCESS_KEY_ID,
                    : aws_secret_access_key => AWS_SECRET_ACCESS_KEY
                        }
```
The Listing [A.27](#page-266-1) reports an example of use of the computational service *Amazon Elastic Compute Cloud* (EC2).

<span id="page-266-1"></span>**Listing A.27** Using the Compute service within *fog*

```
require 'rubygems'
require 'fog'
# c r e a t e a c o n n e c t i o n
connection = Fog::Compute.new({}: provider \Rightarrow 'AWS',
             : aws_secret_access_key \Rightarrow YOUR_SECRET_ACCESS_KEY,
             : aws_access_key_id \Rightarrow YOUR_SECRET_ACCESS_KEY_ID } )
# c r e a t e a s e r v e r
server = connection \text{.}~server \text{.}~create# w a i t f o r t h e s e r v e r t o be ready
server.wait_for { ready? }
# d e s t r o y t h e s e r v e r
s er ver . destroy
```
In the Listing [A.28](#page-267-0) is reported an example of use of the DNS service

provided by *Zerigo*, while in the Listing [A.29](#page-268-0) is shown an example of use of the storage service provided by *Amazon S3*.

<span id="page-267-0"></span>**Listing A.28** Using the DNS service within *fog*

```
require 'rubygems'
require 'fog'
# c r e a t e a c o n n e c t i o n t o t h e s e r v i c e
\text{dns} = \text{Fog}::\text{DNS}.\text{new} ({
                        : provider \Rightarrow 'Zerigo',
                        : zerigo_email \Rightarrow ZERIGO_EMAIL,
                        : zerigo_token \Rightarrow ZERIGO_TOKEN })
# c r e a t e a zone
zone = <math>Qd</math>ns. zones. create (: domain \Rightarrow 'example.com',
                                     : email \Rightarrow 'admin@example.com')
# c r e a t e a r e c o r d
\text{record} = @\text{zone}.\text{records}.\text{create}: ip \Rightarrow '4.3.2.1',
                                     : name \Rightarrow 'blog. example.com',
                                     : type \Rightarrow 'A' )
```
<span id="page-268-0"></span>**Listing A.29** Using the Storage service within *fog*

```
require 'rubygems'
require 'fog'
# c r e a t e a c o n n e c t i o n
connection = Fog::Storage.new({}: provider \Rightarrow 'AWS',
              : aws_secret_access_key => YOUR_SECRET_ACCESS_KEY,
              : aws_access_key_id \Rightarrow YOUR_SECRET_ACCESS_KEY_ID } )
# c r e a t e a d i r e c t o r y
divector y = connection.directories. create(: key \Rightarrow " fog-demo-#{Time . now . to_i }",
                                   : public \Rightarrow true )
# c r e a t e a f i l e
file = directory.files.create(: \text{key} \implies ' \text{resume.html}',: body \Rightarrow File.open ("/path/to/my/resume.html"),
                       : public \Rightarrow true )
# g e t a f i l e
file = directory.files.get('resume.html')#d e s t r o y a f i l e
file.destroy
# d e s t r o y a d i r e c t o r y
directory.destroy
# c h e c k i n g i f a f i l e a l r e a d y e x i s t s
unless directory.files.head ('resume.html')
          #do s ome t h ing
end
```
## **A.4 Libcloud**

In this Section we will show how to perform the basic operations with the *Compute Service* offered by the *Apache libcloud* library. The Listing [A.30](#page-269-0) shows an example of how to connect a *Driver* to *Amazon EC2* in order to retrieve the list of all the available nodes, while the Listing [A.31](#page-269-1) shows how to create a new node on *Rackspace CloudServers*.

<span id="page-269-0"></span>**Listing A.30** Connecting a *Driver* within *libcloud*

```
from libcloud . compute . types import Provider
from libcloud . compute . providers import get driver
EC2\_ACCESS\_ID = 'your \, a \, c \, e \, es \, \, \iota \, id'EC2_SECRET_KEY = 'your 
secret 
lkey'
```

```
\text{Driver} = \text{get\_driver}(\text{Provider}.\text{EC2})conn = Driver (EC2 ACCESS ID, EC2 SECRET KEY)
```
 $nodes = conn,list_index()$ 

```
Listing A.31 Creating a node within libcloud
```

```
from libcloud . compute . types import Provider
from libcloud compute providers import get driver
RACKSPACE USER = ' your \lrcorner username '
RACKSPACE KEY = ' your \perp key'\text{Driver} = \text{get\_driver}(\text{Provider}.\text{RACKSPACE})conn = Driver (RACKSPACE_USER, RACKSPACE_KEY)
# r e t r i e v e a v a i l a b l e images and s i z e s
images = conn,list \n__images()size s = conn. list\_size s()# create node with first image and first size
node = conn.create\_node(name='test',image=images [0],
                             size = size \n[0]
```
It is possible to define multiple drivers, each attached to different cloud providers, in order to perform batch operations. The Listing [A.32](#page-270-0) shows how

to do this in order to retrieve the list of all the nodes available on the cloud providers *Slicehost*, *Rackspace*, *Amazon*. The example also shows how it is possible to restart all the nodes called "*test*" (batch operation on a subset of nodes). Finally, the Listing [A.33](#page-271-0) shows how it is possible to install the tool *Puppet*[3](#page-270-1) on a node (execution of a script on a node).

<span id="page-270-0"></span>**Listing A.32** Retrieving the list of nodes belonging to different clouds within *libcloud*

```
from libcloud . compute . types import Provider
from libcloud . compute . providers import get_driver
EC2 ACCESS \mathbb{D} = 'your\mathbb{L} access \mathbb{L} id '
EC2 SECRET KEY = ' your \lrcorner secret \lrcorner key '
SLICEHOST\_API\_KEY = 'your \, \alpha pi \, \mu keyRACKSPACE \_ \text{USER} = 'your\_username'
RACKSPACE KEY = 'your \perp key'
EC2Driver = get driver ( Provider . EC2)SlicehostDriver = get-driven driver (Provider . SLICEHOST)RackspaceDriver = get_driver (Provider.RACKSPACE)
divers = [EC2Driver (EC2\_ACCESS\_ID, EC2\_SECRET\_KEY),Slicehost Driver (SLICEHOST_API_KEY),
         RackspaceDriver (RACKSPACE_USER, RACKSPACE_KEY) ]
nodes = []for driver in drivers:
    nodes + driver . list nodes ()
print nodes
# Reboot all nodes named 'test'
[node(reboot() for node in nodes if node . name = 'test']
```
<span id="page-270-1"></span><sup>3</sup><http://projects.puppetlabs.com/projects/puppet>

<span id="page-271-0"></span>**Listing A.33** Executing a script on a node within *libcloud*

```
from libcloud . compute . types import Provider
from libcloud . compute . providers import get_driver
from libcloud .compute .deployment import MultiStepDeployment,
    ScriptDeployment , SSHKeyDeployment
import os
RACKSPACE USER = ' your \mu username '
RACKSPACE KEY = 'your _kkey'
\text{Driver} = \text{get\_driver}(\text{Provider}.\text{RACKSPACE})conn = Driver (RACKSPACE, RACKSPACE KEY)
# Read your p u b l i c key . Th is key w i l l be added t o
# the authorized keys for the root user
# //root /.ssh /auth orized_keys)
sd = SSHKeyDeployment (open (os.path.expanduser (
                            "\sim/.\,\mathrm{ssh}/\mathrm{id}\_{\mathrm{rsa}}.\,\mathrm{pub}")). read())
# a simple script to install puppet post boot.
script t = ScriptDeployment (
              "apt–get ⊥–y<sub>⊔</sub> install<sub>⊔</sub> puppet"# first install the ssh key, and then run the script
msd = MultiStepDeployment ([sd, script])images = conn list image s ()sizes = conn. list\_sizes()node = conn.deploy\_node(name='test',image=images [0],
                            size = size \ [0],deploy=msd)
```
## **A.5 OCCI**

In this Section we will see how to perform the basic operations on cloud systems using the OCCI library and its RESTful API. Examples of use of **OCCI HTTP Rendering** are shown in the following listings.

The entry point  $(\sqrt{\ }')$  of the RESTful API is defined by establishing a connection with a cloud provider, as shown in the Listing [A.34.](#page-272-0)

<span id="page-272-0"></span>**Listing A.34** Connection with a cloud provider within OCCI [\[26\]](#page-279-0)

| GET / $HTTP/1.1$                                     |
|------------------------------------------------------|
| Authorization: OAuth realm="http://sp.example.com/", |
| oauth_consumer_key="0685bd9184jfhq22",               |
| oauth token="ad180jjd733klru7",                      |
| oauth_signature_method="HMAC-SHA1",                  |
| oauth_signature="wOJIO9A2W5mFwDgiDvZbTSMK%2FPY%3D",  |
| $oauth\_timestamp = "137131200",$                    |
| oauth nonce="4572616e48616d6d65724c61686176",        |
| oauth version $=$ "1.0"                              |
|                                                      |

The Listing [A.35](#page-273-0) shows how to perform the bootstrapping in order to retrieve the list of all the available categories once an entry point is defined.

The information about the existing categories must be specified in form of HTTP header for all the requests which manipulate instances. The syntax of the category header is Category: term; scheme; label, where the label is optional.

Examples of use of **OCCI Infrastructure** are shown in the following listings.

The Listing [A.36](#page-273-1) shows how to create a custom computational node specifying the OS, the number of cores and the amount of memory in the request.

The response contains the header *Location* reporting the unique URL that identifies the computational node. In the Listing [A.36](#page-273-1) has been used the *OS Template* identified by the term *ubuntu-9.10* specified in the second *Category* header. The Listing [A.37](#page-274-0) shows how to retrieve the list of the URIs of the existing computational resources in the collection *compute*. Finally, the Listing [A.38](#page-274-1) shows hot it is possible to delete a computer resource identified by *node1*.

```
Listing A.35 Bootstrapping within OCCI [26]
```

```
# detect categories
GET /-/ HTTP/1.1HTTP/1.1 200 OKContent-length: 0
Category : compute ;
           \text{label} ="Compute Resource";
           scheme="http://purl.org/occi/kind#"Category: network;
           \lambdala bel = "Network Resource";
           scheme="http://purl.org/occi/kind#"Category: storage;
           label="Storage Resource";
           scheme="http://purl.org/occi/kind#"Category: us−east;
           la b e l = "US East Coast";
           scheme="http://example.com/locations"Category : us−west ;
           \text{label} ="US West Coast":
           scheme="http://example.com/locations"Category : demo ;
           la b e l = "My Customer Demo" ;
           scheme="http://example.com/~user/"
```
## <span id="page-273-1"></span>**Listing A.36** Create a custom Compute resource within OCCI [\[27\]](#page-279-1)

```
POST /compute HTTP/1.1
Host : example . com
A u t h o ri z a ti o n : B a si c xxxxxxxxxxxxxxxxxxx
User-Agent: occi-client /1.0 (linux) libcurl /7.19.4 OCCI/1.0
Category : compute ;
           scheme="http://purl.org/occi/kind#";la bel = "Compute Resource"
Category: ubuntu -9.10;
           scheme="http://purl.org/occi/category#template";a \, b \, e \, l = "Ubuntu Linux 9.10"occi.compute.cores: 2
occi.compute.memory: 2048
Accept : ∗/∗
HTTP/1.1 200 OKServer: occi - server / 1.0 (linux) OCCI / 1.0Date: Wed, 27 Jan 2010 17:26:40 GMT
Location: http://example.com/compute/node1
```
### <span id="page-274-0"></span>**Listing A.37** Retrieving the URIs of Compute resources within OCCI [\[27\]](#page-279-1)

GET /compute  $HTTP/1.1$ A u t h o ri z a ti o n : B a si c xxxxxxxxxxxxxxxxxxx User-Agent: occi-client/1.0 (linux) libcurl/7.19.4 OCCI/1.0 Host : example . com Accept: text/uri-list

 $HTTP/1.1 200 OK$ Server:  $occi - server / 1.0$  ( $linux$ )  $OCCI / 1.0$ Date: Wed, 27 Jan 2010 17:26:40 GMT Content−type : t e x t / u ri−l i s t /compute / node1

<span id="page-274-1"></span>**Listing A.38** Deleting a Compute resource within OCCI [\[27\]](#page-279-1)

DELETE /compute / node1 HTTP/ 1. 1 Authorization: Basic xxxxxxxxxxxxxxxxxxx User $-A$ gent: occi-client  $/1.0$  (linux) libcurl  $/7.19.4$  OCCI $/1.0$ Host : example . com

 $HTTP/1.1 200 OK$ Server:  $occi - server / 1.0$  ( $linux$ )  $OCCI / 1.0$ Date: Wed, 27 Jan 2010 17:26:40 GMT

# **Ringraziamenti**

Voglio ringraziare di cuore i miei genitori per il loro sostegno economico e, ancor più importante, psicologico, che mi hanno offerto nei momenti di difficoltà, nonostante la grande lontananza. Li ringrazio anche di aver creduto in me e di avermi motivato, perché senza di loro non sarei mai arrivato a tanto, né avrei avuto modo di inseguire il mio sogno e le mie aspirazioni.

Ringrazio anche mia sorella che, nonostante le divergenze, contribuisce a rendere la mia vita più interessante e mai noiosa con le sue idee stravaganti.

Un ringraziamento particolare va ad Elisabetta e a Danilo per il sostegno che mi hanno dato nella realizzazione di questo elaborato, per la loro immensa pazienza, per la loro disponibilità e soprattutto per aver stabilito un rapporto più umano e colloquiale con me, rispetto al classico rapporto professore/studente. Li ringrazio inoltre per aver contribuito ad ampliare le mie conoscenze sul Cloud Computing anche al di fuori del contesto della tesi.

Ringrazio anche Giuliano Casale per aver lavorato alla derivazione dei parametri che ho utilizzato in fase di test.

Non posso esimermi dal ringraziare i miei amici, vecchi e nuovi. I vecchi amici, che conosco da una vita, con cui ho condiviso folli, ma divertenti avventure nell'infanzia e nell'adolescenza e progetti più importanti nella maturità. A tal proposito vorrei ringraziare e salutare Antonio, Marco, Christian, Angelo, Roberto e tutti i restanti membri dell'Associazione Culturale "Giovani Insieme".

Un doveroso ringraziamento va anche ai nuovi amici e colleghi, che ho conosciuto nel corso della mia carriera universitaria, che hanno ampliato le mie vedute e hanno condiviso con me gioie e dolori della vita qui a Mila-

no. Ringrazio tutti i colleghi e particolarmente Martina e Riccardo per aver condiviso con me i momenti di studio, ma anche di svago, al Politecnico.

Tra i non colleghi, voglio ringraziare il Dottor Patrini e la Dottoressa Ragonese, che mi hanno onorato della loro compagnia tra pizze al Postino, partite alla Xbox, cene caserecce, e proiezioni cinematografiche varie. Ringrazio senz'altro Mario (*"Pké?"*), Donato (*"Donnie"*), Noemi (*"Limone"*), Ludovica (*"Fatima"*), Gianluca (*"Giacomo Luca Antonio Francesco Giuseppe"*) e Javier (*"Javito"*) per tutti i bei momenti che ho passato con loro e per avermi spesso trascinato in situazioni assurde (*"esistono storie che non esistono"*).

Voglio anche ringraziare e maledire allo stesso tempo (con affetto), il mio coinquilino Paolo, che mi fa sentire in colpa ogni volta che mangiamo assieme per la quantità immane di cibo che prepara, anche se non posso lamentarmi troppo, visto che è un ottimo cuoco!

Ringrazio anche tutti coloro che ho omesso di citare per ragioni di spazio, i conoscenti, i vecchi coinquilini, ma anche i perfetti sconosciuti che, consapevolmente o inconsapevolmente, hanno lasciato un qualche segno nella mia vita.

Infine, non posso non ringraziare il Politecnico di Milano, che mi ha reso consapevole delle mie capacità, ma anche della mia ignoranza rispetto all'immenso mondo dell'Ingegneria Informatica, spronandomi a superare i miei limiti e ad estendere le mie conoscenze anche al di fuori del mero contesto universitario.

*Davide Franceschelli*

# **Bibliography**

- [1] **Peter Mell, Timothy Grance**, *The NIST Definition of Cloud Computing*. National Institute of Standard Technology, U.S. Department of Commerce. January 2011.
- [2] **David Bernstein, Erik Ludvigson, Krishna Sankar, Steve Diamond, Monique Morrow**, *Blueprint for the Intercloud - Protocols and Formats for Cloud Computing Interoperability*. Internet and Web Applications and Services, International Conference on, pp. 328-336, 2009 Fourth International Conference on Internet and Web Applications and Services, 2009.
- [3] **Sam Johnston**, *The Intercloud is a global cloud of clouds*, 22 June 2009. [http://samj.net/2009/06/](http://samj.net/2009/06/intercloud-is-global-cloud-of-clouds.html) [intercloud-is-global-cloud-of-clouds.html](http://samj.net/2009/06/intercloud-is-global-cloud-of-clouds.html)
- [4] **Michael Crandell, Josep M. Blanquer**, *How To Think Multi-Cloud*. RightScale Webinar, 08/12/2010. [http://www.slideshare.net/](http://www.slideshare.net/rightscale/rightscale-webinar-how-to-think-multicloud) [rightscale/rightscale-webinar-how-to-think-multicloud](http://www.slideshare.net/rightscale/rightscale-webinar-how-to-think-multicloud)
- [5] **Monteiro A., Pinto J.S., Teixeira C., Batista T.**. *Sky computing*. Information Systems and Technologies (CISTI). 2011 6th Iberian Conference on , pp.1-4, 15-18 June 2011.
- [6] **Katarzyna Keahey, Mauricio Tsugawa, Andrea Matsunaga, Jose Fortes**, *Sky Computing*. IEEE Internet Computing, pp. 43-51, September/October, 2009.
- [7] <http://sla-at-soi.eu/>
- [8] **Wolfgang Theilmann**, *SLA@SOI framework architecture evaluated architecture*. Deliverable D.A1a, 29/07/2011.
- [9] <http://www.irmosproject.eu/>
- [10] **Andreas Menychtas**, *Final version of IRMOS overall architecture*. Deliverable D3.1.4, 18/01/2011.
- [11] <http://www.jclouds.org/index.html>
- [12] <http://karaf.apache.org/>
- [13] <http://incubator.apache.org/deltacloud/index.html>
- [14] **Michael Jakl**, *REST Representational State Transfer*. University of Technology of Vienna, 2005.
- [15] <http://fog.io/1.0.0/>
- [16] <http://libcloud.apache.org/index.html>
- [17] <http://4caast.morfeo-project.org/>
- [18] **Eduardo Oliveros**, *Conceptual model and reference architecture*. Deliverable D1.2.2, 09/09/2011.
- [19] **Miguel Jimi**; cenez, *Native PaaS Technologies: Scientific and Technical Report*. Deliverable D6.1.1, 03/08/2011.
- [20] <http://62.149.240.97/>
- [21] <http://opennebula.org/start>
- [22] <http://occi-wg.org/>
- [23] Ralf Nyrï<sub>*i*</sub>, cen, Andy Edmonds, Alexander Papaspyrou, Thijs **Metsch**, *Open Cloud Computing Interface - Core*. Deliverable GFD.183, 07/04/2011.
- [24] **Andy Edmonds, Thijs Metsch**, *Open Cloud Computing Interface - RESTful HTTP Rendering*. Deliverable GFD.185, 21/06/2011.
- [25] **Andy Edmonds, Thijs Metsch**, *Open Cloud Computing Interface - Infrastructure*. Deliverable GFD.184, 21/06/2011.
- <span id="page-279-0"></span>[26] <http://occi.googlecode.com/hg/docs/occi-core.html>
- <span id="page-279-1"></span>[27] **Andy Edmonds**, *Implementer & Integrator HOWTO*. Open Grid Forum, 2010.
- [28] <http://www.nimbusproject.org/>
- [29] <http://www.mosaic-cloud.eu/>
- [30] **Dana Pectu**, *Architectural design of mOSAIC's API and platform*. Deliverable 1.1, 28/02/2011.
- [31] **Dana Pectu, Marian Neagul, Ciprian Craciun, Inigo Latzcanotegui, Massimiliano Lak**, *Building an Interoperability API for Sky Computing*. International Conference on High Performance Computing and Simulation (HPCS), July 2011.
- [32] <http://contrail-project.eu/>
- [33] <http://www.optimis-project.eu/>
- [34] **VV.AA.**, *Architectural design document*. OPTIMIS architectural design document, June 2011.
- [35] <http://www.cloud4soa.eu/>
- [36] **Nikos Loutas et al.**, *Cloud4SOA, Reference Architecture*. Deliverable D1.3, version 1.0 03/06/2011.
- [37] **Nikos Loutas et al.**, *Cloud4SOA, Cloud Semantic Interoperability Framework*. Deliverable D1.2, version 1.0 02/06/2011.
- [38] **D. F. D'Souza and A. C. Wills**, *Objects, Components, and Frameworks with UML: The Catalysis Approach*. R. Addison-Wesley, Mass., Ed., 1998.
- [39] **S. A. Petersen, F. Lillehagen, and M. Anastasiou**, *Modelling and Visualisation for Interoperability Requirements Elicitation and Validation*. Enterprise Information Systems, Lecture Notes in Business Information Processing, vol. 3, pp. 241-253, 2008.
- [40] **R. Kazman, M. Klein, M. Barbacci, H. Lipson, T. Longstaff, and H. Carriere**, *The Architecture Tradeoff Analysis Method*. In Proceedings of 4th International Conference on Engineering of Complex Computer Systems (ICECCS '98), 1998.
- [41] **Mauro Luigi Drago**, *Quality Driven Model Transformations for Feedback Provisioning*. PhD thesis at Politecnico di Milano, 2011.
- [42] **Connie U. Smith, Lloyd G. Williams**, *Performance solutions: a practical guide to creating responsive, scalable software*. Addison Wesley, 2002.
- [43] **Connie U. Smith, Lloyd G. Williams**, *Software performance antipatterns: common performance problems and their solutions*. In Int. CMG Conference, pages 797-806, 2001.
- [44] **Connie U. Smith, Lloyd G. Williams**, *New software performance antipatterns: more ways to shoot yourself in the foot*. In Int. CMG Conference, pages 667-674, 2002.
- [45] **Connie U. Smith, Lloyd G. Williams**, *More new software performance antipatterns: even more ways to shoot yourself in the foot*. In Int. CMG Conference, pages 717-725, 2003.
- [46] **Anne Martens, Heiko Koziolek, Steffen Becker, Ralf Reussner**, *Automatically improve software architecture models for performance, reliability and cost using evolutionary algorithms*. In WOSP/SIPEW, 2010.
- [47] **Jing Xu**, *Rule-based automatic software performance diagnosis and improvement*. In WOSP. ACM, 2008.
- [48] **Murray Woodside, Dorina C. Petriu, Dorin B. Petriu, Hui Shen, Toqeer Israr, Jose Merseguer**, *Performance by unified model analysis (PUMA)*. In WOSP, pages 1-12. ACM, 2005.
- [49] **Sandeep Neema, Janos Sztipanovitis, Gabor Karsai, Ken Butts**, *Constraint-based design-space exploration and model synthesis*. In EMSOFT. Springer, 2003.
- [50] **Brandon Eames, Sandeep Neema, Rohit Saraswat**, *Desertfd: a finite-domain constraint based tool for design space exploration*. Design Automation for Embedded Systems, 14:43-74, 2010.
- [51] **J. Merillinna**, *A Tool for Quality-Driven Architecture Model Transformation*. PhD thesis at VVT Technical Research Centre of Finland, Vuorimiehentie, Finland, 2005.
- [52] **Emilio Isfri**, cen, Javier Gonzalez-Huerta, Silvia Abrahão, De*sign guidelines for the development of quality-driven model transformations*. In MoDELS, volume 6395 of LNCS, pages 288-302. Springer, 2010.
- [53] [http://code.google.com/intl/it-IT/appengine/docs/](http://code.google.com/intl/it-IT/appengine/docs/adminconsole/performancesettings.html) [adminconsole/performancesettings.html](http://code.google.com/intl/it-IT/appengine/docs/adminconsole/performancesettings.html)
- [54] [http://code.google.com/intl/it-IT/appengine/docs/go/](http://code.google.com/intl/it-IT/appengine/docs/go/backends/overview.html) [backends/overview.html](http://code.google.com/intl/it-IT/appengine/docs/go/backends/overview.html)
- [55] [http://code.google.com/intl/it-IT/appengine/docs/quotas.](http://code.google.com/intl/it-IT/appengine/docs/quotas.html) [html](http://code.google.com/intl/it-IT/appengine/docs/quotas.html)
- [56] [http://code.google.com/intl/it-IT/appengine/docs/billing.](http://code.google.com/intl/it-IT/appengine/docs/billing.html) [html](http://code.google.com/intl/it-IT/appengine/docs/billing.html)
- [57] <https://cloud.google.com/products/>
- [58] [http://docs.amazonwebservices.com/AWSEC2/latest/UserGuide/](http://docs.amazonwebservices.com/AWSEC2/latest/UserGuide/using-regions-availability-zones.html) [using-regions-availability-zones.html](http://docs.amazonwebservices.com/AWSEC2/latest/UserGuide/using-regions-availability-zones.html)
- [59] <http://aws.amazon.com/ebs/>
- [60] <http://aws.amazon.com/ec2/>
- [61] <http://aws.amazon.com/s3/>
- [62] <http://aws.amazon.com/free/>
- [63] <http://aws.amazon.com/ec2/purchasing-options/>
- [64] <http://aws.amazon.com/autoscaling/>
- [65] [http://blogs.msdn.com/b/windowsazure/archive/2009/04/30/](http://blogs.msdn.com/b/windowsazure/archive/2009/04/30/windows-azure-geo-location-live.aspx) [windows-azure-geo-location-live.aspx](http://blogs.msdn.com/b/windowsazure/archive/2009/04/30/windows-azure-geo-location-live.aspx)
- [66] <http://www.windowsazure.com/en-us/home/features/compute/>
- [67] <http://www.windowsazure.com/en-us/home/features/storage/>
- [68] <http://www.windowsazure.com/en-us/offers/ms-azr-0018p>
- [69] [http://msdn.microsoft.com/en-us/library/hh680945\(v=pandp.](http://msdn.microsoft.com/en-us/library/hh680945(v=pandp.50).aspx) [50\).aspx](http://msdn.microsoft.com/en-us/library/hh680945(v=pandp.50).aspx)
- [70] [http://msdn.microsoft.com/en-us/library/hh680923\(v=pandp.](http://msdn.microsoft.com/en-us/library/hh680923(v=pandp.50).aspx) [50\).aspx](http://msdn.microsoft.com/en-us/library/hh680923(v=pandp.50).aspx)
- [71] <http://www.flexiscale.com/>
- [72] <http://www.flexiscale.com/products/flexiscale/pricing/>
- [73] **Ralf Reussner, Steffen Becker, Erik Burger, Jens Happe, Michael Hauck, Anne Koziolek, Heiko Koziolek, Klaus Krogmann, Michael Kuperberg**, *The Palladio Component Model*. Chair for Software Design & Quality (SDQ) Karlsruhe Institute of Technology, Germany. 22 March 2011.
- [74] <http://www.palladio-simulator.com/science/>
- [75] **Murray Woodside**, *Tutorial Introduction to Layered Modeling of Software Performance*. Carleton University, RADS Lab. May 2, 2002. [http:](http://sce.carleton.ca/rads/) [//sce.carleton.ca/rads/](http://sce.carleton.ca/rads/)
- [76] **Roy Gregory Franks**, *Performance Analysis of Distributed Server Systems*. PhD thesis at Department of Systems and Computer Engineering, Carleton University, Ottawa, Ontario, Canada. December 20, 1999.
- [77] **K. Mani Chandy, Doug Neuse**, *Linearizer: a heuristic algorithm for queueing network models of computing systems*. Commun. ACM 25, 2 (February 1982), 126-134.
- [78] **Xiuping Wu, Murray Woodside**, *Performance modeling from software components*. In Proceedings of the 4th international workshop on Software and performance (WOSP '04). ACM, New York, NY, USA, 290- 301.
- [79] **Heiko Koziolek**, *Parameter Dependencies for Reusable Performance Specifications of Software Components*. PhD thesis at Graduate School Trustsoft, University of Oldenburg, Germany. March 27th, 2008.
- [80] **Heiko Koziolek, Ralf Reussner**, *A Model Transformation from the Palladio Component Model to Layered Queueing Networks*.
- [81] **D. Ardagna, E. Di Nitto, D. Petcu, P. Mohagheghi, S. Mosser, P. Matthews, A. Gericke, C. Ballagny, F. D'Andria, C. Nechifor, C. Sheridan**, *MODAClouds: A Model-Driven Approach for the Design and Execution of Applications on Multiple Clouds*. MiSE 2012 Workshops Proceedings.
- [82] <http://www.spec.org/web2005/>
- [83] *SPECweb2005 Release 1.20 Banking Workload Design Document*. Last modified 04/05/2006. [http://www.spec.org/web2005/docs/](http://www.spec.org/web2005/docs/BankingDesign.html) [BankingDesign.html](http://www.spec.org/web2005/docs/BankingDesign.html)
- [84] **Zhen Liu, Laura Wynter, Cathy H. Xia, Fan Zhang**, *Parameter inference of queueing models for IT systems using end-to-end measurements*. Performance Evaluation, Volume 63, Issue 1, Pages 36-60. January 2006.

[85] **D. Ardagna, B. Panicucci, M. Trubian, L. Zhang**, *Energy-Aware Autonomic Resource Allocation in Multi-tier Virtualized Environments*. IEEE Transactions on Services Computing. 5(1), 2-19, 2012.